ssh-ca-1.0

Generated by Doxygen 1.8.17

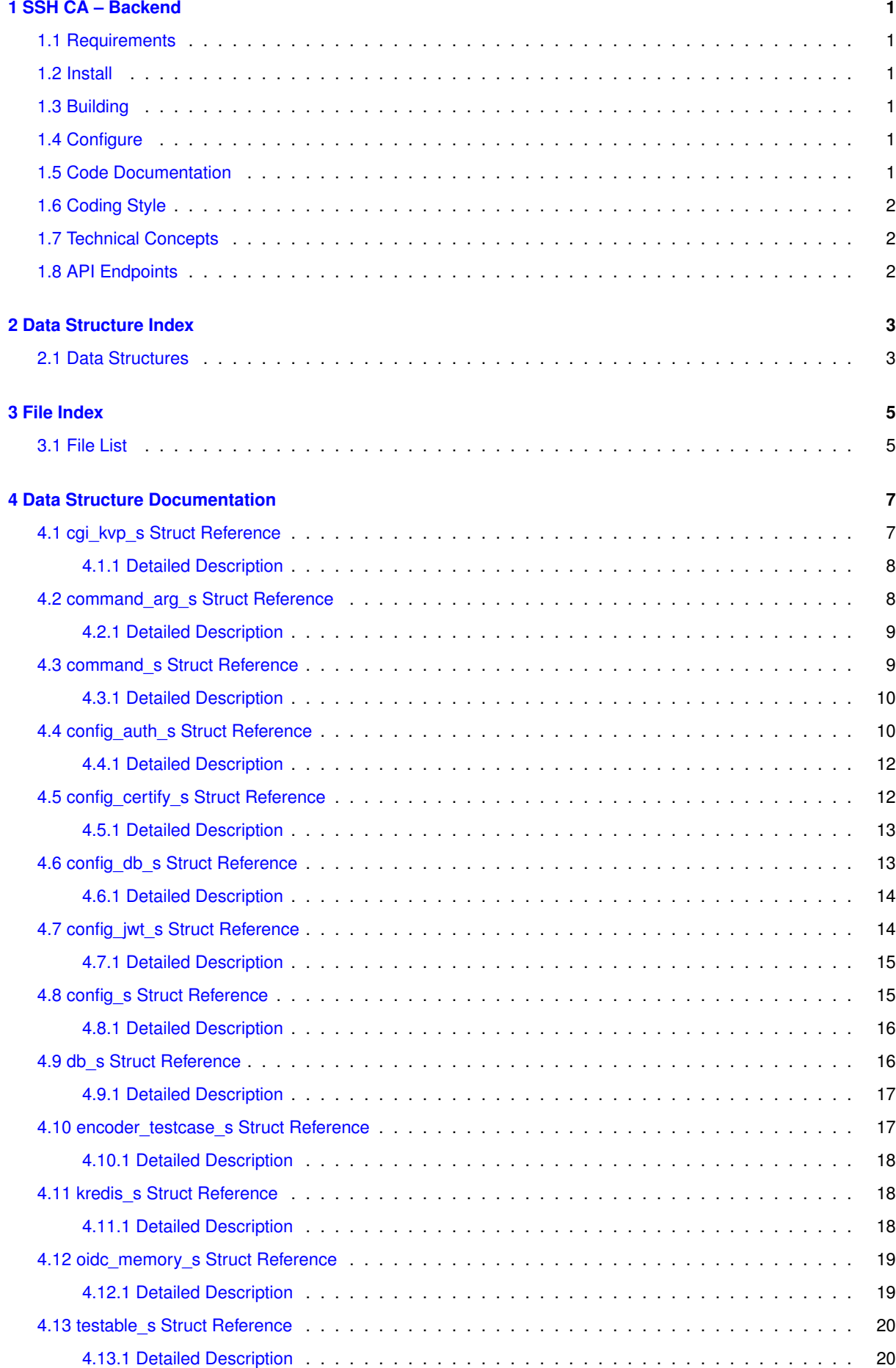

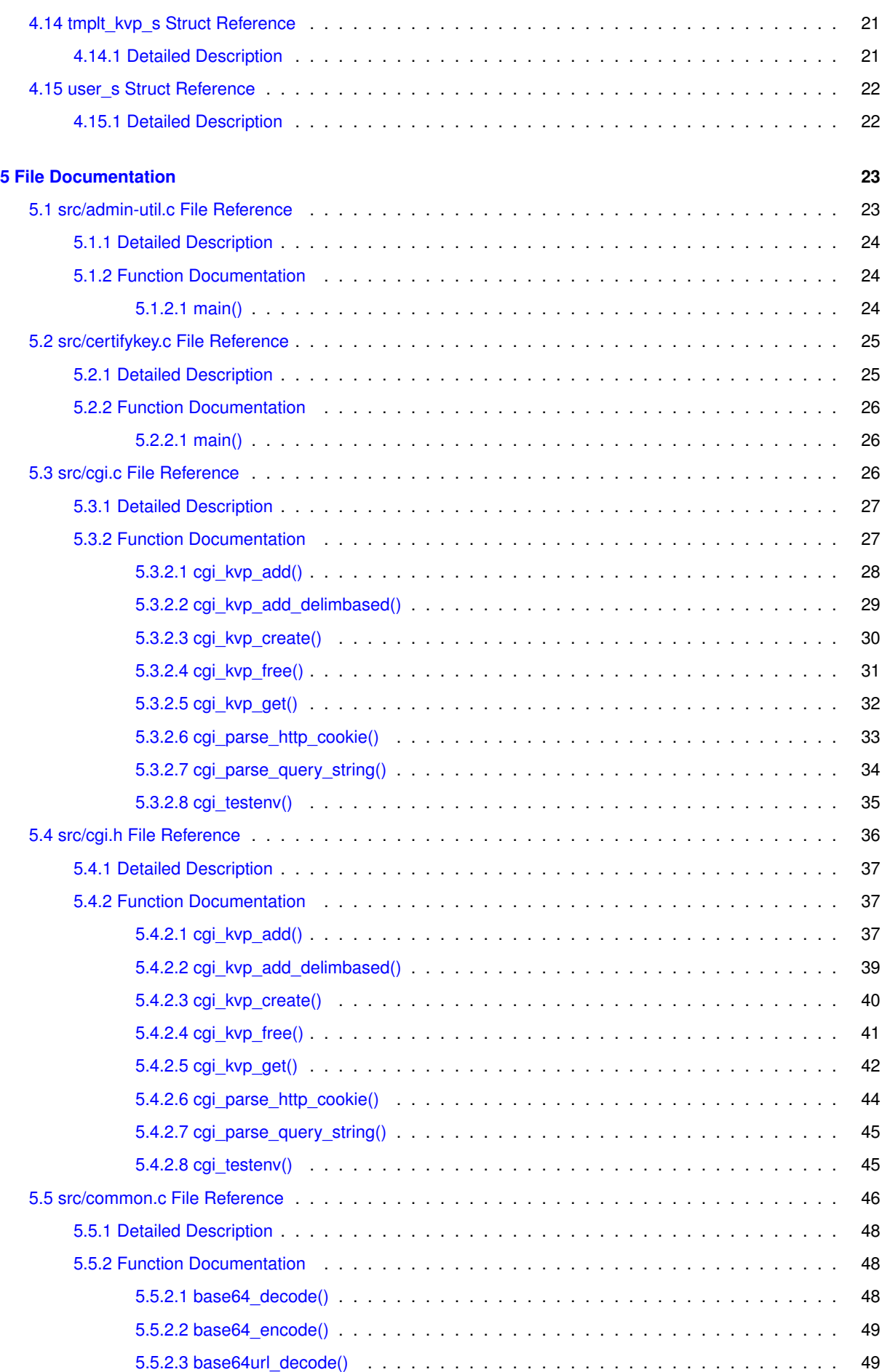

**Generated by Doxygen**

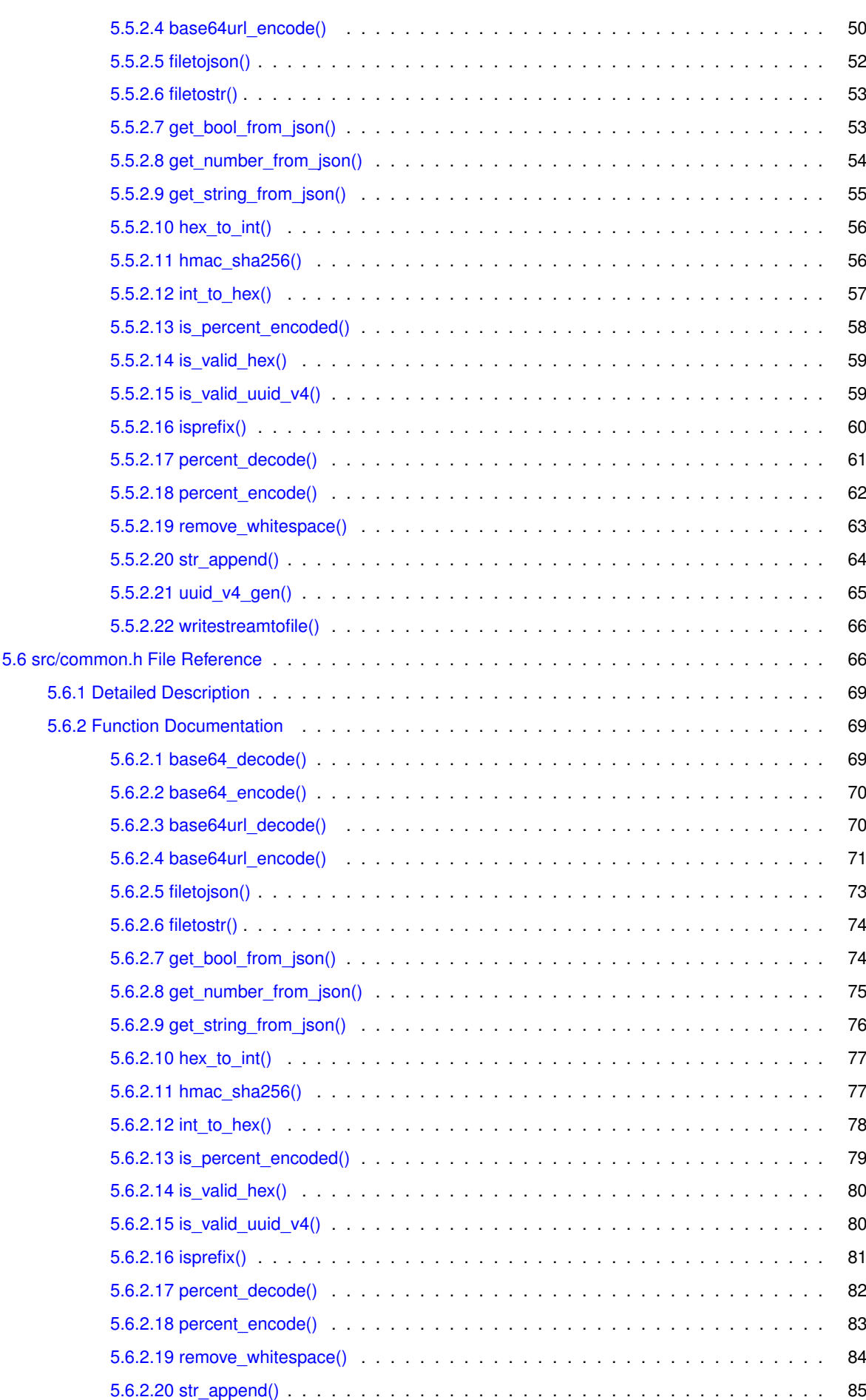

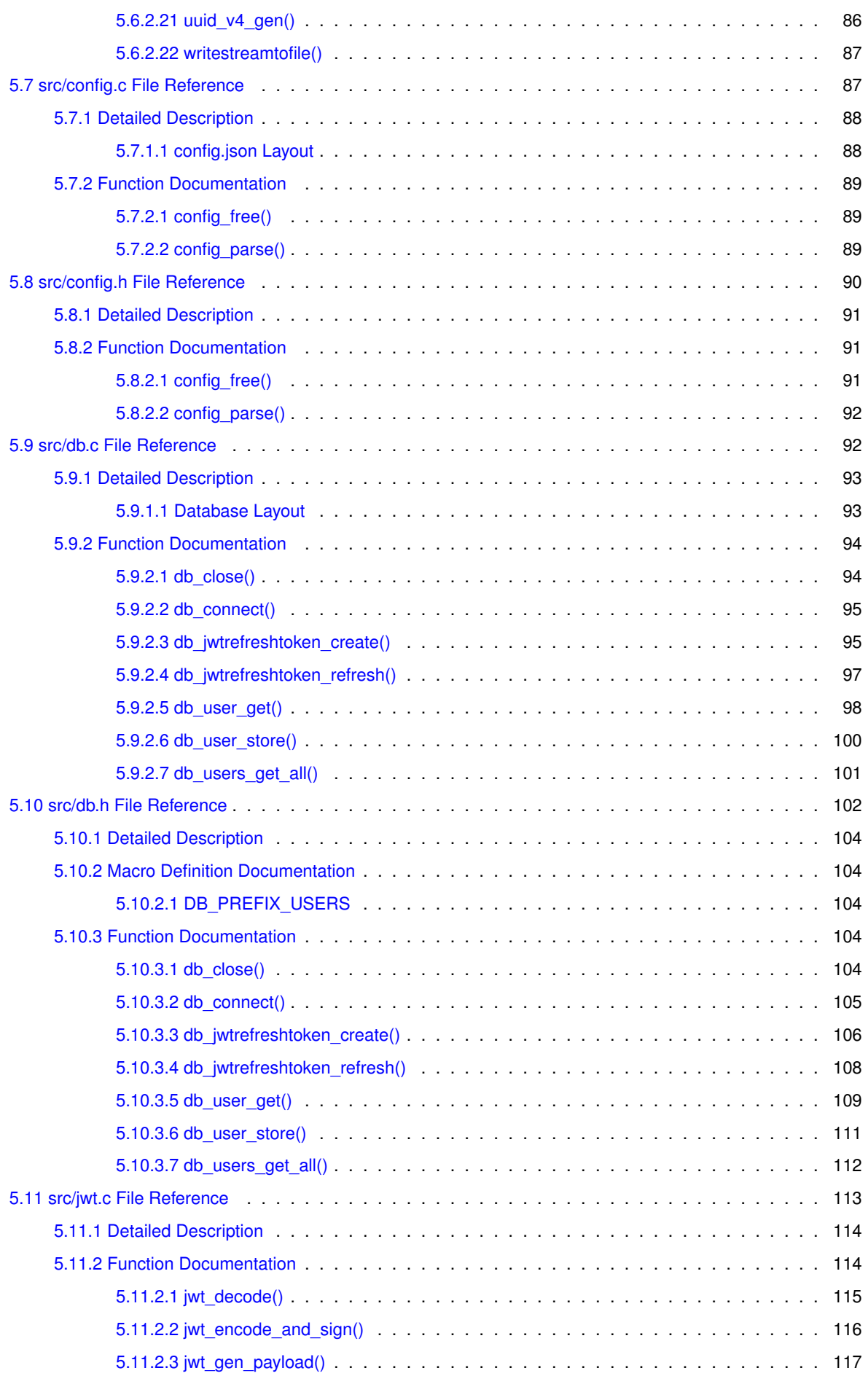

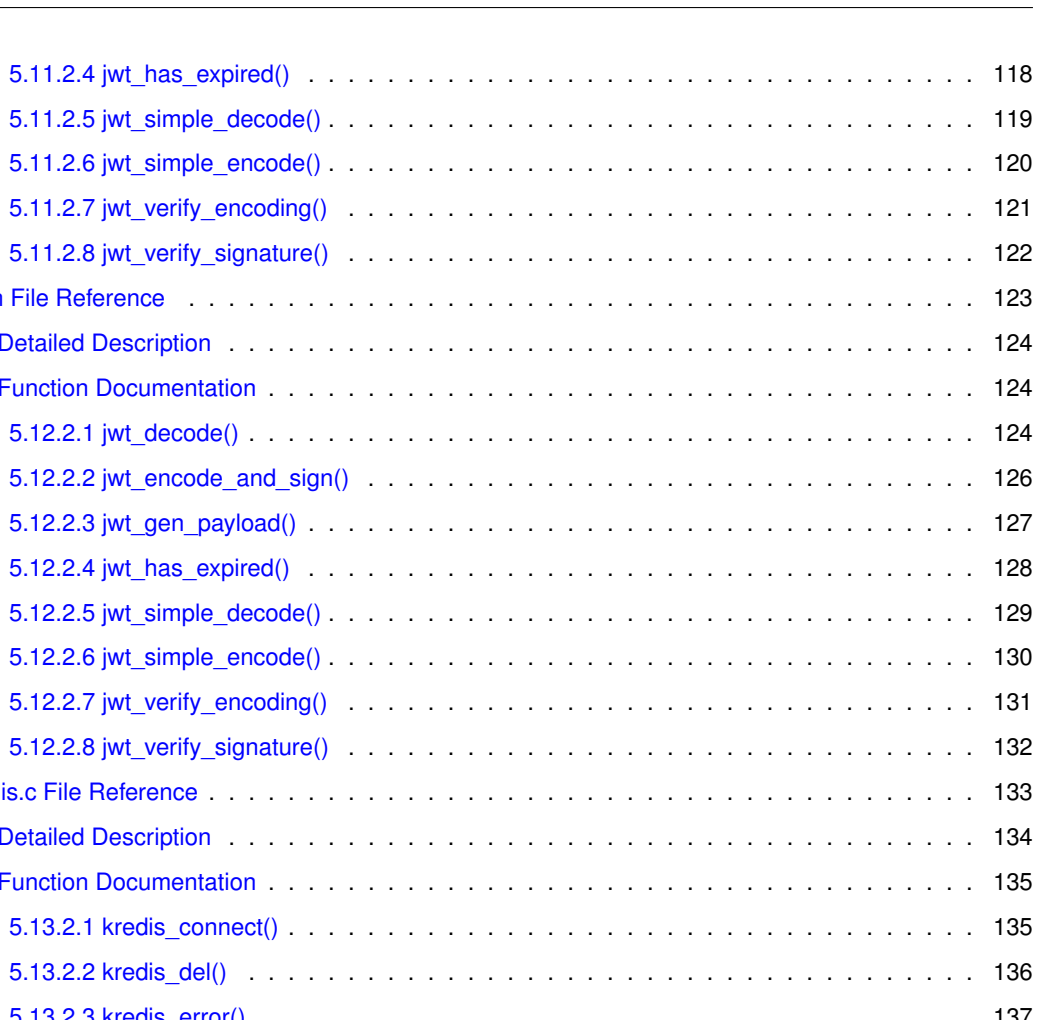

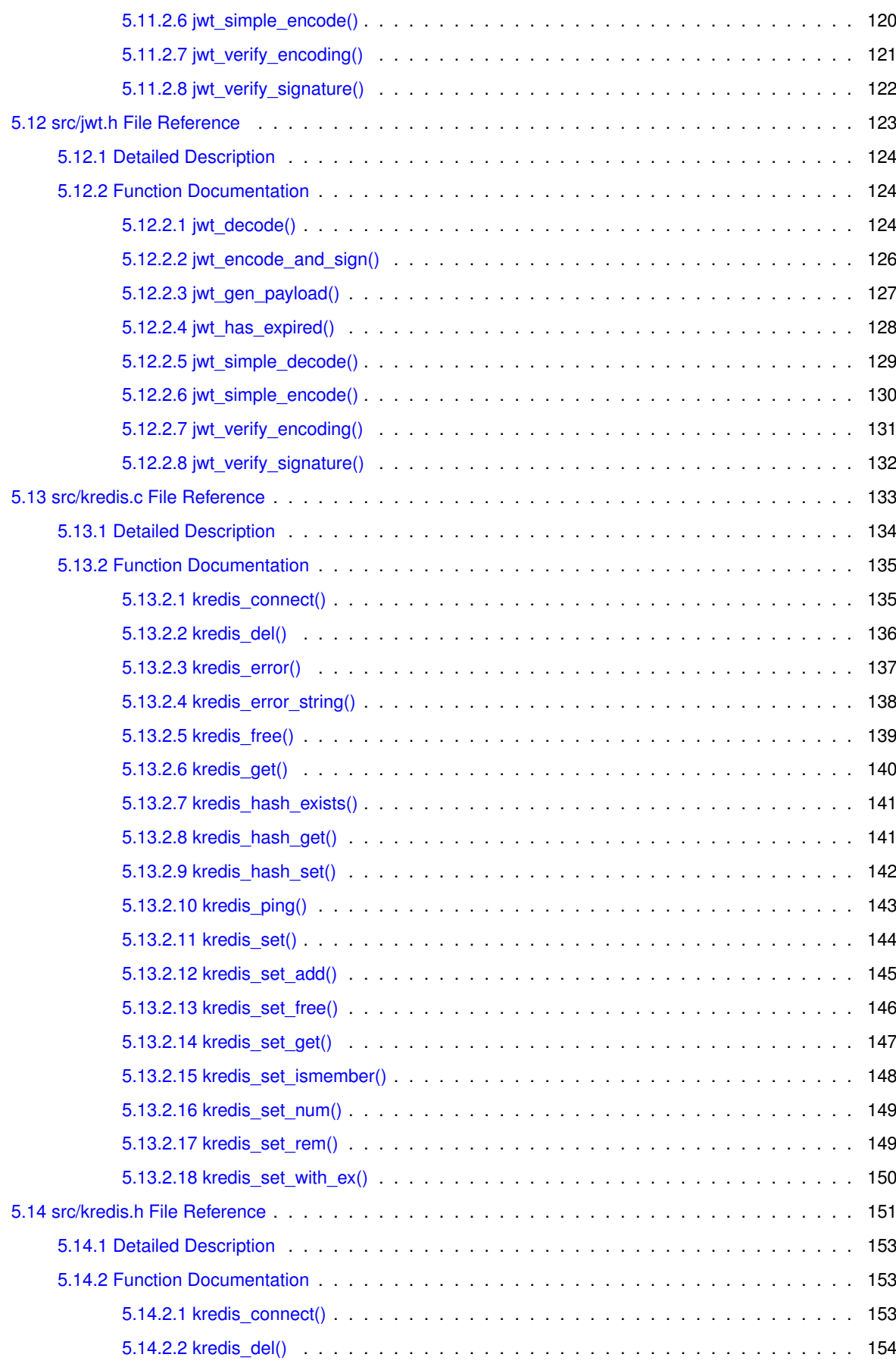

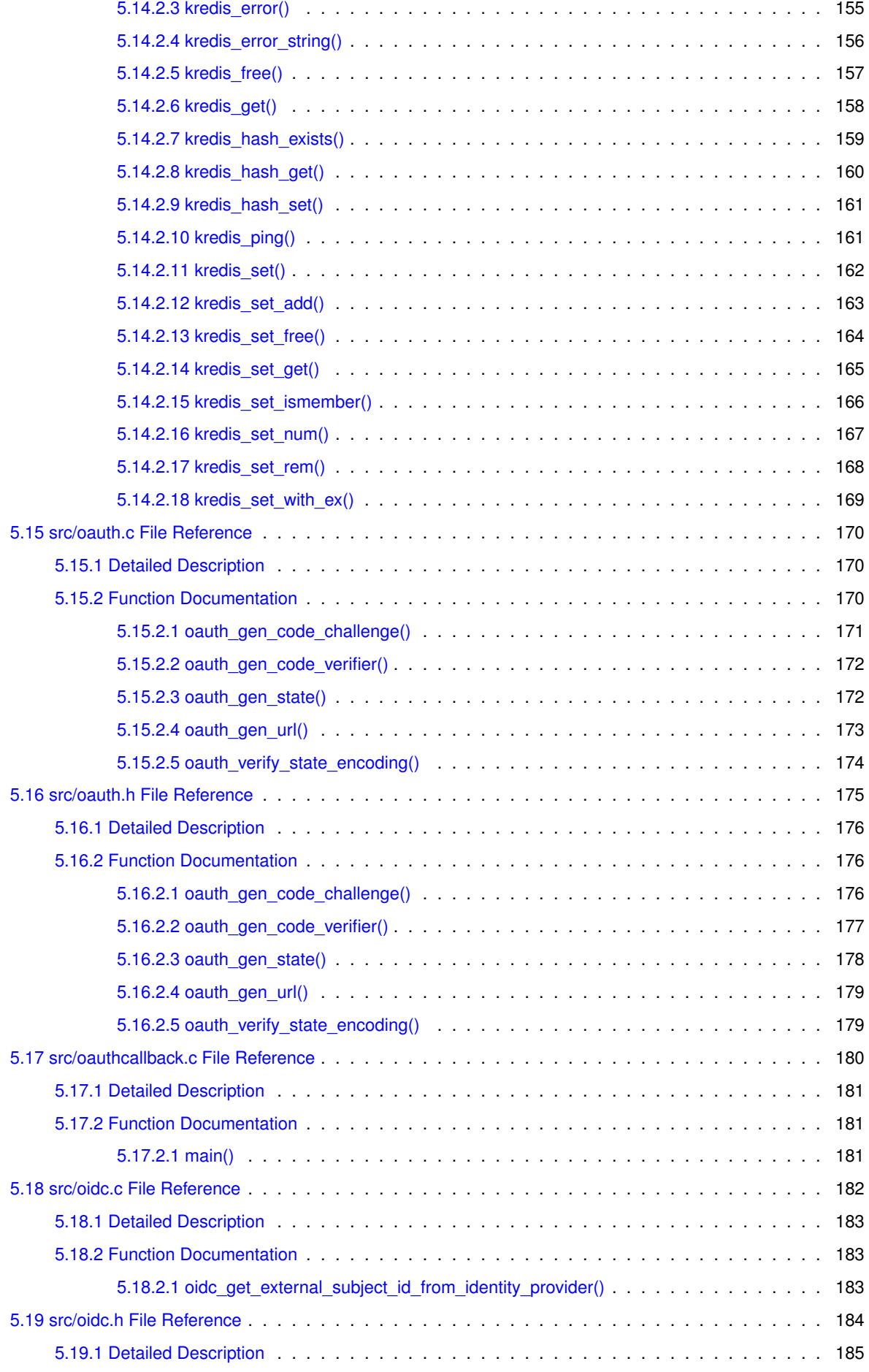

**Generated by Doxygen**

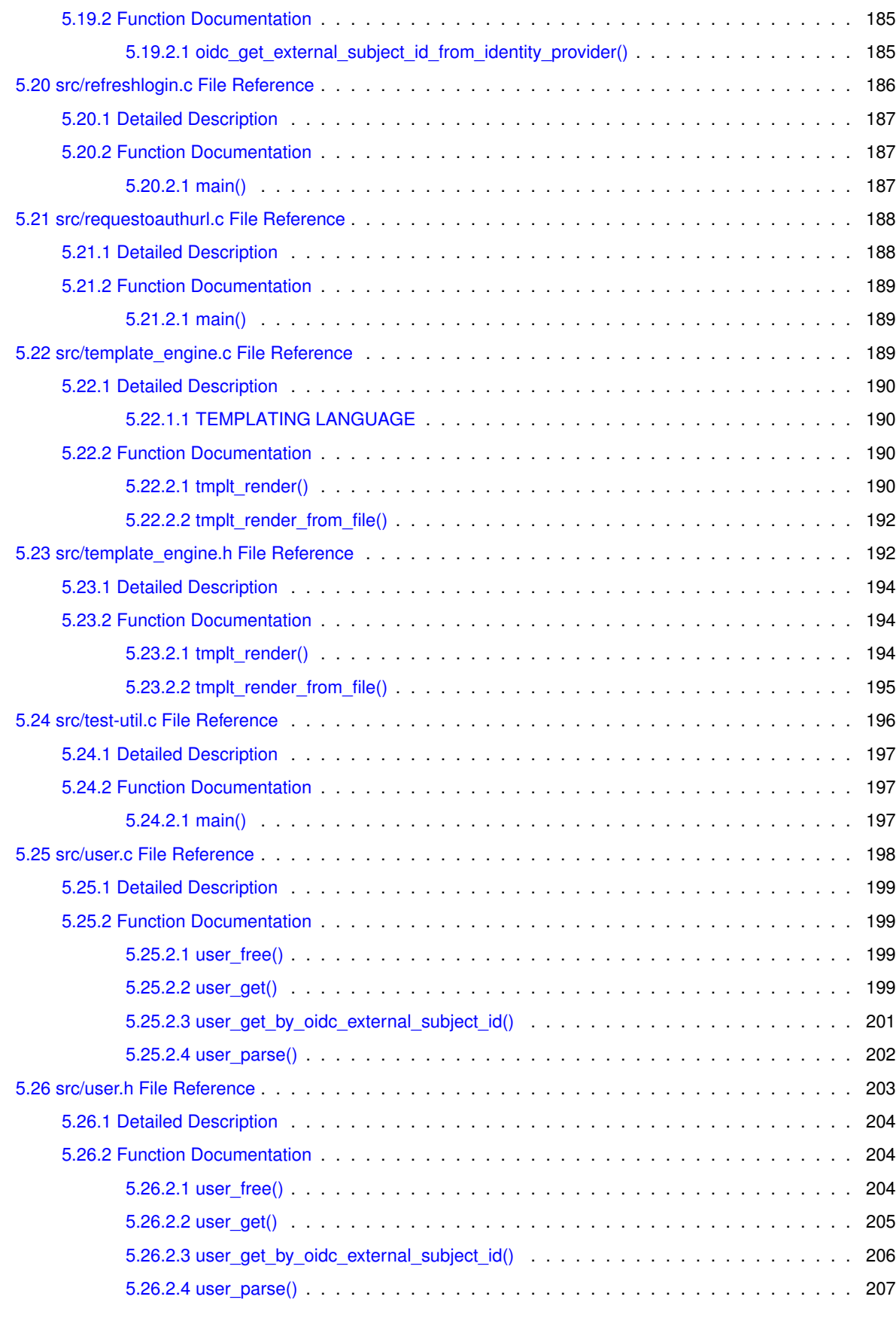

#### **[Index](#page-218-0) 209**

# <span id="page-10-0"></span>**SSH CA – Backend**

### <span id="page-10-1"></span>**1.1 Requirements**

sudo apt install libcurl4-openssl-dev build-essential libssl-dev git sudo apt install nginx fcgiwrap sudo apt install doxygen doxygen-latex graphviz

• A Redis Server. (Version: >=2.6.12)

### <span id="page-10-2"></span>**1.2 Install**

- 1. Go to /opt/ and clone this repo git clone --recurse-submodules git@gitlab.gwdg.de← :asta/dnd-referat/ssh-ca.git.
- 2. Comment out all location blocks in your nginx site config and add this line: include /opt/ssh-ca/site.conf;
- 3. sudo service nginx restart

Tested on GWDG Cloud Servers Ubuntu 20.04 LTS.

### <span id="page-10-3"></span>**1.3 Building**

TODO (make all)

### <span id="page-10-4"></span>**1.4 Configure**

TODO

### <span id="page-10-5"></span>**1.5 Code Documentation**

The full backend/code documentation can be found [here as HTML](https://asta.pages.gwdg.de/dnd-referat/ssh-ca/) and [here as PDF](https://asta.pages.gwdg.de/dnd-referat/ssh-ca/refman.pdf).

# <span id="page-11-0"></span>**1.6 Coding Style**

TODO

## <span id="page-11-1"></span>**1.7 Technical Concepts**

TODO

# <span id="page-11-2"></span>**1.8 API Endpoints**

TODO

# <span id="page-12-0"></span>**Data Structure Index**

# <span id="page-12-1"></span>**2.1 Data Structures**

Here are the data structures with brief descriptions:

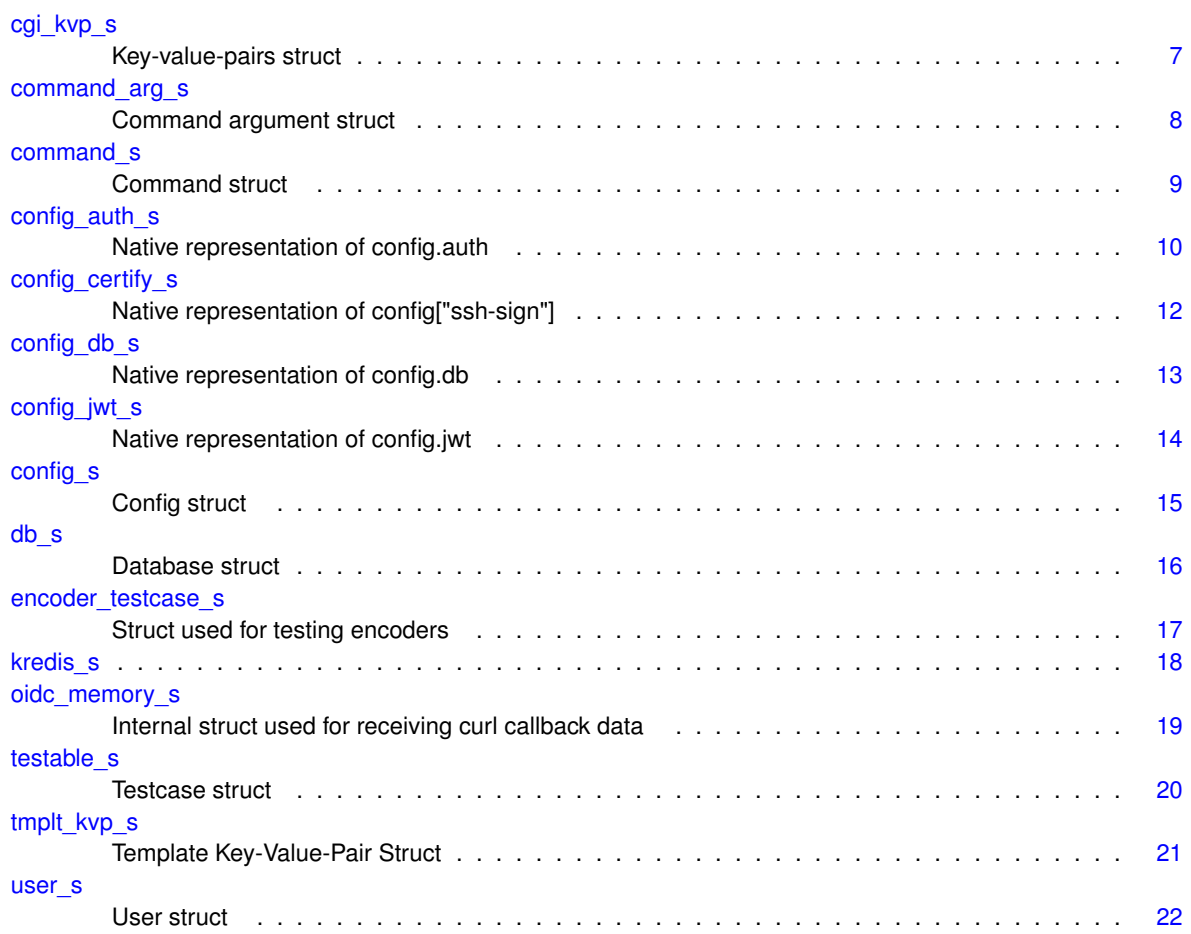

# <span id="page-14-0"></span>**File Index**

# <span id="page-14-1"></span>**3.1 File List**

Here is a list of all documented files with brief descriptions:

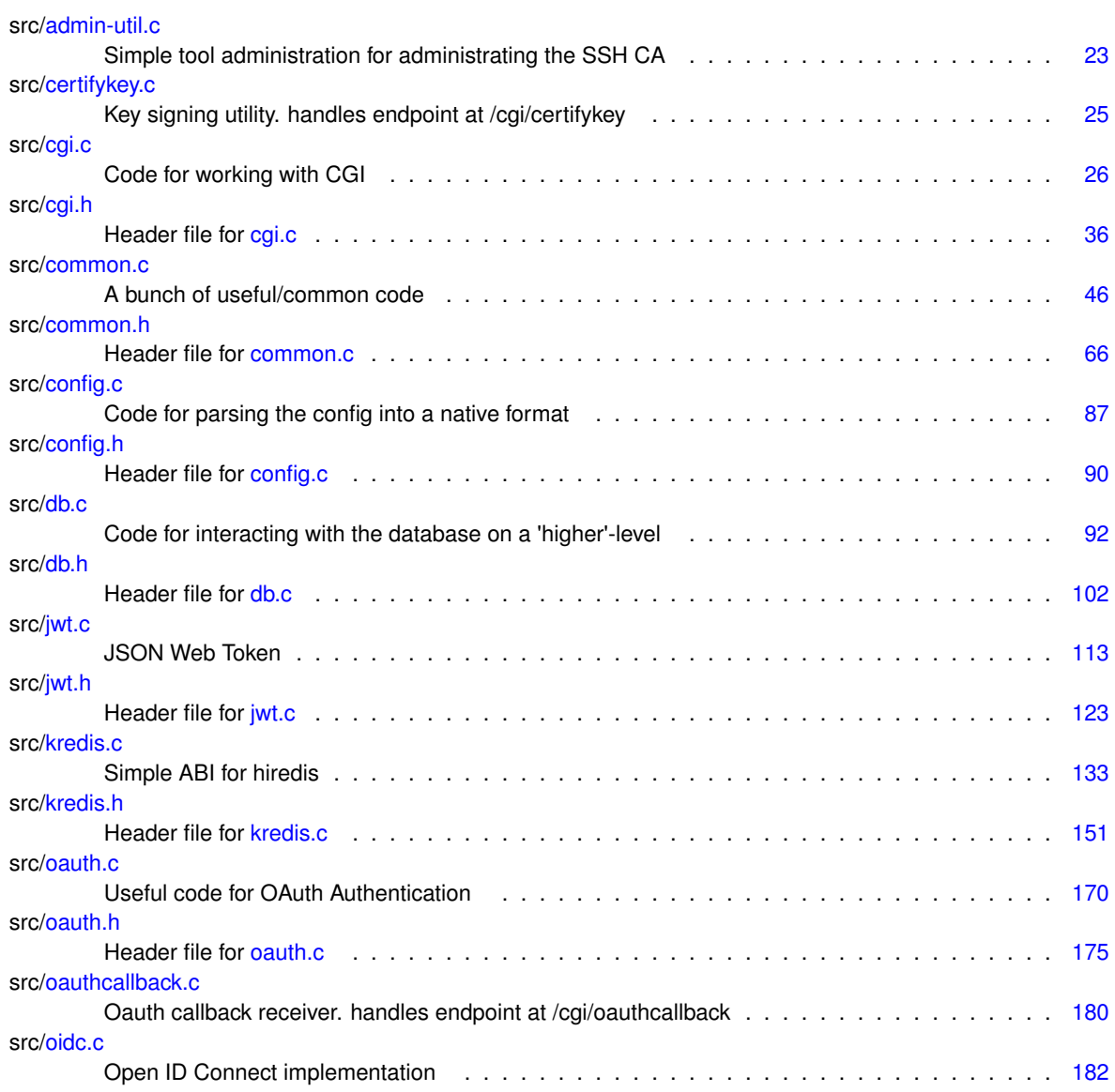

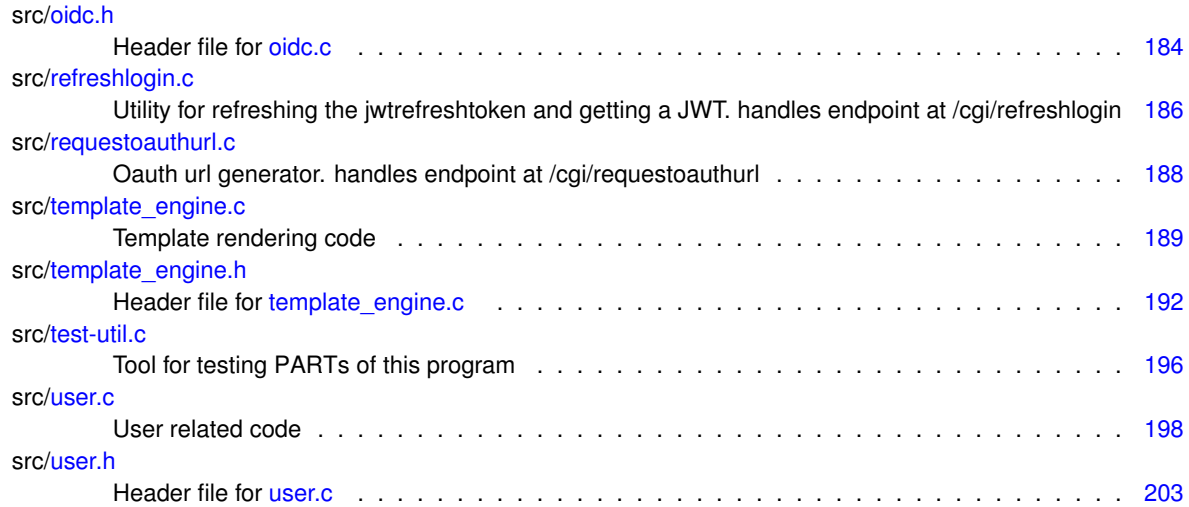

# <span id="page-16-0"></span>**Data Structure Documentation**

## <span id="page-16-1"></span>**4.1 cgi\_kvp\_s Struct Reference**

key-value-pairs struct

#include <cgi.h>

Collaboration diagram for cgi\_kvp\_s:

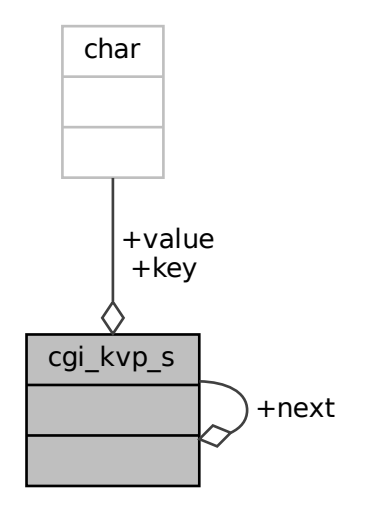

### **Data Fields**

<span id="page-16-2"></span>• char ∗ [key](#page-16-2)

<span id="page-16-3"></span>*the key*

• char ∗ [value](#page-16-3)

*the value associated with the key*

<span id="page-16-4"></span>• struct [cgi\\_kvp\\_s](#page-16-1) ∗ [next](#page-16-4) *the next pair*

### <span id="page-17-0"></span>**4.1.1 Detailed Description**

key-value-pairs struct

Basically a linked list of key-value-pairs.

Definition at line 22 of file cgi.h.

The documentation for this struct was generated from the following file:

#### <span id="page-17-2"></span>• src[/cgi.h](#page-45-1)

## <span id="page-17-1"></span>**4.2 command\_arg\_s Struct Reference**

command argument struct

Collaboration diagram for command\_arg\_s:

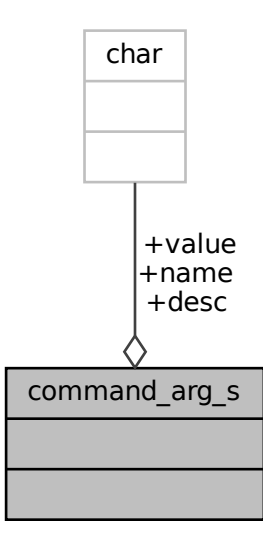

### **Data Fields**

- <span id="page-17-3"></span>• char [name](#page-17-3) [32] *name of the argument*
- <span id="page-17-4"></span>• char [desc](#page-17-4) [128] *description of the argument*
- <span id="page-17-5"></span>• char [value](#page-17-5) [\[MAXARGLEN+](#page-33-3)1]
	- *buffer for storing the value*

### <span id="page-18-0"></span>**4.2.1 Detailed Description**

command argument struct

Definition at line 44 of file admin-util.c.

The documentation for this struct was generated from the following file:

<span id="page-18-2"></span>• src[/admin-util.c](#page-32-1)

### <span id="page-18-1"></span>**4.3 command\_s Struct Reference**

command struct

Collaboration diagram for command\_s:

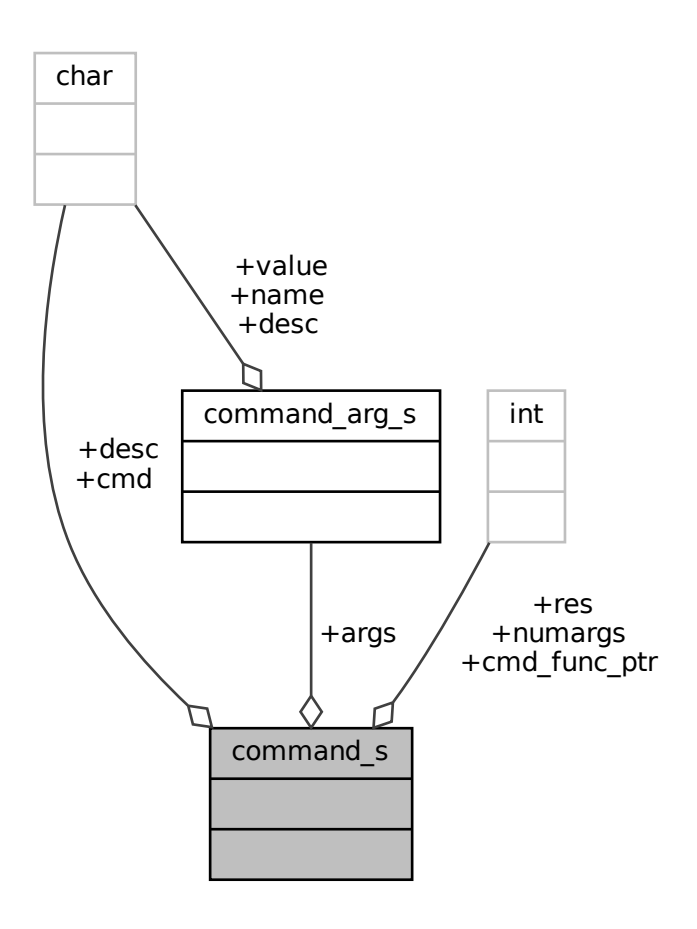

### **Data Fields**

<span id="page-19-3"></span>• char [cmd](#page-19-3) [32]

*name of the command*

<span id="page-19-4"></span>• char [desc](#page-19-4) [128]

*description of the command*

<span id="page-19-5"></span>• int [numargs](#page-19-5)

*number of arguments the command expects*

- <span id="page-19-6"></span>• struct [command\\_arg\\_s](#page-17-2) [args](#page-19-6) [4]
	- *declaration of arguments*
- <span id="page-19-7"></span>• int(∗ [cmd\\_func\\_ptr](#page-19-7) )(char ∗errmsg, const char ∗[cmd,](#page-19-3) const struct [config\\_s](#page-24-2) ∗config, [db\\_t](#page-25-2) ∗db, struct [command\\_arg\\_s](#page-17-2) ∗[args,](#page-19-6) int [numargs\)](#page-19-5)

*command function*

<span id="page-19-8"></span>• int [res](#page-19-8)

*return value of command function*

#### <span id="page-19-0"></span>**4.3.1 Detailed Description**

command struct

Definition at line 54 of file admin-util.c.

The documentation for this struct was generated from the following file:

<span id="page-19-2"></span>• src[/admin-util.c](#page-32-1)

## <span id="page-19-1"></span>**4.4 config\_auth\_s Struct Reference**

native representation of config.auth

```
#include <config.h>
```
Collaboration diagram for config\_auth\_s:

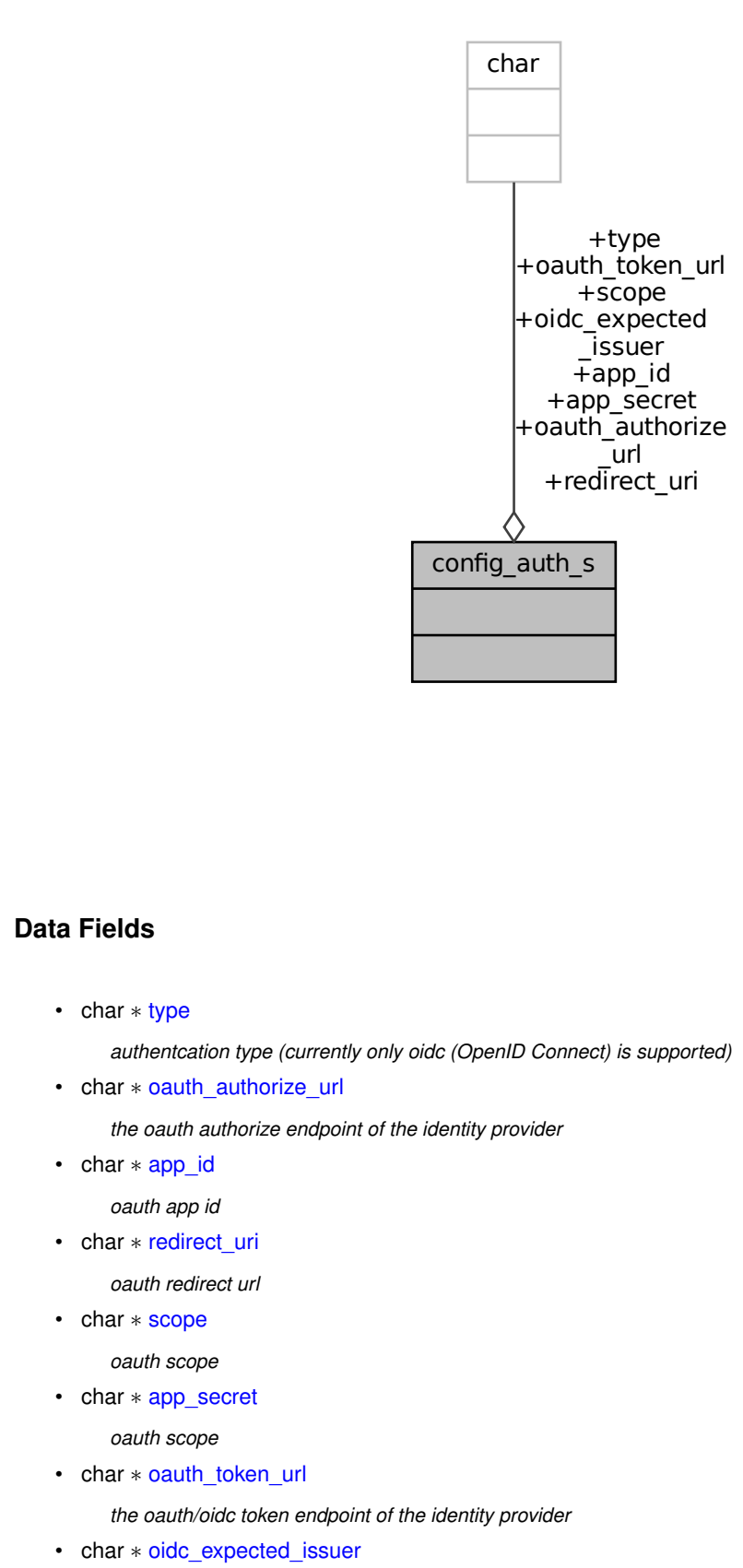

### **Data Fields**

<span id="page-20-0"></span>• char ∗ [type](#page-20-0)

*authentcation type (currently only oidc (OpenID Connect) is supported)*

<span id="page-20-1"></span>• char ∗ [oauth\\_authorize\\_url](#page-20-1)

*the oauth authorize endpoint of the identity provider*

- <span id="page-20-2"></span>• char ∗ [app\\_id](#page-20-2)
	- *oauth app id*
- <span id="page-20-3"></span>• char ∗ [redirect\\_uri](#page-20-3)

*oauth redirect url*

<span id="page-20-4"></span>• char ∗ [scope](#page-20-4)

*oauth scope*

<span id="page-20-5"></span>• char ∗ [app\\_secret](#page-20-5)

*oauth scope*

<span id="page-20-6"></span>• char ∗ [oauth\\_token\\_url](#page-20-6)

*the oauth/oidc token endpoint of the identity provider*

<span id="page-20-7"></span>• char \* [oidc\\_expected\\_issuer](#page-20-7)

*the expected issuer (iss) claim in id\_token*

### <span id="page-21-0"></span>**4.4.1 Detailed Description**

native representation of config.auth

Definition at line 32 of file config.h.

The documentation for this struct was generated from the following file:

<span id="page-21-2"></span>• src[/config.h](#page-99-1)

## <span id="page-21-1"></span>**4.5 config\_certify\_s Struct Reference**

native representation of config["ssh-sign"]

#include <config.h>

Collaboration diagram for config\_certify\_s:

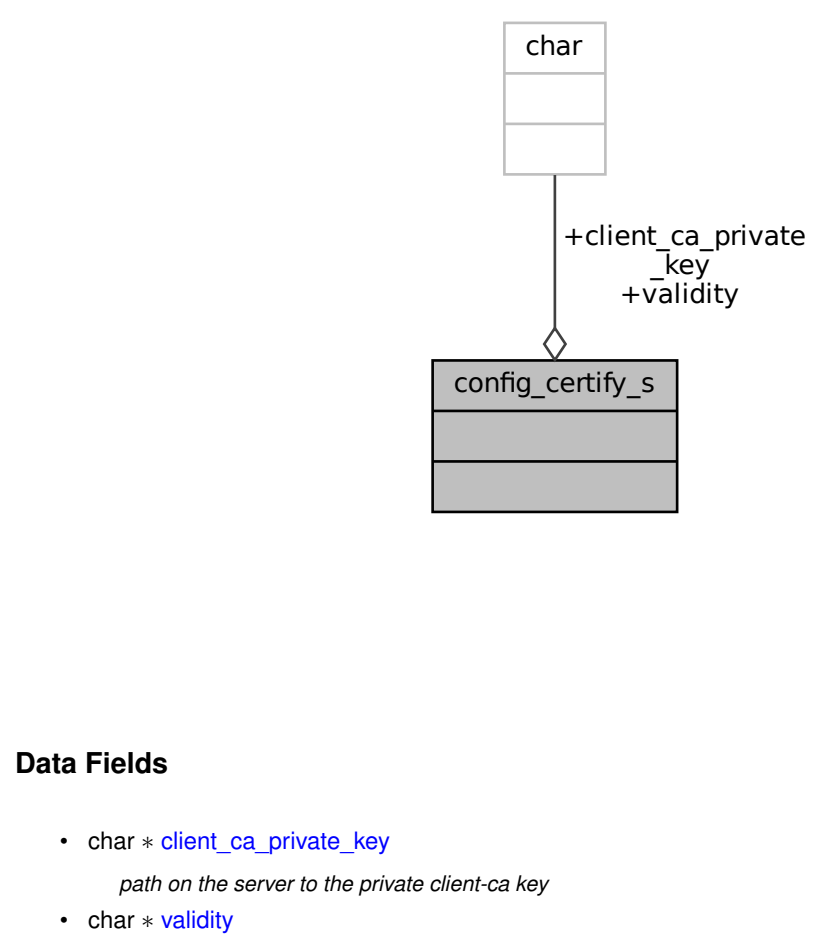

#### **Data Fields**

<span id="page-21-3"></span>• char ∗ [client\\_ca\\_private\\_key](#page-21-3)

*path on the server to the private client-ca key*

<span id="page-21-4"></span>• char ∗ [validity](#page-21-4)

*how long a certified key should be valid for, see TIME FORMATS in sshd\_config(5)*

#### <span id="page-22-0"></span>**4.5.1 Detailed Description**

native representation of config["ssh-sign"]

Definition at line 57 of file config.h.

The documentation for this struct was generated from the following file:

• src[/config.h](#page-99-1)

### <span id="page-22-2"></span><span id="page-22-1"></span>**4.6 config\_db\_s Struct Reference**

native representation of config.db

#include <config.h>

Collaboration diagram for config\_db\_s:

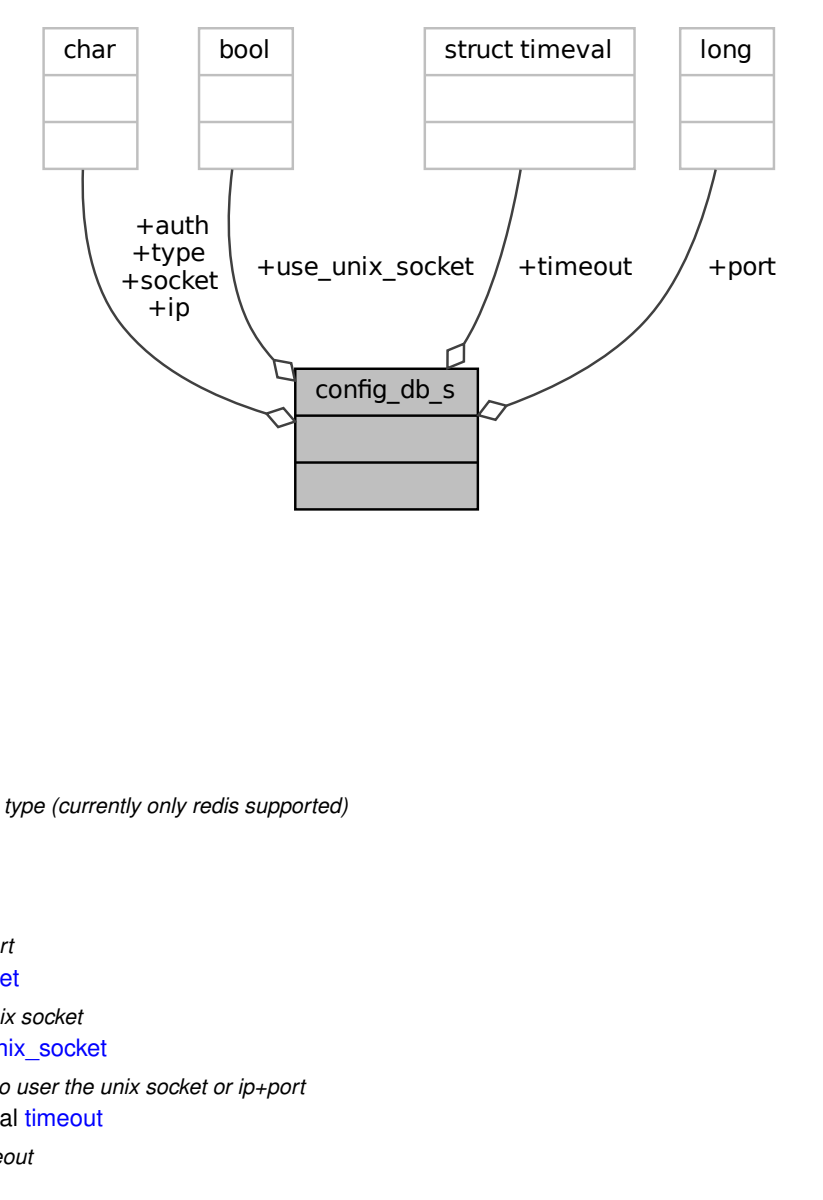

#### **Data Fields**

- <span id="page-22-3"></span>• char ∗ [type](#page-22-3)
	- *database type (currently only redis supported)*
- <span id="page-22-4"></span>• char ∗ [ip](#page-22-4)
	- *server ip*
- <span id="page-22-5"></span>• long [port](#page-22-5)
	- *server port*
- <span id="page-22-6"></span>• char ∗ [socket](#page-22-6)

*server unix socket*

- <span id="page-22-7"></span>• bool use unix socket
	- *whether to user the unix socket or ip+port*
- <span id="page-22-8"></span>• struct timeval [timeout](#page-22-8)
	- *redis timeout*
- <span id="page-22-9"></span>• char ∗ [auth](#page-22-9)
	- *redis auth string, may be NULL if no authentication*

### <span id="page-23-0"></span>**4.6.1 Detailed Description**

native representation of config.db

Definition at line 18 of file config.h.

The documentation for this struct was generated from the following file:

<span id="page-23-2"></span>• src[/config.h](#page-99-1)

## <span id="page-23-1"></span>**4.7 config\_jwt\_s Struct Reference**

native representation of config.jwt

#include <config.h>

Collaboration diagram for config jwt s:

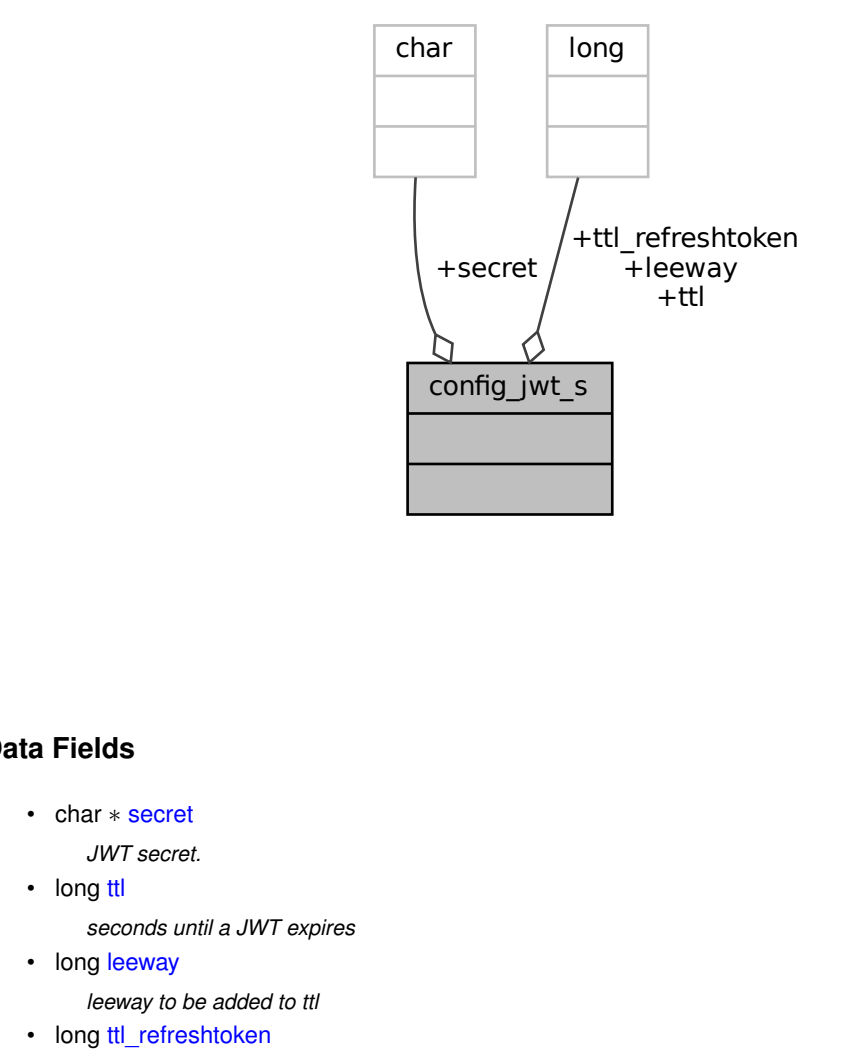

### **Data Fields**

<span id="page-23-3"></span>• char ∗ [secret](#page-23-3)

*JWT secret.*

- <span id="page-23-4"></span>• long [ttl](#page-23-4)
	- *seconds until a JWT expires*
- <span id="page-23-5"></span>• long [leeway](#page-23-5)

*leeway to be added to ttl*

<span id="page-23-6"></span>• long [ttl\\_refreshtoken](#page-23-6) *seconds until a refreshtoken expires*

### <span id="page-24-0"></span>**4.7.1 Detailed Description**

native representation of config.jwt

Definition at line 46 of file config.h.

The documentation for this struct was generated from the following file:

<span id="page-24-2"></span>• src[/config.h](#page-99-1)

### <span id="page-24-1"></span>**4.8 config\_s Struct Reference**

config struct

#include <config.h>

Collaboration diagram for config\_s:

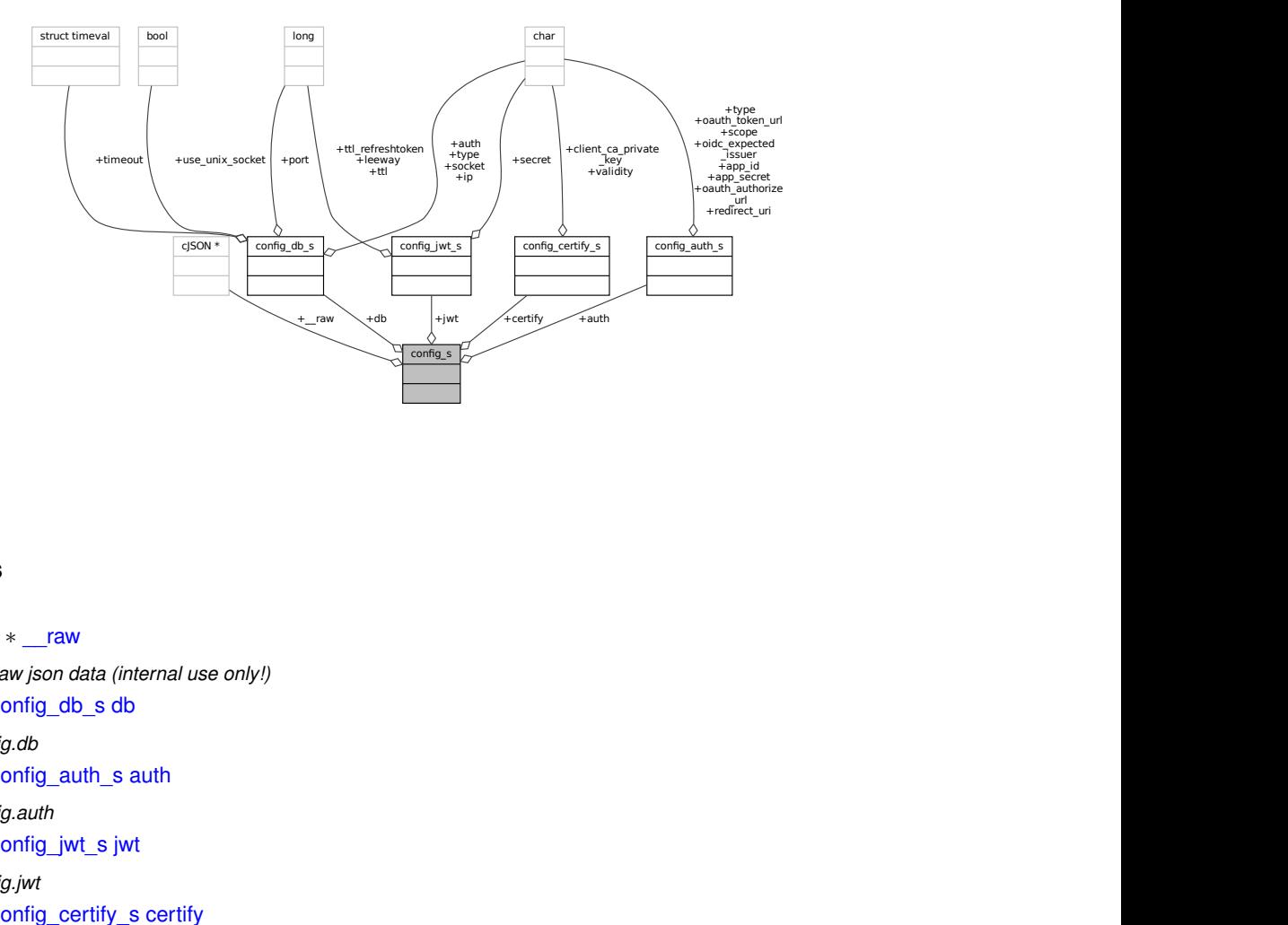

### **Data Fields**

<span id="page-24-3"></span>• cJSON ∗ [\\_\\_raw](#page-24-3)

*the raw json data (internal use only!)*

<span id="page-24-4"></span>• struct [config\\_db\\_s](#page-22-2) [db](#page-24-4)

*config.db*

<span id="page-24-5"></span>• struct [config\\_auth\\_s](#page-19-2) [auth](#page-24-5)

*config.auth*

- <span id="page-24-6"></span>• struct [config\\_jwt\\_s](#page-23-2) [jwt](#page-24-6) *config.jwt*
- <span id="page-24-7"></span>• struct [config\\_certify\\_s](#page-21-2) [certify](#page-24-7) *config["ssh-sign"]*

### <span id="page-25-0"></span>**4.8.1 Detailed Description**

config struct

Definition at line 66 of file config.h.

The documentation for this struct was generated from the following file:

• src[/config.h](#page-99-1)

## <span id="page-25-2"></span><span id="page-25-1"></span>**4.9 db\_s Struct Reference**

database struct

#include <db.h>

Collaboration diagram for db\_s:

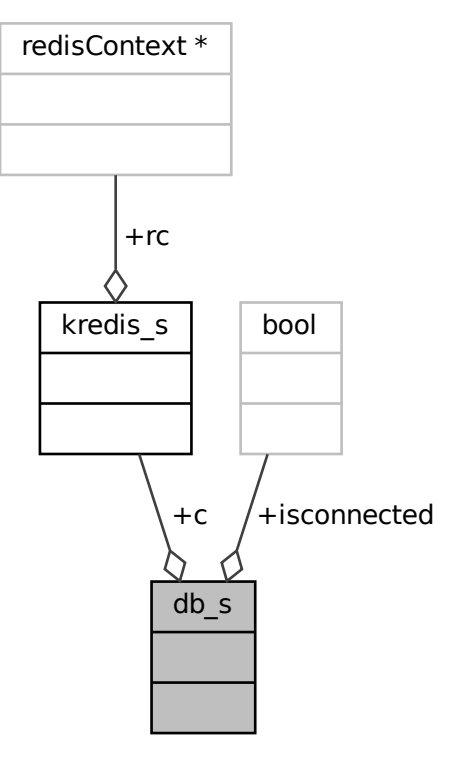

### **Data Fields**

<span id="page-25-3"></span>• bool [isconnected](#page-25-3)

*whether the kredis context is connected to a database*

<span id="page-25-4"></span>• [kredis\\_t](#page-161-0) ∗ [c](#page-25-4)

*the kredis context*

#### <span id="page-26-0"></span>**4.9.1 Detailed Description**

database struct

Definition at line 42 of file db.h.

The documentation for this struct was generated from the following file:

<span id="page-26-2"></span>• src[/db.h](#page-111-1)

## <span id="page-26-1"></span>**4.10 encoder\_testcase\_s Struct Reference**

struct used for testing encoders

Collaboration diagram for encoder\_testcase\_s:

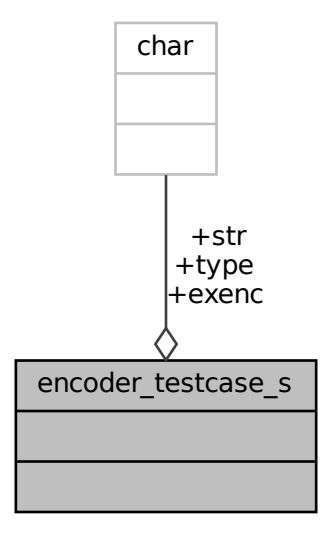

### **Data Fields**

- <span id="page-26-3"></span>• char [type](#page-26-3)
	- *'+': str is valid '-': str is invalid '\0': end of array*
- <span id="page-26-4"></span>• char  $str$  [256] *testcase string*

<span id="page-26-5"></span>• char [exenc](#page-26-5) [256 ∗3+1]

*expected encoded of str*

### <span id="page-27-0"></span>**4.10.1 Detailed Description**

struct used for testing encoders

Definition at line 46 of file test-util.c.

The documentation for this struct was generated from the following file:

<span id="page-27-3"></span>• src[/test-util.c](#page-205-1)

## <span id="page-27-1"></span>**4.11 kredis\_s Struct Reference**

Collaboration diagram for kredis\_s:

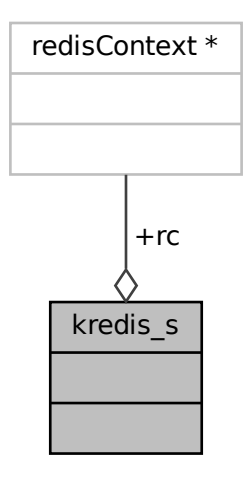

### **Data Fields**

<span id="page-27-5"></span>• redisContext ∗ [rc](#page-27-5) *the redisContext from hiredis*

### <span id="page-27-2"></span>**4.11.1 Detailed Description**

A kredis context struct

Definition at line 28 of file kredis.c.

The documentation for this struct was generated from the following file:

<span id="page-27-4"></span>• src[/kredis.c](#page-142-1)

### <span id="page-28-0"></span>**4.12 oidc\_memory\_s Struct Reference**

internal struct used for receiving curl callback data

Collaboration diagram for oidc\_memory\_s:

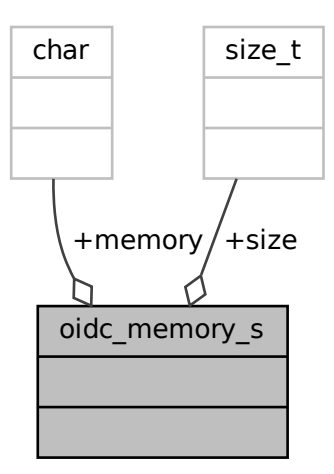

### **Data Fields**

<span id="page-28-3"></span>• char ∗ [memory](#page-28-3)

*pointer to the allocated memory, containing the data*

<span id="page-28-4"></span>• size\_t [size](#page-28-4)

*size of memory*

### <span id="page-28-1"></span>**4.12.1 Detailed Description**

internal struct used for receiving curl callback data

Definition at line 30 of file oidc.c.

The documentation for this struct was generated from the following file:

```
• src/oidc.c
```
### <span id="page-29-0"></span>**4.13 testable\_s Struct Reference**

#### testcase struct

Collaboration diagram for testable\_s:

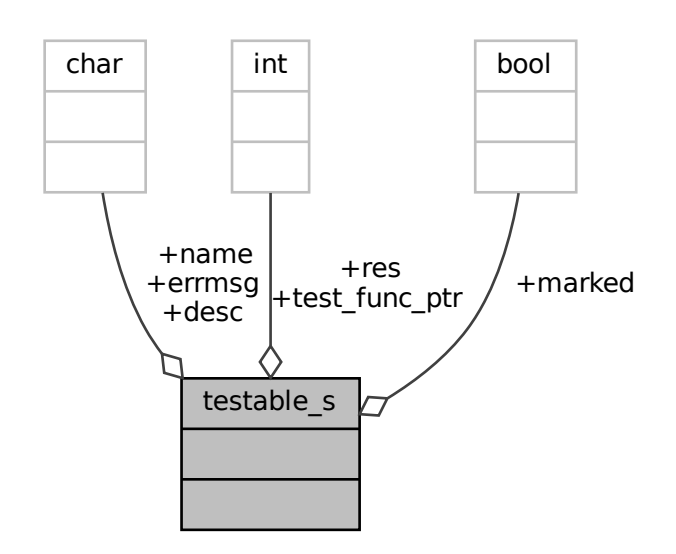

### **Data Fields**

<span id="page-29-3"></span>• char [name](#page-29-3) [32]

*name of the test*

<span id="page-29-4"></span>• char [desc](#page-29-4) [128]

*description of the test*

- <span id="page-29-5"></span>• int(∗ [test\\_func\\_ptr](#page-29-5) )(char ∗[errmsg,](#page-29-6) const char ∗[name,](#page-29-3) const struct [config\\_s](#page-24-2) ∗config) *test function*
- <span id="page-29-7"></span>• bool [marked](#page-29-7)
	- *true: should be tested false: should not be tested*
- <span id="page-29-8"></span>• int [res](#page-29-8)

*return value of test function. 0 indicated failure*

<span id="page-29-6"></span>• char [errmsg](#page-29-6) [\[ERRMSGMAXSIZE\]](#page-76-0)

*buffer for error message*

#### <span id="page-29-1"></span>**4.13.1 Detailed Description**

testcase struct

Definition at line 35 of file test-util.c.

The documentation for this struct was generated from the following file:

<span id="page-29-2"></span>• src[/test-util.c](#page-205-1)

### <span id="page-30-0"></span>**4.14 tmplt\_kvp\_s Struct Reference**

Template Key-Value-Pair Struct.

#include <template\_engine.h>

Collaboration diagram for tmplt\_kvp\_s:

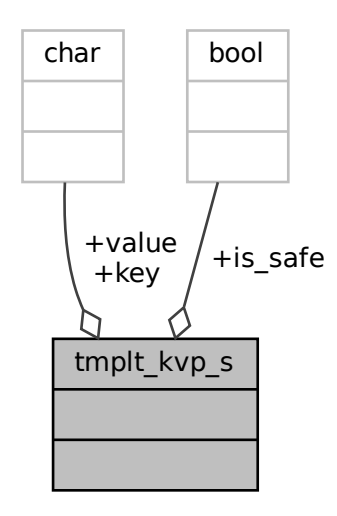

### **Data Fields**

<span id="page-30-3"></span>• const char ∗ [key](#page-30-3)

*the key*

<span id="page-30-4"></span>• const char ∗ [value](#page-30-4)

*the value that will replace %key%%*

<span id="page-30-5"></span>• bool [is\\_safe](#page-30-5) *whether the string is safe and can be used as is, or the string is unsafe and needs to be encoded*

#### <span id="page-30-1"></span>**4.14.1 Detailed Description**

Template Key-Value-Pair Struct.

**Note**

An Array of tmplt kvp s should be terminated by an element with key set to NULL.

Definition at line 33 of file template\_engine.h.

The documentation for this struct was generated from the following file:

<span id="page-30-2"></span>• src[/template\\_engine.h](#page-201-2)

### <span id="page-31-0"></span>**4.15 user\_s Struct Reference**

#### user struct

#include <user.h>

Collaboration diagram for user\_s:

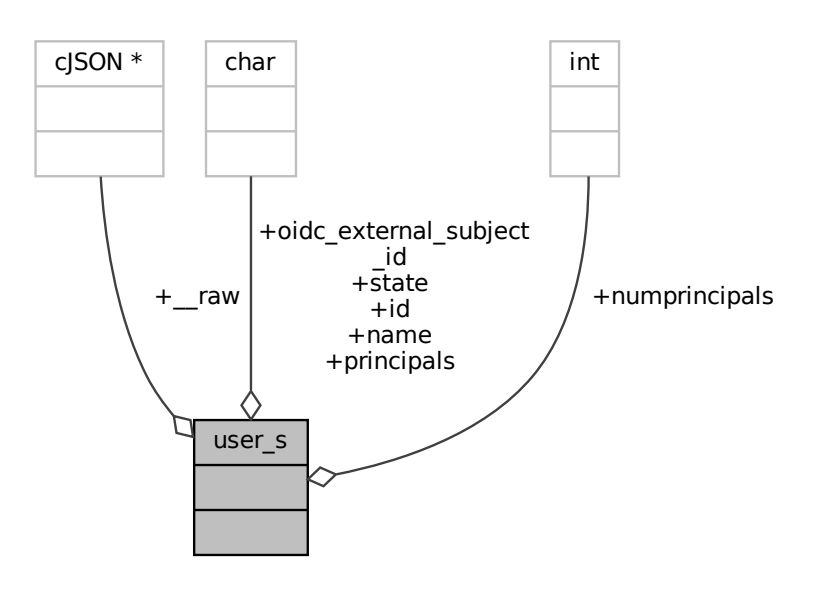

#### **Data Fields**

- <span id="page-31-2"></span>• cJSON ∗ [\\_\\_raw](#page-31-2)
	- *the raw json data (internal use only!)*
- <span id="page-31-3"></span>• char ∗ [id](#page-31-3)
	- *the userid*
- <span id="page-31-4"></span>• char ∗ [name](#page-31-4)

*the name*

- <span id="page-31-5"></span>• char ∗ [oidc\\_external\\_subject\\_id](#page-31-5)
	- *the users external subject id in the identity provider*
- <span id="page-31-6"></span>• char ∗ [state](#page-31-6)

*the state, either "active" or "blocked"*

<span id="page-31-7"></span>• int [numprincipals](#page-31-7)

*the number of principals in principals*

<span id="page-31-8"></span>• char ∗∗ [principals](#page-31-8) *null-terminated list of principal strings*

### <span id="page-31-1"></span>**4.15.1 Detailed Description**

user struct

Definition at line 18 of file user.h.

The documentation for this struct was generated from the following file:

• src[/user.h](#page-211-1)

# <span id="page-32-0"></span>**File Documentation**

## <span id="page-32-1"></span>**5.1 src/admin-util.c File Reference**

Simple tool administration for administrating the SSH CA.

```
#include "common.h"
#include "db.h"
#include "oidc.h"
#include "oauth.h"
#include "kredis.h"
#include "jwt.h"
#include "config.h"
#include "../cJSON/cJSON.h"
#include <stdio.h>
#include <stdlib.h>
#include <stdbool.h>
#include <string.h>
#include <errno.h>
#include <ctype.h>
#include <getopt.h>
#include <openssl/sha.h>
Include dependency graph for admin-util.c:
```
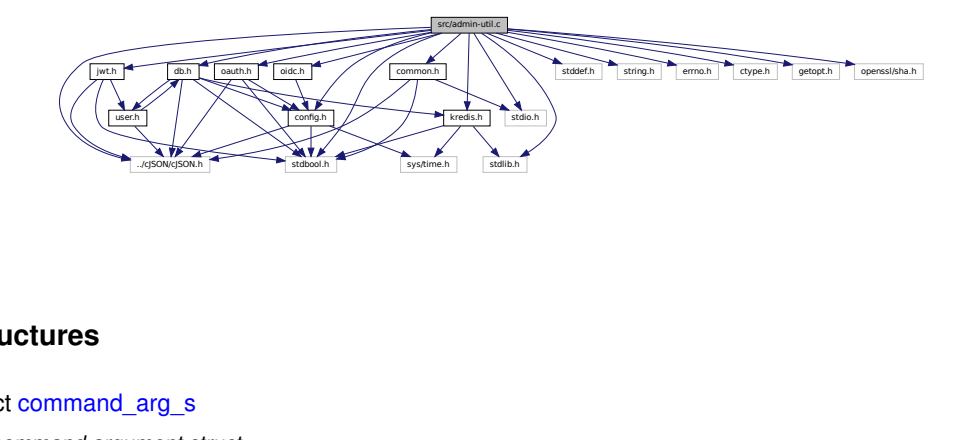

#### **Data Structures**

- struct [command\\_arg\\_s](#page-17-2)
	- *command argument struct*
- struct [command\\_s](#page-18-2) *command struct*

#### **Macros**

- <span id="page-33-4"></span>• #define [MAXFILEPATHLEN](#page-33-4) 256 *the maximum length of a file path*
- <span id="page-33-3"></span>• #define [MAXARGLEN](#page-33-3) 256 *the maximum length of a command argument*

### **Functions**

• int [main](#page-33-5) (int argc, char ∗∗argv, char ∗∗envp) *main function for admin-util*

#### <span id="page-33-0"></span>**5.1.1 Detailed Description**

Simple tool administration for administrating the SSH CA.

#### **Note**

This tool will be removed as soon as a fully working REST API + Frontend exists.

#### **See also**

```
https://gitlab.gwdg.de/asta/dnd-referat/ssh-ca/-/issues/14
```
### <span id="page-33-5"></span><span id="page-33-1"></span>**5.1.2 Function Documentation**

#### <span id="page-33-2"></span>**5.1.2.1 main()**

int main (

```
int argc,
char ∗∗ argv,
char ∗∗ envp )
```
main function for admin-util

#### **Parameters**

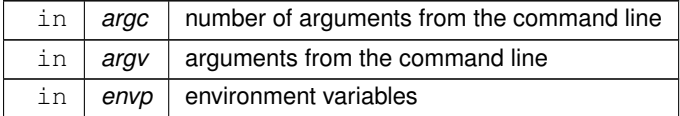

#### **Returns**

the exit code of this program.

**Return values**

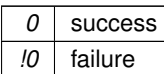

Definition at line 422 of file admin-util.c.

<span id="page-34-2"></span>References config\_s::db, ERRMSGMAXSIZE, MAXFILEPATHLEN, and command\_s::res.

### <span id="page-34-0"></span>**5.2 src/certifykey.c File Reference**

key signing utility. handles endpoint at /cgi/certifykey

```
#include "common.h"
#include "cgi.h"
#include "db.h"
#include "jwt.h"
#include "oauth.h"
#include "config.h"
#include "../cJSON/cJSON.h"
#include <stdio.h>
#include <stdlib.h>
#include <stdbool.h>
#include <string.h>
#include <errno.h>
#include <ctype.h>
Include dependency graph for certifykey.c:
```
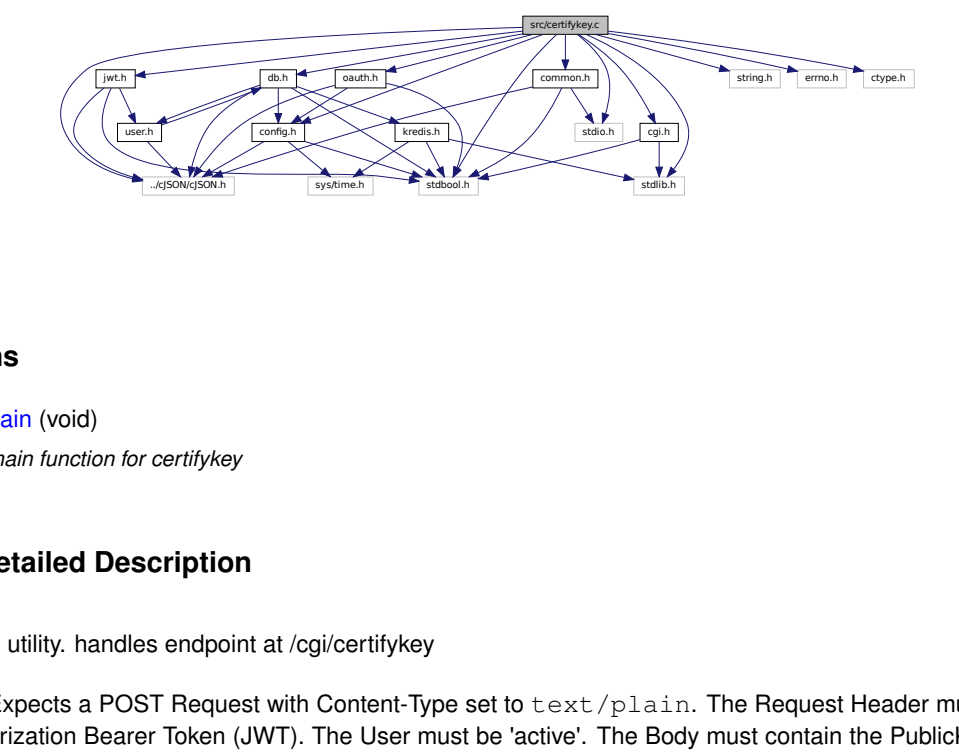

### **Functions**

- int [main](#page-35-4) (void)
	- *main function for certifykey*

#### <span id="page-34-1"></span>**5.2.1 Detailed Description**

key signing utility. handles endpoint at /cgi/certifykey

Request: Expects a POST Request with Content-Type set to text/plain. The Request Header must contain a valid Authorization Bearer Token (JWT). The User must be 'active'. The Body must contain the PublicKey the User wants to get signed.

Response (if successful): Content-Type: text/plain The Body contains the signed PublicKey of the User.

#### <span id="page-35-4"></span><span id="page-35-0"></span>**5.2.2 Function Documentation**

#### <span id="page-35-1"></span>**5.2.2.1 main()**

```
int main (
            void )
```
main function for certifykey

**Returns**

the exit code of this program.

**Return values**

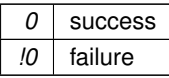

Definition at line 174 of file certifykey.c.

References cgi\_testenv(), config\_s::db, ERRMSGMAXSIZE, and UUIDLEN.

Here is the call graph for this function:

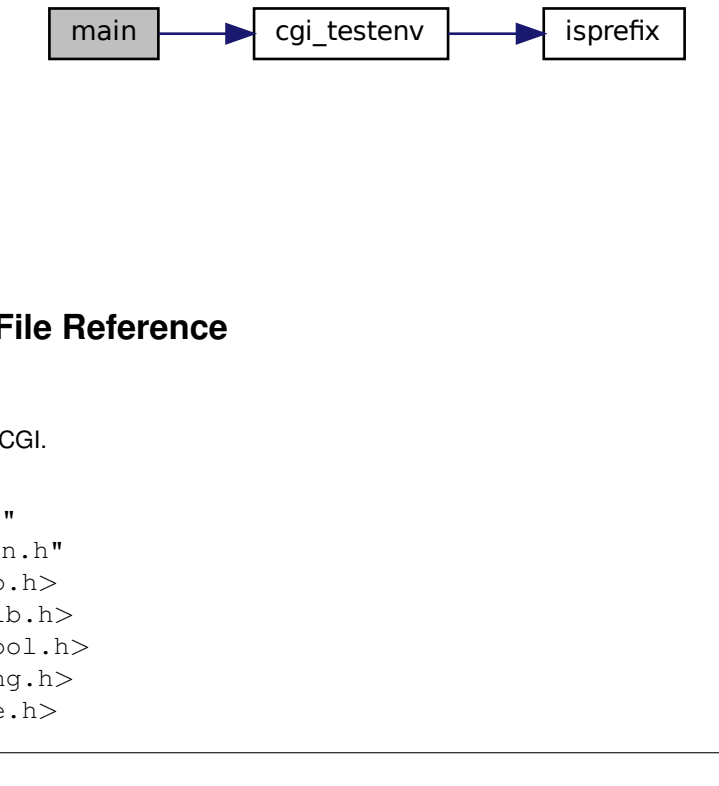

## <span id="page-35-3"></span><span id="page-35-2"></span>**5.3 src/cgi.c File Reference**

Code for working with CGI.

```
#include "cgi.h"
#include "common.h"
#include <stdio.h>
#include <stdlib.h>
#include <stdbool.h>
#include <string.h>
#include <ctype.h>
```
## #include <errno.h>

Include dependency graph for cgi.c:

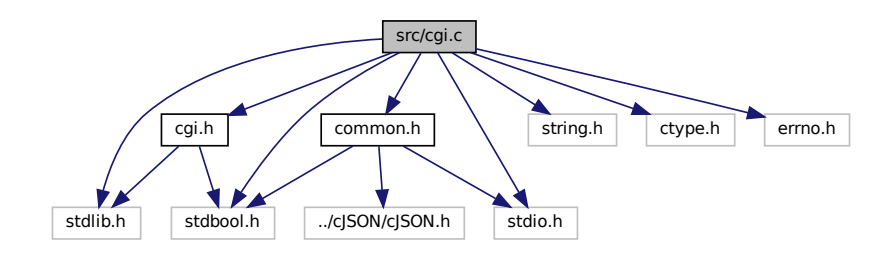

## **Functions**

- struct [cgi\\_kvp\\_s](#page-16-0) ∗ [cgi\\_parse\\_query\\_string](#page-43-0) (const char ∗qrystr) *Parses a QUERY\_STRING.*
- struct [cgi\\_kvp\\_s](#page-16-0) ∗ [cgi\\_parse\\_http\\_cookie](#page-42-0) (const char ∗cokstr) *Parses a HTTP\_COOKIE string.*
- struct [cgi\\_kvp\\_s](#page-16-0) ∗ [cgi\\_kvp\\_create](#page-39-0) (void)

*Create a key-value-pairs list.*

• void [cgi\\_kvp\\_free](#page-40-0) (struct [cgi\\_kvp\\_s](#page-16-0) ∗kvp)

*Frees a key-value-pairs list.*

- bool [cgi\\_kvp\\_add](#page-36-0) (struct [cgi\\_kvp\\_s](#page-16-0) ∗kvp, const char ∗key, const char ∗value) *Adds a key-value-pair to a key-value-pairs list.*
- bool [cgi\\_kvp\\_add\\_delimbased](#page-38-0) (struct [cgi\\_kvp\\_s](#page-16-0) ∗kvp, char ∗keyvalue, const char delim)

*Adds a key-value-pair to a key-value-pairs list but the key-value-pair is represented as a single string seperated by a delimiter.*

• char ∗ [cgi\\_kvp\\_get](#page-41-0) (struct [cgi\\_kvp\\_s](#page-16-0) ∗kvp, const char ∗key)

*Gets a value associated with a given key from a key-value-pairs list.*

- int cgi\_testeny (char ∗errmsg, char method, const char ∗post\_content\_type)
- void **cgi\_printstatuscodeasstr** (int statuscode)
- void **cgi\_printerror** (char ∗errmsg, int statuscode)

## **5.3.1 Detailed Description**

Code for working with CGI.

**Note**

This file may get replaced in future by the REST API Code.

## <span id="page-36-0"></span>**5.3.2 Function Documentation**

## **5.3.2.1 cgi\_kvp\_add()**

```
bool cgi_kvp_add (
            struct cgi_kvp_s ∗ kvp,
             const char ∗ key,
             const char ∗ value )
```
Adds a key-value-pair to a key-value-pairs list.

#### **Note**

Neither key or value can be NULL.

Duplicate keys can exist and [cgi\\_kvp\\_get\(\)](#page-41-0) will only retrieve the first one. Thus you cannot override a value.

#### **Parameters**

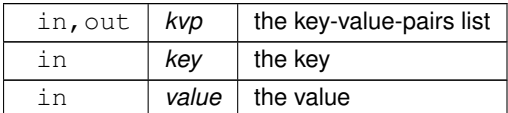

#### **Returns**

whether the pair was successfully added to the list

### **Return values**

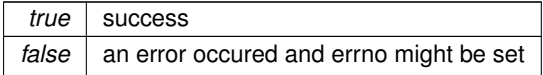

Definition at line 179 of file cgi.c.

References cgi\_kvp\_create(), cgi\_kvp\_s::key, cgi\_kvp\_s::next, and cgi\_kvp\_s::value.

Referenced by cgi\_kvp\_add\_delimbased().

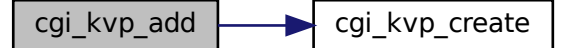

Here is the caller graph for this function:

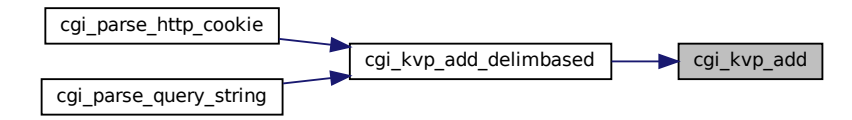

## <span id="page-38-0"></span>**5.3.2.2 cgi\_kvp\_add\_delimbased()**

```
bool cgi_kvp_add_delimbased (
           cgi_kvp_s * kvp,
           char ∗ keyvalue,
           const char delim )
```
Adds a key-value-pair to a key-value-pairs list but the key-value-pair is represented as a single string seperated by a delimiter.

If the delimiter is not or more than once in keyvalue, then 0 is returned.

This function is destructive and will replace the delimiter in keyvalue with '\0'.

The delimiter cannot be '\0'.

**See also**

[cgi\\_kvp\\_add\(\)](#page-36-0)

#### **Parameters**

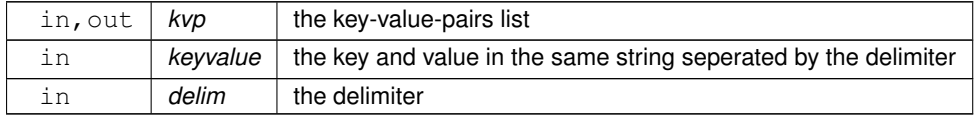

**Returns**

whether the pair was successfully added to the list

#### **Return values**

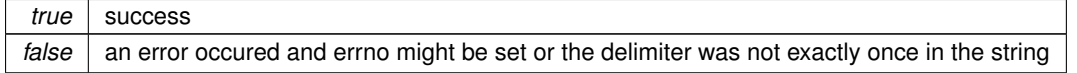

Definition at line 235 of file cgi.c.

Referenced by cgi\_parse\_http\_cookie(), and cgi\_parse\_query\_string().

Here is the call graph for this function:

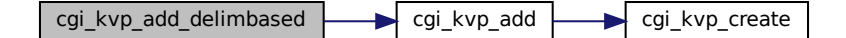

Here is the caller graph for this function:

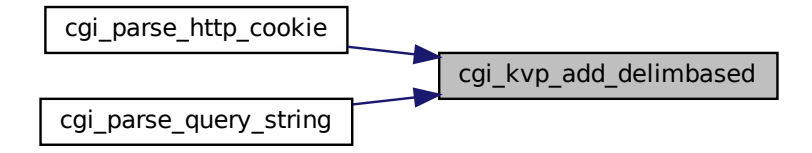

<span id="page-39-0"></span>**5.3.2.3 cgi\_kvp\_create()**

```
struct cgi_kvp_s∗ cgi_kvp_create (
            void )
```
Create a key-value-pairs list.

#### **Returns**

a key-value-pairs struct

**Return values**

*NULL* an error occurred and errno is set

The returned pointer must be freed using [cgi\\_kvp\\_free\(\).](#page-40-0)

Definition at line 131 of file cgi.c.

References cgi\_kvp\_s::key, cgi\_kvp\_s::next, and cgi\_kvp\_s::value.

Referenced by cgi\_kvp\_add(), cgi\_parse\_http\_cookie(), and cgi\_parse\_query\_string().

Here is the caller graph for this function:

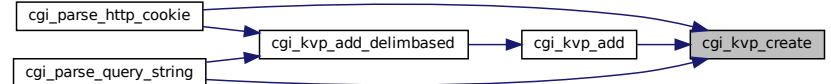

## <span id="page-40-0"></span>**5.3.2.4 cgi\_kvp\_free()**

void cgi\_kvp\_free ( struct [cgi\\_kvp\\_s](#page-16-0) \* kvp )

Frees a key-value-pairs list.

**Parameters**

in, out  $\vert k\nu p \vert$  the key-value-pairs list

**See also**

[cgi\\_kvp\\_create\(\)](#page-39-0)

Definition at line 152 of file cgi.c.

References cgi\_kvp\_free(), cgi\_kvp\_s::key, cgi\_kvp\_s::next, and cgi\_kvp\_s::value.

Referenced by cgi\_kvp\_free(), cgi\_parse\_http\_cookie(), and cgi\_parse\_query\_string().

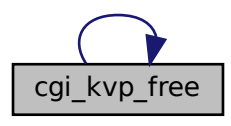

Here is the caller graph for this function:

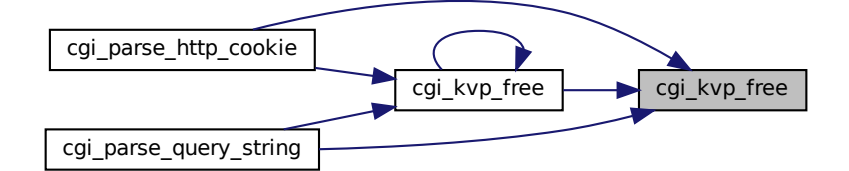

## <span id="page-41-0"></span>**5.3.2.5 cgi\_kvp\_get()**

```
char∗ cgi_kvp_get (
           cgi_kvp_s * kvp,
           const char ∗ key )
```
Gets a value associated with a given key from a key-value-pairs list.

#### **Parameters**

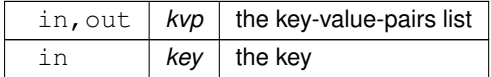

#### **Returns**

the value associated with the key

**Return values**

*NULL* | no value is associated with the key

Definition at line 262 of file cgi.c.

References cgi\_kvp\_get(), cgi\_kvp\_s::key, cgi\_kvp\_s::next, and cgi\_kvp\_s::value.

Referenced by cgi\_kvp\_get().

Here is the call graph for this function:

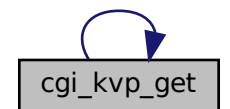

Here is the caller graph for this function:

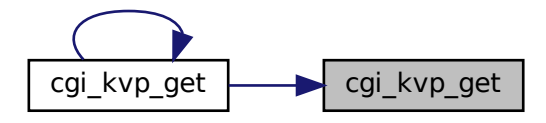

### <span id="page-42-0"></span>**5.3.2.6 cgi\_parse\_http\_cookie()**

```
struct cgi_kvp_s∗ cgi_parse_http_cookie (
            const char * cokstr )
```
Parses a HTTP\_COOKIE string.

This is not standard conforming!

The HTTP\_COOKIE sting is a a list of key-value-pairs seperated by ';' characters. Each key-value-pair is intern seperated by an '=' character. Whitespaces are ignored.

**Parameters**

in | cokstr | the HTTP\_COOKIE string.

**Returns**

a key-value-pairs list containing the key-value-pairs

**Return values**

*NULL* an error occurred and errno might be set. maybe the HTTP\_COOKIE string is invalid?

The values can be accessed via [cgi\\_kvp\\_get\(\).](#page-41-0)

The returned pointer must be freed using [cgi\\_kvp\\_free\(\).](#page-40-0)

Definition at line 86 of file cgi.c.

References cgi\_kvp\_add\_delimbased(), cgi\_kvp\_create(), cgi\_kvp\_free(), and remove\_whitespace().

Here is the call graph for this function:

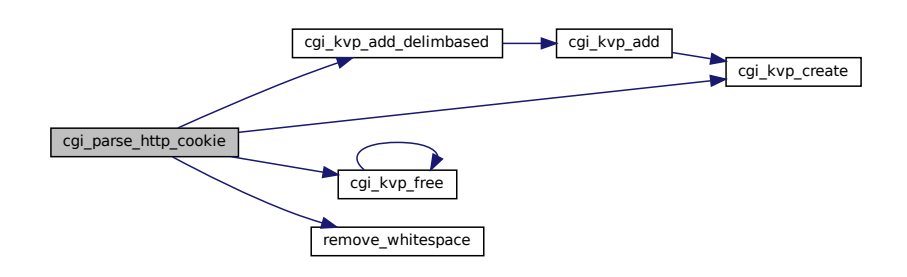

### <span id="page-43-0"></span>**5.3.2.7 cgi\_parse\_query\_string()**

```
struct cgi_kvp_s∗ cgi_parse_query_string (
             const char ∗ qrystr )
```
Parses a QUERY\_STRING.

This is not standard conforming!

The QUERY STRING is a a list of key-value-pairs seperated by '&' characters. Each key-value-pair is intern seperated by an '=' character.

**Parameters**

in | *qrystr* | the QUERY\_STRING

**Returns**

a key-value-pairs list containing the key-value-pairs

**Return values**

*NULL* an error occurred and errno might be set. maybe the QUERY\_STRING is invalid?

The values can be accessed via [cgi\\_kvp\\_get\(\).](#page-41-0)

The returned pointer must be freed using [cgi\\_kvp\\_free\(\).](#page-40-0)

Definition at line 35 of file cgi.c.

References cgi\_kvp\_add\_delimbased(), cgi\_kvp\_create(), and cgi\_kvp\_free().

Here is the call graph for this function:

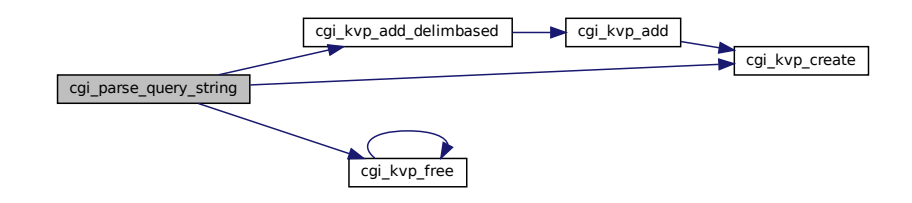

## <span id="page-44-0"></span>**5.3.2.8 cgi\_testenv()**

```
int cgi_testenv (
            char ∗ errmsg,
            char method,
            const char * post_content_type )
```
#### **Parameters**

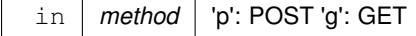

Definition at line 280 of file cgi.c.

References CGI\_MAXINPUTSIZE, and isprefix().

Referenced by main().

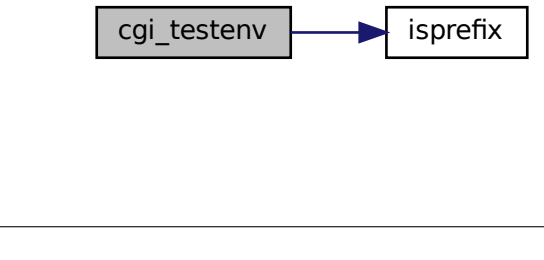

Here is the caller graph for this function:

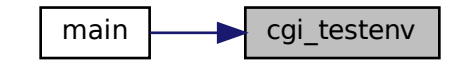

# **5.4 src/cgi.h File Reference**

Header file for [cgi.c.](#page-35-0)

#include <stdlib.h> #include <stdbool.h> Include dependency graph for cgi.h:

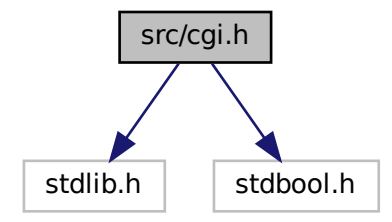

This graph shows which files directly or indirectly include this file:

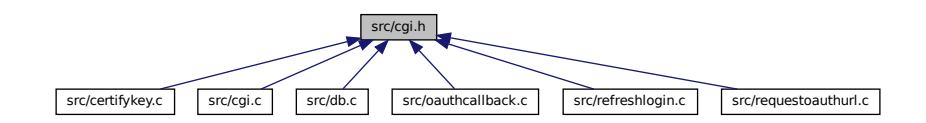

# **Data Structures**

• struct [cgi\\_kvp\\_s](#page-16-0)

*key-value-pairs struct*

## **Macros**

<span id="page-46-0"></span>• #define [CGI\\_MAXINPUTSIZE](#page-46-0) 65536 *the maximum value for CONTENT\_LENGTH*

## **Functions**

- struct [cgi\\_kvp\\_s](#page-16-0) ∗ [cgi\\_parse\\_query\\_string](#page-53-0) (const char ∗qrystr) *Parses a QUERY\_STRING.*
- struct [cgi\\_kvp\\_s](#page-16-0) ∗ [cgi\\_parse\\_http\\_cookie](#page-52-0) (const char ∗cokstr) *Parses a HTTP\_COOKIE string.*
- struct [cgi\\_kvp\\_s](#page-16-0)  $*$  [cgi\\_kvp\\_create](#page-49-0) (void) *Create a key-value-pairs list.*
- void [cgi\\_kvp\\_free](#page-49-1) (struct [cgi\\_kvp\\_s](#page-16-0) ∗kvp)
	- *Frees a key-value-pairs list.*
- bool [cgi\\_kvp\\_add](#page-46-1) (struct [cgi\\_kvp\\_s](#page-16-0) ∗kvp, const char ∗key, const char ∗value)
	- *Adds a key-value-pair to a key-value-pairs list.*
- bool [cgi\\_kvp\\_add\\_delimbased](#page-47-0) (struct [cgi\\_kvp\\_s](#page-16-0) ∗kvp, char ∗keyvalue, const char delim)
	- *Adds a key-value-pair to a key-value-pairs list but the key-value-pair is represented as a single string seperated by a delimiter.*
- char ∗ [cgi\\_kvp\\_get](#page-50-0) (struct [cgi\\_kvp\\_s](#page-16-0) ∗kvp, const char ∗key)
	- *Gets a value associated with a given key from a key-value-pairs list.*
- int [cgi\\_testenv](#page-54-0) (char ∗errmsg, char method, const char ∗post\_content\_type)
- void **cgi\_printstatuscodeasstr** (int statuscode)
- void **cgi\_printerror** (char ∗errmsg, int statuscode)

## **5.4.1 Detailed Description**

Header file for [cgi.c.](#page-35-0)

## <span id="page-46-1"></span>**5.4.2 Function Documentation**

#### **5.4.2.1 cgi\_kvp\_add()**

```
bool cgi_kvp_add (
             struct cgi_kvp_s ∗ kvp,
             const char ∗ key,
             const char ∗ value )
```
Adds a key-value-pair to a key-value-pairs list.

**Note**

Neither key or value can be NULL.

Duplicate keys can exist and [cgi\\_kvp\\_get\(\)](#page-41-0) will only retrieve the first one. Thus you cannot override a value.

## **Parameters**

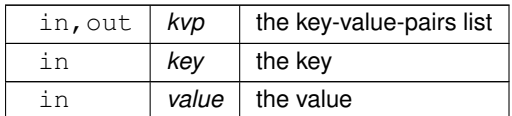

**Returns**

whether the pair was successfully added to the list

**Return values**

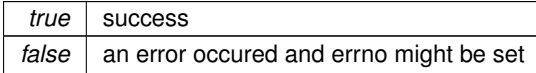

Definition at line 179 of file cgi.c.

References cgi\_kvp\_create(), cgi\_kvp\_s::key, cgi\_kvp\_s::next, and cgi\_kvp\_s::value.

Referenced by cgi\_kvp\_add\_delimbased().

Here is the call graph for this function:

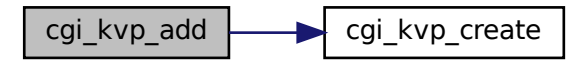

<span id="page-47-0"></span>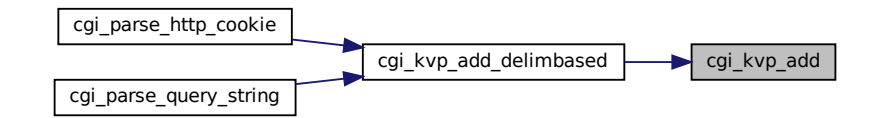

#### **5.4.2.2 cgi\_kvp\_add\_delimbased()**

```
bool cgi_kvp_add_delimbased (
            cgi_kvp_s * kvp,
            char ∗ keyvalue,
            const char delim )
```
Adds a key-value-pair to a key-value-pairs list but the key-value-pair is represented as a single string seperated by a delimiter.

If the delimiter is not or more than once in keyvalue, then 0 is returned.

This function is destructive and will replace the delimiter in keyvalue with '\0'.

The delimiter cannot be '\0'.

**See also**

cgi kvp add()

#### **Parameters**

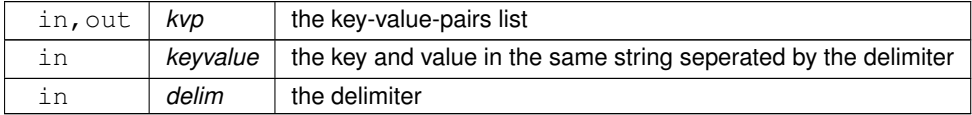

#### **Returns**

whether the pair was successfully added to the list

### **Return values**

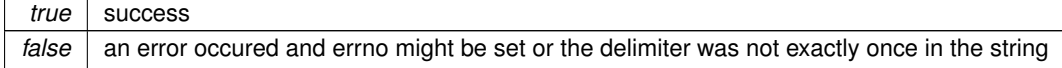

Definition at line 235 of file cgi.c.

References cgi\_kvp\_add().

Referenced by cgi\_parse\_http\_cookie(), and cgi\_parse\_query\_string().

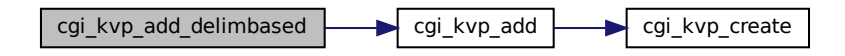

Here is the caller graph for this function:

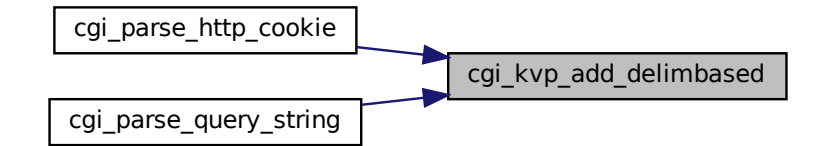

## <span id="page-49-0"></span>**5.4.2.3 cgi\_kvp\_create()**

```
struct cgi_kvp_s∗ cgi_kvp_create (
            void )
```
Create a key-value-pairs list.

**Returns**

a key-value-pairs struct

**Return values**

*NULL* an error occurred and errno is set

The returned pointer must be freed using [cgi\\_kvp\\_free\(\).](#page-40-0)

Definition at line 131 of file cgi.c.

References cgi\_kvp\_s::key, cgi\_kvp\_s::next, and cgi\_kvp\_s::value.

Referenced by cgi\_kvp\_add(), cgi\_parse\_http\_cookie(), and cgi\_parse\_query\_string().

<span id="page-49-1"></span>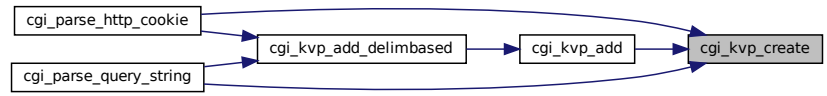

## **5.4.2.4 cgi\_kvp\_free()**

void cgi\_kvp\_free ( struct [cgi\\_kvp\\_s](#page-16-0) \* kvp )

Frees a key-value-pairs list.

**Parameters**

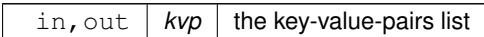

**See also**

[cgi\\_kvp\\_create\(\)](#page-39-0)

Definition at line 152 of file cgi.c.

References cgi\_kvp\_free(), cgi\_kvp\_s::key, cgi\_kvp\_s::next, and cgi\_kvp\_s::value.

Referenced by cgi\_kvp\_free(), cgi\_parse\_http\_cookie(), and cgi\_parse\_query\_string().

Here is the call graph for this function:

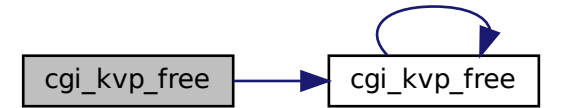

<span id="page-50-0"></span>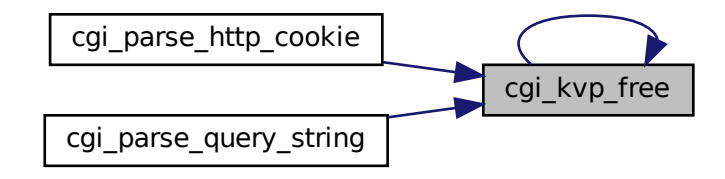

## **5.4.2.5 cgi\_kvp\_get()**

```
char∗ cgi_kvp_get (
          cgi_kvp_s * kvp,
          const char ∗ key )
```
Gets a value associated with a given key from a key-value-pairs list.

## **Parameters**

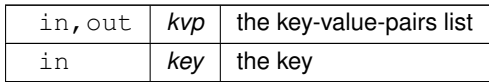

**Returns**

the value associated with the key

**Return values**

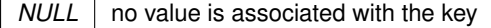

Definition at line 262 of file cgi.c.

References cgi\_kvp\_get(), cgi\_kvp\_s::key, cgi\_kvp\_s::next, and cgi\_kvp\_s::value.

Referenced by cgi\_kvp\_get().

Here is the call graph for this function:

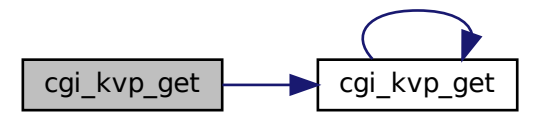

<span id="page-52-0"></span>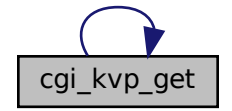

#### **5.4.2.6 cgi\_parse\_http\_cookie()**

```
struct cgi_kvp_s∗ cgi_parse_http_cookie (
            const char ∗ cokstr )
```
Parses a HTTP\_COOKIE string.

This is not standard conforming!

The HTTP\_COOKIE sting is a a list of key-value-pairs seperated by ';' characters. Each key-value-pair is intern seperated by an '=' character. Whitespaces are ignored.

### **Parameters**

in | cokstr | the HTTP\_COOKIE string.

**Returns**

a key-value-pairs list containing the key-value-pairs

**Return values**

 $NULL$  an error occurred and errno might be set. maybe the HTTP\_COOKIE string is invalid?

The values can be accessed via cgi kvp get().

The returned pointer must be freed using [cgi\\_kvp\\_free\(\).](#page-40-0)

Definition at line 86 of file cgi.c.

References cgi\_kvp\_add\_delimbased(), cgi\_kvp\_create(), cgi\_kvp\_free(), and remove\_whitespace().

<span id="page-53-0"></span>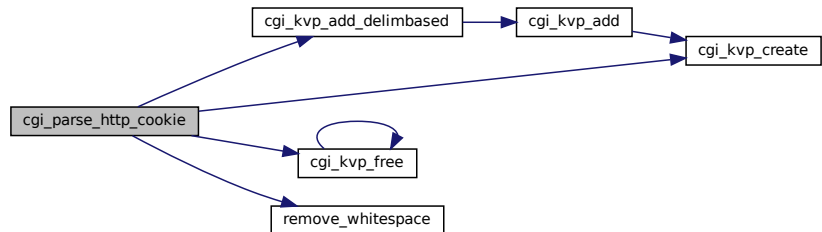

#### **5.4.2.7 cgi\_parse\_query\_string()**

```
struct cgi_kvp_s∗ cgi_parse_query_string (
            const char ∗ qrystr )
```
Parses a QUERY\_STRING.

This is not standard conforming!

The QUERY\_STRING is a a list of key-value-pairs seperated by '&' characters. Each key-value-pair is intern seperated by an '=' character.

#### **Parameters**

in | *qrystr* | the QUERY\_STRING

**Returns**

a key-value-pairs list containing the key-value-pairs

**Return values**

*NULL* an error occurred and errno might be set. maybe the QUERY STRING is invalid?

The values can be accessed via [cgi\\_kvp\\_get\(\).](#page-41-0)

The returned pointer must be freed using [cgi\\_kvp\\_free\(\).](#page-40-0)

Definition at line 35 of file cgi.c.

References cgi\_kvp\_add\_delimbased(), cgi\_kvp\_create(), and cgi\_kvp\_free().

Here is the call graph for this function:

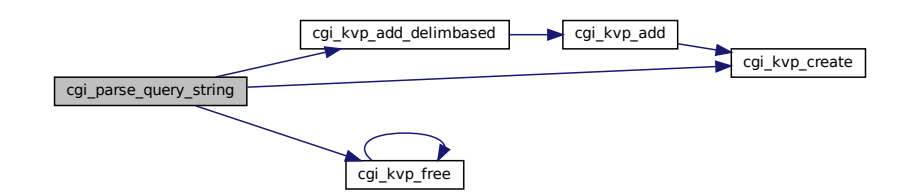

### <span id="page-54-0"></span>**5.4.2.8 cgi\_testenv()**

```
int cgi_testenv (
             char ∗ errmsg,
             char method,
             const char * post_content_type )
```
**Parameters**

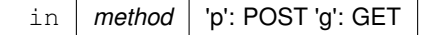

Definition at line 280 of file cgi.c.

References CGI\_MAXINPUTSIZE, and isprefix().

Referenced by main().

Here is the call graph for this function:

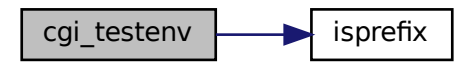

Here is the caller graph for this function:

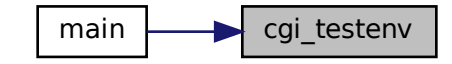

# **5.5 src/common.c File Reference**

A bunch of useful/common code.

```
\begin{array}{|c|c|}\n\hline\n\text{cgi\_testenv}\n\hline\n\text{min}\n\end{array}\n\quad\n\begin{array}{|c|c|}\n\hline\n\text{main}\n\hline\n\text{cgi\_testenv}\n\hline\n\text{main}\n\hline\n\text{r} & \text{cgi\_testenv}\n\hline\n\text{code} & \text{m} & \text{cgi\_testenv}\n\hline\n\text{code} & \text{m} & \text{m} & \text{m} & \text{m} & \text{m} & \text{m} \\
\hline\n\text{total} & \text{total} & \text{total} & \text{total} & \text{m} & \text{#include "common.h"
#include <openssl/rand.h>
#include <openssl/sha.h>
#include <stdio.h>
#include <stdint.h>
#include <stdbool.h>
#include <string.h>
#include <ctype.h>
#include "../cJSON/cJSON.h"
#include "../libb64/include/b64/cencode.h"
#include "../libb64/include/b64/cdecode.h"
Include dependency graph for common.c:
```
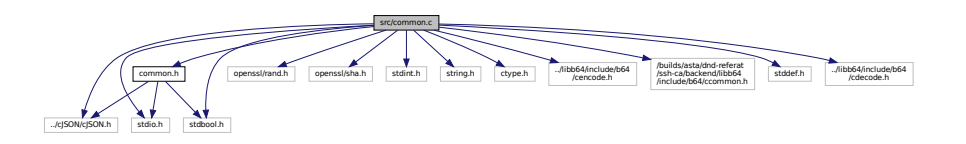

## **Functions**

- bool [uuid\\_v4\\_gen](#page-74-0) (char ∗buffer)
	- *Generate a Version 4 UUID according to RFC-4122.*
- bool is valid uuid v4 (const char ∗buffer)

*Tests whether a given string is a valid UUIDv4.*

• bool is valid hex (char c)

*Tests whether a character is a valid hexadecimal character.*

• int hex to int (char c)

*Converts a hexadecimal character to a number.*

• char [int\\_to\\_hex](#page-66-0) (int x)

*Converts a number to an uppercase hexadecimal character.*

• bool [is\\_percent\\_encoded](#page-67-1) (const char ∗str)

*Tests whether a given string is correctly percent encoded.*

• char ∗ [percent\\_decode](#page-70-0) (const char ∗str)

*Decodes a percent encoded string.*

• char ∗ [percent\\_encode](#page-71-0) (const char ∗str)

*Percent encodes a string.*

• bool [isprefix](#page-69-0) (const char ∗pre, const char ∗str)

*Tests whether str starts with pre.*

• char ∗ [filetostr](#page-61-0) (const char ∗path)

*Reads a file into a string.*

• cJSON ∗ [filetojson](#page-60-0) (const char ∗path)

*Reads a JSON file.*

• char ∗ [base64\\_encode](#page-57-0) (const char ∗str, size\_t len)

*base64 encodes a string*

• char ∗ [base64\\_decode](#page-57-1) (const char ∗str)

*decodes a base64 encoded string*

• char ∗ [base64url\\_encode](#page-59-0) (const char ∗str, size\_t len, bool skippadding)

*base64url encodes a string*

• char ∗ [base64url\\_decode](#page-58-0) (char ∗str)

*decodes a base64url encoded string*

• bool [hmac\\_sha256](#page-65-0) (unsigned char ∗hash, const char ∗message, const char ∗key)

*Calculates the HMAC-SHA256 of a given message with a given key.*

• void [remove\\_whitespace](#page-72-0) (char ∗s)

*Removes all whitespace characters from a string.*

• bool [writestreamtofile](#page-75-0) (FILE ∗stream, const char ∗outpath)

*Writes a stream to the file located at outpath.*

• bool [get\\_string\\_from\\_json](#page-64-1) (char ∗errmsg, const cJSON ∗json, const char ∗curjsonkey, const char ∗stringkey, char ∗∗res, bool can\_be\_null)

*Tries to retrieve the value of stringkey from json as a string.*

• bool get number from json (char ∗errmsg, const cJSON ∗json, const char ∗curjsonkey, const char ∗numberkey, long ∗res)

*Tries to retrieve the value of numberkey from json as a long.*

• bool [get\\_bool\\_from\\_json](#page-62-0) (char ∗errmsg, const cJSON ∗json, const char ∗curjsonkey, const char ∗boolkey, bool ∗res)

*Tries to retrieve the value of boolkey from json as an int.*

- char ∗ [str\\_append](#page-73-0) (char ∗dest, const char ∗src, size\_t ∗destlen, size\_t srclen)
	- *Resizes the dest string and appends the src string to the dest string.*

## **5.5.1 Detailed Description**

A bunch of useful/common code.

## <span id="page-57-1"></span>**5.5.2 Function Documentation**

## **5.5.2.1 base64\_decode()**

```
char∗ base64_decode (
            const char ∗ str )
```
decodes a base64 encoded string

Uses libb64 to decode a string.

**Parameters**

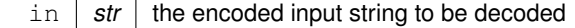

**Returns**

the decoded string

**Return values**

*NULL* an error occurred and errno might be set

The returned string must be freed using free().

Definition at line 477 of file common.c.

Referenced by base64url\_decode().

<span id="page-57-0"></span>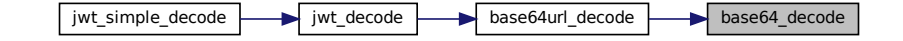

### **5.5.2.2 base64\_encode()**

```
char∗ base64_encode (
             const char ∗ str,
             size_t len )
```
## base64 encodes a string

Uses libb64 to encode a string.

### **Parameters**

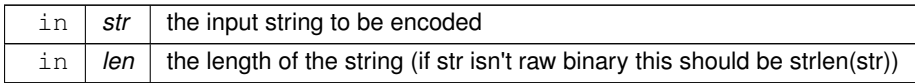

**Returns**

the encoded string

**Return values**

*NULL* an error occurred and errno might be set

The returned string must be freed using free().

Definition at line 419 of file common.c.

Referenced by base64url\_encode().

Here is the caller graph for this function:

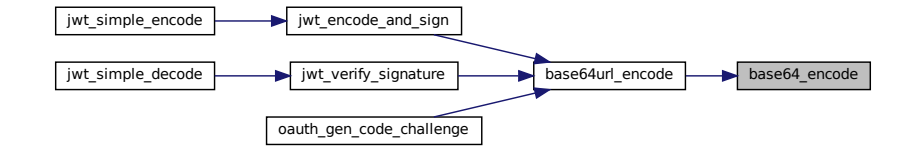

### <span id="page-58-0"></span>**5.5.2.3 base64url\_decode()**

```
char∗ base64url_decode (
             char ∗ str )
```
decodes a base64url encoded string

Conforming to RFC 4648 \$5.

This function will change str! This is because you will probably use this function with the result of a [percent\\_decode\(\)](#page-70-0) call.

**Note**

This function expects the padding to be using '=' characters.

#### **Parameters**

in, out  $\vert$  str  $\vert$  the encoded input string to be decoded

**Returns**

the decoded string

**Return values**

*NULL* an error occurred and errno might be set

The returned string must be freed using free().

Definition at line 574 of file common.c.

References base64\_decode().

Referenced by jwt\_decode().

Here is the call graph for this function:

base64url\_decode **base64\_decode** 

Here is the caller graph for this function:

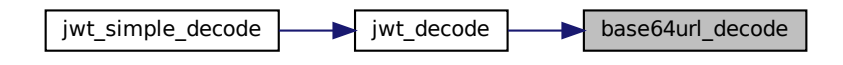

## <span id="page-59-0"></span>**5.5.2.4 base64url\_encode()**

```
char∗ base64url_encode (
             const char ∗ str,
            size_t len,
            bool skippadding )
```
#### base64url encodes a string

Conforming to RFC 4648 \$5.

### **Note**

You might wish to use [percent\\_encode\(\)](#page-71-0) on the result of this function before passing it over into a url, as padding is still using '=' characters. Or you just disable padding with skippadding.

## **Parameters**

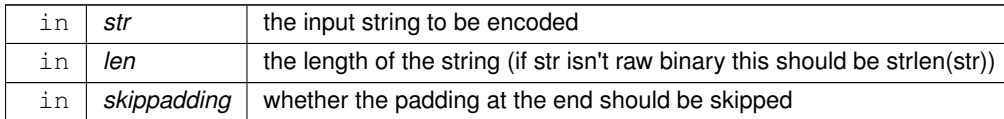

#### **Returns**

the encoded string

#### **Return values**

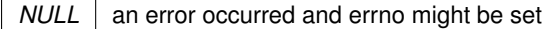

The returned string must be freed using free().

Definition at line 538 of file common.c.

References base64\_encode().

Referenced by jwt\_encode\_and\_sign(), jwt\_verify\_signature(), and oauth\_gen\_code\_challenge().

Here is the call graph for this function:

base64url encode **base64** encode

<span id="page-60-0"></span>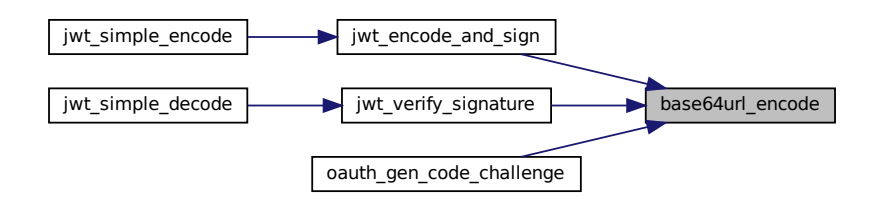

## **5.5.2.5 filetojson()**

```
cJSON∗ filetojson (
             const char ∗ path )
```
Reads a JSON file.

Reads the file at path and parses it into a cJSON object.

**Returns**

The files contents as a cJSON object.

**Return values**

*NULL* an error occurred and errno might be set.

The returned cJSON object must be freed using cJSON\_Delete().

Definition at line 395 of file common.c.

References filetostr().

Referenced by config\_parse().

Here is the call graph for this function:

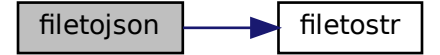

<span id="page-61-0"></span>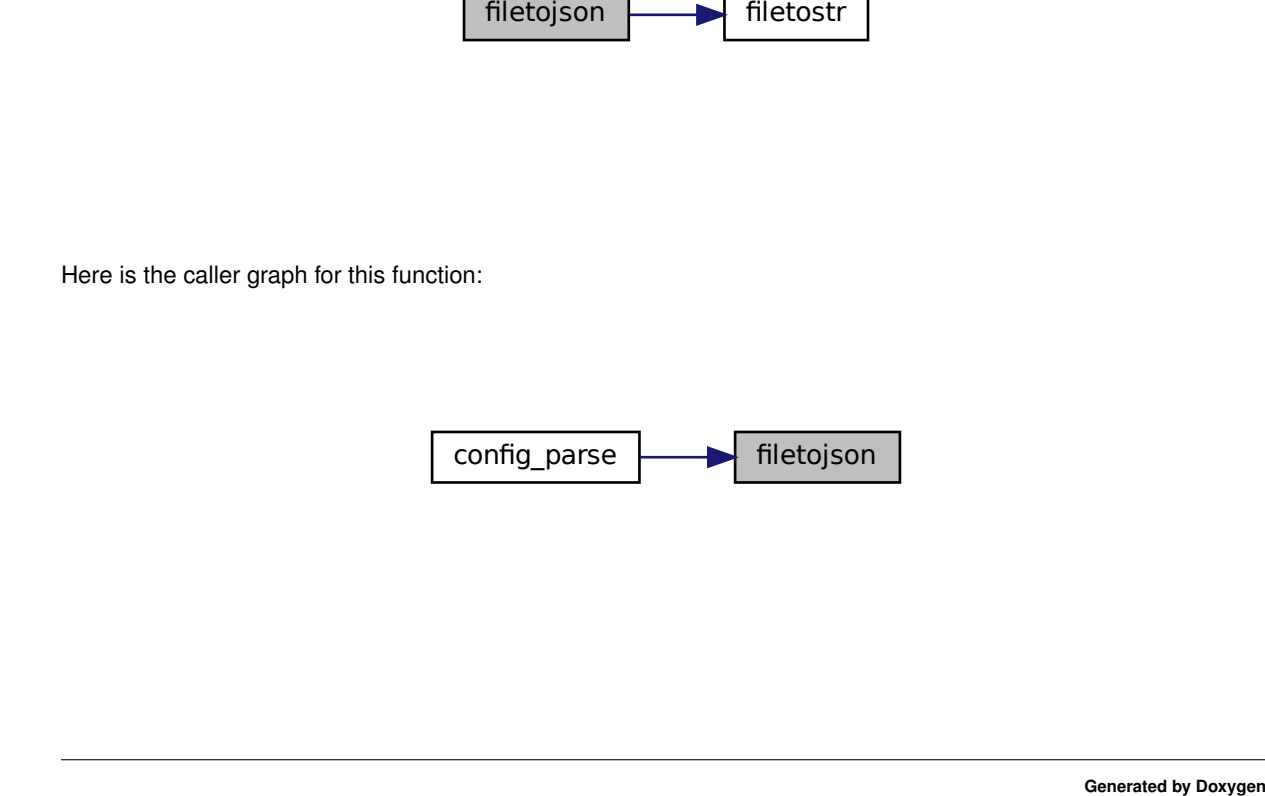

#### **5.5.2.6 filetostr()**

```
char∗ filetostr (
             const char ∗ path )
```
Reads a file into a string.

Reads the file at path and converts it into a null-terminated string.

**Note**

This function is not suitable for binary files that may contain '\0' characters.

**Returns**

The files contents as a string.

**Return values**

*NULL* an error occurred and errno might be set.

The returned string must be freed using free().

Definition at line 358 of file common.c.

Referenced by filetojson(), and tmplt\_render\_from\_file().

Here is the caller graph for this function:

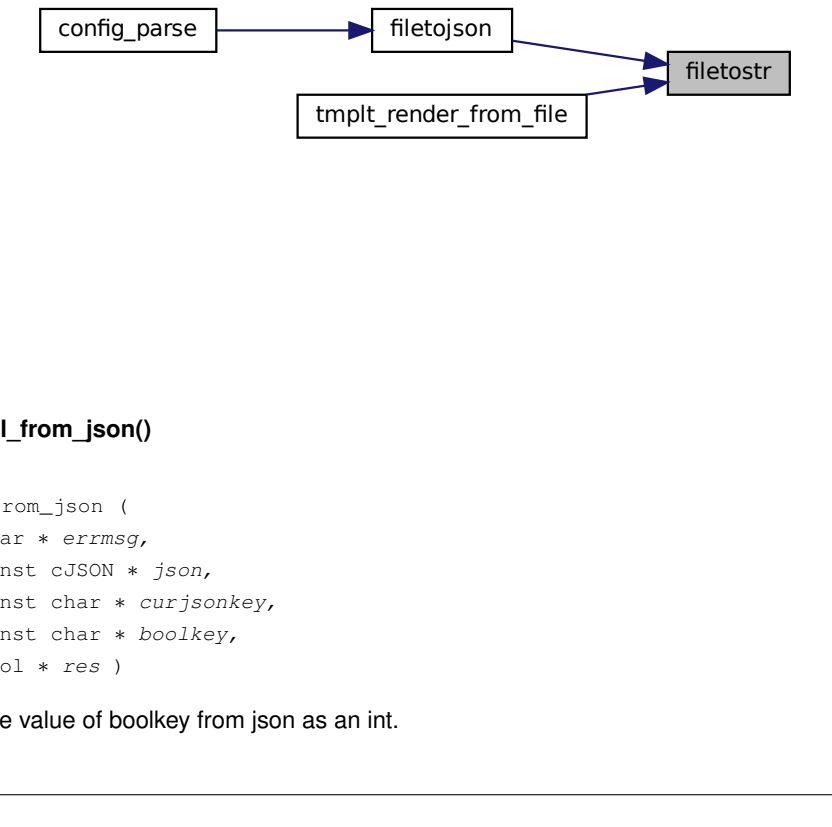

#### <span id="page-62-0"></span>**5.5.2.7 get\_bool\_from\_json()**

```
config_parse<br>
5.5.2.7 get_bool_from_json()<br>
bool get_bool_from_json (<br>
char * errmsg,<br>
const cJSON * json<br>
const char * curjs<br>
const char * bool!<br>
bool * res )<br>
Tries to retrieve the value of boolkey
 bool get_bool_from_json (
                              char ∗ errmsg,
                               const cJSON * json,
                               const char * curjsonkey,
                               const char * boolkey,
                               bool ∗ res )
```
Tries to retrieve the value of boolkey from json as an int.

## **Parameters**

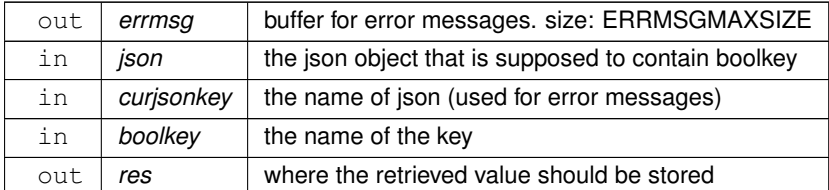

#### **Returns**

whether the function was successful.

## **Return values**

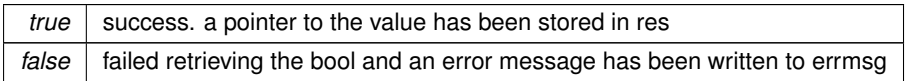

<span id="page-63-0"></span>Definition at line 839 of file common.c.

## **5.5.2.8 get\_number\_from\_json()**

```
bool get_number_from_json (
            char ∗ errmsg,
            const cJSON ∗ json,
             const char * curjsonkey,
             const char * numberkey,
             long ∗ res )
```
Tries to retrieve the value of numberkey from json as a long.

#### **Parameters**

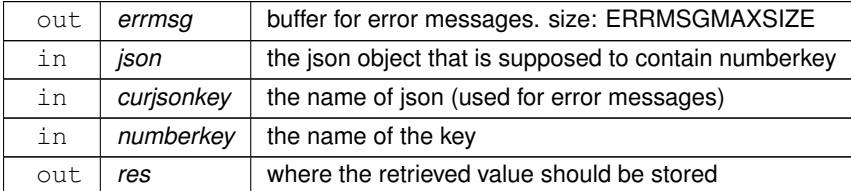

## **Returns**

whether the function was successful.

## **Return values**

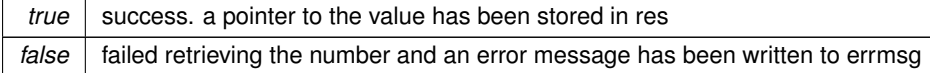

<span id="page-64-1"></span>Definition at line 802 of file common.c.

### **5.5.2.9 get\_string\_from\_json()**

```
bool get_string_from_json (
             char ∗ errmsg,
             const cJSON ∗ json,
             const char * curjsonkey,
             const char * stringkey,
             char ∗∗ res,
             bool can_be_null )
```
Tries to retrieve the value of stringkey from json as a string.

Note: res will only contain the pointer to the string inside the json object and thus will be freed by calling cJSON\_← Delete on json.

**Parameters**

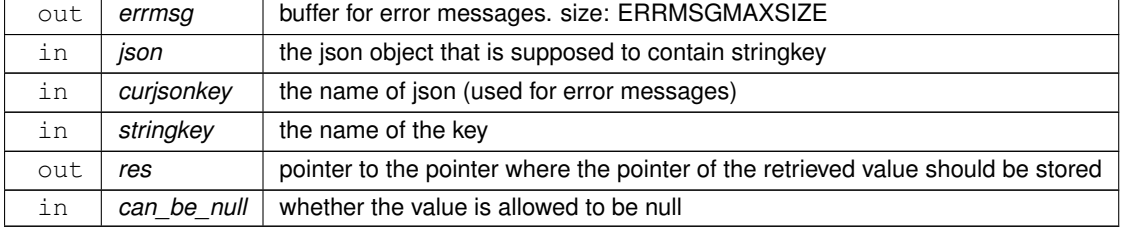

#### **Returns**

whether the function was successful.

## **Return values**

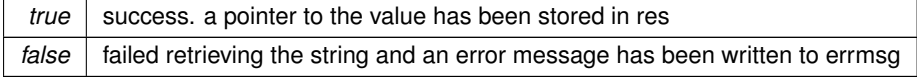

Definition at line 758 of file common.c.

Referenced by user\_get\_by\_oidc\_external\_subject\_id(), and user\_parse().

<span id="page-64-0"></span>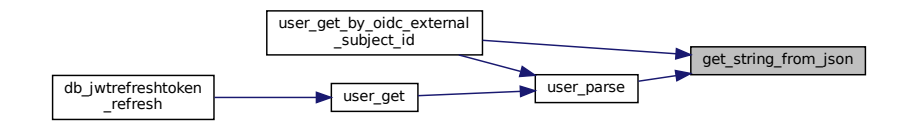

## **5.5.2.10 hex\_to\_int()**

int hex\_to\_int ( char c )

Converts a hexadecimal character to a number.

Basically '0'-'9' are mapped to 0-9 and 'a'-'f' or 'A'-'F' are mapped to 10-15.

A non-hexadecimal character is just treated as '0'.

**Parameters**

in *c* the character

**Returns**

c as a number

<span id="page-65-0"></span>Definition at line 150 of file common.c.

#### **5.5.2.11 hmac\_sha256()**

```
bool hmac_sha256 (
           unsigned char ∗ hash,
            const char ∗ message,
            const char ∗ key )
```
Calculates the HMAC-SHA256 of a given message with a given key.

**See also**

<https://en.wikipedia.org/wiki/HMAC>

### **Parameters**

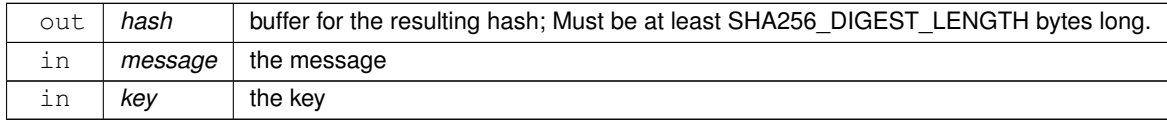

#### **Returns**

whether the function was successful.

**Return values**

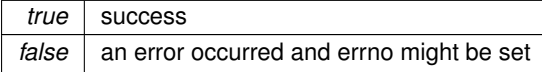

Definition at line 609 of file common.c.

References cgi\_kvp\_s::key.

Referenced by jwt\_encode\_and\_sign(), and jwt\_verify\_signature().

Here is the caller graph for this function:

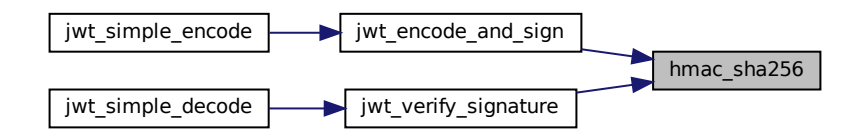

### <span id="page-66-0"></span>**5.5.2.12 int\_to\_hex()**

char int\_to\_hex ( int x )

Converts a number to an uppercase hexadecimal character.

Basically 0-9 are mapped to '0'-'9' and 10-15 are mapped to 'A'-'F'.

A number larger than 15 or smaller than 0 is just treated as 0.

**Parameters**

in  $x \mid \theta$  the number

**Returns**

x as an uppercase hexadecimal character

Definition at line 173 of file common.c.

Referenced by percent\_encode().

Here is the caller graph for this function:

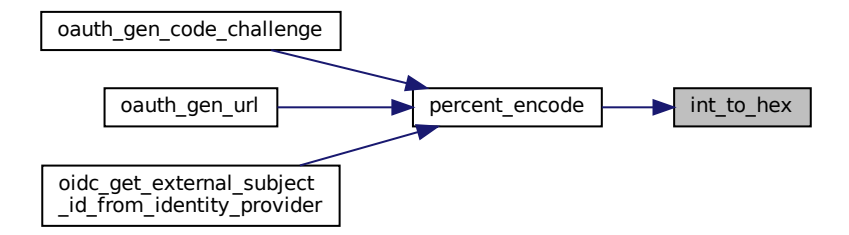

<span id="page-67-1"></span>**5.5.2.13 is\_percent\_encoded()**

bool is\_percent\_encoded ( const char ∗ str )

Tests whether a given string is correctly percent encoded.

Conforming to RFC 3986 \$2.1.

#### **Parameters**

 $\int$  *str*  $\int$  the string to be tested

**Returns**

whether str is correctly percent encoded.

Definition at line 190 of file common.c.

References is\_valid\_hex().

<span id="page-67-0"></span>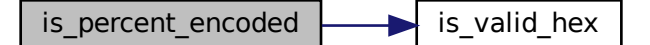

### **5.5.2.14 is\_valid\_hex()**

```
bool is_valid_hex (
             char c )
```
Tests whether a character is a valid hexadecimal character.

Valid hexadecimal characters are: 0-9 a-f A-F

**Parameters**

in  $c \mid t$  the character to be tested

**Returns**

whether c is a valid hex character.

**Return values**

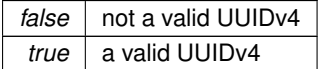

Definition at line 132 of file common.c.

Referenced by is\_percent\_encoded(), and is\_valid\_uuid\_v4().

Here is the caller graph for this function:

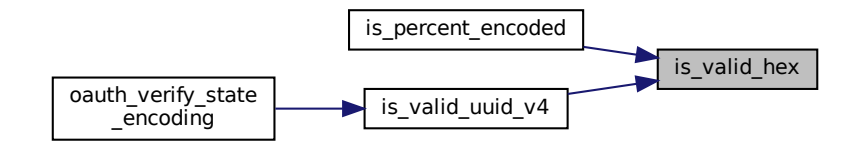

## <span id="page-68-0"></span>**5.5.2.15 is\_valid\_uuid\_v4()**

```
bool is_valid_uuid_v4 (
             const char ∗ buffer )
```
Tests whether a given string is a valid UUIDv4.

A UUIDv4 looks like this: 034d9d19-0182-4fd8-aa18-21ffd18bf956

**See also**

[uuid\\_v4\\_gen\(\)](#page-74-0)

**Parameters**

in *buffer* the string to be tested

**Returns**

whether buffer is a valid UUIDv4.

**Return values**

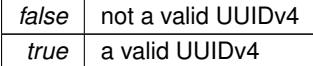

Definition at line 82 of file common.c.

References is\_valid\_hex(), and UUIDLEN.

Referenced by oauth\_verify\_state\_encoding().

Here is the call graph for this function:

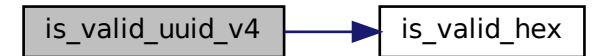

Here is the caller graph for this function:

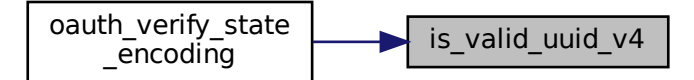

<span id="page-69-0"></span>**5.5.2.16 isprefix()**

bool isprefix ( const char ∗ pre, const char ∗ str )

Tests whether str starts with pre.

## **Parameters**

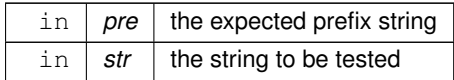

**Returns**

whether str starts with pre.

Definition at line 341 of file common.c.

Referenced by cgi\_testenv().

Here is the caller graph for this function:

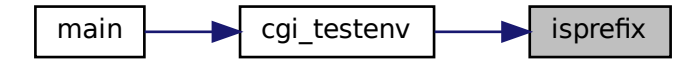

## <span id="page-70-0"></span>**5.5.2.17 percent\_decode()**

```
char∗ percent_decode (
             const char ∗ str )
```
#### Decodes a percent encoded string.

 $\frac{1}{\sqrt{1 + \frac{1}{\sqrt{1 + \frac{1}{\sqrt{1 +$ This function expects str to be conforming to RFC 3986 \$2.1. You can test if str is valid using [is\\_percent\\_encoded\(\).](#page-67-1)

#### **Note**

The sequence "%00" may cause undefined behaviour as it will just null-terminate the string at that point.

## **Parameters**

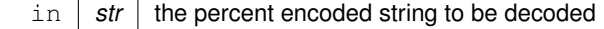

**Returns**

the decoded string

**Return values**

*NULL* an error occurred and errno might be set

The returned string must be freed using free().

<span id="page-71-0"></span>Definition at line 251 of file common.c.

### **5.5.2.18 percent\_encode()**

```
char∗ percent_encode (
          const char ∗ str )
```
Percent encodes a string.

Conforming to RFC 3986 \$2.1.

#### **Note**

This function cannot handle '\0' characters as those are used for indicating the end of a string in C.

#### **Parameters**

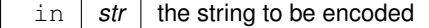

### **Returns**

the encoded string

**Return values**

*NULL* an error occurred and errno might be set

The returned string must be freed using free().

Definition at line 296 of file common.c.

References int\_to\_hex().

Referenced by oauth\_gen\_code\_challenge(), oauth\_gen\_url(), and oidc\_get\_external\_subject\_id\_from\_identity\_← provider().
Here is the call graph for this function:

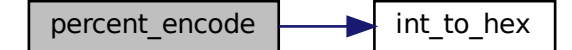

Here is the caller graph for this function:

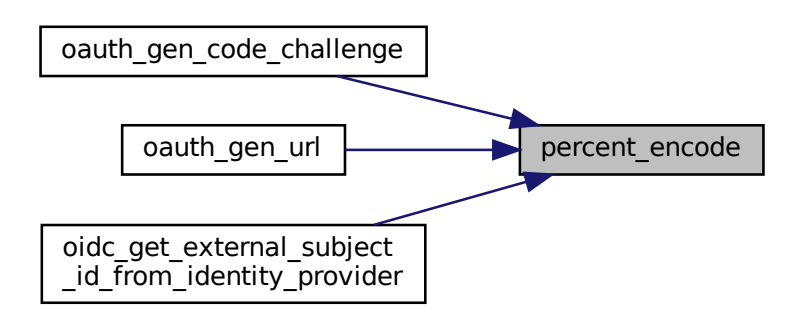

## **5.5.2.19 remove\_whitespace()**

void remove\_whitespace ( char ∗ s )

Removes all whitespace characters from a string.

**Parameters**

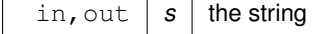

Definition at line 680 of file common.c.

Referenced by cgi\_parse\_http\_cookie().

Here is the caller graph for this function:

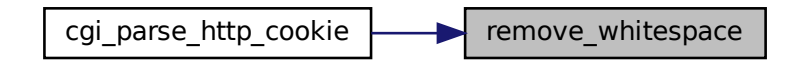

## **5.5.2.20 str\_append()**

```
char∗ str_append (
            char ∗ dest,
            const char ∗ src,
             size_t * destlen,
             size_t srclen )
```
Resizes the dest string and appends the src string to the dest string.

Uses realloc() to resize dest to fit dest, src and the terminating null byte, then it appends srclen characters of the src string to the dest string, overwriting the terminating null byte at the end of dest, and then adds a terminating null byte.

#### **Note**

dest and src must not be NULL.

## **Parameters**

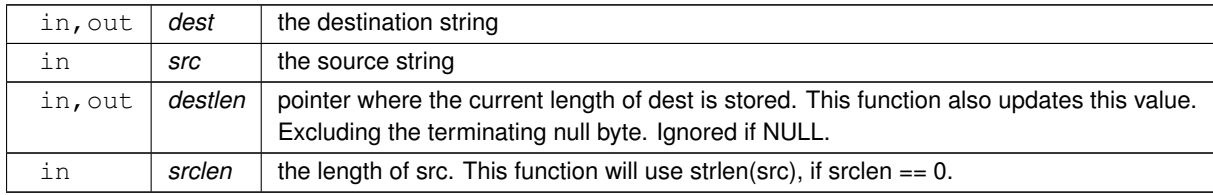

#### **Returns**

the new location of dest.

### **Return values**

*NULL* an error occurred and errno might be set.

## **Note**

dest is freed by this function if an error occurres.

Definition at line 884 of file common.c.

Referenced by tmplt\_render().

Here is the caller graph for this function:

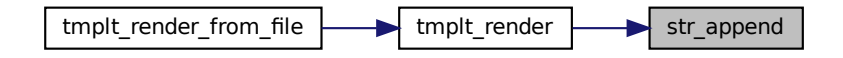

#### <span id="page-74-0"></span>**5.5.2.21 uuid\_v4\_gen()**

```
bool uuid_v4_gen (
             char ∗ buffer )
```
Generate a Version 4 UUID according to RFC-4122.

Uses the openssl RAND\_bytes function to generate a Version 4 UUID.

#### **Parameters**

```
in, out \int buffer \vert A buffer that is at least (UUIDLEN + 1) bytes long.
```
**Return values**

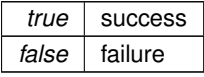

**Note**

Code from <https://gist.github.com/kvelakur/9069c9896577c3040030>

Definition at line 35 of file common.c.

file tmplt\_render str\_append Referenced by db\_jwtrefreshtoken\_create(), jwt\_gen\_payload(), oauth\_gen\_code\_verifier(), and oauth\_gen\_← state().

Here is the caller graph for this function:

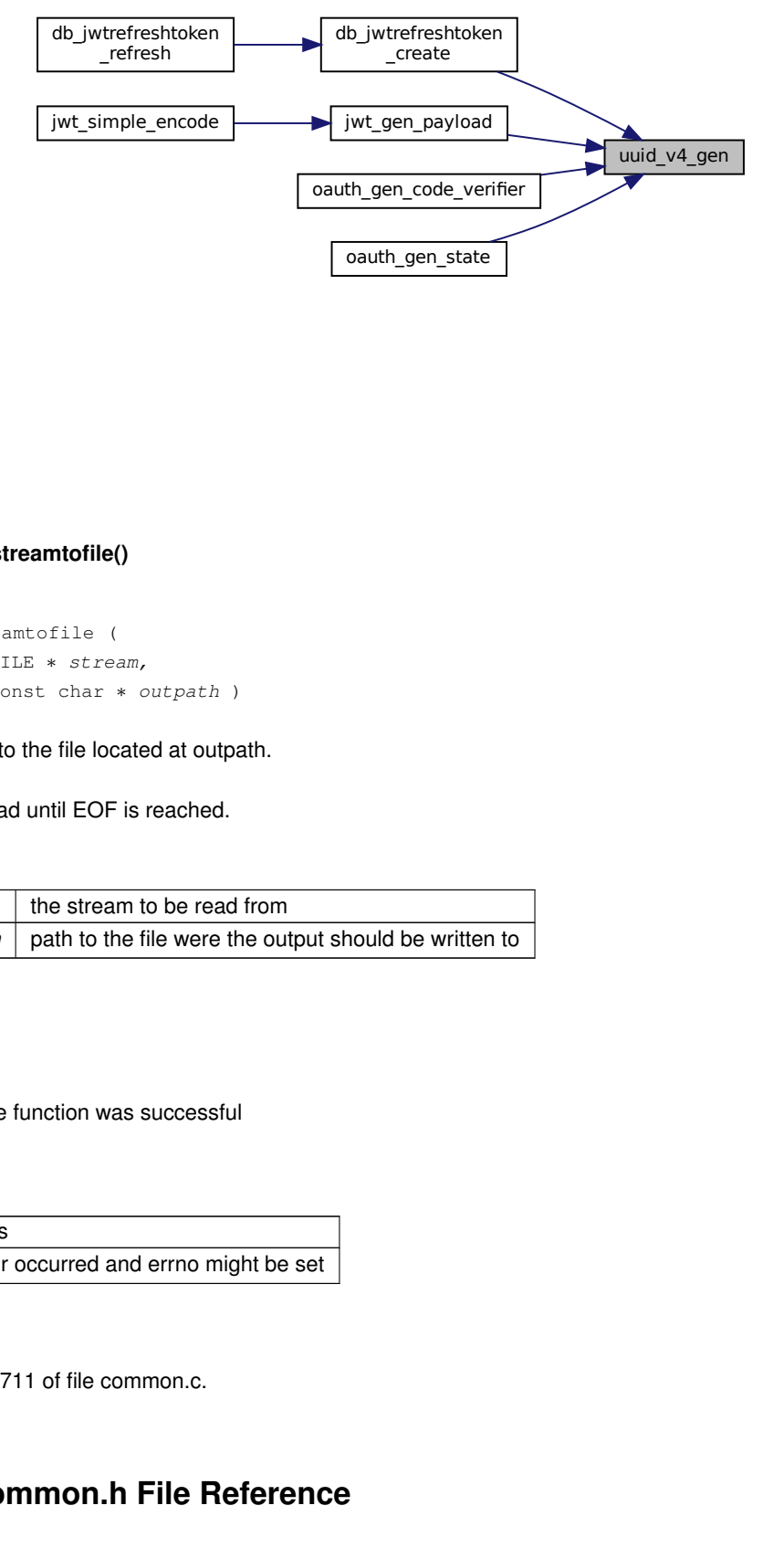

## **5.5.2.22 writestreamtofile()**

```
bool writestreamtofile (
            FILE ∗ stream,
             const char * outpath )
```
Writes a stream to the file located at outpath.

The stream is read until EOF is reached.

#### **Parameters**

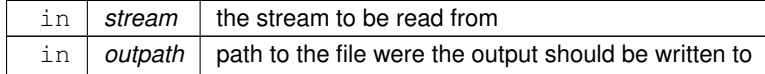

**Returns**

whether the function was successful

**Return values**

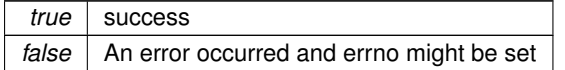

Definition at line 711 of file common.c.

# **5.6 src/common.h File Reference**

Header file for [common.c.](#page-55-0)

```
#include "../cJSON/cJSON.h"
#include <stdio.h>
#include <stdbool.h>
Include dependency graph for common.h:
```
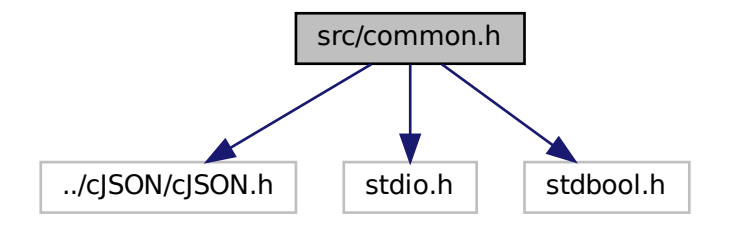

This graph shows which files directly or indirectly include this file:

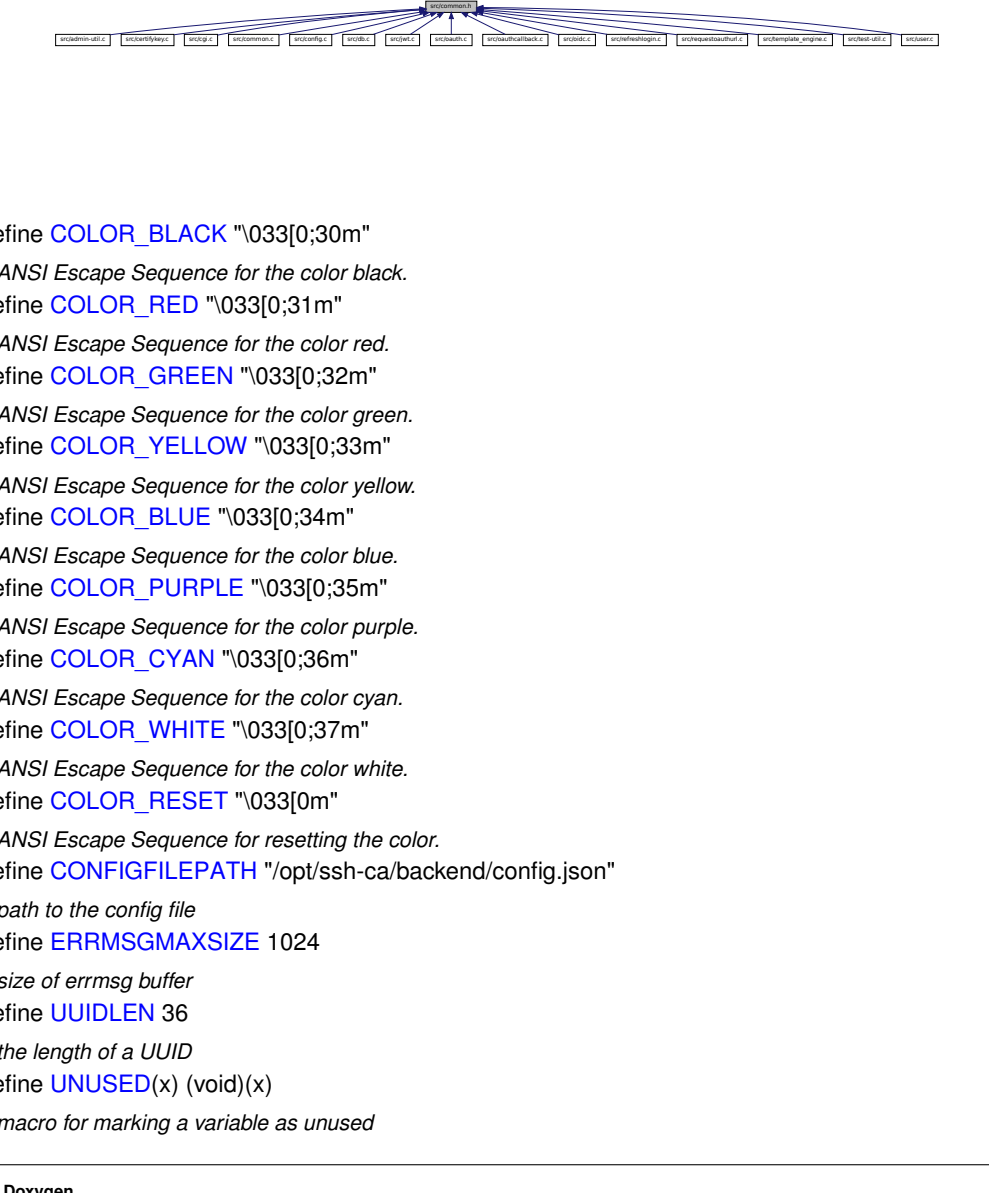

#### **Macros**

- <span id="page-76-0"></span>• #define [COLOR\\_BLACK](#page-76-0) "\033[0;30m" *ANSI Escape Sequence for the color black.*
- <span id="page-76-1"></span>• #define [COLOR\\_RED](#page-76-1) "\033[0;31m" *ANSI Escape Sequence for the color red.*
- <span id="page-76-2"></span>• #define [COLOR\\_GREEN](#page-76-2) "\033[0:32m"
	- *ANSI Escape Sequence for the color green.*
- <span id="page-76-3"></span>• #define [COLOR\\_YELLOW](#page-76-3) "\033[0;33m"
- *ANSI Escape Sequence for the color yellow.*
- <span id="page-76-4"></span>• #define [COLOR\\_BLUE](#page-76-4) "\033[0;34m" *ANSI Escape Sequence for the color blue.*
- <span id="page-76-5"></span>• #define [COLOR\\_PURPLE](#page-76-5) "\033[0;35m"
	- *ANSI Escape Sequence for the color purple.*
- <span id="page-76-6"></span>• #define [COLOR\\_CYAN](#page-76-6) "\033[0;36m"
	- *ANSI Escape Sequence for the color cyan.*
- <span id="page-76-7"></span>• #define [COLOR\\_WHITE](#page-76-7) "\033[0;37m" *ANSI Escape Sequence for the color white.*
- <span id="page-76-8"></span>• #define [COLOR\\_RESET](#page-76-8) "\033[0m"
	- *ANSI Escape Sequence for resetting the color.*
- <span id="page-76-9"></span>• #define [CONFIGFILEPATH](#page-76-9) "/opt/ssh-ca/backend/config.json" *path to the config file*
- <span id="page-76-10"></span>• #define [ERRMSGMAXSIZE](#page-76-10) 1024
- *size of errmsg buffer*
- <span id="page-76-11"></span>• #define [UUIDLEN](#page-76-11) 36
	- *the length of a UUID*
- <span id="page-76-12"></span>• #define [UNUSED\(](#page-76-12)x) (void)(x) *macro for marking a variable as unused*

# **Functions**

- bool [uuid\\_v4\\_gen](#page-95-0) (char ∗buffer)
	- *Generate a Version 4 UUID according to RFC-4122.*
- bool is valid uuid v4 (const char ∗buffer)

*Tests whether a given string is a valid UUIDv4.*

• bool is valid hex (char c)

*Tests whether a character is a valid hexadecimal character.*

• int hex to int (char c)

*Converts a hexadecimal character to a number.*

• char [int\\_to\\_hex](#page-87-0) (int x)

*Converts a number to an uppercase hexadecimal character.*

• bool [is\\_percent\\_encoded](#page-88-1) (const char ∗str)

*Tests whether a given string is correctly percent encoded.*

• char ∗ [percent\\_decode](#page-91-0) (const char ∗str)

*Decodes a percent encoded string.*

• char ∗ [percent\\_encode](#page-92-0) (const char ∗str)

*Percent encodes a string.*

• bool [isprefix](#page-90-0) (const char ∗pre, const char ∗str)

*Tests whether str starts with pre.*

• char ∗ [filetostr](#page-82-0) (const char ∗path)

*Reads a file into a string.*

• cJSON ∗ [filetojson](#page-81-0) (const char ∗path)

*Reads a JSON file.*

• char ∗ [base64\\_encode](#page-78-0) (const char ∗str, size\_t len)

*base64 encodes a string*

• char ∗ [base64\\_decode](#page-78-1) (const char ∗str)

*decodes a base64 encoded string*

• char ∗ [base64url\\_encode](#page-80-0) (const char ∗str, size\_t len, bool skippadding)

*base64url encodes a string*

• char ∗ [base64url\\_decode](#page-79-0) (char ∗str)

*decodes a base64url encoded string*

• bool [hmac\\_sha256](#page-86-0) (unsigned char ∗hash, const char ∗message, const char ∗key)

*Calculates the HMAC-SHA256 of a given message with a given key.*

• void [remove\\_whitespace](#page-93-0) (char ∗s)

*Removes all whitespace characters from a string.*

• bool [writestreamtofile](#page-96-0) (FILE ∗stream, const char ∗outpath)

*Writes a stream to the file located at outpath.*

• bool [get\\_string\\_from\\_json](#page-85-1) (char ∗errmsg, const cJSON ∗json, const char ∗curjsonkey, const char ∗stringkey, char ∗∗res, bool can\_be\_null)

*Tries to retrieve the value of stringkey from json as a string.*

• bool get number from json (char ∗errmsg, const cJSON ∗json, const char ∗curjsonkey, const char ∗numberkey, long ∗res)

*Tries to retrieve the value of numberkey from json as a long.*

• bool [get\\_bool\\_from\\_json](#page-83-0) (char ∗errmsg, const cJSON ∗json, const char ∗curjsonkey, const char ∗boolkey, bool ∗res)

*Tries to retrieve the value of boolkey from json as an int.*

• char ∗ [str\\_append](#page-94-0) (char ∗dest, const char ∗src, size\_t ∗destlen, size\_t srclen)

*Resizes the dest string and appends the src string to the dest string.*

# **5.6.1 Detailed Description**

Header file for [common.c.](#page-55-0)

# <span id="page-78-1"></span>**5.6.2 Function Documentation**

## **5.6.2.1 base64\_decode()**

```
char∗ base64_decode (
            const char ∗ str )
```
decodes a base64 encoded string

Uses libb64 to decode a string.

**Parameters**

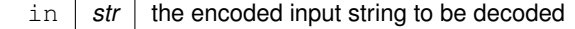

**Returns**

the decoded string

**Return values**

*NULL* an error occurred and errno might be set

The returned string must be freed using free().

Definition at line 477 of file common.c.

Referenced by base64url\_decode().

Here is the caller graph for this function:

<span id="page-78-0"></span>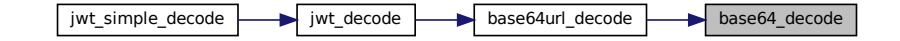

### **5.6.2.2 base64\_encode()**

```
char∗ base64_encode (
             const char * str,
             size_t len )
```
## base64 encodes a string

Uses libb64 to encode a string.

## **Parameters**

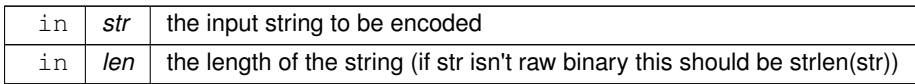

**Returns**

the encoded string

**Return values**

*NULL* an error occurred and errno might be set

The returned string must be freed using free().

Definition at line 419 of file common.c.

Referenced by base64url\_encode().

Here is the caller graph for this function:

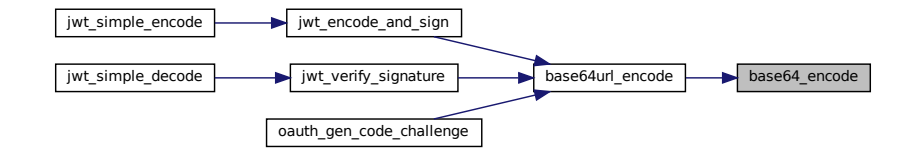

## <span id="page-79-0"></span>**5.6.2.3 base64url\_decode()**

```
char∗ base64url_decode (
             char ∗ str )
```
decodes a base64url encoded string

Conforming to RFC 4648 \$5.

This function will change str! This is because you will probably use this function with the result of a [percent\\_decode\(\)](#page-70-0) call.

**Note**

This function expects the padding to be using '=' characters.

# **Parameters**

in, out  $\vert$  str  $\vert$  the encoded input string to be decoded

**Returns**

the decoded string

**Return values**

*NULL* an error occurred and errno might be set

The returned string must be freed using free().

Definition at line 574 of file common.c.

References base64\_decode().

Referenced by jwt\_decode().

Here is the call graph for this function:

base64url\_decode **base64\_decode** 

Here is the caller graph for this function:

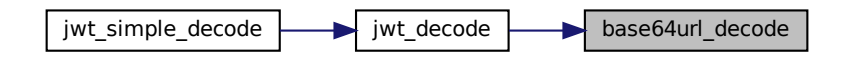

## <span id="page-80-0"></span>**5.6.2.4 base64url\_encode()**

```
char∗ base64url_encode (
            const char * str,
            size_t len,
            bool skippadding )
```
base64url encodes a string

Conforming to RFC 4648 \$5.

## **Note**

You might wish to use [percent\\_encode\(\)](#page-71-0) on the result of this function before passing it over into a url, as padding is still using '=' characters. Or you just disable padding with skippadding.

## **Parameters**

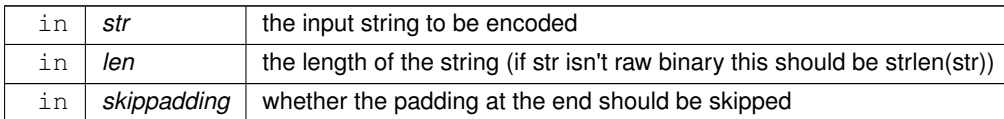

#### **Returns**

the encoded string

#### **Return values**

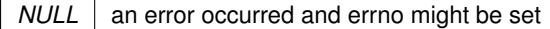

The returned string must be freed using free().

Definition at line 538 of file common.c.

References base64\_encode().

Referenced by jwt\_encode\_and\_sign(), jwt\_verify\_signature(), and oauth\_gen\_code\_challenge().

Here is the call graph for this function:

base64url encode **base64** encode

Here is the caller graph for this function:

<span id="page-81-0"></span>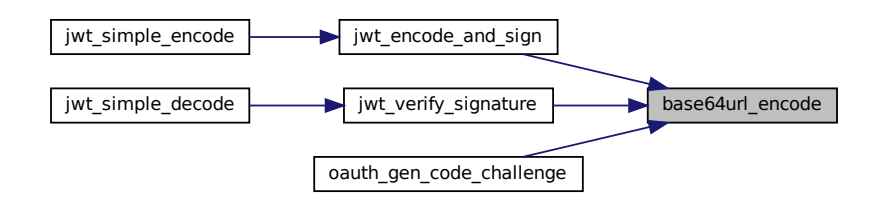

### **5.6.2.5 filetojson()**

```
cJSON∗ filetojson (
             const char ∗ path )
```
Reads a JSON file.

Reads the file at path and parses it into a cJSON object.

**Returns**

The files contents as a cJSON object.

**Return values**

*NULL* an error occurred and errno might be set.

The returned cJSON object must be freed using cJSON\_Delete().

Definition at line 395 of file common.c.

References filetostr().

Referenced by config\_parse().

Here is the call graph for this function:

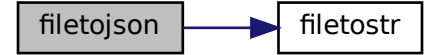

<span id="page-82-0"></span>Here is the caller graph for this function:

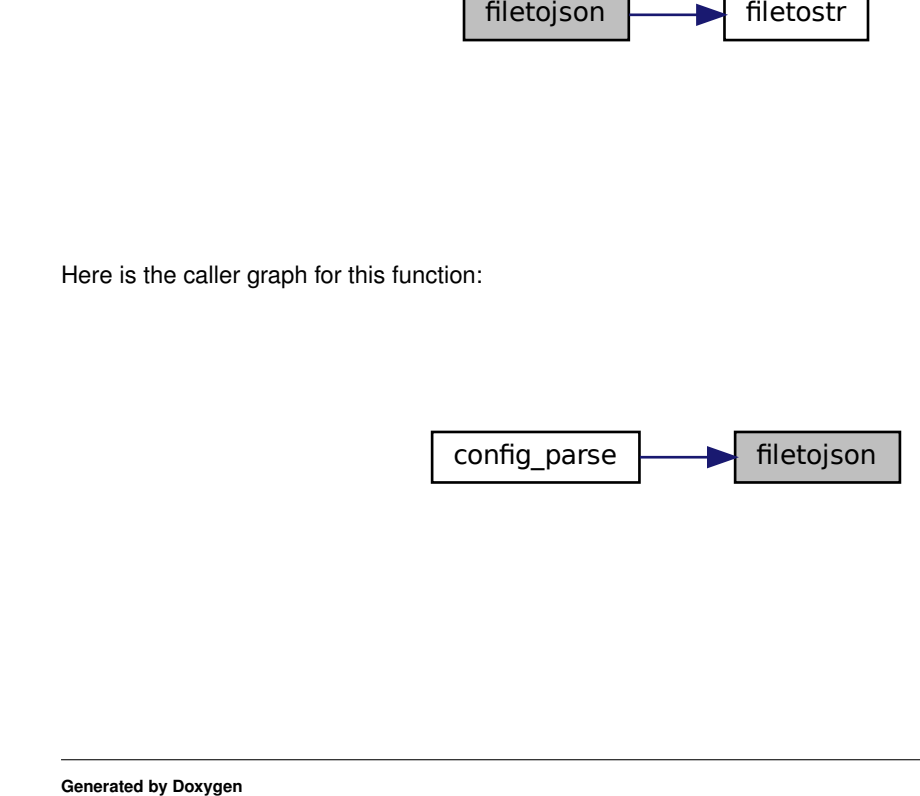

## **5.6.2.6 filetostr()**

```
char∗ filetostr (
             const char ∗ path )
```
Reads a file into a string.

Reads the file at path and converts it into a null-terminated string.

**Note**

This function is not suitable for binary files that may contain '\0' characters.

**Returns**

The files contents as a string.

**Return values**

*NULL* an error occurred and errno might be set.

The returned string must be freed using free().

Definition at line 358 of file common.c.

Referenced by filetojson(), and tmplt\_render\_from\_file().

Here is the caller graph for this function:

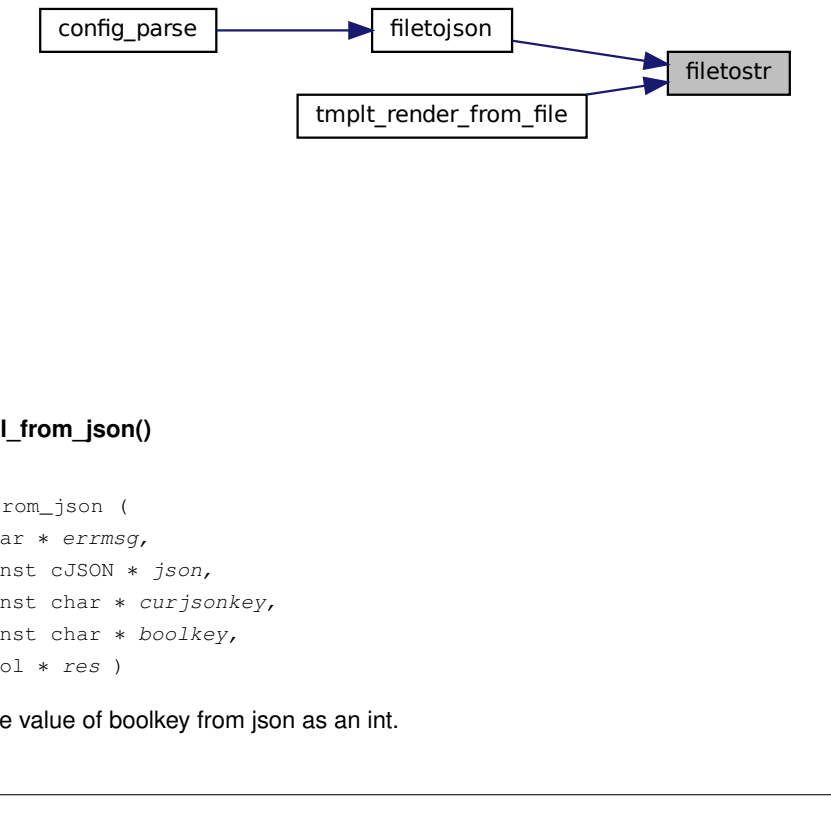

## <span id="page-83-0"></span>**5.6.2.7 get\_bool\_from\_json()**

```
config_parse<br>
5.6.2.7 get_bool_from_json()<br>
bool get_bool_from_json (<br>
char * errmsg,<br>
const cJSON * json<br>
const char * curjs<br>
const char * bool!<br>
bool * res )<br>
Tries to retrieve the value of boolkey
 bool get_bool_from_json (
                               char ∗ errmsg,
                               const cJSON * json,
                               const char * curjsonkey,
                               const char ∗ boolkey,
                               bool ∗ res )
```
Tries to retrieve the value of boolkey from json as an int.

## **Parameters**

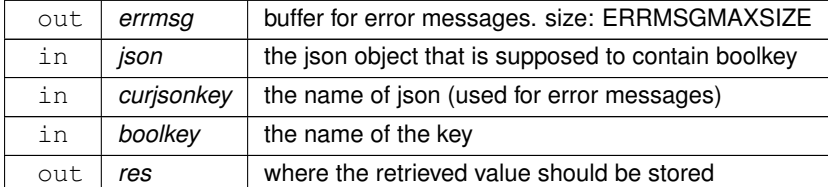

#### **Returns**

whether the function was successful.

## **Return values**

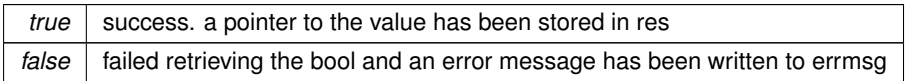

<span id="page-84-0"></span>Definition at line 839 of file common.c.

# **5.6.2.8 get\_number\_from\_json()**

```
bool get_number_from_json (
            char ∗ errmsg,
            const cJSON ∗ json,
             const char * curjsonkey,
             const char * numberkey,
             long ∗ res )
```
Tries to retrieve the value of numberkey from json as a long.

#### **Parameters**

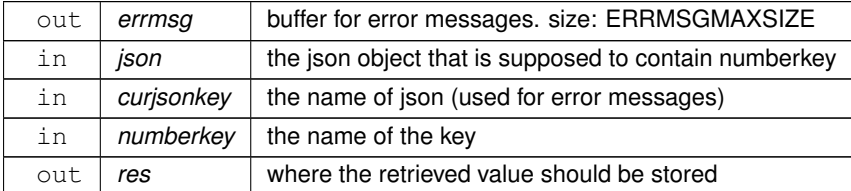

## **Returns**

whether the function was successful.

## **Return values**

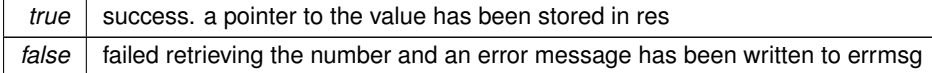

<span id="page-85-1"></span>Definition at line 802 of file common.c.

### **5.6.2.9 get\_string\_from\_json()**

```
bool get_string_from_json (
             char ∗ errmsg,
             const cJSON ∗ json,
             const char * curjsonkey,
             const char * stringkey,
             char ∗∗ res,
             bool can_be_null )
```
Tries to retrieve the value of stringkey from json as a string.

Note: res will only contain the pointer to the string inside the json object and thus will be freed by calling cJSON\_← Delete on json.

**Parameters**

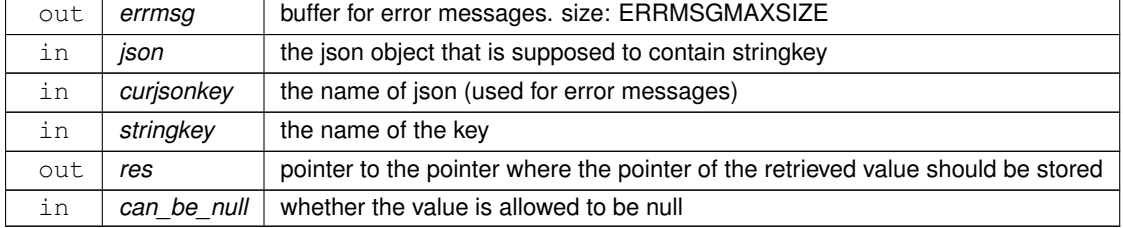

#### **Returns**

whether the function was successful.

## **Return values**

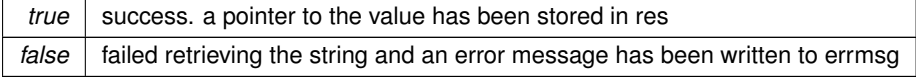

Definition at line 758 of file common.c.

Referenced by user\_get\_by\_oidc\_external\_subject\_id(), and user\_parse().

Here is the caller graph for this function:

<span id="page-85-0"></span>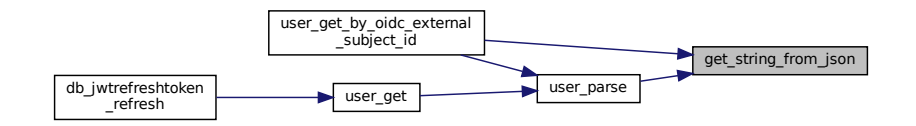

### **5.6.2.10 hex\_to\_int()**

```
int hex_to_int (
            char c )
```
Converts a hexadecimal character to a number.

Basically '0'-'9' are mapped to 0-9 and 'a'-'f' or 'A'-'F' are mapped to 10-15.

A non-hexadecimal character is just treated as '0'.

**Parameters**

in *c* the character

**Returns**

c as a number

<span id="page-86-0"></span>Definition at line 150 of file common.c.

#### **5.6.2.11 hmac\_sha256()**

```
bool hmac_sha256 (
           unsigned char ∗ hash,
            const char * message,
            const char ∗ key )
```
Calculates the HMAC-SHA256 of a given message with a given key.

## **See also**

<https://en.wikipedia.org/wiki/HMAC>

## **Parameters**

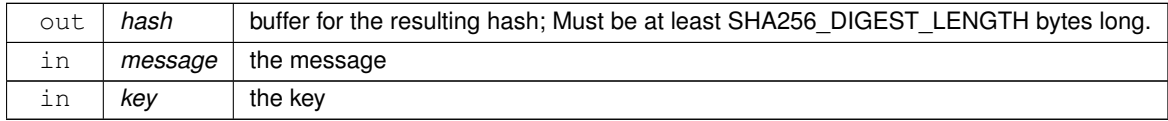

### **Returns**

whether the function was successful.

**Return values**

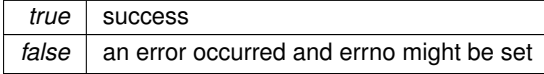

Definition at line 609 of file common.c.

References cgi\_kvp\_s::key.

Referenced by jwt\_encode\_and\_sign(), and jwt\_verify\_signature().

Here is the caller graph for this function:

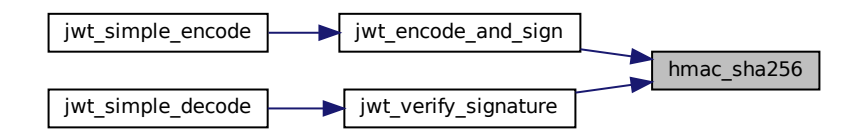

## <span id="page-87-0"></span>**5.6.2.12 int\_to\_hex()**

char int\_to\_hex ( int x )

Converts a number to an uppercase hexadecimal character.

Basically 0-9 are mapped to '0'-'9' and 10-15 are mapped to 'A'-'F'.

A number larger than 15 or smaller than 0 is just treated as 0.

**Parameters**

in  $x \mid \theta$  the number

**Returns**

x as an uppercase hexadecimal character

Definition at line 173 of file common.c.

Referenced by percent\_encode().

Here is the caller graph for this function:

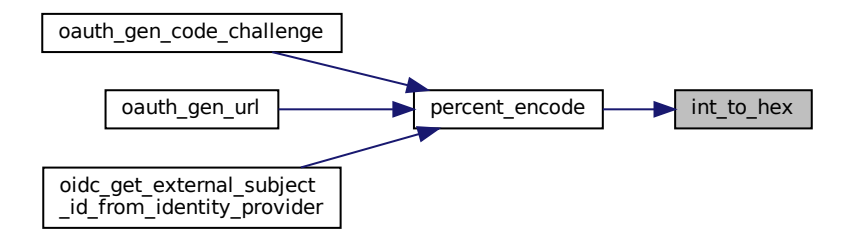

## <span id="page-88-1"></span>**5.6.2.13 is\_percent\_encoded()**

bool is\_percent\_encoded ( const char ∗ str )

Tests whether a given string is correctly percent encoded.

Conforming to [RFC 3986 §2.1](https://datatracker.ietf.org/doc/html/rfc3986#section-2.1).

#### **Parameters**

 $\int$  *str*  $\int$  the string to be tested

**Returns**

whether str is correctly percent encoded.

Definition at line 190 of file common.c.

References is\_valid\_hex().

Here is the call graph for this function:

<span id="page-88-0"></span>is\_percent\_encoded  $\rightarrow$  is\_valid\_hex

## **5.6.2.14 is\_valid\_hex()**

```
bool is_valid_hex (
             char c )
```
Tests whether a character is a valid hexadecimal character.

Valid hexadecimal characters are: 0-9 a-f A-F

**Parameters**

in  $c \mid t$  the character to be tested

**Returns**

whether c is a valid hex character.

**Return values**

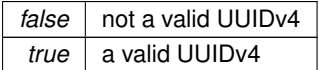

Definition at line 132 of file common.c.

Referenced by is\_percent\_encoded(), and is\_valid\_uuid\_v4().

Here is the caller graph for this function:

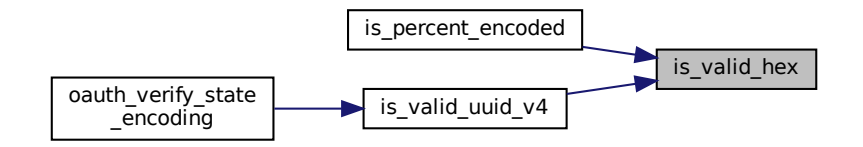

## <span id="page-89-0"></span>**5.6.2.15 is\_valid\_uuid\_v4()**

```
bool is_valid_uuid_v4 (
             const char ∗ buffer )
```
Tests whether a given string is a valid UUIDv4.

A UUIDv4 looks like this: 034d9d19-0182-4fd8-aa18-21ffd18bf956

**See also**

[uuid\\_v4\\_gen\(\)](#page-74-0)

#### **Parameters**

in *buffer* the string to be tested

**Returns**

whether buffer is a valid UUIDv4.

**Return values**

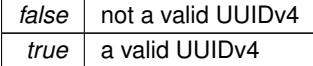

Definition at line 82 of file common.c.

References is\_valid\_hex(), and UUIDLEN.

Referenced by oauth\_verify\_state\_encoding().

Here is the call graph for this function:

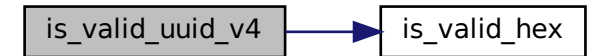

Here is the caller graph for this function:

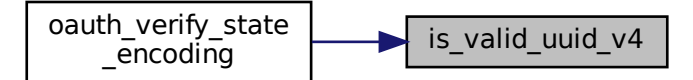

## <span id="page-90-0"></span>**5.6.2.16 isprefix()**

bool isprefix ( const char ∗ pre, const char ∗ str )

Tests whether str starts with pre.

## **Parameters**

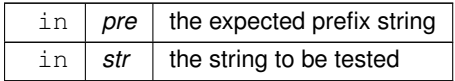

**Returns**

whether str starts with pre.

Definition at line 341 of file common.c.

Referenced by cgi\_testenv().

Here is the caller graph for this function:

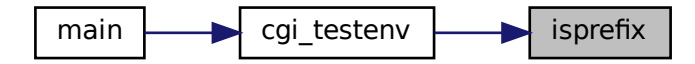

# <span id="page-91-0"></span>**5.6.2.17 percent\_decode()**

```
char∗ percent_decode (
             const char ∗ str )
```
## Decodes a percent encoded string.

 $\frac{1}{\sqrt{1 + \frac{1}{\sqrt{1 + \frac{1}{\sqrt{1 +$ This function expects str to be conforming to RFC 3986 \$2.1. You can test if str is valid using [is\\_percent\\_encoded\(\).](#page-67-0)

#### **Note**

The sequence "%00" may cause undefined behaviour as it will just null-terminate the string at that point.

## **Parameters**

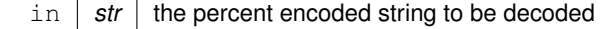

**Returns**

the decoded string

**Return values**

*NULL* an error occurred and errno might be set

The returned string must be freed using free().

<span id="page-92-0"></span>Definition at line 251 of file common.c.

#### **5.6.2.18 percent\_encode()**

```
char∗ percent_encode (
          const char ∗ str )
```
Percent encodes a string.

Conforming to RFC 3986 \$2.1.

#### **Note**

This function cannot handle '\0' characters as those are used for indicating the end of a string in C.

#### **Parameters**

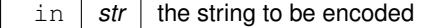

#### **Returns**

the encoded string

**Return values**

*NULL* an error occurred and errno might be set

The returned string must be freed using free().

Definition at line 296 of file common.c.

References int\_to\_hex().

Referenced by oauth\_gen\_code\_challenge(), oauth\_gen\_url(), and oidc\_get\_external\_subject\_id\_from\_identity\_← provider().

Here is the call graph for this function:

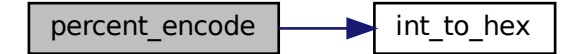

Here is the caller graph for this function:

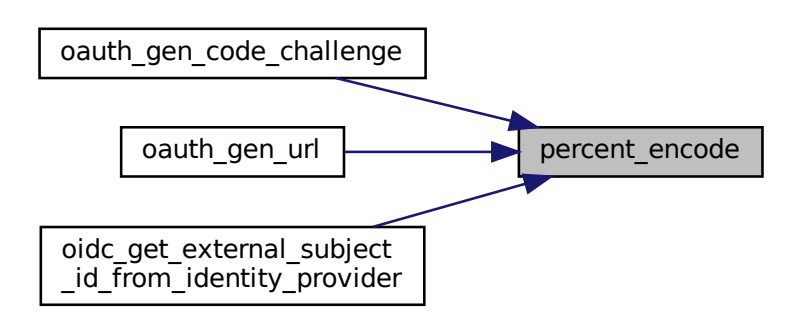

# <span id="page-93-0"></span>**5.6.2.19 remove\_whitespace()**

void remove\_whitespace ( char  $* s$ )

Removes all whitespace characters from a string.

**Parameters**

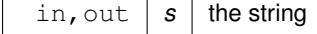

Definition at line 680 of file common.c.

Referenced by cgi\_parse\_http\_cookie().

Here is the caller graph for this function:

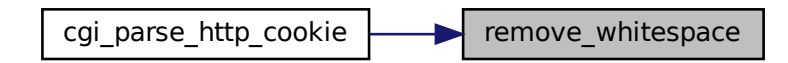

#### <span id="page-94-0"></span>**5.6.2.20 str\_append()**

```
char∗ str_append (
            char ∗ dest,
            const char ∗ src,
             size_t * destlen,
             size_t srclen )
```
Resizes the dest string and appends the src string to the dest string.

Uses realloc() to resize dest to fit dest, src and the terminating null byte, then it appends srclen characters of the src string to the dest string, overwriting the terminating null byte at the end of dest, and then adds a terminating null byte.

#### **Note**

dest and src must not be NULL.

## **Parameters**

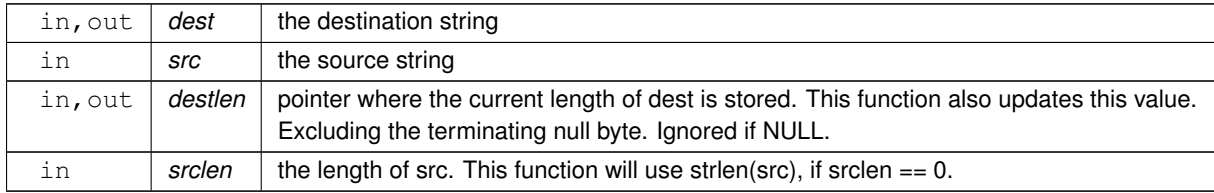

#### **Returns**

the new location of dest.

### **Return values**

*NULL* an error occurred and errno might be set.

#### **Note**

dest is freed by this function if an error occurres.

Definition at line 884 of file common.c.

Referenced by tmplt\_render().

Here is the caller graph for this function:

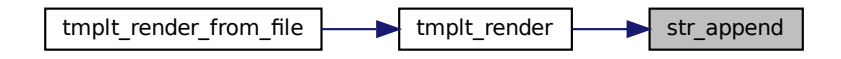

## <span id="page-95-0"></span>**5.6.2.21 uuid\_v4\_gen()**

```
bool uuid_v4_gen (
             char ∗ buffer )
```
Generate a Version 4 UUID according to RFC-4122.

Uses the openssl RAND\_bytes function to generate a Version 4 UUID.

#### **Parameters**

```
in, out \int buffer \vert A buffer that is at least (UUIDLEN + 1) bytes long.
```
**Return values**

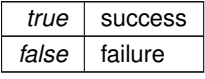

**Note**

Code from <https://gist.github.com/kvelakur/9069c9896577c3040030>

Definition at line 35 of file common.c.

file tmplt\_render str\_append Referenced by db\_jwtrefreshtoken\_create(), jwt\_gen\_payload(), oauth\_gen\_code\_verifier(), and oauth\_gen\_← state().

Here is the caller graph for this function:

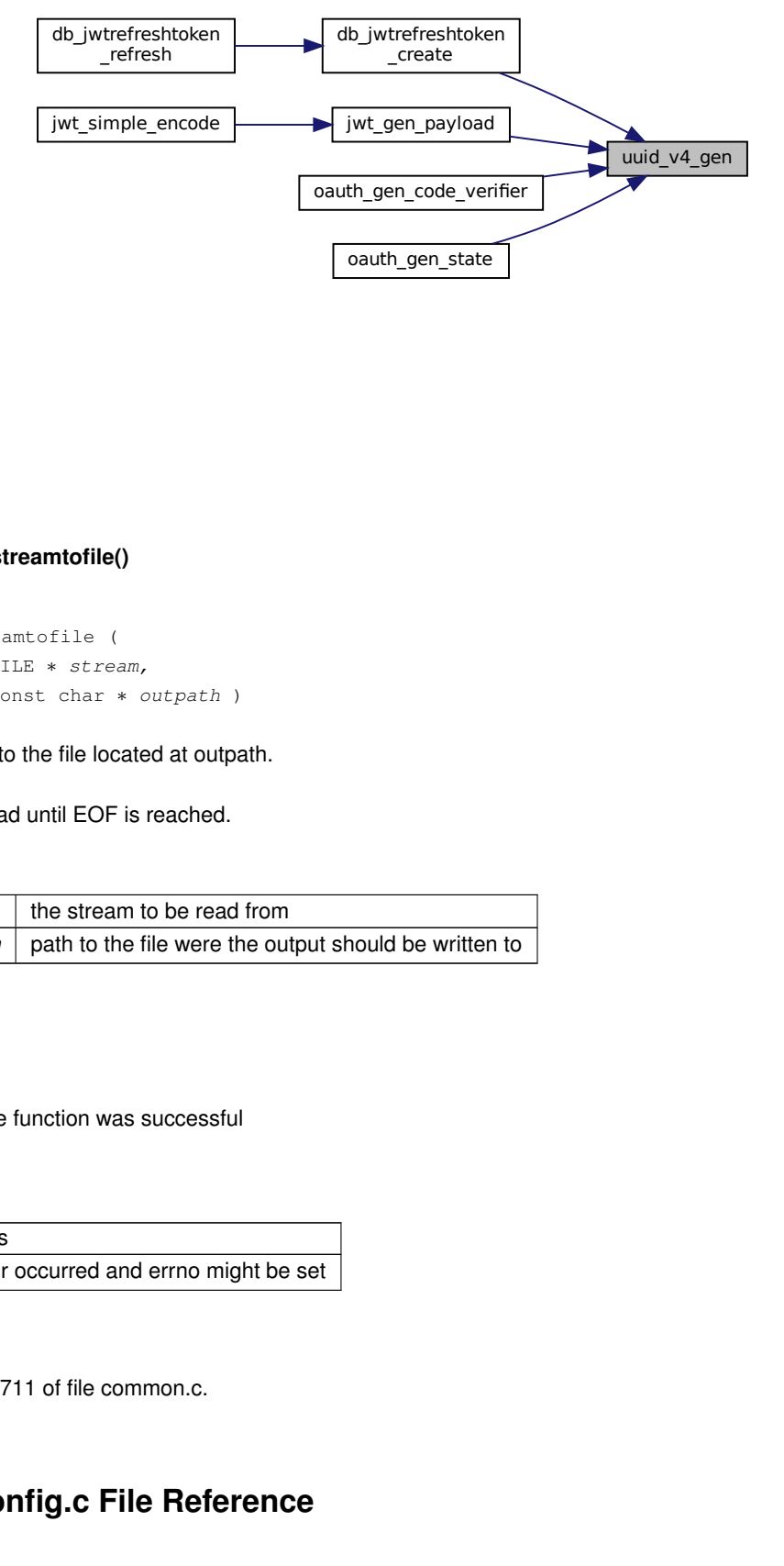

## <span id="page-96-0"></span>**5.6.2.22 writestreamtofile()**

```
bool writestreamtofile (
            FILE ∗ stream,
             const char * outpath )
```
Writes a stream to the file located at outpath.

The stream is read until EOF is reached.

#### **Parameters**

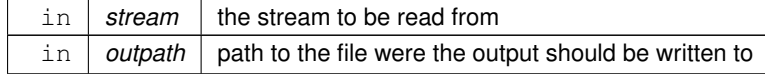

**Returns**

whether the function was successful

**Return values**

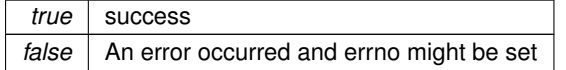

<span id="page-96-1"></span>Definition at line 711 of file common.c.

# **5.7 src/config.c File Reference**

Code for parsing the config into a native format.

#include "config.h" #include "common.h" #include "db.h" #include "../cJSON/cJSON.h" #include <sys/time.h> #include <string.h> #include <stdbool.h> Include dependency graph for config.c:

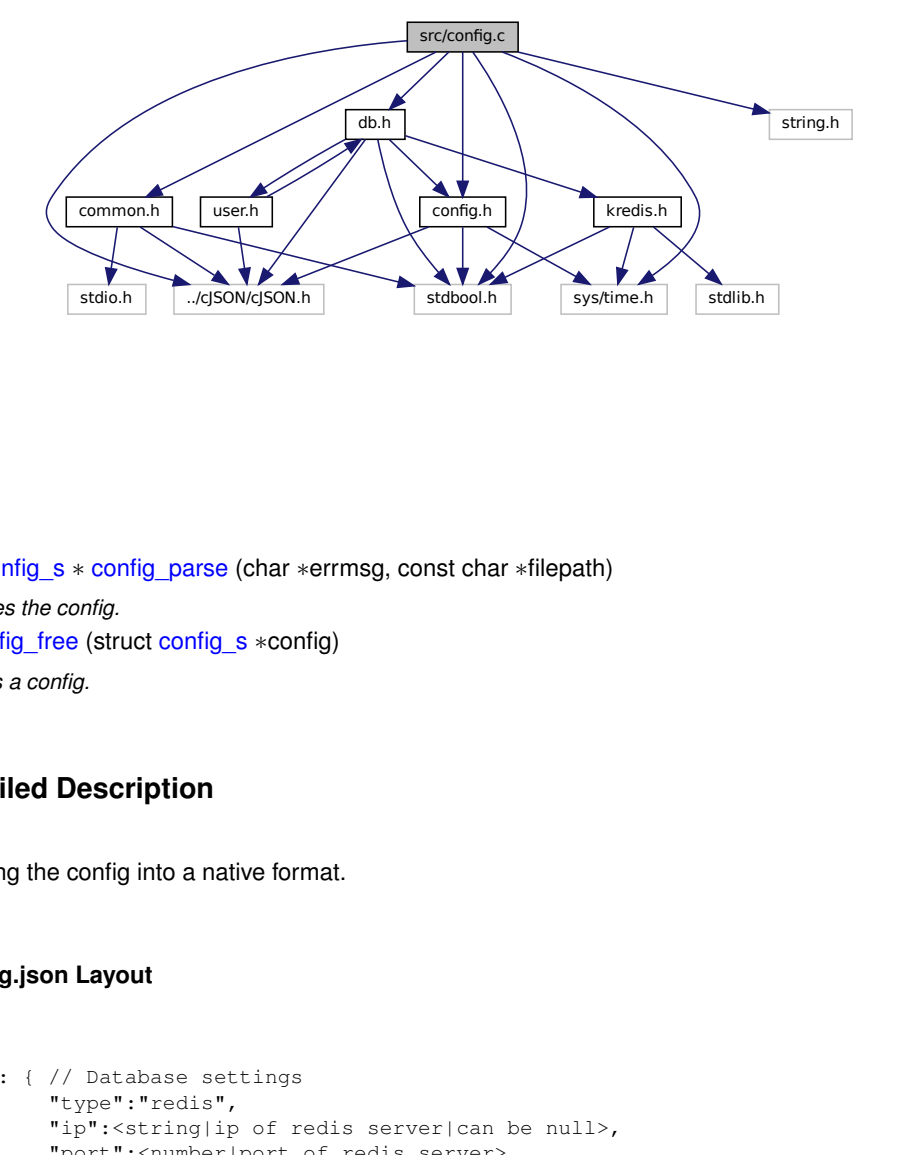

# **Functions**

- struct [config\\_s](#page-24-0) ∗ [config\\_parse](#page-98-0) (char ∗errmsg, const char ∗filepath) *Parses the config.*
- void [config\\_free](#page-98-1) (struct [config\\_s](#page-24-0) ∗config)
	- *Frees a config.*

## **5.7.1 Detailed Description**

Code for parsing the config into a native format.

#### **5.7.1.1 config.json Layout**

```
ig.html<br>and the community<br>book of the community<br>is the community of the community of the community<br>is the community of the community of the community of the community of the community of the community of the c<br>is the commu
* {
          "db": { // Database settings
                    "type":"redis",
                    "ip":<string|ip of redis server|can be null>,
                    "port":<number|port of redis server>,
                    * "socket":<string|path to unix socket file|can be null>,
                    "use_unix_socket":<bool|whether to use ip+port or socket for the connection>,
                    * "timeout": {"seconds":<number|seconds of timeout>, "microseconds": <number|microseconds of timeout>}, // timeout is seconds + microseconds
                    "auth": [string|redis auth string NOTE: only pre Redis 6.0 requirepass auth string is supporte
          \},
          "auth": { // Settings for the identity provider
                    * "type":"oidc", // OpenID Connect
                    * "oauth_authorize_url":<string|oauth authorize endpoint. example: https://gitlab.gwdg.de/oauth/authorize>,
                    * "oauth_token_url":<string|oauth token endpoint. example: https://gitlab.gwdg.de/oauth/token>,
                    "redirect_uri":<string|url of oauthcallback endpoint. must match the redirect uri configured at
                    "scope":<string|space seperated list of oauth scopes. must be equivalent to the scope configured.
                    "app_id":<string|the oauth application id>,
                    "app_secret":<string|the oauth application secret>,
                    "oidc_expected_issuer":<string|the expected oidc issuer. 'iss' field in id_token. example: htt
          * },
```

```
* "jwt": { // JSON Web Token settings of the JWT the user gets by the refreshlogin endpoint after authentication
* "secret":<string|JWT secret. must not be bruteforcable!>,
* "ttl": <number|Time-To-Live of the JWT in seconds>,
                "leeway": <number|leeway of ttl and ttl_refreshtoken>,
* "ttl_refreshtoken": <number|Time-To-Live of the JWT Refresh Token in seconds>
\begin{array}{ccc}\n\star & & \cdot \\
\star & & \cdot \\
\star & & \cdot\n\end{array}* "ssh-sign": {
* "client_ca_private_key": <string|location of the client-ca file. example: ../../client-ca>,
* "validity": <string|how long a signed key should be valid for. see -V option of ssh-keygen. ex<br>+
\star \qquad \qquad \}* }
*
```
# <span id="page-98-1"></span>**5.7.2 Function Documentation**

## **5.7.2.1 config\_free()**

```
void config_free (
          config_s * config )
```
Frees a config.

**Parameters**

in | config | the config

Definition at line 348 of file config.c.

<span id="page-98-0"></span>References config\_s::\_raw.

## **5.7.2.2 config\_parse()**

```
struct config_s∗ config_parse (
            char ∗ errmsg,
             const char * filepath )
```
Parses the config.

**Parameters**

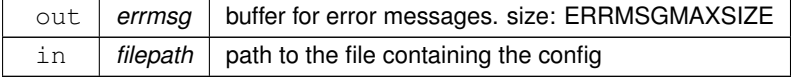

**Returns**

the parsed config

#### **Return values**

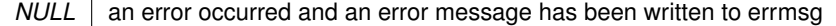

The returned config must be freed using [config\\_free\(\).](#page-98-1)

Definition at line 272 of file config.c.

References config\_s::\_\_raw, and filetojson().

Here is the call graph for this function:

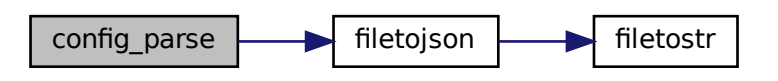

# **5.8 src/config.h File Reference**

```
Header file for config.c.
```

```
#include "../cJSON/cJSON.h"
#include <sys/time.h>
#include <stdbool.h>
Include dependency graph for config.h:
```
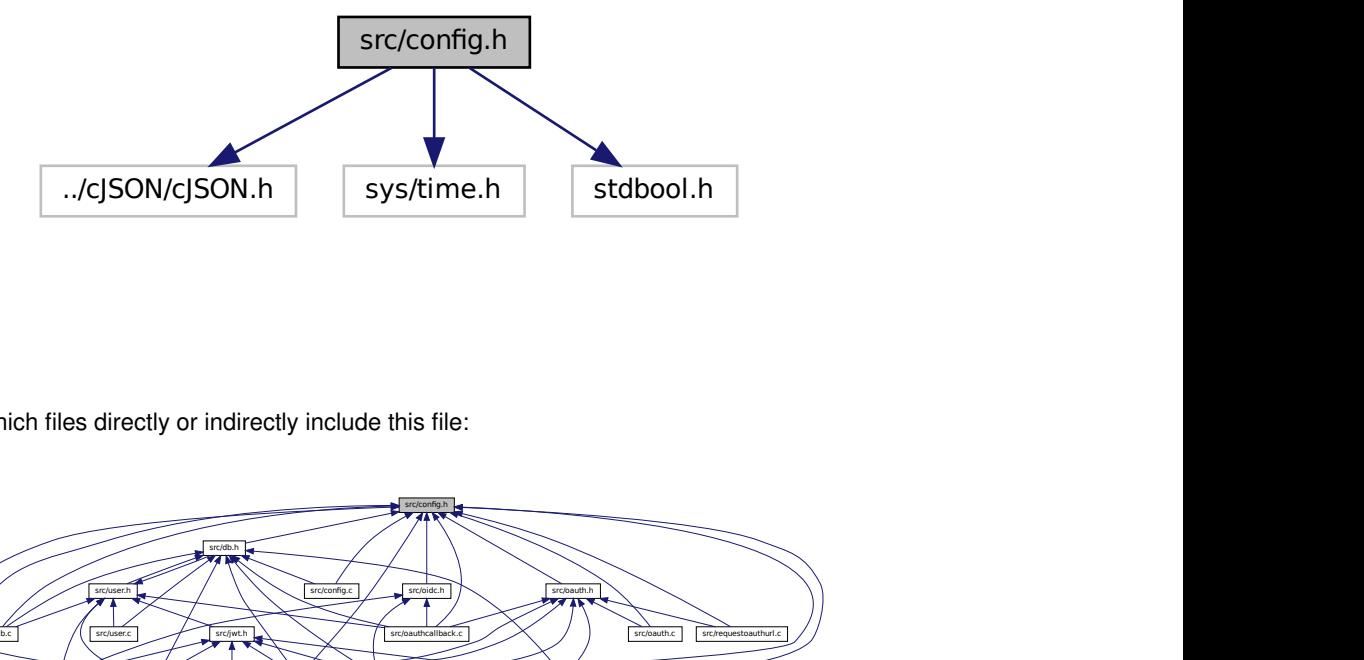

This graph shows which files directly or indirectly include this file:

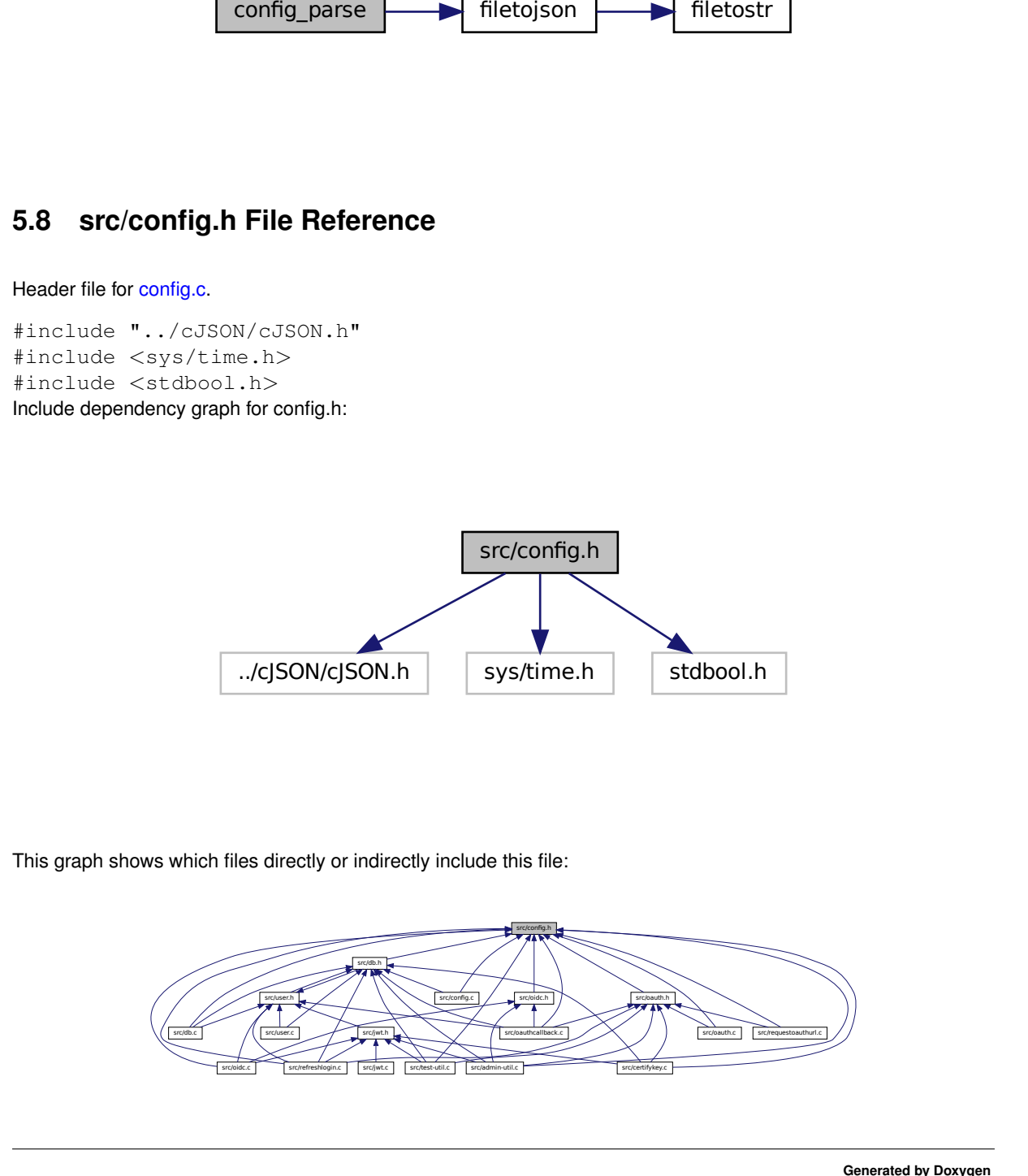

# **Data Structures**

- struct [config\\_db\\_s](#page-22-0)
	- *native representation of config.db*
- struct [config\\_auth\\_s](#page-19-0)
	- *native representation of config.auth*
- struct [config\\_jwt\\_s](#page-23-0) *native representation of config.jwt*
- struct [config\\_certify\\_s](#page-21-0) *native representation of config["ssh-sign"]*
- struct [config\\_s](#page-24-0) *config struct*

# **Functions**

- struct [config\\_s](#page-24-0) ∗ [config\\_parse](#page-100-0) (char ∗errmsg, const char ∗filepath) *Parses the config.*
- void [config\\_free](#page-100-1) (struct [config\\_s](#page-24-0) ∗config)

*Frees a config.*

# **5.8.1 Detailed Description**

Header file for [config.c.](#page-96-1)

# <span id="page-100-1"></span>**5.8.2 Function Documentation**

## **5.8.2.1 config\_free()**

```
void config_free (
          config_s * config )
```
## Frees a config.

**Parameters**

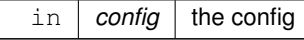

Definition at line 348 of file config.c.

<span id="page-100-0"></span>References config\_s::\_raw.

### **5.8.2.2 config\_parse()**

```
struct config_s∗ config_parse (
            char ∗ errmsg,
             const char * filepath )
```
Parses the config.

## **Parameters**

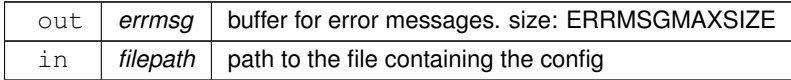

#### **Returns**

the parsed config

**Return values**

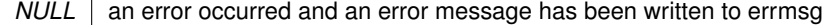

The returned config must be freed using [config\\_free\(\).](#page-98-1)

Definition at line 272 of file config.c.

References config\_s::\_\_raw, and filetojson().

Here is the call graph for this function:

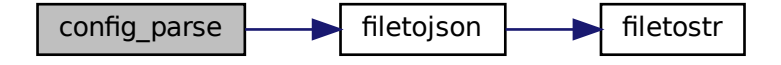

# **5.9 src/db.c File Reference**

Code for interacting with the database on a 'higher'-level.

```
config_parse<br>
5.9 src/db.c File Reference<br>
Code for interacting with the database on a "higher"-level.<br>
#include "db.h"<br>
#include "db.h"<br>
#include "common.h"<br>
#include "corrig.h"<br>
#include "corrig.h"<br>
#include "user.h"<br>
#i
 #include "db.h"
 #include "common.h"
 #include "cgi.h"
 #include "kredis.h"
 #include "config.h"
 #include "user.h"
 #include "../cJSON/cJSON.h"
 #include <stdio.h>
```
#include <stdlib.h> #include <stdbool.h> #include <string.h> #include <errno.h> #include <ctype.h> #include <sys/time.h> Include dependency graph for db.c:

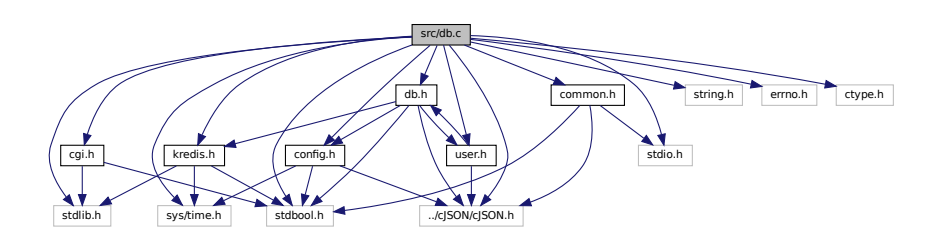

# **Functions**

- [db\\_t](#page-25-0) ∗ [db\\_connect](#page-103-0) (char ∗errmsg, const struct [config\\_db\\_s](#page-22-0) ∗dbconfig) *Connects to a database.*
- void [db\\_close](#page-103-1) [\(db\\_t](#page-25-0) ∗db)

*Disconnects and frees a database context.*

- bool [db\\_user\\_store](#page-108-0) (char ∗errmsg, [db\\_t](#page-25-0) ∗db, cJSON ∗user) *Stores a user in the database.*
- cJSON ∗ [db\\_user\\_get](#page-107-0) (char ∗errmsg, [db\\_t](#page-25-0) ∗db, const char ∗userid) *Retrieves a user from the database via their userid.*
- cJSON \* [db\\_users\\_get\\_all](#page-110-0) (char \*errmsg, [db\\_t](#page-25-0) \*db) *Retrieves all users as an array from the database.*
- bool [db\\_jwtrefreshtoken\\_create](#page-104-0) (char ∗errmsg, [db\\_t](#page-25-0) ∗db, char ∗token, const [user\\_t](#page-30-0) ∗user, long ttl) *Generates a new JWT refresh token and writes it into the database.*
- [user\\_t](#page-30-0) ∗ [db\\_jwtrefreshtoken\\_refresh](#page-106-0) (char ∗errmsg, [db\\_t](#page-25-0) ∗db, char ∗oldtoken, char ∗newtoken, long ttl) *Uses and regenerates a JWT refresh token and updates the database accordingly.*

# **5.9.1 Detailed Description**

Code for interacting with the database on a 'higher'-level.

# **5.9.1.1 Database Layout**

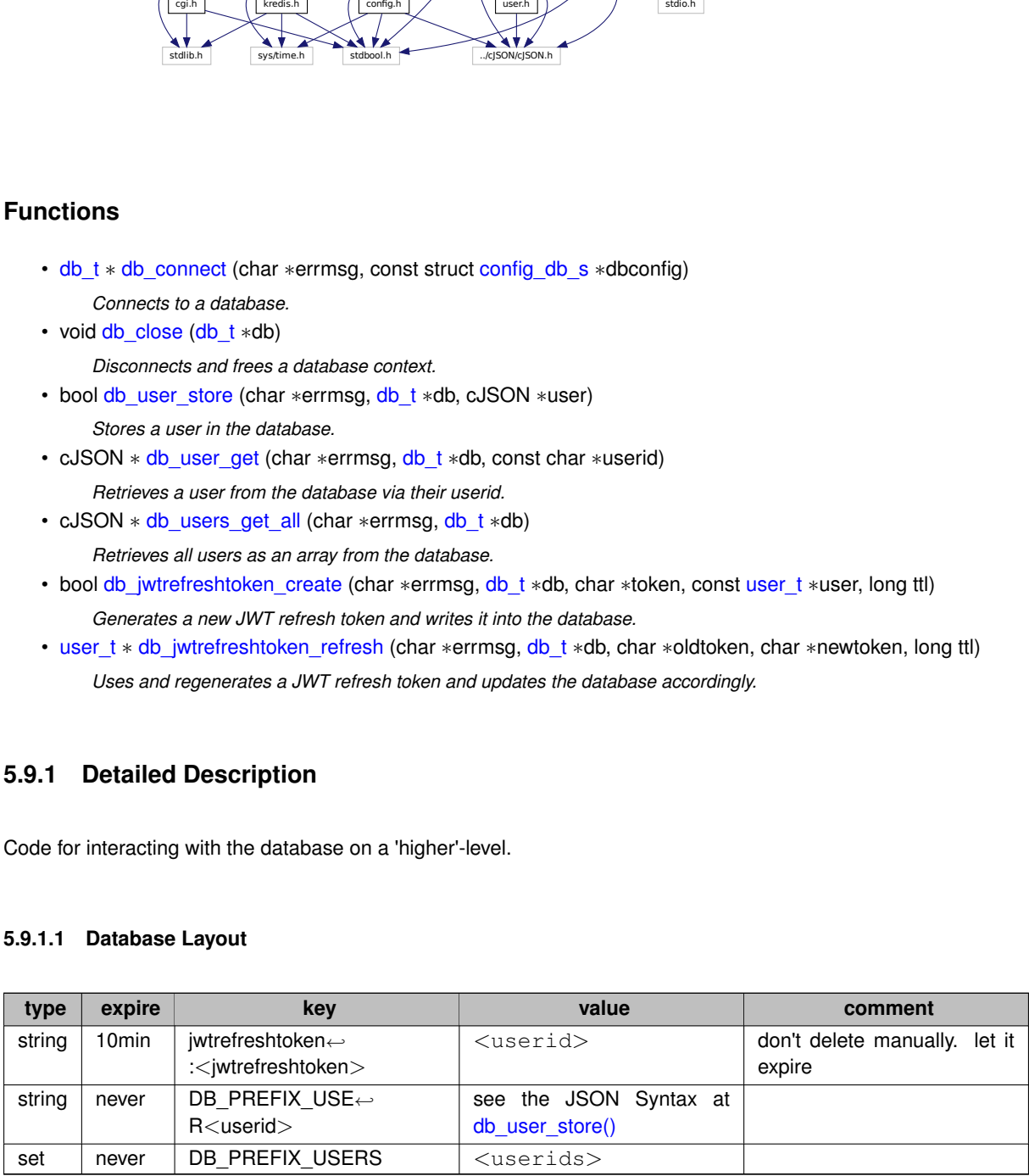

All keys have the extra prefix sshca:.

# <span id="page-103-1"></span>**5.9.2 Function Documentation**

# **5.9.2.1 db\_close()**

void db\_close (  $db_t * db$  $db_t * db$ 

Disconnects and frees a database context.

**Parameters**

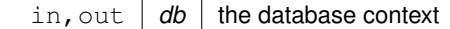

Definition at line 108 of file db.c.

References config\_s::db, and kredis\_free().

Referenced by db\_connect().

Here is the call graph for this function:

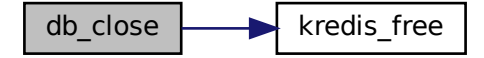

<span id="page-103-0"></span>Here is the caller graph for this function:

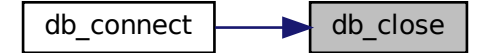

#### **5.9.2.2 db\_connect()**

```
db_t∗ db_connect (
          char ∗ errmsg,
          config_db_s * dbconfig )
```
#### Connects to a database.

## **Parameters**

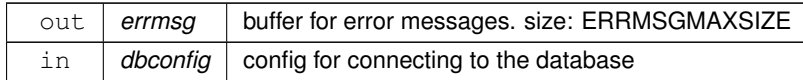

#### **Returns**

On success a database context is returned and the connection is established. Otherwise NULL is returned, errno might be set and errmsg contains an error message.

The returned pointer must be freed using db close().

Definition at line 44 of file db.c.

References config\_db\_s::auth, db\_s::c, db\_close(), config\_db\_s::ip, db\_s::isconnected, kredis\_connect(), config← \_db\_s::port, config\_db\_s::socket, config\_db\_s::timeout, config\_db\_s::type, and config\_db\_s::use\_unix\_socket.

Here is the call graph for this function:

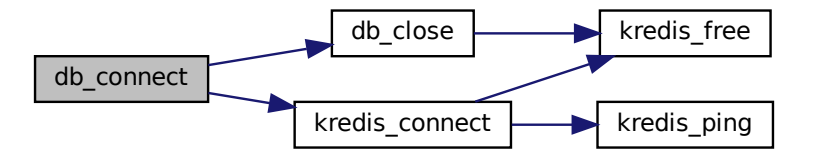

#### <span id="page-104-0"></span>**5.9.2.3 db\_jwtrefreshtoken\_create()**

```
bool db_jwtrefreshtoken_create (
            char ∗ errmsg,
            db_t ∗ db,
            char ∗ token,
            user_t * user,
            long ttl )
```
Generates a new JWT refresh token and writes it into the database.

JWT refresh tokens are used for authorizing JWT generation.

A token is always associated with a user. Thus when using a token you can determine for whom the JWT must be generated.

A token can only ever be used once.

A JWT refresh token itself is just a UUIDv4 string.

The database entry will expire after ttl seconds.

**See also**

## [db\\_jwtrefreshtoken\\_refresh\(\)](#page-106-0)

## **Parameters**

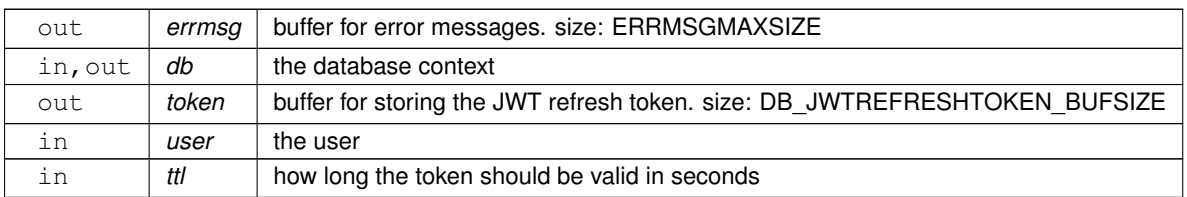

#### **Returns**

whether the function was successful.

## **Return values**

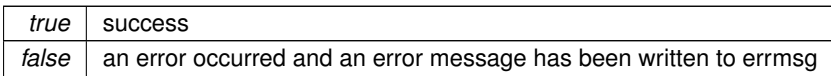

Definition at line 347 of file db.c.

References config\_s::db, DB\_PREFIX\_JWTREFRESHTOKEN, user\_s::id, kredis\_error(), kredis\_error\_string(), kredis\_set\_with\_ex(), and uuid\_v4\_gen().

Referenced by db\_jwtrefreshtoken\_refresh().

Here is the call graph for this function:

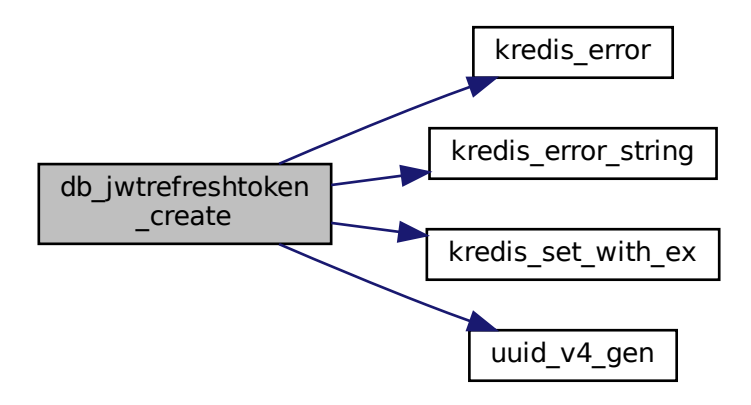

Here is the caller graph for this function:

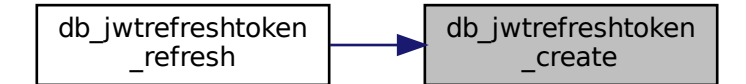

# <span id="page-106-0"></span>**5.9.2.4 db\_jwtrefreshtoken\_refresh()**

```
user_t∗ db_jwtrefreshtoken_refresh (
            char ∗ errmsg,
             db t * db,
             char ∗ oldtoken,
             char ∗ newtoken,
             long ttl )
```
Uses and regenerates a JWT refresh token and updates the database accordingly.

This will invalidate oldtoken. newtoken should be sent back to the user.

### **See also**

[db\\_jwtrefreshtoken\\_create\(\)](#page-104-0)

**Parameters**

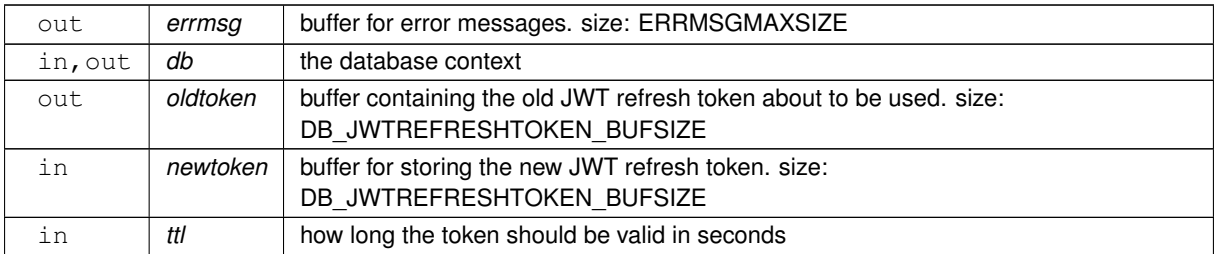

#### **Note**

oldtoken and newtoken may overlap.

#### **Returns**

the user associated with the token

**Generated by Doxygen**

#### **Return values**

*NULL* an error occurred or oldtoken doesn't exist in the database. An error message has been written to errmsg.

The returned user object must be freed using [user\\_free\(\).](#page-208-0)

Definition at line 405 of file db.c.

References config\_s::db, db\_jwtrefreshtoken\_create(), DB\_PREFIX\_JWTREFRESHTOKEN, kredis\_del(), kredis← error(), kredis error string(), kredis get(), user free(), and user get().

Here is the call graph for this function:

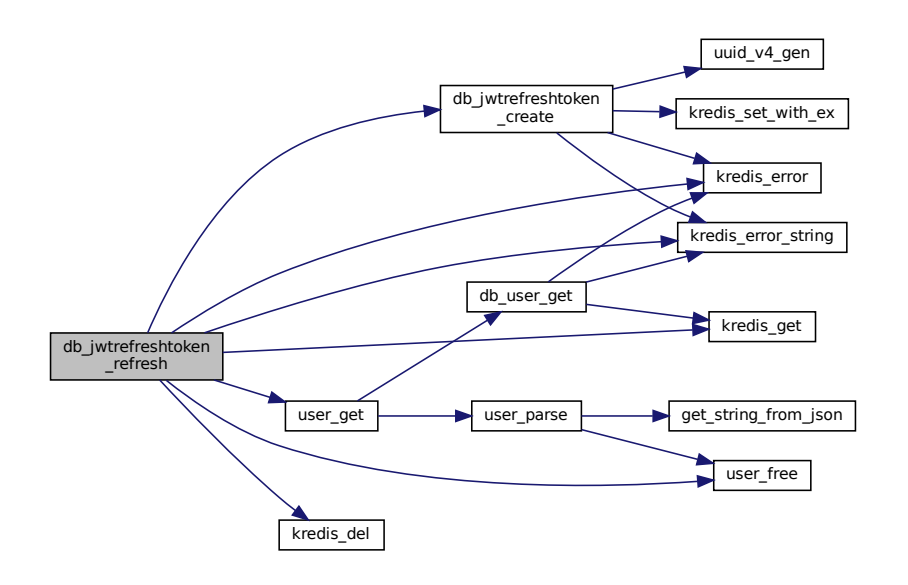

#### <span id="page-107-0"></span>**5.9.2.5 db\_user\_get()**

```
cJSON∗ db_user_get (
            char ∗ errmsg,
            db_t ∗ db,
            const char * userid )
```
Retrieves a user from the database via their userid.

**See also**

[db\\_user\\_store\(\)](#page-108-0) [user\\_get\(\)](#page-208-1)
#### **Parameters**

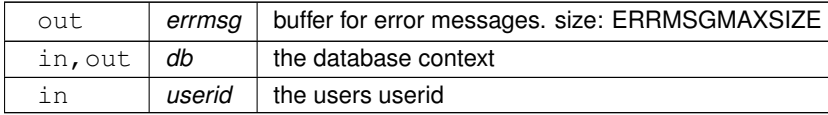

**Returns**

the retrieved data as JSON

#### **Return values**

*NULL* an error occurred or user doesn't exist in the database. An error message has been written to errmsg.

The returned cJSON object must be freed using cJSON\_Delete().

Definition at line 225 of file db.c.

References config\_s::db, DB\_PREFIX\_USER, kredis\_error(), kredis\_error\_string(), and kredis\_get().

Referenced by db\_users\_get\_all(), and user\_get().

Here is the call graph for this function:

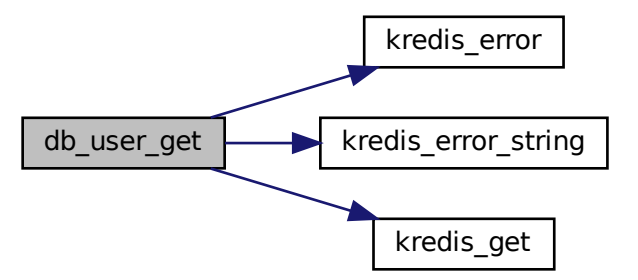

Here is the caller graph for this function:

<span id="page-108-0"></span>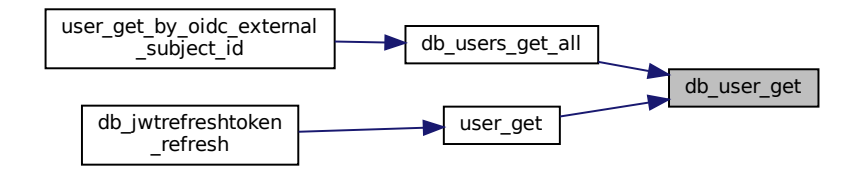

#### **5.9.2.6 db\_user\_store()**

```
bool db_user_store (
            char ∗ errmsg,
            db_t ∗ db,
             cJSON ∗ user )
```
### Stores a user in the database.

The data is stored as JSON and can later be retrieved using [db\\_user\\_get\(\).](#page-107-0)

The JSON syntax is as follows:

```
"id":"<userid>",
"name":"<username>",
"oidc_external_subject_id":"<external subject id>",
"state":"<active|blocked>",
"principals":[
          "<principal>",
"..."
\mathbf{I}
```
#### **Parameters**

{

}

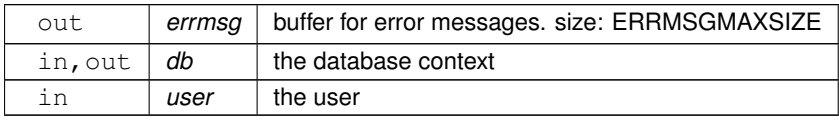

#### **Returns**

whether the function was successful.

#### **Return values**

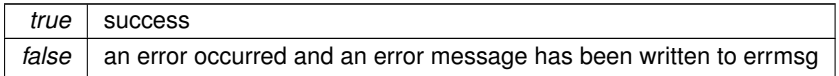

Definition at line 144 of file db.c.

References config\_s::db, DB\_PREFIX\_USER, DB\_PREFIX\_USERS, kredis\_error(), kredis\_error\_string(), kredis← \_set(), and kredis\_set\_add().

Here is the call graph for this function:

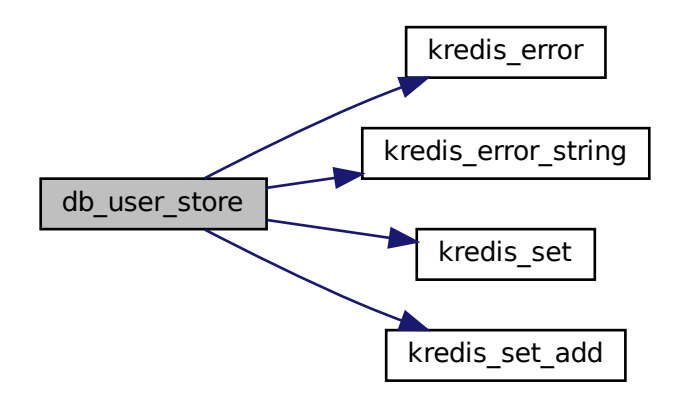

#### **5.9.2.7 db\_users\_get\_all()**

cJSON∗ db\_users\_get\_all ( char ∗ errmsg,  $db_t * db$  $db_t * db$ )

Retrieves all users as an array from the database.

**Parameters**

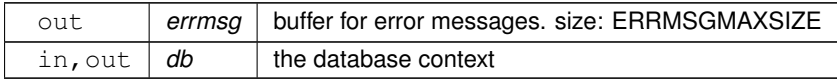

**Returns**

a cJSON Array containing all the user objects

**Return values**

*NULL* an error occurred. An error message has been written to errmsg.

The returned array must be freed using cJSON\_Delete().

Definition at line 275 of file db.c.

References config\_s::db, DB\_PREFIX\_USERS, db\_user\_get(), kredis\_error(), kredis\_set\_free(), and kredis\_set←  $get()$ .

Referenced by user\_get\_by\_oidc\_external\_subject\_id().

Here is the call graph for this function:

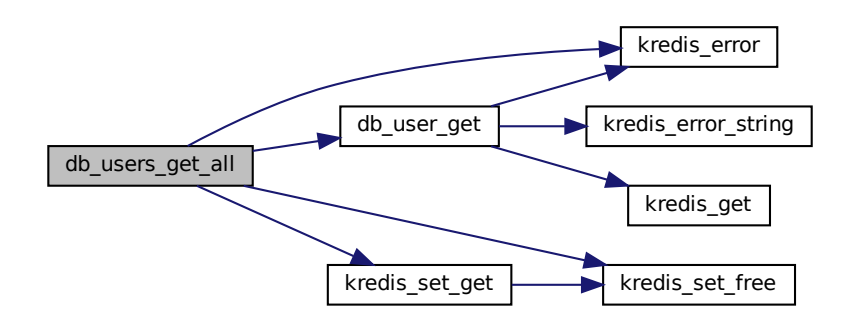

Here is the caller graph for this function:

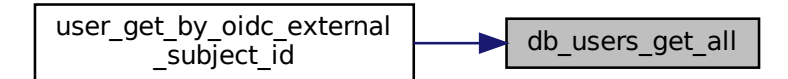

# **5.10 src/db.h File Reference**

```
db.c.
#include "kredis.h"
#include "config.h"
#include "user.h"
#include "../cJSON/cJSON.h"
#include <stdbool.h>
```
Include dependency graph for db.h:

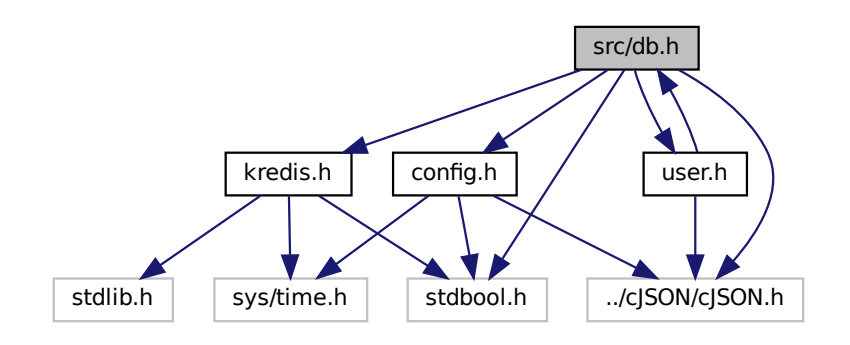

This graph shows which files directly or indirectly include this file:

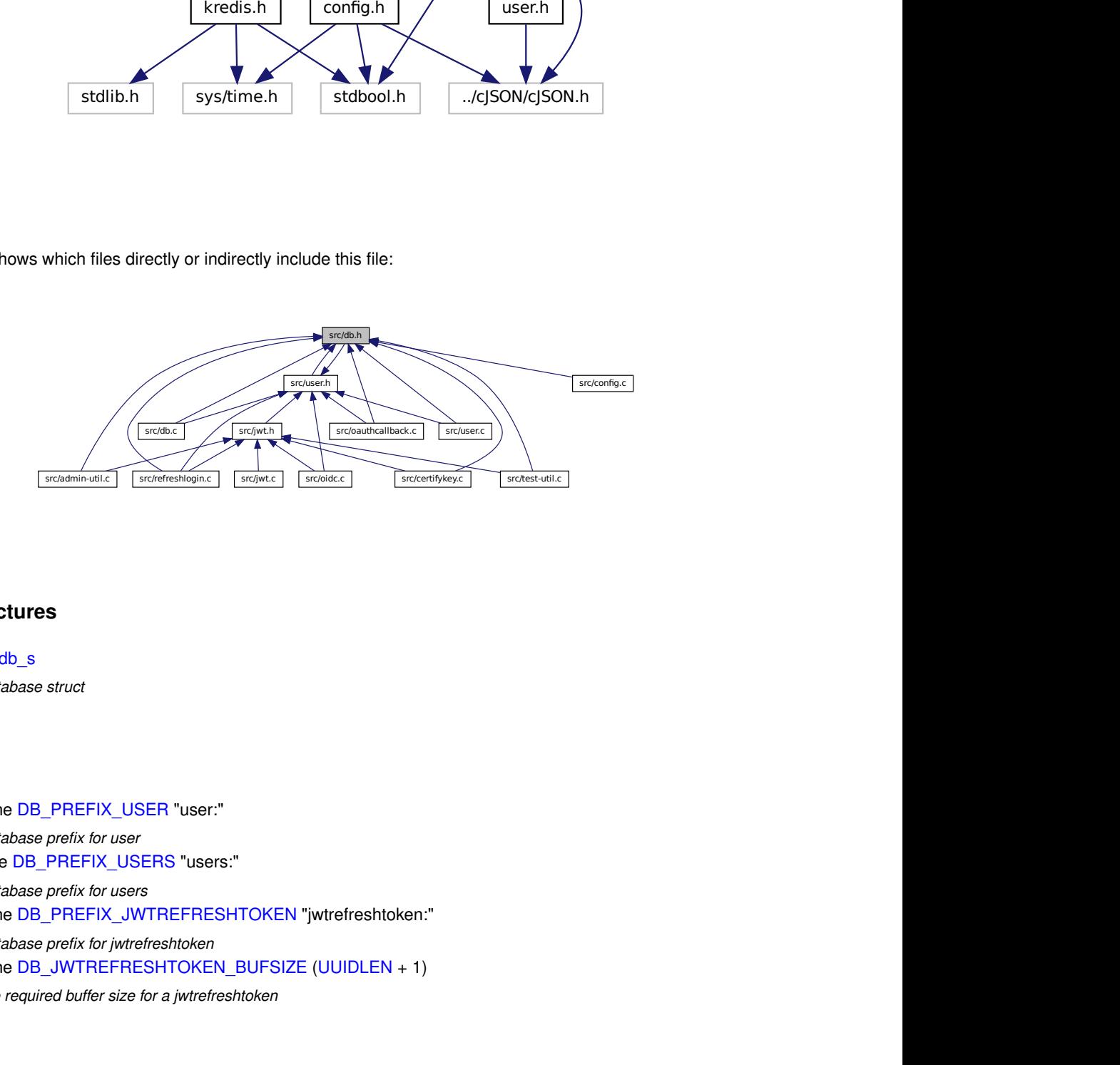

## **Data Structures**

• struct db s

*database struct*

## **Macros**

<span id="page-112-0"></span>• #define [DB\\_PREFIX\\_USER](#page-112-0) "user:"

*database prefix for user*

- #define [DB\\_PREFIX\\_USERS](#page-113-0) "users:" *database prefix for users*
- <span id="page-112-1"></span>• #define [DB\\_PREFIX\\_JWTREFRESHTOKEN](#page-112-1) "jwtrefreshtoken:" *database prefix for jwtrefreshtoken*
- <span id="page-112-2"></span>• #define [DB\\_JWTREFRESHTOKEN\\_BUFSIZE](#page-112-2) [\(UUIDLEN](#page-76-0) + 1) *the required buffer size for a jwtrefreshtoken*

## **Typedefs**

• typedef struct [db\\_s](#page-25-0) **db\_t**

## **Functions**

- [db\\_t](#page-25-0) ∗ [db\\_connect](#page-114-0) (char ∗errmsg, const struct [config\\_db\\_s](#page-22-0) ∗dbconfig) *Connects to a database.*
- void [db\\_close](#page-113-1) [\(db\\_t](#page-25-0) ∗db)
	- *Disconnects and frees a database context.*
- bool [db\\_user\\_store](#page-119-0) (char ∗errmsg, [db\\_t](#page-25-0) ∗db, cJSON ∗user) *Stores a user in the database.*
- cJSON ∗ [db\\_user\\_get](#page-118-0) (char ∗errmsg, [db\\_t](#page-25-0) ∗db, const char ∗userid) *Retrieves a user from the database via their userid.*
- cJSON ∗ [db\\_users\\_get\\_all](#page-121-0) (char ∗errmsg, [db\\_t](#page-25-0) ∗db) *Retrieves all users as an array from the database.*
- bool [db\\_jwtrefreshtoken\\_create](#page-115-0) (char ∗errmsg, [db\\_t](#page-25-0) ∗db, char ∗token, const [user\\_t](#page-30-0) ∗user, long ttl) *Generates a new JWT refresh token and writes it into the database.*
- [user\\_t](#page-30-0) ∗ [db\\_jwtrefreshtoken\\_refresh](#page-117-0) (char ∗errmsg, [db\\_t](#page-25-0) ∗db, char ∗oldtoken, char ∗newtoken, long ttl) *Uses and regenerates a JWT refresh token and updates the database accordingly.*

## **5.10.1 Detailed Description**

Header file for [db.c.](#page-101-0)

## <span id="page-113-0"></span>**5.10.2 Macro Definition Documentation**

### **5.10.2.1 DB\_PREFIX\_USERS**

#define DB\_PREFIX\_USERS "users:"

database prefix for users

TODO remove ':' (requires updating the database accordingly)

Definition at line 28 of file db.h.

## <span id="page-113-1"></span>**5.10.3 Function Documentation**

## **5.10.3.1 db\_close()**

void db\_close (  $db_t * db$  $db_t * db$ 

Disconnects and frees a database context.

#### **Parameters**

in, out  $\vert$  db  $\vert$  the database context

Definition at line 108 of file db.c.

References config\_s::db, and kredis\_free().

Referenced by db\_connect().

Here is the call graph for this function:

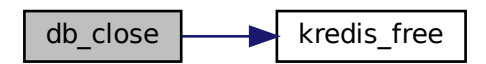

Here is the caller graph for this function:

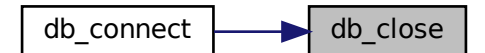

## <span id="page-114-0"></span>**5.10.3.2 db\_connect()**

```
db_t∗ db_connect (
          char ∗ errmsg,
          config_db_s * dbconfig )
```
#### Connects to a database.

**Parameters**

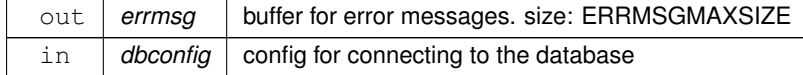

**Returns**

On success a database context is returned and the connection is established. Otherwise NULL is returned, errno might be set and errmsg contains an error message.

The returned pointer must be freed using db close().

Definition at line 44 of file db.c.

References config\_db\_s::auth, db\_s::c, db\_close(), config\_db\_s::ip, db\_s::isconnected, kredis\_connect(), config← \_db\_s::port, config\_db\_s::socket, config\_db\_s::timeout, config\_db\_s::type, and config\_db\_s::use\_unix\_socket.

Here is the call graph for this function:

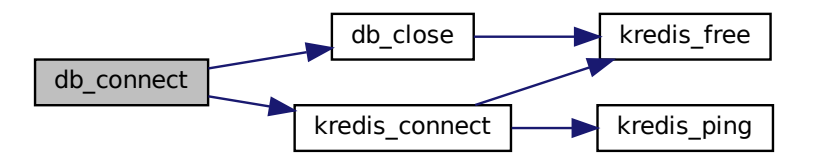

### <span id="page-115-0"></span>**5.10.3.3 db\_jwtrefreshtoken\_create()**

```
bool db_jwtrefreshtoken_create (
             char ∗ errmsg,
             db_t ∗ db,
             char ∗ token,
             const user_t ∗ user,
             long ttl )
```
Generates a new JWT refresh token and writes it into the database.

JWT refresh tokens are used for authorizing JWT generation.

A token is always associated with a user. Thus when using a token you can determine for whom the JWT must be generated.

A token can only ever be used once.

A JWT refresh token itself is just a UUIDv4 string.

The database entry will expire after ttl seconds.

**See also**

[db\\_jwtrefreshtoken\\_refresh\(\)](#page-106-0)

## **Parameters**

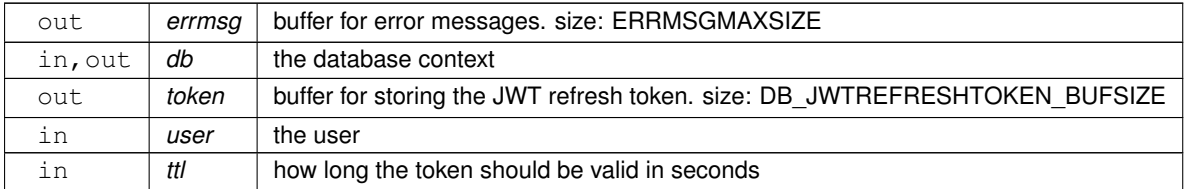

#### **Returns**

whether the function was successful.

#### **Return values**

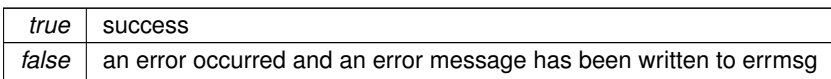

Definition at line 347 of file db.c.

References config\_s::db, DB\_PREFIX\_JWTREFRESHTOKEN, user\_s::id, kredis\_error(), kredis\_error\_string(), kredis\_set\_with\_ex(), and uuid\_v4\_gen().

Referenced by db\_jwtrefreshtoken\_refresh().

Here is the call graph for this function:

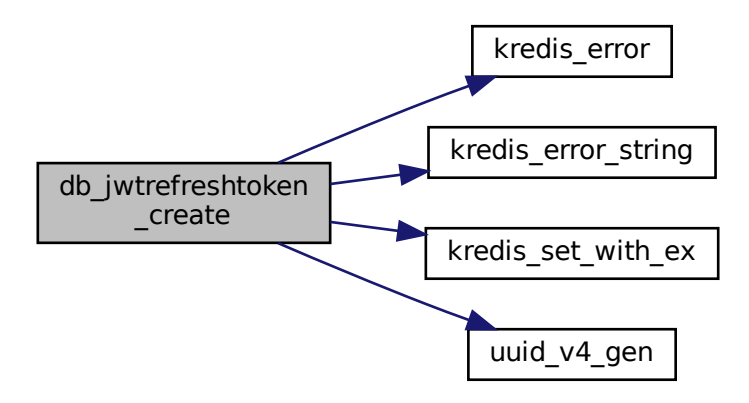

Here is the caller graph for this function:

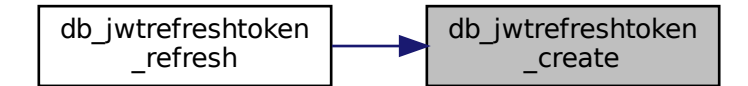

## <span id="page-117-0"></span>**5.10.3.4 db\_jwtrefreshtoken\_refresh()**

```
user_t∗ db_jwtrefreshtoken_refresh (
             char ∗ errmsg,
             db~t * db,
             char ∗ oldtoken,
             char ∗ newtoken,
             long ttl )
```
Uses and regenerates a JWT refresh token and updates the database accordingly.

This will invalidate oldtoken. newtoken should be sent back to the user.

#### **See also**

[db\\_jwtrefreshtoken\\_create\(\)](#page-104-0)

**Parameters**

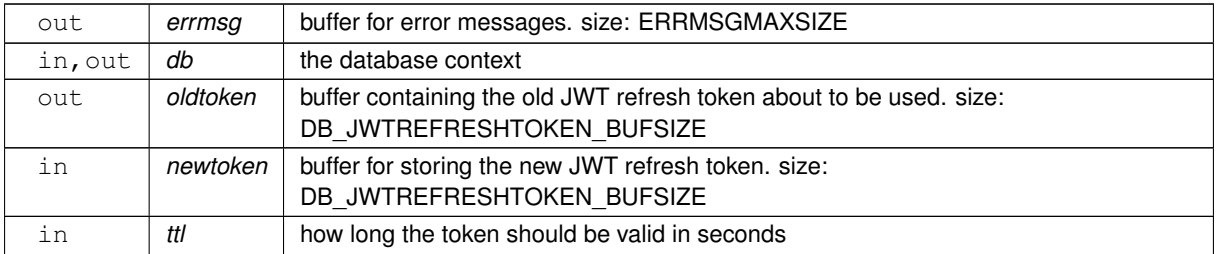

### **Note**

oldtoken and newtoken may overlap.

#### **Returns**

the user associated with the token

**Return values**

*NULL* an error occurred or oldtoken doesn't exist in the database. An error message has been written to errmsg.

The returned user object must be freed using [user\\_free\(\).](#page-208-0)

Definition at line 405 of file db.c.

References config\_s::db, db\_jwtrefreshtoken\_create(), DB\_PREFIX\_JWTREFRESHTOKEN, kredis\_del(), kredis← error(), kredis error string(), kredis get(), user free(), and user get().

Here is the call graph for this function:

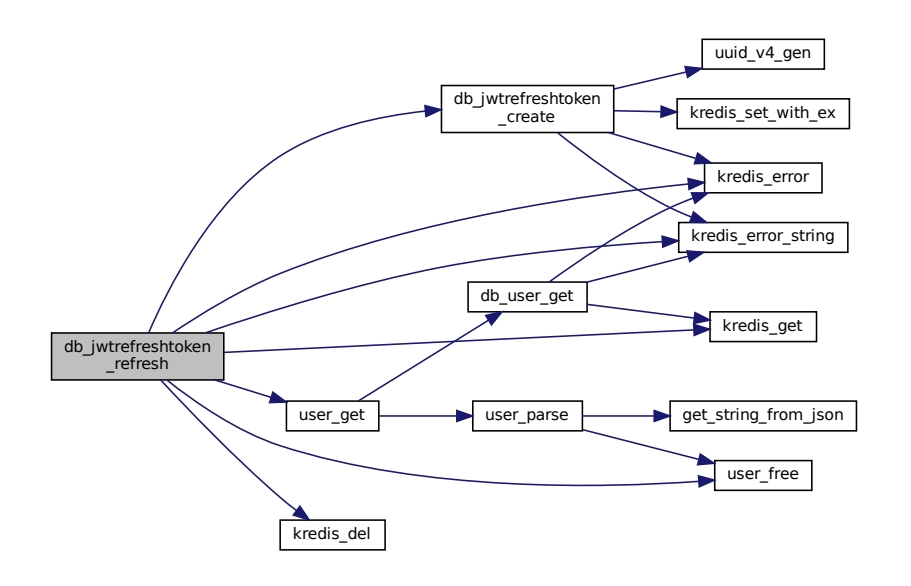

#### <span id="page-118-0"></span>**5.10.3.5 db\_user\_get()**

```
cJSON∗ db_user_get (
            char ∗ errmsg,
            db_t ∗ db,
            const char * userid )
```
Retrieves a user from the database via their userid.

**See also**

[db\\_user\\_store\(\)](#page-108-0) [user\\_get\(\)](#page-208-1)

#### **Parameters**

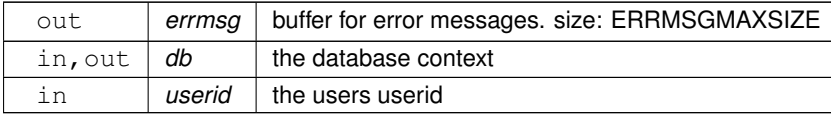

**Returns**

the retrieved data as JSON

#### **Return values**

*NULL* an error occurred or user doesn't exist in the database. An error message has been written to errmsg.

The returned cJSON object must be freed using cJSON\_Delete().

Definition at line 225 of file db.c.

References config\_s::db, DB\_PREFIX\_USER, kredis\_error(), kredis\_error\_string(), and kredis\_get().

Referenced by db\_users\_get\_all(), and user\_get().

Here is the call graph for this function:

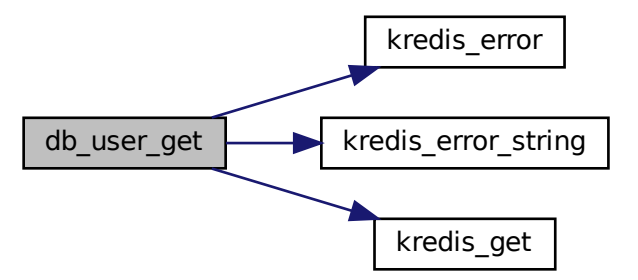

Here is the caller graph for this function:

<span id="page-119-0"></span>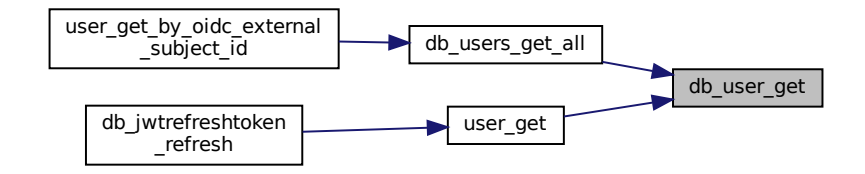

#### **5.10.3.6 db\_user\_store()**

```
bool db_user_store (
            char ∗ errmsg,
            db_t ∗ db,
             cJSON ∗ user )
```
#### Stores a user in the database.

The data is stored as JSON and can later be retrieved using [db\\_user\\_get\(\).](#page-107-0)

The JSON syntax is as follows:

```
"id":"<userid>",
"name":"<username>",
"oidc_external_subject_id":"<external subject id>",
"state":"<active|blocked>",
"principals":[
          "<principal>",
"..."
]
```
#### **Parameters**

{

}

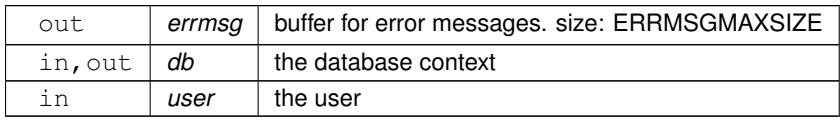

#### **Returns**

whether the function was successful.

#### **Return values**

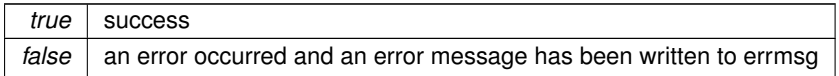

Definition at line 144 of file db.c.

References config\_s::db, DB\_PREFIX\_USER, DB\_PREFIX\_USERS, kredis\_error(), kredis\_error\_string(), kredis← \_set(), and kredis\_set\_add().

Here is the call graph for this function:

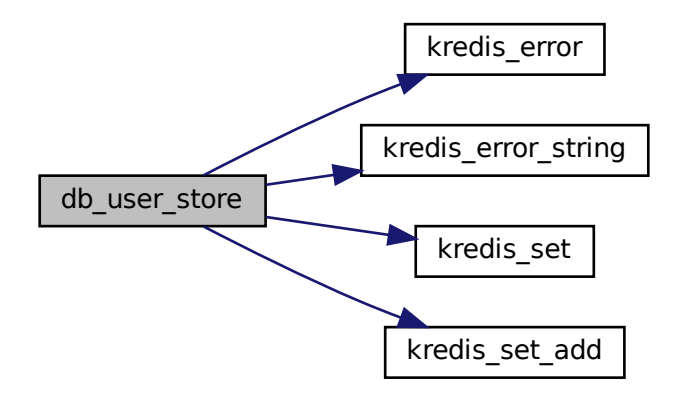

#### <span id="page-121-0"></span>**5.10.3.7 db\_users\_get\_all()**

cJSON∗ db\_users\_get\_all ( char ∗ errmsg,  $db_t * db$  $db_t * db$ )

Retrieves all users as an array from the database.

**Parameters**

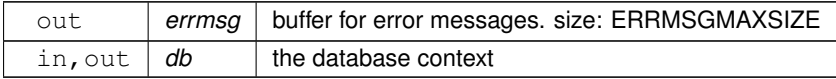

**Returns**

a cJSON Array containing all the user objects

**Return values**

*NULL* an error occurred. An error message has been written to errmsg.

The returned array must be freed using cJSON\_Delete().

Definition at line 275 of file db.c.

References config\_s::db, DB\_PREFIX\_USERS, db\_user\_get(), kredis\_error(), kredis\_set\_free(), and kredis\_set←  $get()$ .

Referenced by user\_get\_by\_oidc\_external\_subject\_id().

Here is the call graph for this function:

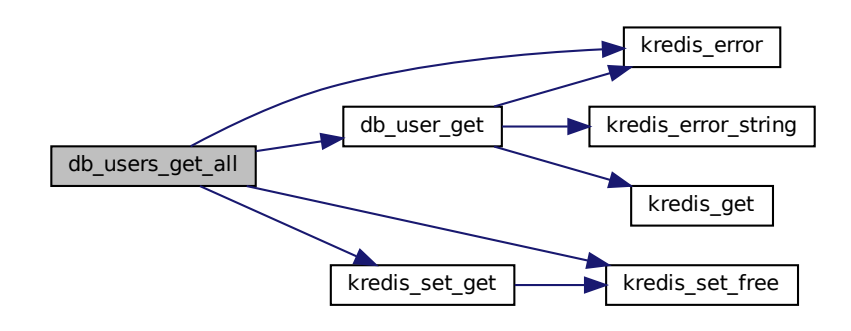

Here is the caller graph for this function:

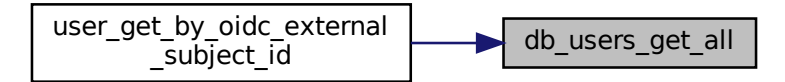

# <span id="page-122-0"></span>**5.11 src/jwt.c File Reference**

JSON Web Token.

```
#include "jwt.h"
#include "common.h"
#include "../cJSON/cJSON.h"
#include <openssl/sha.h>
#include <stdio.h>
#include <stdlib.h>
#include <stdbool.h>
#include <string.h>
#include <time.h>
```
#### Include dependency graph for jwt.c:

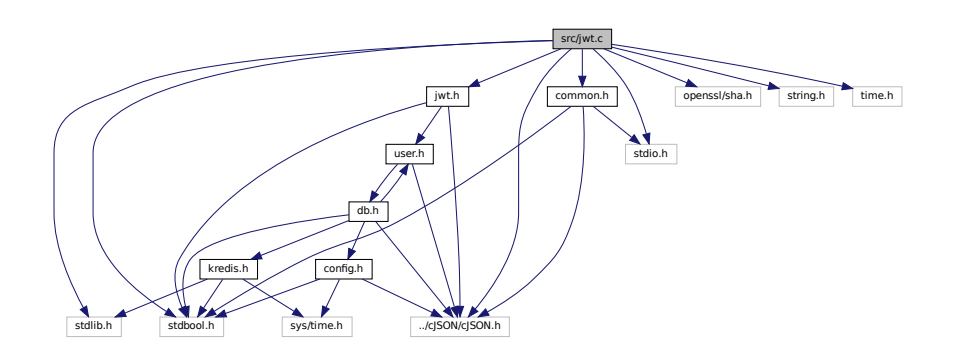

## **Functions**

• char ∗ [jwt\\_simple\\_encode](#page-129-0) (char ∗errmsg, const user t ∗user, unsigned long expin, unsigned long leeway, const char ∗key)

*Wrapper function for creating, encoding and signing a JWT.*

• char ∗ [jwt\\_simple\\_decode](#page-128-0) (char ∗errmsg, const char ∗jwtstr, const char ∗key)

*Wrapper function for verifying and decoding a JWT and extracting the userid from the sub claim.*

- cJSON ∗ [jwt\\_gen\\_payload](#page-126-0) (char ∗errmsg, const [user\\_t](#page-30-0) ∗user, unsigned long expin, unsigned long leeway) *Generates a JWT payload.*
- char ∗ [jwt\\_encode\\_and\\_sign](#page-124-0) (const cJSON ∗payload, const char ∗key)
	- *Encodes and signs a JWT.*
- bool [jwt\\_verify\\_encoding](#page-130-0) (const char ∗jwtstr)
	- *Verifies the encoding of a JWT string.*
- bool [jwt\\_verify\\_signature](#page-131-0) (const char ∗jwtstr, const char ∗key) *Verifies the signature of a JWT string.*
- cJSON ∗ [jwt\\_decode](#page-123-0) (const char ∗jwtstr)
	- *Extracts the payload of a JWT string.*
- bool [jwt\\_has\\_expired](#page-127-0) (const cJSON ∗payload)

*Tests whether a JWT payload has expired.*

## **5.11.1 Detailed Description**

## JSON Web Token.

Fig. 1<br>
Fig. 1<br>
Fig. 1<br>
Samples of the state of the state of the state of the state of the state<br>
SON \*payload, co<br>
interpretently<br>
interpretently<br>
SON \*payload, co<br>
interpretently<br>
SON \*payload, co<br>
interpretently<br>
SON \* This implementation of JWTs is NOT 100% conforming to RFC7519! See [https://datatracker.](https://datatracker.ietf.org/doc/html/rfc7519#section-8)← [ietf.org/doc/html/rfc7519#section-8](https://datatracker.ietf.org/doc/html/rfc7519#section-8) . For example the algorithm type "none" is NOT implemented! Also the validation is NOT 100% conforming to [https://datatracker.ietf.](https://datatracker.ietf.org/doc/html/rfc7519#section-7.2)← [org/doc/html/rfc7519#section-7.2](https://datatracker.ietf.org/doc/html/rfc7519#section-7.2) , as this implementation assumes the algorithm and thus can and does check the signature first.

@TODO Make this implementation 100% conforming to [RFC7519](https://datatracker.ietf.org/doc/html/rfc7519).

## <span id="page-123-0"></span>**5.11.2 Function Documentation**

```
cJSON∗ jwt_decode (
            const char ∗ jwtstr )
```
Extracts the payload of a JWT string.

#### **Parameters**

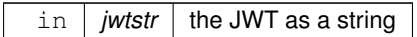

**Returns**

the payload as JSON

**Return values**

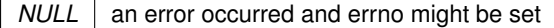

**Note**

You should call [jwt\\_verify\\_signature\(\)](#page-131-0) before calling this function. You should call [jwt\\_has\\_expired\(\)](#page-127-0) after calling this function.

The returned cJSON object must be freed using cJSON\_Delete().

Definition at line 465 of file jwt.c.

References base64url\_decode(), and JWT\_HEADER\_TYP.

Referenced by jwt\_simple\_decode().

Here is the call graph for this function:

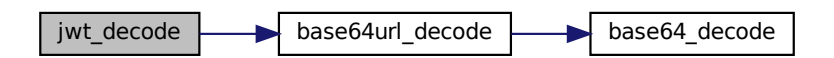

<span id="page-124-0"></span>Here is the caller graph for this function:

### **5.11.2.2 jwt\_encode\_and\_sign()**

```
char∗ jwt_encode_and_sign (
            const cJSON * payload,
             const char ∗ key )
```
Encodes and signs a JWT.

Uses HS256 as algorithm.

The payload can be generated using [jwt\\_gen\\_payload\(\).](#page-126-0)

**Note**

The payload is taken as is and NOT further modified by this function.

**Parameters**

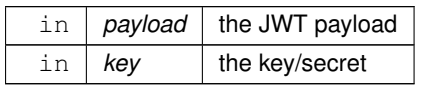

**Returns**

a signed JWT as a string

**Return values**

*NULL* an error occurred and errno might be set

The returned string must be freed using free().

Definition at line 283 of file jwt.c.

References base64url\_encode(), hmac\_sha256(), JWT\_HEADER\_ALG, and JWT\_HEADER\_TYP.

Referenced by jwt\_simple\_encode().

Here is the call graph for this function:

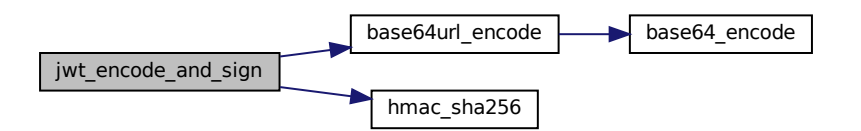

Here is the caller graph for this function:

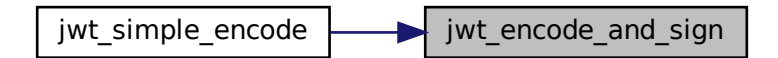

### <span id="page-126-0"></span>**5.11.2.3 jwt\_gen\_payload()**

```
cJSON∗ jwt_gen_payload (
           char ∗ errmsg,
            user_t * user,
            unsigned long expin,
            unsigned long leeway )
```
#### Generates a JWT payload.

The payload contains the following claims: iss: JWT\_CLAIM\_ISS sub: userid iat: current time as nbf: iat - leeway exp: iat + expin + leeway jti: UUIDv4 name: username

#### **See also**

#### <https://datatracker.ietf.org/doc/html/rfc7519#section-4.1>

**Parameters**

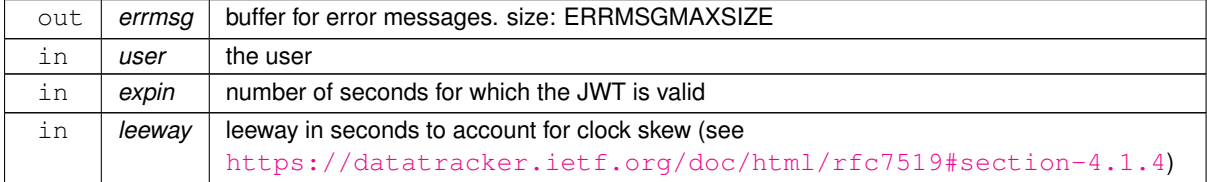

**Returns**

the payload as JSON

#### **Return values**

*NULL* an error occurred and errno might be set. An error message has been written to errmsg.

The returned cJSON object must be freed using cJSON\_Delete().

Definition at line 168 of file jwt.c.

References user\_s::id, JWT\_CLAIM\_ISS, user\_s::name, uuid\_v4\_gen(), and UUIDLEN.

Referenced by jwt\_simple\_encode().

Here is the call graph for this function:

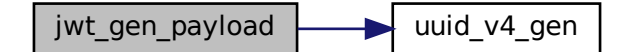

Here is the caller graph for this function:

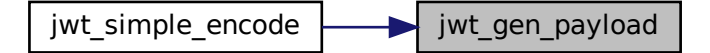

#### <span id="page-127-0"></span>**5.11.2.4 jwt\_has\_expired()**

```
bool jwt_has_expired (
             const cJSON ∗ payload )
```
Tests whether a JWT payload has expired.

This function compares the nbf and exp claims in the payload to the current time.

nbf is ignored, if nbf doesn't exist in the payload.

**Parameters**

in | payload | the JWT payload

**Returns**

whether the payload has expired

**Return values**

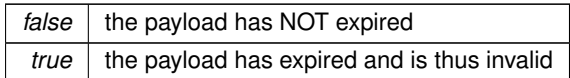

Definition at line 566 of file jwt.c.

Referenced by jwt\_simple\_decode().

Here is the caller graph for this function:

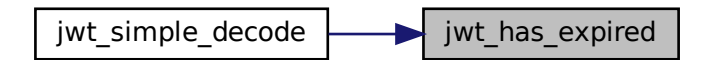

#### <span id="page-128-0"></span>**5.11.2.5 jwt\_simple\_decode()**

```
char∗ jwt_simple_decode (
            char ∗ errmsg,
            const char ∗ jwtstr,
            const char ∗ key )
```
Wrapper function for verifying and decoding a JWT and extracting the userid from the sub claim.

This function calls:

- 1. [jwt\\_verify\\_encoding\(\)](#page-130-0)
- 2. [jwt\\_verify\\_signature\(\)](#page-131-0)
- 3. [jwt\\_decode\(\)](#page-123-0)
- 4. [jwt\\_has\\_expired\(\)](#page-127-0)

#### **Parameters**

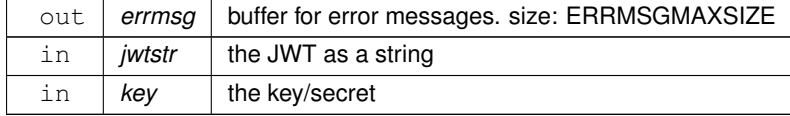

#### **Returns**

the sub claim of the payload of the JWT. This should be a userid.

#### **Return values**

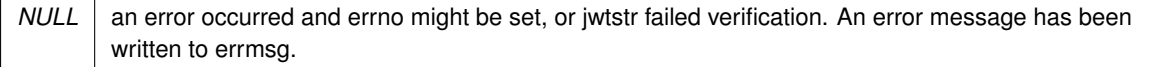

The returned string must be freed using free().

Definition at line 90 of file jwt.c.

References jwt\_decode(), jwt\_has\_expired(), jwt\_verify\_encoding(), and jwt\_verify\_signature().

Here is the call graph for this function:

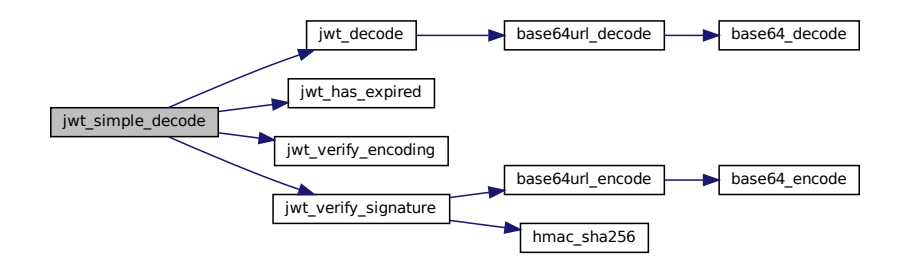

## <span id="page-129-0"></span>**5.11.2.6 jwt\_simple\_encode()**

```
char∗ jwt_simple_encode (
            char ∗ errmsg,
             const user_t ∗ user,
             unsigned long expin,
             unsigned long leeway,
             const char ∗ key )
```
Wrapper function for creating, encoding and signing a JWT.

#### This function calls:

- 1. [jwt\\_gen\\_payload\(\)](#page-126-0)
- 2. [jwt\\_encode\\_and\\_sign\(\)](#page-124-0)

#### **Parameters**

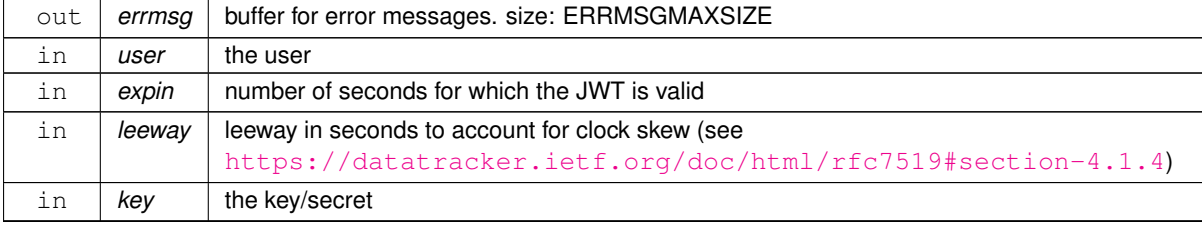

**Returns**

a signed JWT as a string

#### **Return values**

```
NULL an error occurred and errno might be set. An error message has been written to errmsg.
```
The returned string must be freed using free().

Definition at line 45 of file jwt.c.

References jwt\_encode\_and\_sign(), and jwt\_gen\_payload().

Here is the call graph for this function:

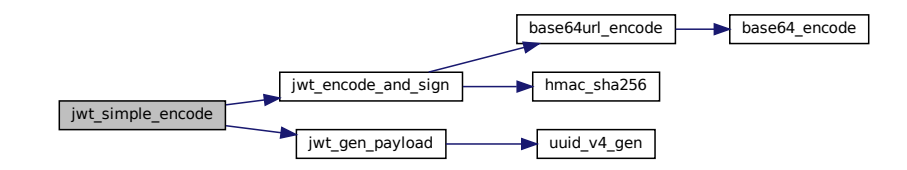

### <span id="page-130-0"></span>**5.11.2.7 jwt\_verify\_encoding()**

```
bool jwt_verify_encoding (
             const char ∗ jwtstr )
```
Verifies the encoding of a JWT string.

This function is a really basic encoding verification. It only checks whether all characters are valid base64url characters, the number of dots and the minimal distance between the dots. That's it!

**Parameters**

in *jwtstr* the JWT as a string

**Returns**

whether jwtstr is encoded correctly

**Return values**

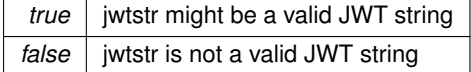

Definition at line 363 of file jwt.c.

Referenced by jwt\_simple\_decode().

Here is the caller graph for this function:

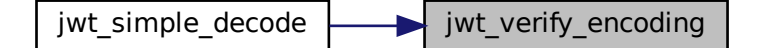

## <span id="page-131-0"></span>**5.11.2.8 jwt\_verify\_signature()**

```
bool jwt_verify_signature (
            const char ∗ jwtstr,
            const char ∗ key )
```
### Verifies the signature of a JWT string.

#### **Parameters**

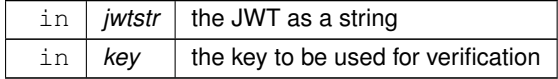

#### **Returns**

whether jwtstr is signed by key

**Return values**

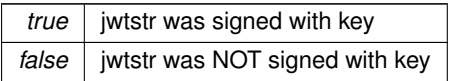

**Note**

You should call [jwt\\_verify\\_encoding\(\)](#page-130-0) before calling this function.

Definition at line 408 of file jwt.c.

References base64url\_encode(), and hmac\_sha256().

Referenced by jwt\_simple\_decode().

Here is the call graph for this function:

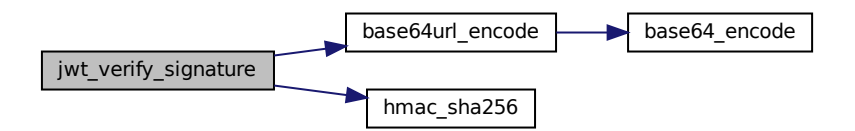

Here is the caller graph for this function:

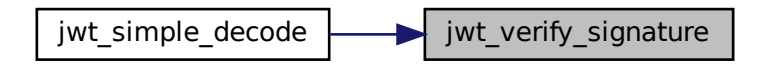

# **5.12 src/jwt.h File Reference**

```
Header file for jwt.c.
```

```
#include "user.h"
#include "../cJSON/cJSON.h"
#include <stdbool.h>
Include dependency graph for jwt.h:
```
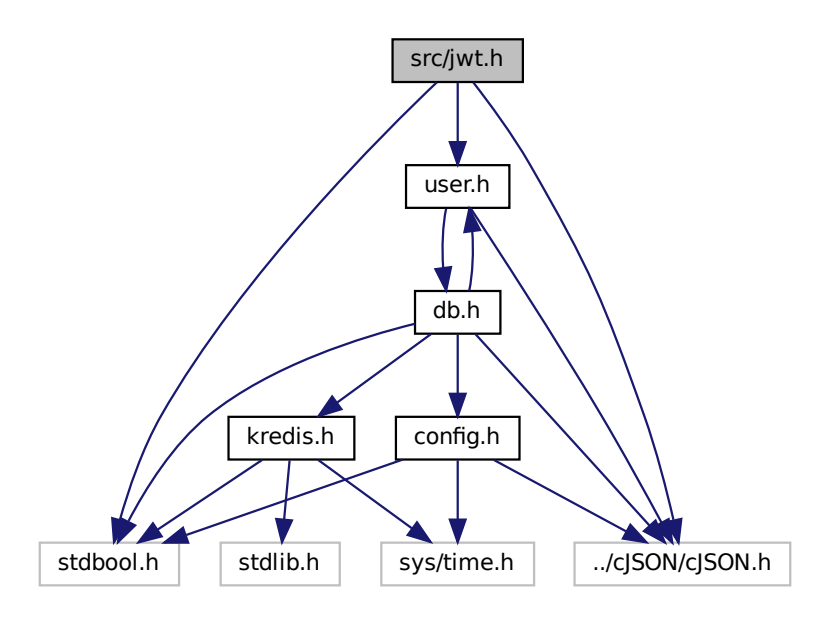

This graph shows which files directly or indirectly include this file:

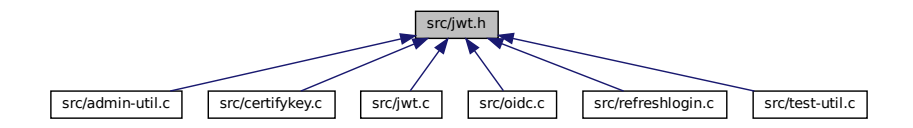

## **Macros**

- <span id="page-133-0"></span>• #define [JWT\\_HEADER\\_TYP](#page-133-0) "JWT" *JWT Type.*
- <span id="page-133-1"></span>• #define [JWT\\_HEADER\\_ALG](#page-133-1) "HS256"
	- *used JWT Algorithm*
- <span id="page-133-2"></span>• #define [JWT\\_CLAIM\\_ISS](#page-133-2) "SSHCA" *JWT Issuer.*

## **Functions**

• char ∗ [jwt\\_simple\\_encode](#page-139-0) (char ∗errmsg, const user t ∗user, unsigned long expin, unsigned long leeway, const char ∗key)

*Wrapper function for creating, encoding and signing a JWT.*

• char ∗ [jwt\\_simple\\_decode](#page-138-0) (char ∗errmsg, const char ∗jwtstr, const char ∗key)

*Wrapper function for verifying and decoding a JWT and extracting the userid from the sub claim.*

- cJSON ∗ [jwt\\_gen\\_payload](#page-136-0) (char ∗errmsg, const [user\\_t](#page-30-0) ∗user, unsigned long expin, unsigned long leeway) *Generates a JWT payload.*
- char ∗ [jwt\\_encode\\_and\\_sign](#page-134-0) (const cJSON ∗payload, const char ∗key)

*Encodes and signs a JWT.*

• bool [jwt\\_verify\\_encoding](#page-140-0) (const char ∗jwtstr)

*Verifies the encoding of a JWT string.*

- bool [jwt\\_verify\\_signature](#page-141-0) (const char ∗jwtstr, const char ∗key) *Verifies the signature of a JWT string.*
- cJSON ∗ [jwt\\_decode](#page-133-3) (const char ∗jwtstr)

*Extracts the payload of a JWT string.*

• bool [jwt\\_has\\_expired](#page-137-0) (const cJSON ∗payload) *Tests whether a JWT payload has expired.*

## **5.12.1 Detailed Description**

Header file for [jwt.c.](#page-122-0)

## <span id="page-133-3"></span>**5.12.2 Function Documentation**

## **5.12.2.1 jwt\_decode()**

cJSON∗ jwt\_decode (

const char ∗ jwtstr )

Extracts the payload of a JWT string.

#### **Parameters**

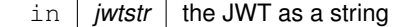

**Returns**

the payload as JSON

**Return values**

*NULL* an error occurred and errno might be set

**Note**

You should call [jwt\\_verify\\_signature\(\)](#page-131-0) before calling this function. You should call [jwt\\_has\\_expired\(\)](#page-127-0) after calling this function.

The returned cJSON object must be freed using cJSON\_Delete().

Definition at line 465 of file jwt.c.

References base64url\_decode(), and JWT\_HEADER\_TYP.

Referenced by jwt\_simple\_decode().

Here is the call graph for this function:

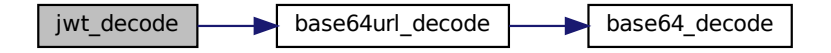

Here is the caller graph for this function:

<span id="page-134-0"></span>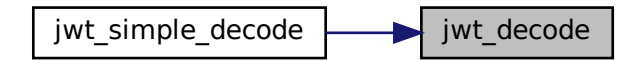

#### **5.12.2.2 jwt\_encode\_and\_sign()**

```
char∗ jwt_encode_and_sign (
            const cJSON * payload,
             const char ∗ key )
```
Encodes and signs a JWT.

Uses HS256 as algorithm.

The payload can be generated using [jwt\\_gen\\_payload\(\).](#page-126-0)

**Note**

The payload is taken as is and NOT further modified by this function.

**Parameters**

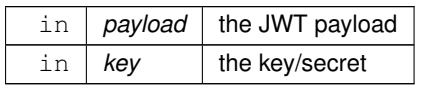

**Returns**

a signed JWT as a string

**Return values**

*NULL* an error occurred and errno might be set

The returned string must be freed using free().

Definition at line 283 of file jwt.c.

References base64url\_encode(), hmac\_sha256(), JWT\_HEADER\_ALG, and JWT\_HEADER\_TYP.

Referenced by jwt\_simple\_encode().

Here is the call graph for this function:

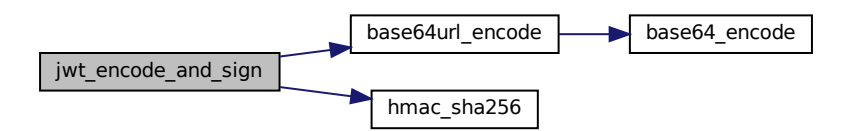

Here is the caller graph for this function:

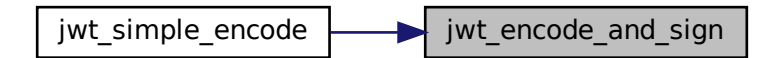

### <span id="page-136-0"></span>**5.12.2.3 jwt\_gen\_payload()**

```
cJSON∗ jwt_gen_payload (
           char ∗ errmsg,
            user_t * user,
            unsigned long expin,
            unsigned long leeway )
```
#### Generates a JWT payload.

The payload contains the following claims: iss: JWT\_CLAIM\_ISS sub: userid iat: current time as nbf: iat - leeway exp: iat + expin + leeway jti: UUIDv4 name: username

#### **See also**

#### <https://datatracker.ietf.org/doc/html/rfc7519#section-4.1>

**Parameters**

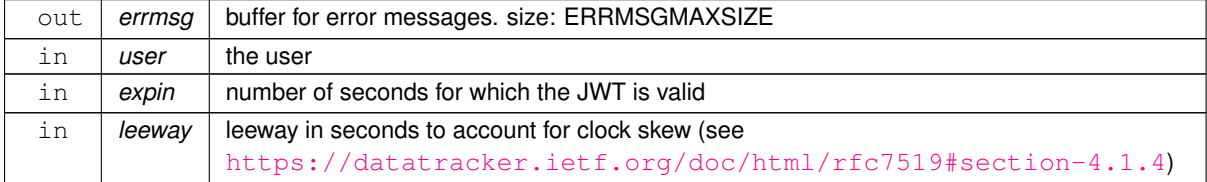

**Returns**

the payload as JSON

### **Return values**

*NULL* an error occurred and errno might be set. An error message has been written to errmsg.

The returned cJSON object must be freed using cJSON\_Delete().

Definition at line 168 of file jwt.c.

References user\_s::id, JWT\_CLAIM\_ISS, user\_s::name, uuid\_v4\_gen(), and UUIDLEN.

Referenced by jwt\_simple\_encode().

Here is the call graph for this function:

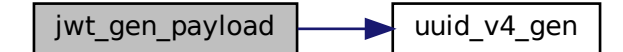

Here is the caller graph for this function:

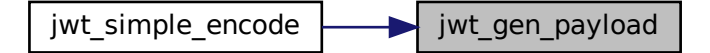

#### <span id="page-137-0"></span>**5.12.2.4 jwt\_has\_expired()**

```
bool jwt_has_expired (
             const cJSON ∗ payload )
```
Tests whether a JWT payload has expired.

This function compares the nbf and exp claims in the payload to the current time.

nbf is ignored, if nbf doesn't exist in the payload.

**Parameters**

in | payload | the JWT payload

**Returns**

whether the payload has expired

**Return values**

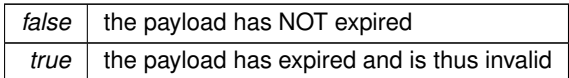

Definition at line 566 of file jwt.c.

Referenced by jwt\_simple\_decode().

Here is the caller graph for this function:

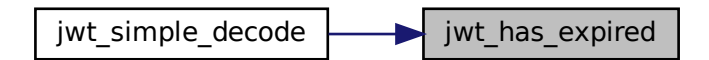

#### <span id="page-138-0"></span>**5.12.2.5 jwt\_simple\_decode()**

```
char∗ jwt_simple_decode (
            char ∗ errmsg,
            const char ∗ jwtstr,
            const char ∗ key )
```
Wrapper function for verifying and decoding a JWT and extracting the userid from the sub claim.

This function calls:

- 1. [jwt\\_verify\\_encoding\(\)](#page-130-0)
- 2. [jwt\\_verify\\_signature\(\)](#page-131-0)
- 3. [jwt\\_decode\(\)](#page-123-0)
- 4. [jwt\\_has\\_expired\(\)](#page-127-0)

#### **Parameters**

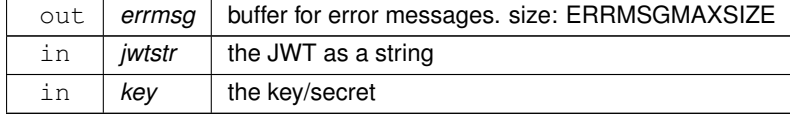

#### **Returns**

the sub claim of the payload of the JWT. This should be a userid.

#### **Return values**

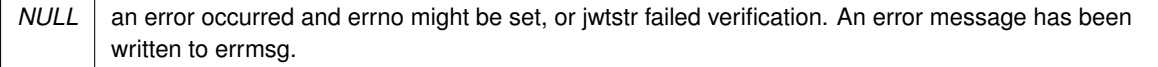

The returned string must be freed using free().

Definition at line 90 of file jwt.c.

References jwt\_decode(), jwt\_has\_expired(), jwt\_verify\_encoding(), and jwt\_verify\_signature().

Here is the call graph for this function:

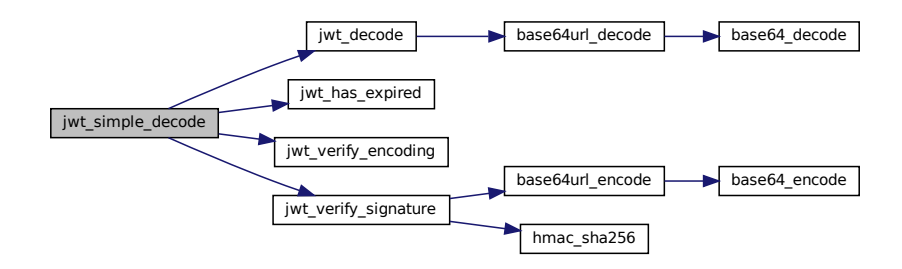

## <span id="page-139-0"></span>**5.12.2.6 jwt\_simple\_encode()**

```
char∗ jwt_simple_encode (
            char ∗ errmsg,
             const user_t ∗ user,
             unsigned long expin,
             unsigned long leeway,
             const char ∗ key )
```
Wrapper function for creating, encoding and signing a JWT.

This function calls:

- 1. [jwt\\_gen\\_payload\(\)](#page-126-0)
- 2. [jwt\\_encode\\_and\\_sign\(\)](#page-124-0)

#### **Parameters**

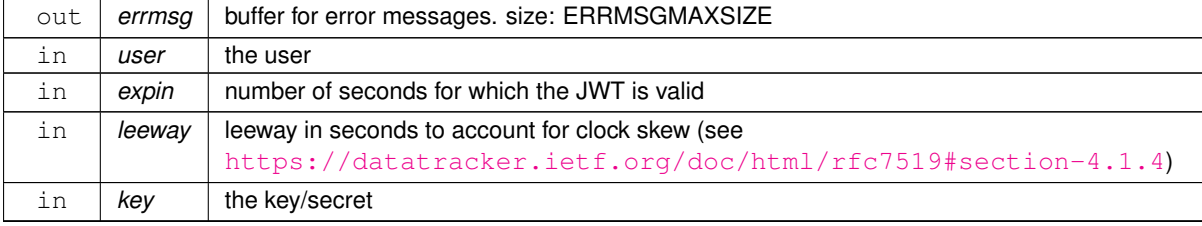

**Returns**

a signed JWT as a string

#### **Return values**

```
NULL an error occurred and errno might be set. An error message has been written to errmsg.
```
The returned string must be freed using free().

Definition at line 45 of file jwt.c.

References jwt\_encode\_and\_sign(), and jwt\_gen\_payload().

Here is the call graph for this function:

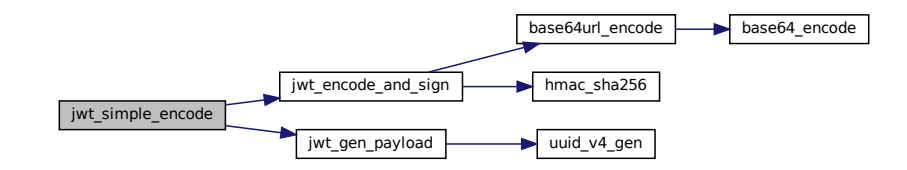

### <span id="page-140-0"></span>**5.12.2.7 jwt\_verify\_encoding()**

```
bool jwt_verify_encoding (
             const char ∗ jwtstr )
```
Verifies the encoding of a JWT string.

This function is a really basic encoding verification. It only checks whether all characters are valid base64url characters, the number of dots and the minimal distance between the dots. That's it!

**Parameters**

in *jwtstr* the JWT as a string

**Returns**

whether jwtstr is encoded correctly

**Return values**

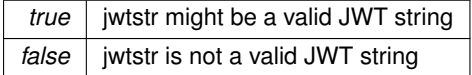

Definition at line 363 of file jwt.c.

Referenced by jwt\_simple\_decode().

Here is the caller graph for this function:

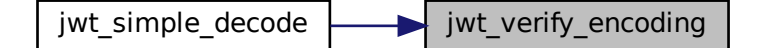

## <span id="page-141-0"></span>**5.12.2.8 jwt\_verify\_signature()**

```
bool jwt_verify_signature (
            const char ∗ jwtstr,
            const char ∗ key )
```
### Verifies the signature of a JWT string.

#### **Parameters**

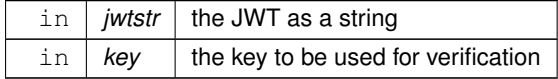

### **Returns**

whether jwtstr is signed by key

**Return values**

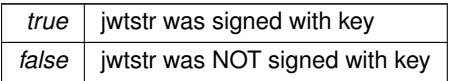

**Note**

You should call [jwt\\_verify\\_encoding\(\)](#page-130-0) before calling this function.

Definition at line 408 of file jwt.c.

References base64url\_encode(), and hmac\_sha256().

Referenced by jwt\_simple\_decode().

Here is the call graph for this function:

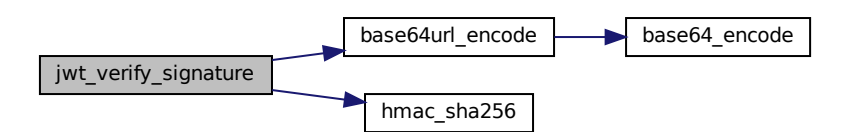

Here is the caller graph for this function:

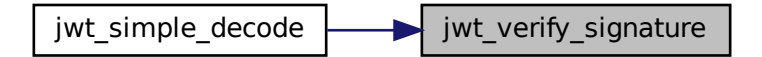

## **5.13 src/kredis.c File Reference**

Simple ABI for hiredis.

```
#include "kredis.h"
#include "../hiredis/hiredis.h"
#include <stdlib.h>
#include <string.h>
#include <stdbool.h>
#include <unistd.h>
Include dependency graph for kredis.c:
```
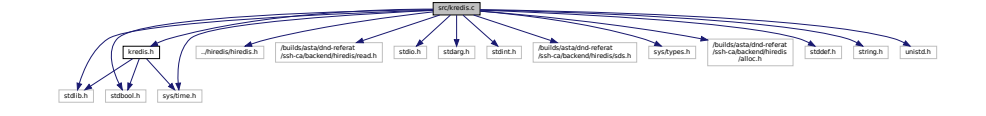

## **Data Structures**

• struct [kredis\\_s](#page-27-0)

## **Functions**

```
• void kredis_free (kredis_t ∗k)
```
*Disconnects and frees a kredis\_t object.*

• kredis t ∗ [kredis\\_connect](#page-144-0) (const char ∗ip, int port, bool is\_unix\_socket, struct timeval timeout, const char ∗auth)

*Connects to a redis server.*

• bool [kredis\\_ping](#page-152-0) [\(kredis\\_t](#page-161-0) ∗k)

```
Ping the redis server.
```
• int [kredis\\_error](#page-146-0) [\(kredis\\_t](#page-161-0) ∗k)

*Gets the current error code as an integer.*

• const char ∗ [kredis\\_error\\_string](#page-147-0) [\(kredis\\_t](#page-161-0) ∗k)

*Gets the current error code as a string.*

- char ∗ [kredis\\_get](#page-148-1) [\(kredis\\_t](#page-161-0) ∗k, const char ∗key)
	- *Native Redis GET Command.*
- bool [kredis\\_set](#page-153-0) [\(kredis\\_t](#page-161-0) ∗k, const char ∗key, const char ∗value)
	- *Native Redis SET Command.*

• bool [kredis\\_set\\_with\\_ex](#page-159-0) [\(kredis\\_t](#page-161-0) ∗k, const char ∗key, const char ∗value, long ex)

*Native Redis SET Command with EX set.*

- bool [kredis\\_del](#page-145-0) [\(kredis\\_t](#page-161-0) ∗k, const char ∗key)
- *Native Redis DEL Command.* • bool [kredis\\_set\\_add](#page-154-0) [\(kredis\\_t](#page-161-0) ∗k, const char ∗key, const char ∗member)

*Native Redis SADD Command.*

- long long [kredis\\_set\\_num](#page-157-0) [\(kredis\\_t](#page-161-0) ∗k, const char ∗key)
	- *Native Redis SCARD Command.*
- bool [kredis\\_set\\_ismember](#page-157-1) [\(kredis\\_t](#page-161-0) ∗k, const char ∗key, const char ∗member) *Native Redis SISMEMBER Command.*
- bool [kredis\\_set\\_rem](#page-158-0) [\(kredis\\_t](#page-161-0) ∗k, const char ∗key, const char ∗member)

*Native Redis SREM Command.*

- char \*\* [kredis\\_set\\_get](#page-155-0) [\(kredis\\_t](#page-161-0) \*k, const char \*key, size\_t \*nummembers) *Native Redis SMEMBERS Command.*
- void [kredis\\_set\\_free](#page-155-1) (char ∗∗elements, size\_t nummembers)
	- *Frees the returned array from [kredis\\_set\\_get\(\)](#page-155-0)*
- bool [kredis\\_hash\\_set](#page-151-0) [\(kredis\\_t](#page-161-0) ∗k, const char ∗key, const char ∗field, const char ∗value) *Native Redis HSET Command.*
- bool [kredis\\_hash\\_exists](#page-149-0) [\(kredis\\_t](#page-161-0) ∗k, const char ∗key, const char ∗field) *Native Redis HEXISTS Command.*
- char ∗ [kredis\\_hash\\_get](#page-150-0) [\(kredis\\_t](#page-161-0) ∗k, const char ∗key, const char ∗field) *Native Redis HGET Command.*

## **5.13.1 Detailed Description**

Simple ABI for hiredis.

#### **See also**

<https://github.com/redis/hiredis>

#### **Note**

The redis server must be at least version 2.6.12.
# **5.13.2 Function Documentation**

# **5.13.2.1 kredis\_connect()**

```
kredis_t∗ kredis_connect (
             const char ∗ ip,
             int port,
             bool is_unix_socket,
             struct timeval timeout,
             const char ∗ auth )
```
#### Connects to a redis server.

### **Parameters**

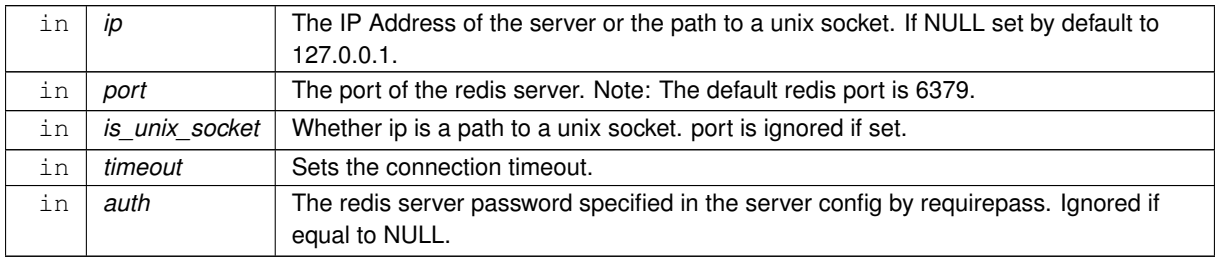

#### **Returns**

On success a kredis context is returned. Otherwise NULL is returned and errno might be set.

The returned kredis context must be freed using [kredis\\_free\(\).](#page-148-0)

### **Note**

Only the old authentication method prior to Redis 6.0 is supported.

Definition at line 81 of file kredis.c.

References kredis free(), kredis ping(), and kredis s::rc.

Referenced by db\_connect().

Here is the call graph for this function:

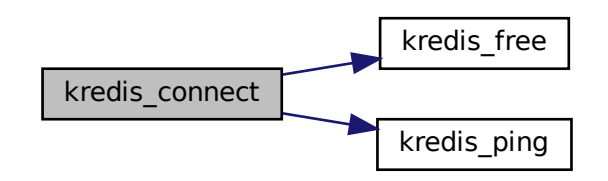

Here is the caller graph for this function:

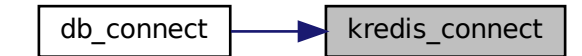

**5.13.2.2 kredis\_del()**

```
bool kredis_del (
            kredis_t * k,
             const char ∗ key )
```
Native Redis DEL Command.

Removes the specified keys. A key is ignored if it does not exist.

**See also**

<https://redis.io/commands/del>

**Parameters**

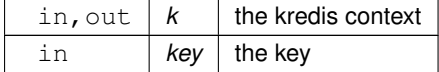

**Returns**

whether the command was successful.

**Return values**

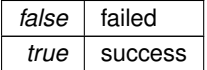

**Note**

Check for errors using [kredis\\_error\(\)](#page-146-0) after calling this function.

Definition at line 383 of file kredis.c.

References KREDIS\_PREFIX, and kredis\_s::rc.

Referenced by db\_jwtrefreshtoken\_refresh().

Here is the caller graph for this function:

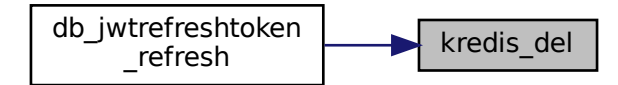

#### <span id="page-146-0"></span>**5.13.2.3 kredis\_error()**

```
int kredis_error (
           kredis_t * k
```
Gets the current error code as an integer.

In case an error actually happend, you can use [kredis\\_error\\_string\(\)](#page-147-0) to get the error message as a string.

#### **Parameters**

in  $k \nvert k$  the kredis context

**Returns**

the error code as an integer

**Return values**

0 | indicates no error

Definition at line 192 of file kredis.c.

References kredis\_s::rc.

Referenced by db\_jwtrefreshtoken\_create(), db\_jwtrefreshtoken\_refresh(), db\_user\_get(), db\_user\_store(), and db\_users\_get\_all().

Here is the caller graph for this function:

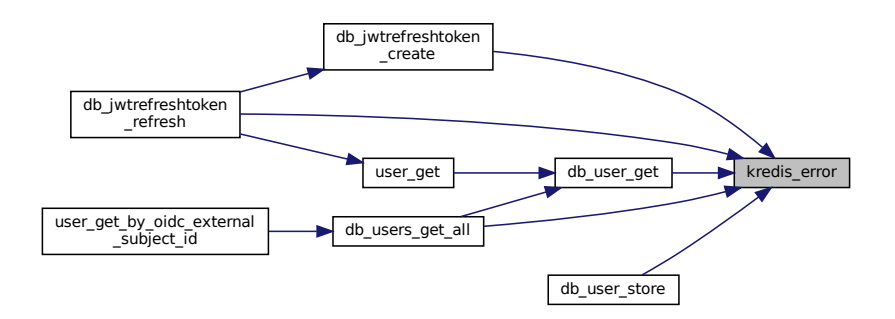

<span id="page-147-0"></span>**5.13.2.4 kredis\_error\_string()**

```
const char∗ kredis_error_string (
            kredis_t * k)
```
Gets the current error code as a string.

This function cannot be used for checking whether an error actually occurred, use [kredis\\_error\(\)](#page-146-0) instead.

An empty string is returned if no error happend.

**Parameters**

in  $k \nvert$  the kredis context

**Returns**

the error message

**Return values**

*NULL* invalid argument or invalid redisContext

**Note**

The returned string MUST NOT be freed.

Definition at line 213 of file kredis.c.

References kredis s::rc.

Referenced by db\_jwtrefreshtoken\_create(), db\_jwtrefreshtoken\_refresh(), db\_user\_get(), and db\_user\_store().

Here is the caller graph for this function:

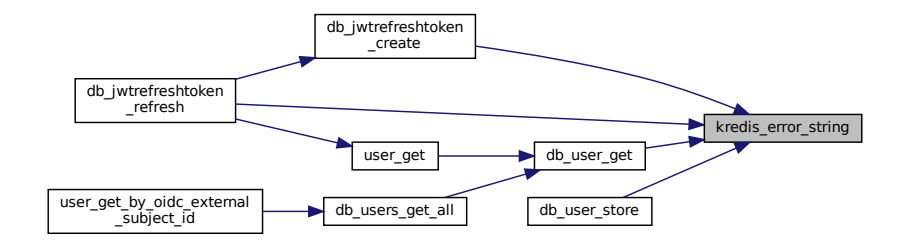

### <span id="page-148-0"></span>**5.13.2.5 kredis\_free()**

```
void kredis_free (
           kredis_t * k
```
# Disconnects and frees a kredis\_t object.

#### **Parameters**

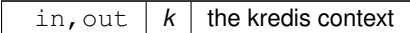

Definition at line 57 of file kredis.c.

References kredis\_s::rc.

Referenced by db\_close(), and kredis\_connect().

Here is the caller graph for this function:

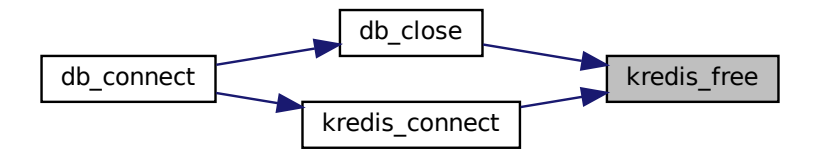

### **5.13.2.6 kredis\_get()**

char∗ kredis\_get ( [kredis\\_t](#page-161-0) ∗ k, const char ∗ key )

Native Redis GET Command.

Get the value of key.

The returned string must be freed using free().

**See also**

<https://redis.io/commands/get>

**Parameters**

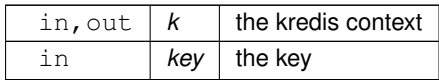

**Returns**

the value of key

**Return values**

*NULL* | key doesn't exists or isn't a string

**Note**

Check for errors using [kredis\\_error\(\)](#page-146-0) after calling this function.

Definition at line 238 of file kredis.c.

References KREDIS\_PREFIX, and kredis\_s::rc.

Referenced by db\_jwtrefreshtoken\_refresh(), and db\_user\_get().

Here is the caller graph for this function:

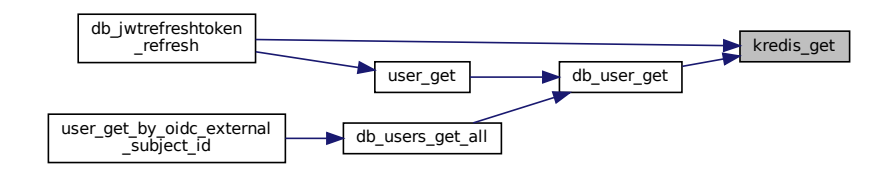

```
bool kredis_hash_exists (
            kredis_t * k,
             const char ∗ key,
             const char ∗ field )
```
### Native Redis HEXISTS Command.

Returns if field is an existing field in the hash stored at key.

#### **See also**

<https://redis.io/commands/hexists>

### **Parameters**

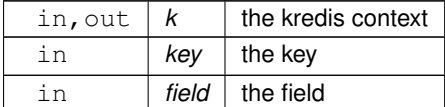

#### **Returns**

whether the field exists in the hash

#### **Return values**

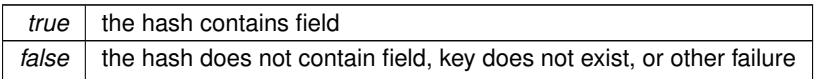

#### **Note**

Check for errors using kredis error() after calling this function.

Definition at line 719 of file kredis.c.

References KREDIS\_PREFIX, and kredis\_s::rc.

### **5.13.2.8 kredis\_hash\_get()**

char∗ kredis\_hash\_get (  $k$ redis\_t \*  $k$ , const char ∗ key, const char ∗ field )

Native Redis HGET Command.

Returns the value associated with field in the hash stored at key.

The returned string must be freed using free().

**See also**

<https://redis.io/commands/hget>

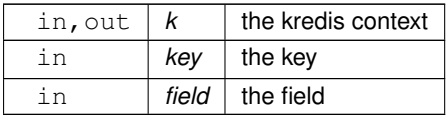

### **Returns**

the value

#### **Return values**

*NULL* something failed, errno might be set

### **Note**

Check for errors using [kredis\\_error\(\)](#page-146-0) after calling this function.

Definition at line 759 of file kredis.c.

References KREDIS\_PREFIX, and kredis\_s::rc.

### **5.13.2.9 kredis\_hash\_set()**

```
bool kredis_hash_set (
             kredis_t ∗ k,
             const char ∗ key,
             const char ∗ field,
             const char * value )
```
### Native Redis HSET Command.

Sets field in the hash stored at key to value. If key does not exist, a new key holding a hash is created. If field already exists in the hash, it is overwritten.

#### **See also**

<https://redis.io/commands/hset>

#### **Parameters**

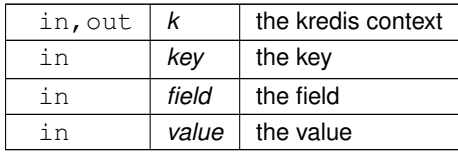

### **Returns**

whether the command was successful.

#### **Return values**

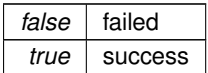

**Note**

Check for errors using [kredis\\_error\(\)](#page-146-0) after calling this function.

Definition at line 681 of file kredis.c.

References KREDIS\_PREFIX, and kredis\_s::rc.

### **5.13.2.10 kredis\_ping()**

```
bool kredis_ping (
           kredis_t * k
```
Ping the redis server.

**Parameters**

in, out  $k$  the kredis context

**Returns**

whether the ping was successful.

**Return values**

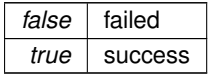

**Note**

Check for errors using [kredis\\_error\(\)](#page-146-0) on failure.

Definition at line 160 of file kredis.c.

References kredis\_s::rc.

Referenced by kredis\_connect().

Here is the caller graph for this function:

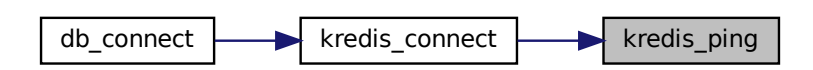

### **5.13.2.11 kredis\_set()**

```
bool kredis_set (
             kredis_t * k,
             const char ∗ key,
             const char * value )
```
#### Native Redis SET Command.

Set key to hold the string value. If key already holds a value, it is overwritten, regardless of its type. Any previous time to live associated with the key is discarded on successful SET operation.

#### **See also**

<https://redis.io/commands/set>

#### **Parameters**

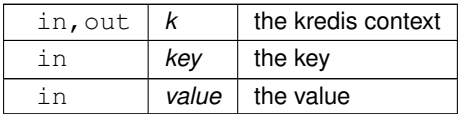

**Returns**

whether the command was successful.

### **Return values**

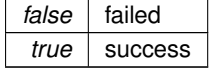

### **Note**

Check for errors using kredis error() after calling this function.

Definition at line 284 of file kredis.c.

References KREDIS\_PREFIX, and kredis\_s::rc.

Referenced by db\_user\_store().

Here is the caller graph for this function:

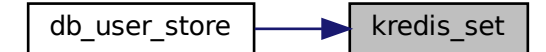

### **5.13.2.12 kredis\_set\_add()**

```
bool kredis_set_add (
            kredis_t * k,
             const char ∗ key,
             const char ∗ member )
```
Native Redis SADD Command.

Add the specified member to the set stored at key. Specified members that are already a member of this set are ignored. If key does not exist, a new set is created before adding the specified member.

An error occures when the value stored at key is not a set.

**See also**

<https://redis.io/commands/sadd>

### **Parameters**

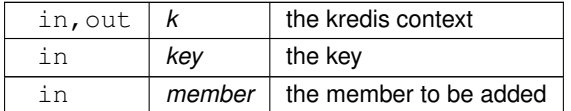

### **Returns**

whether the command was successful.

#### **Return values**

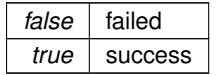

### **Note**

Check for errors using [kredis\\_error\(\)](#page-146-0) after calling this function.

Definition at line 426 of file kredis.c.

References KREDIS\_PREFIX, and kredis\_s::rc.

Referenced by db\_user\_store().

Here is the caller graph for this function:

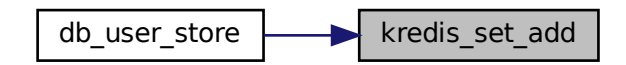

### <span id="page-155-1"></span>**5.13.2.13 kredis\_set\_free()**

```
void kredis_set_free (
             char ∗∗ elements,
             size_t nummembers )
```
Frees the returned array from [kredis\\_set\\_get\(\)](#page-155-0)

#### **Parameters**

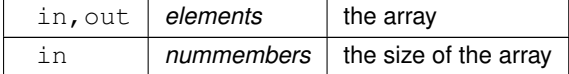

Definition at line 650 of file kredis.c.

Referenced by db\_users\_get\_all(), and kredis\_set\_get().

Here is the caller graph for this function:

<span id="page-155-0"></span>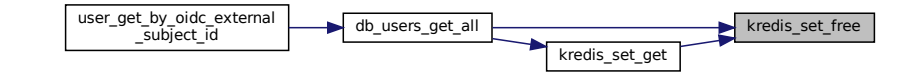

#### **5.13.2.14 kredis\_set\_get()**

```
char∗∗ kredis_set_get (
            kredis_t * k,
             const char ∗ key,
             size_t * nummembers )
```
### Native Redis SMEMBERS Command.

Returns all the members of the set value stored at key.

The returned array must be freed using [kredis\\_set\\_free\(\).](#page-155-1)

#### **See also**

<https://redis.io/commands/smembers>

#### **Parameters**

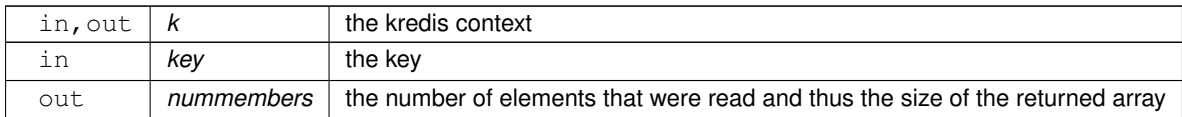

### **Returns**

an array of strings

**Return values**

*NULL* | something failed, errno might be set

**Note**

Check for errors using [kredis\\_error\(\)](#page-146-0) after calling this function.

Definition at line 585 of file kredis.c.

References KREDIS\_PREFIX, kredis\_set\_free(), and kredis\_s::rc.

Referenced by db\_users\_get\_all().

Here is the call graph for this function:

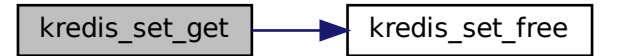

Here is the caller graph for this function:

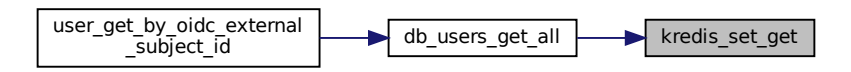

### **5.13.2.15 kredis\_set\_ismember()**

```
bool kredis_set_ismember (
             kredis_t * k,
             const char ∗ key,
             const char * member )
```
Native Redis SISMEMBER Command.

Returns if member is a member of the set stored at key.

#### **See also**

<https://redis.io/commands/sismember>

### **Parameters**

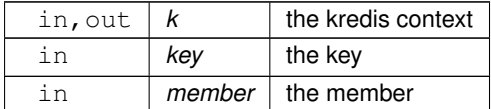

### **Returns**

whether member is a member of the set

#### **Return values**

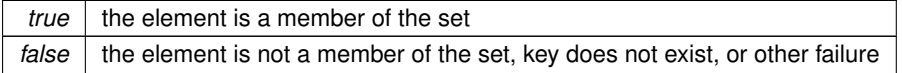

#### **Note**

Check for errors using [kredis\\_error\(\)](#page-146-0) after calling this function.

Definition at line 503 of file kredis.c.

References KREDIS\_PREFIX, and kredis\_s::rc.

#### **5.13.2.16 kredis\_set\_num()**

```
long long kredis_set_num (
            kredis_t ∗ k,
             const char ∗ key )
```
Native Redis SCARD Command.

Returns the set cardinality (number of elements) of the set stored at key.

#### **See also**

<https://redis.io/commands/scard>

#### **Parameters**

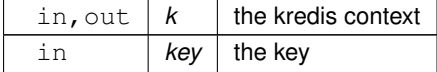

**Returns**

the set cardinality

**Return values**

 $0$  failed or there are no elements in the set

**Note**

Check for errors using [kredis\\_error\(\)](#page-146-0) after calling this function.

Definition at line 463 of file kredis.c.

References KREDIS\_PREFIX, and kredis\_s::rc.

#### **5.13.2.17 kredis\_set\_rem()**

```
bool kredis_set_rem (
            kredis_t ∗ k,
             const char ∗ key,
             const char * member )
```
Native Redis SREM Command.

Remove the specified member from the set stored at key. Specified members that are not a member of this set are ignored. If key does not exist, it is treated as an empty set.

An error occures when the value stored at key is not a set.

**See also**

<https://redis.io/commands/srem>

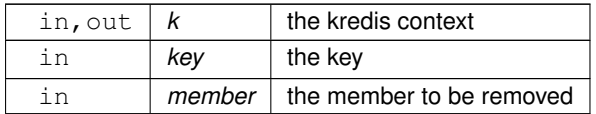

### **Returns**

whether the command was successful.

#### **Return values**

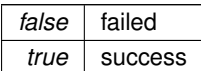

**Note**

Check for errors using [kredis\\_error\(\)](#page-146-0) after calling this function.

Definition at line 546 of file kredis.c.

References KREDIS\_PREFIX, and kredis\_s::rc.

### **5.13.2.18 kredis\_set\_with\_ex()**

```
bool kredis_set_with_ex (
             kredis_t * k,
             const char ∗ key,
             const char * value,
             long ex )
```
Native Redis SET Command with EX set.

Set key to hold the string value. If key already holds a value, it is overwritten, regardless of its type. Any previous time to live associated with the key is discarded on successful SET operation.

#### **See also**

<https://redis.io/commands/set>

#### **Parameters**

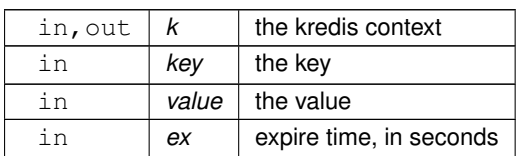

**Generated by Doxygen**

### **Returns**

whether the command was successful.

#### **Return values**

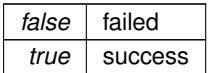

**Note**

Check for errors using kredis error() after calling this function.

Definition at line 333 of file kredis.c.

References KREDIS\_PREFIX, and kredis\_s::rc.

Referenced by db\_jwtrefreshtoken\_create().

Here is the caller graph for this function:

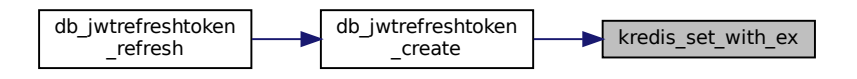

# **5.14 src/kredis.h File Reference**

Header file for [kredis.c.](#page-142-0)

```
#include <stdlib.h>
#include <stdbool.h>
#include <sys/time.h>
Include dependency graph for kredis.h:
```
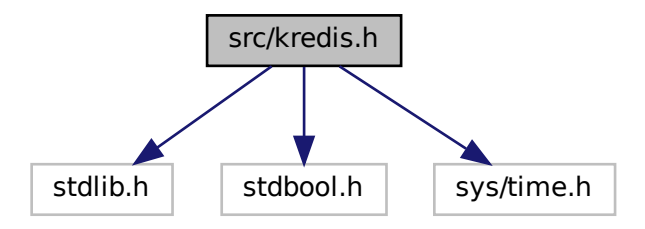

This graph shows which files directly or indirectly include this file:

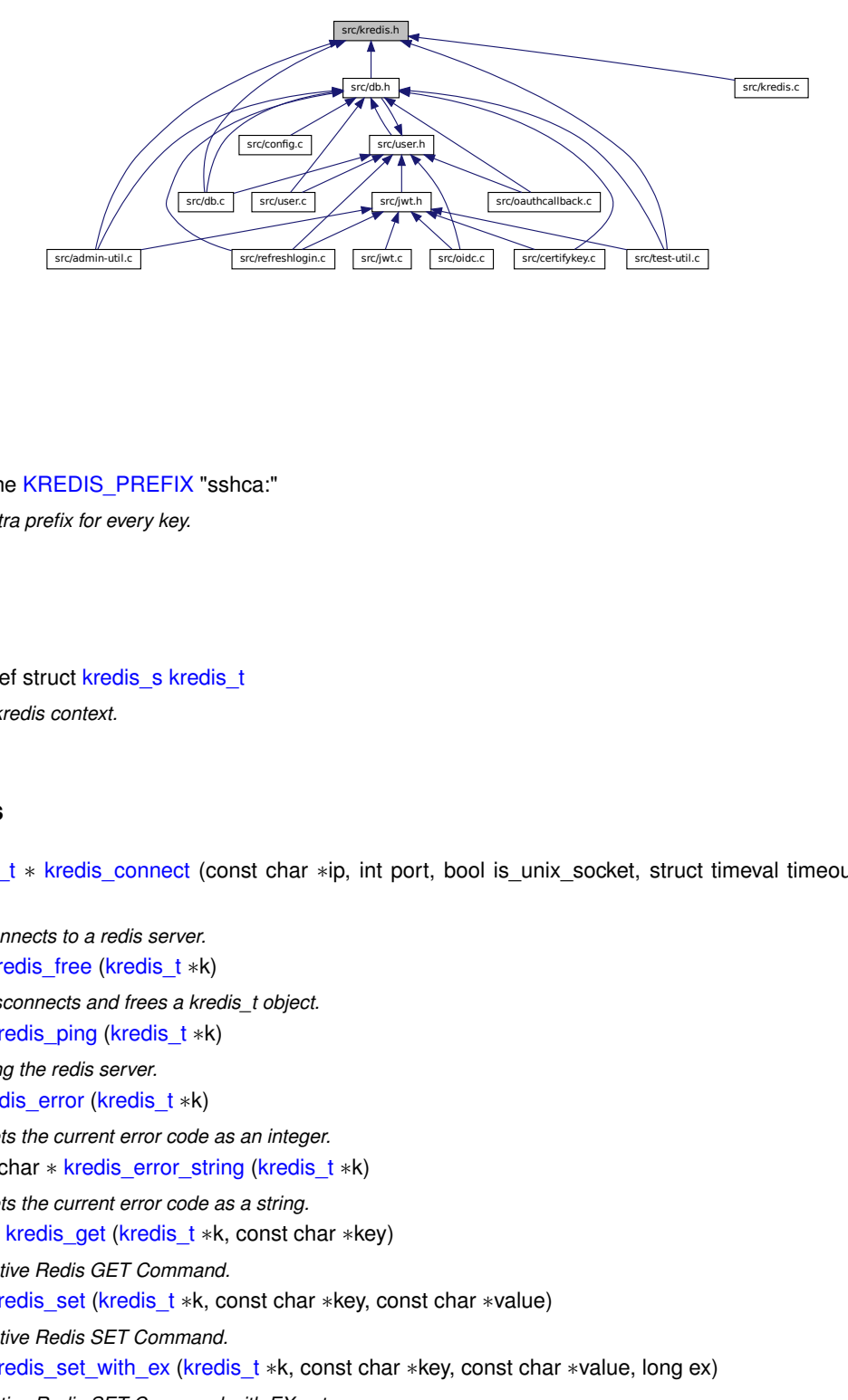

# **Macros**

<span id="page-161-1"></span>• #define [KREDIS\\_PREFIX](#page-161-1) "sshca:" *Extra prefix for every key.*

# **Typedefs**

<span id="page-161-0"></span>• typedef struct kredis s kredis t *A kredis context.*

### **Functions**

- [kredis\\_t](#page-161-0) ∗ [kredis\\_connect](#page-162-0) (const char ∗ip, int port, bool is\_unix\_socket, struct timeval timeout, const char ∗auth)
	- *Connects to a redis server.*
- void [kredis\\_free](#page-166-0) [\(kredis\\_t](#page-161-0) ∗k)
	- *Disconnects and frees a kredis\_t object.*
- bool [kredis\\_ping](#page-170-0) [\(kredis\\_t](#page-161-0) ∗k)
	- *Ping the redis server.*
- int [kredis\\_error](#page-164-0) [\(kredis\\_t](#page-161-0) ∗k)
	- *Gets the current error code as an integer.*
- const char ∗ [kredis\\_error\\_string](#page-165-0) [\(kredis\\_t](#page-161-0) ∗k)

*Gets the current error code as a string.*

• char ∗ [kredis\\_get](#page-167-0) [\(kredis\\_t](#page-161-0) ∗k, const char ∗key)

*Native Redis GET Command.*

• bool [kredis\\_set](#page-171-0) [\(kredis\\_t](#page-161-0) ∗k, const char ∗key, const char ∗value)

*Native Redis SET Command.*

- bool [kredis\\_set\\_with\\_ex](#page-177-0) [\(kredis\\_t](#page-161-0) ∗k, const char ∗key, const char ∗value, long ex) *Native Redis SET Command with EX set.*
- bool [kredis\\_del](#page-163-0) [\(kredis\\_t](#page-161-0) ∗k, const char ∗key)

*Native Redis DEL Command.*

- bool [kredis\\_set\\_add](#page-172-0) [\(kredis\\_t](#page-161-0) \*k, const char \*key, const char \*member) *Native Redis SADD Command.*
- long long [kredis\\_set\\_num](#page-176-0) [\(kredis\\_t](#page-161-0) ∗k, const char ∗key) *Native Redis SCARD Command.*
- bool [kredis\\_set\\_ismember](#page-175-0) [\(kredis\\_t](#page-161-0) ∗k, const char ∗key, const char ∗member) *Native Redis SISMEMBER Command.*
- char ∗∗ [kredis\\_set\\_get](#page-174-0) [\(kredis\\_t](#page-161-0) ∗k, const char ∗key, size\_t ∗nummembers)
- *Native Redis SMEMBERS Command.* • bool [kredis\\_set\\_rem](#page-177-1) [\(kredis\\_t](#page-161-0) \*k, const char \*key, const char \*member)
	- *Native Redis SREM Command.*
- void [kredis\\_set\\_free](#page-173-0) (char ∗∗elements, size\_t nummemebers) *Frees the returned array from [kredis\\_set\\_get\(\)](#page-155-0)*
- bool [kredis\\_hash\\_set](#page-169-0) [\(kredis\\_t](#page-161-0) ∗k, const char ∗key, const char ∗field, const char ∗value) *Native Redis HSET Command.*
- bool [kredis\\_hash\\_exists](#page-168-0) [\(kredis\\_t](#page-161-0) ∗k, const char ∗key, const char ∗field) *Native Redis HEXISTS Command.*
- char ∗ [kredis\\_hash\\_get](#page-169-1) [\(kredis\\_t](#page-161-0) ∗k, const char ∗key, const char ∗field) *Native Redis HGET Command.*

# **5.14.1 Detailed Description**

Header file for [kredis.c.](#page-142-0)

### <span id="page-162-0"></span>**5.14.2 Function Documentation**

#### **5.14.2.1 kredis\_connect()**

```
kredis_t∗ kredis_connect (
             const char ∗ ip,
             int port,
             bool is_unix_socket,
             struct timeval timeout,
             const char ∗ auth )
```
### Connects to a redis server.

#### **Parameters**

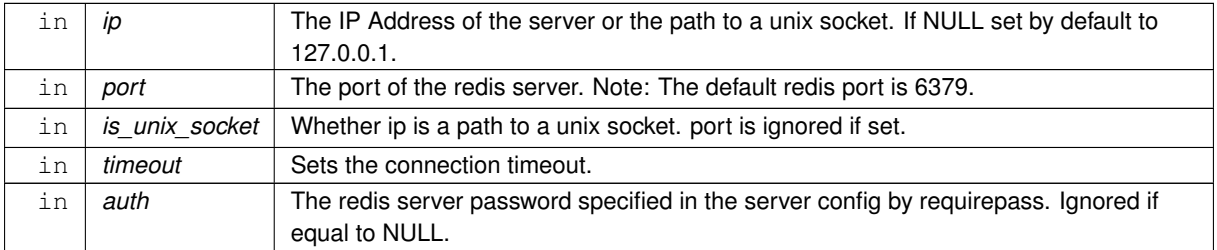

#### **Returns**

On success a kredis context is returned. Otherwise NULL is returned and errno might be set.

The returned kredis context must be freed using kredis free().

### **Note**

Only the old authentication method prior to Redis 6.0 is supported.

Definition at line 81 of file kredis.c.

References kredis\_free(), kredis\_ping(), and kredis\_s::rc.

Referenced by db\_connect().

Here is the call graph for this function:

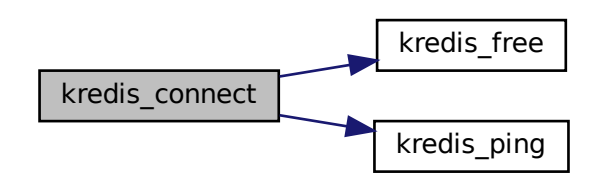

Here is the caller graph for this function:

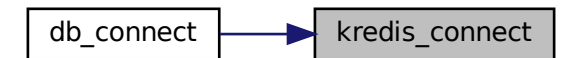

### <span id="page-163-0"></span>**5.14.2.2 kredis\_del()**

```
bool kredis_del (
             kredis_t ∗ k,
             const char ∗ key )
```
Native Redis DEL Command.

Removes the specified keys. A key is ignored if it does not exist.

### **See also**

<https://redis.io/commands/del>

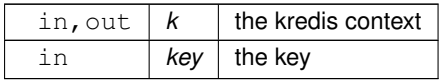

**Returns**

whether the command was successful.

#### **Return values**

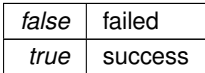

#### **Note**

Check for errors using [kredis\\_error\(\)](#page-146-0) after calling this function.

Definition at line 383 of file kredis.c.

References KREDIS\_PREFIX, and kredis\_s::rc.

Referenced by db\_jwtrefreshtoken\_refresh().

Here is the caller graph for this function:

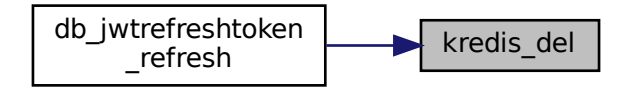

### <span id="page-164-0"></span>**5.14.2.3 kredis\_error()**

int kredis\_error ( [kredis\\_t](#page-161-0) ∗ k )

Gets the current error code as an integer.

In case an error actually happend, you can use [kredis\\_error\\_string\(\)](#page-147-0) to get the error message as a string.

**Parameters**

in  $k \nvert k$  the kredis context

**Returns**

the error code as an integer

**Return values**

0 | indicates no error

Definition at line 192 of file kredis.c.

References kredis\_s::rc.

Referenced by db\_jwtrefreshtoken\_create(), db\_jwtrefreshtoken\_refresh(), db\_user\_get(), db\_user\_store(), and db\_users\_get\_all().

Here is the caller graph for this function:

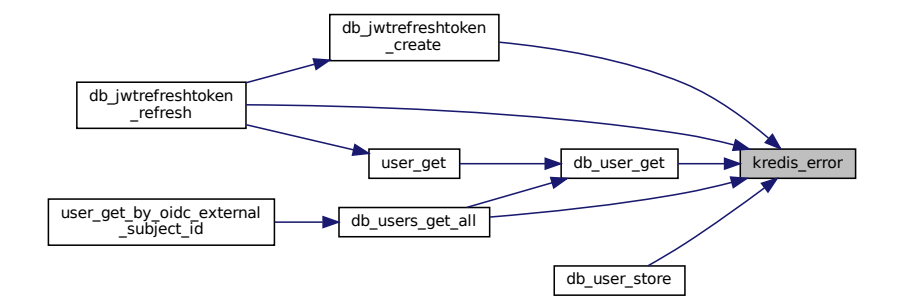

<span id="page-165-0"></span>**5.14.2.4 kredis\_error\_string()**

const char∗ kredis\_error\_string (  $kredis_t * k$  $kredis_t * k$ )

Gets the current error code as a string.

This function cannot be used for checking whether an error actually occurred, use [kredis\\_error\(\)](#page-146-0) instead.

An empty string is returned if no error happend.

**Parameters**

in  $k \nvert k$  the kredis context

**Returns**

the error message

**Return values**

*NULL* invalid argument or invalid redisContext

**Note**

The returned string MUST NOT be freed.

Definition at line 213 of file kredis.c.

References kredis\_s::rc.

Referenced by db\_jwtrefreshtoken\_create(), db\_jwtrefreshtoken\_refresh(), db\_user\_get(), and db\_user\_store().

Here is the caller graph for this function:

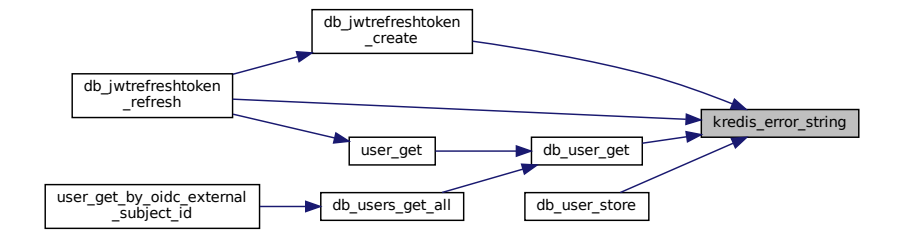

### <span id="page-166-0"></span>**5.14.2.5 kredis\_free()**

```
void kredis_free (
            kredis_t * k )
```
Disconnects and frees a kredis\_t object.

**Parameters**

in, out  $k \mid k$  the kredis context

Definition at line 57 of file kredis.c.

References kredis\_s::rc.

Referenced by db\_close(), and kredis\_connect().

Here is the caller graph for this function:

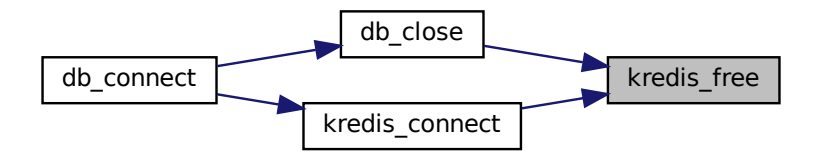

### <span id="page-167-0"></span>**5.14.2.6 kredis\_get()**

```
char∗ kredis_get (
             kredis_t ∗ k,
             const char ∗ key )
```
Native Redis GET Command.

Get the value of key.

The returned string must be freed using free().

### **See also**

<https://redis.io/commands/get>

#### **Parameters**

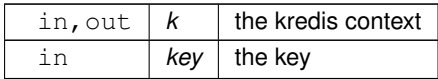

**Returns**

the value of key

#### **Return values**

*NULL* | key doesn't exists or isn't a string

**Note**

Check for errors using [kredis\\_error\(\)](#page-146-0) after calling this function.

Definition at line 238 of file kredis.c.

References KREDIS\_PREFIX, and kredis\_s::rc.

Referenced by db\_jwtrefreshtoken\_refresh(), and db\_user\_get().

Here is the caller graph for this function:

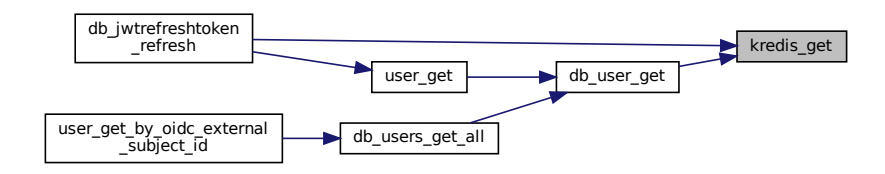

### <span id="page-168-0"></span>**5.14.2.7 kredis\_hash\_exists()**

```
bool kredis_hash_exists (
             kredis_t ∗ k,
             const char ∗ key,
             const char ∗ field )
```
Native Redis HEXISTS Command.

Returns if field is an existing field in the hash stored at key.

#### **See also**

<https://redis.io/commands/hexists>

### **Parameters**

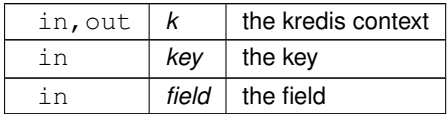

#### **Returns**

whether the field exists in the hash

**Return values**

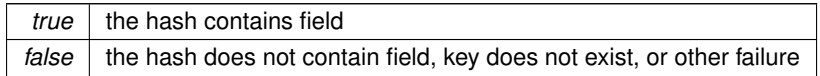

**Note**

Check for errors using [kredis\\_error\(\)](#page-146-0) after calling this function.

Definition at line 719 of file kredis.c.

<span id="page-169-1"></span>References KREDIS\_PREFIX, and kredis\_s::rc.

### **5.14.2.8 kredis\_hash\_get()**

```
char∗ kredis_hash_get (
            kredis_t * k,
             const char ∗ key,
             const char ∗ field )
```
Native Redis HGET Command.

Returns the value associated with field in the hash stored at key.

The returned string must be freed using free().

**See also**

<https://redis.io/commands/hget>

**Parameters**

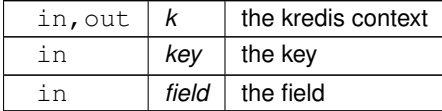

**Returns**

the value

**Return values**

*NULL* something failed, errno might be set

**Note**

Check for errors using [kredis\\_error\(\)](#page-146-0) after calling this function.

Definition at line 759 of file kredis.c.

<span id="page-169-0"></span>References KREDIS\_PREFIX, and kredis\_s::rc.

#### **5.14.2.9 kredis\_hash\_set()**

```
bool kredis_hash_set (
            kredis_t * k,
             const char ∗ key,
             const char ∗ field,
             const char ∗ value )
```
### Native Redis HSET Command.

Sets field in the hash stored at key to value. If key does not exist, a new key holding a hash is created. If field already exists in the hash, it is overwritten.

#### **See also**

<https://redis.io/commands/hset>

**Parameters**

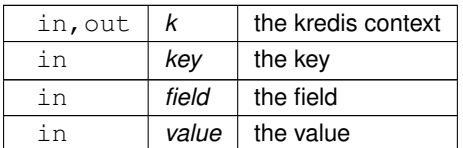

#### **Returns**

whether the command was successful.

#### **Return values**

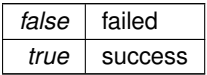

### **Note**

Check for errors using [kredis\\_error\(\)](#page-146-0) after calling this function.

Definition at line 681 of file kredis.c.

<span id="page-170-0"></span>References KREDIS\_PREFIX, and kredis\_s::rc.

### **5.14.2.10 kredis\_ping()**

bool kredis\_ping (  $k$ redis\_t  $* k$  )

Ping the redis server.

in, out  $k \mid k$  the kredis context

**Returns**

whether the ping was successful.

**Return values**

*false* failed *true* | success

**Note**

Check for errors using kredis error() on failure.

Definition at line 160 of file kredis.c.

References kredis\_s::rc.

Referenced by kredis\_connect().

Here is the caller graph for this function:

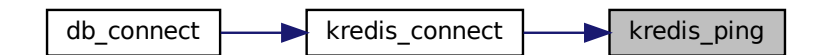

### <span id="page-171-0"></span>**5.14.2.11 kredis\_set()**

```
bool kredis_set (
             kredis t * k,
             const char ∗ key,
             const char ∗ value )
```
Native Redis SET Command.

Set key to hold the string value. If key already holds a value, it is overwritten, regardless of its type. Any previous time to live associated with the key is discarded on successful SET operation.

**See also**

<https://redis.io/commands/set>

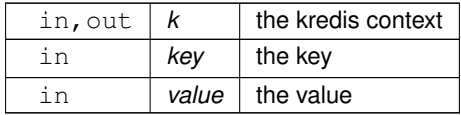

#### **Returns**

whether the command was successful.

#### **Return values**

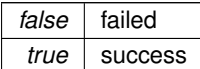

#### **Note**

Check for errors using [kredis\\_error\(\)](#page-146-0) after calling this function.

Definition at line 284 of file kredis.c.

References KREDIS\_PREFIX, and kredis\_s::rc.

Referenced by db\_user\_store().

Here is the caller graph for this function:

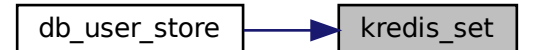

#### <span id="page-172-0"></span>**5.14.2.12 kredis\_set\_add()**

```
bool kredis_set_add (
             kredis_t ∗ k,
             const char ∗ key,
             const char * member )
```
Native Redis SADD Command.

Add the specified member to the set stored at key. Specified members that are already a member of this set are ignored. If key does not exist, a new set is created before adding the specified member.

An error occures when the value stored at key is not a set.

**See also**

<https://redis.io/commands/sadd>

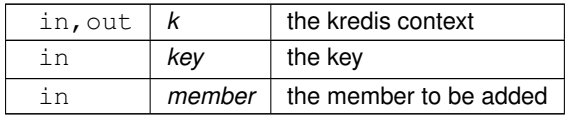

### **Returns**

whether the command was successful.

#### **Return values**

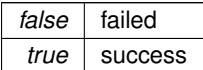

**Note**

Check for errors using [kredis\\_error\(\)](#page-146-0) after calling this function.

Definition at line 426 of file kredis.c.

References KREDIS\_PREFIX, and kredis\_s::rc.

Referenced by db\_user\_store().

Here is the caller graph for this function:

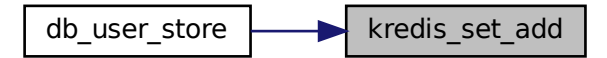

### <span id="page-173-0"></span>**5.14.2.13 kredis\_set\_free()**

```
void kredis_set_free (
            char ∗∗ elements,
            size_t nummembers )
```
Frees the returned array from [kredis\\_set\\_get\(\)](#page-155-0)

**Parameters**

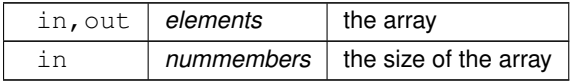

Definition at line 650 of file kredis.c.

Referenced by db\_users\_get\_all(), and kredis\_set\_get().

Here is the caller graph for this function:

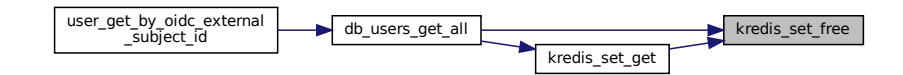

### <span id="page-174-0"></span>**5.14.2.14 kredis\_set\_get()**

```
char∗∗ kredis_set_get (
            kredis_t ∗ k,
            const char ∗ key,
            size_t * nummembers )
```
Native Redis SMEMBERS Command.

Returns all the members of the set value stored at key.

The returned array must be freed using [kredis\\_set\\_free\(\).](#page-155-1)

#### **See also**

<https://redis.io/commands/smembers>

#### **Parameters**

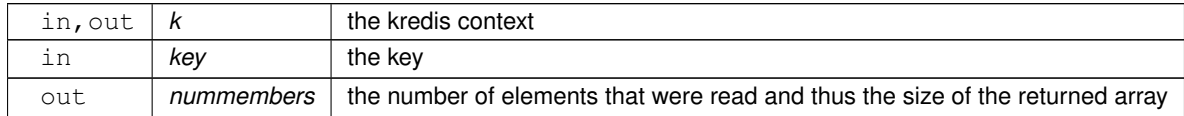

#### **Returns**

an array of strings

#### **Return values**

*NULL* something failed, errno might be set

#### **Note**

Check for errors using [kredis\\_error\(\)](#page-146-0) after calling this function.

Definition at line 585 of file kredis.c.

References KREDIS\_PREFIX, kredis\_set\_free(), and kredis\_s::rc.

Referenced by db\_users\_get\_all().

Here is the call graph for this function:

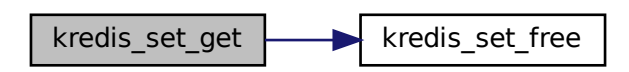

Here is the caller graph for this function:

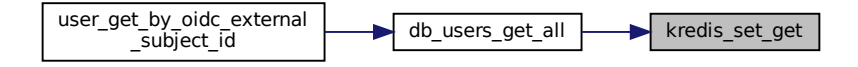

### <span id="page-175-0"></span>**5.14.2.15 kredis\_set\_ismember()**

```
bool kredis_set_ismember (
             kredis_t * k,
             const char ∗ key,
             const char * member )
```
### Native Redis SISMEMBER Command.

Returns if member is a member of the set stored at key.

### **See also**

<https://redis.io/commands/sismember>

#### **Parameters**

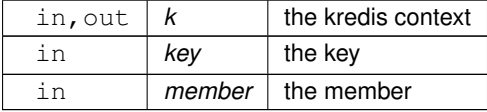

**Returns**

whether member is a member of the set

#### **Return values**

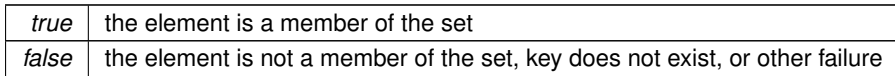

**Note**

Check for errors using kredis error() after calling this function.

Definition at line 503 of file kredis.c.

<span id="page-176-0"></span>References KREDIS\_PREFIX, and kredis\_s::rc.

### **5.14.2.16 kredis\_set\_num()**

```
long long kredis_set_num (
            kredis_t ∗ k,
             const char ∗ key )
```
Native Redis SCARD Command.

Returns the set cardinality (number of elements) of the set stored at key.

**See also**

<https://redis.io/commands/scard>

**Parameters**

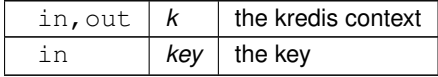

**Returns**

the set cardinality

**Return values**

*0* failed or there are no elements in the set

**Note**

Check for errors using [kredis\\_error\(\)](#page-146-0) after calling this function.

Definition at line 463 of file kredis.c.

<span id="page-177-1"></span>References KREDIS\_PREFIX, and kredis\_s::rc.

### **5.14.2.17 kredis\_set\_rem()**

```
bool kredis_set_rem (
            kredis_t ∗ k,
             const char ∗ key,
             const char * member )
```
Native Redis SREM Command.

Remove the specified member from the set stored at key. Specified members that are not a member of this set are ignored. If key does not exist, it is treated as an empty set.

An error occures when the value stored at key is not a set.

**See also**

<https://redis.io/commands/srem>

**Parameters**

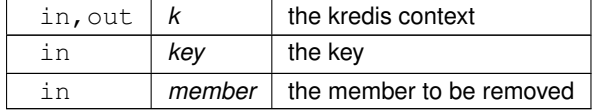

#### **Returns**

whether the command was successful.

**Return values**

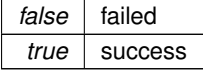

**Note**

Check for errors using kredis error() after calling this function.

Definition at line 546 of file kredis.c.

<span id="page-177-0"></span>References KREDIS\_PREFIX, and kredis\_s::rc.

#### **5.14.2.18 kredis\_set\_with\_ex()**

```
bool kredis_set_with_ex (
             kredis_t ∗ k,
             const char ∗ key,
             const char * value,
             long ex )
```
Native Redis SET Command with EX set.

Set key to hold the string value. If key already holds a value, it is overwritten, regardless of its type. Any previous time to live associated with the key is discarded on successful SET operation.

#### **See also**

<https://redis.io/commands/set>

**Parameters**

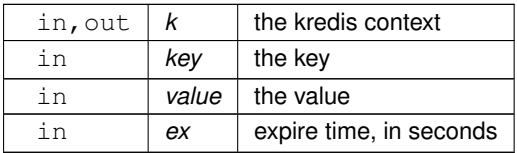

#### **Returns**

whether the command was successful.

#### **Return values**

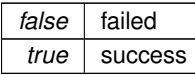

### **Note**

Check for errors using [kredis\\_error\(\)](#page-146-0) after calling this function.

Definition at line 333 of file kredis.c.

References KREDIS\_PREFIX, and kredis\_s::rc.

Referenced by db\_jwtrefreshtoken\_create().

Here is the caller graph for this function:

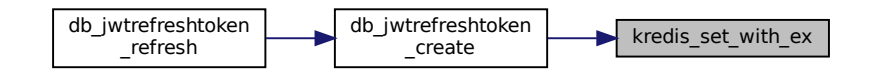

# **5.15 src/oauth.c File Reference**

Useful code for OAuth Authentication.

```
#include "oauth.h"
#include "common.h"
#include "config.h"
#include "../cJSON/cJSON.h"
#include <openssl/sha.h>
#include <string.h>
#include <stdlib.h>
#include <stdio.h>
#include <stdbool.h>
Include dependency graph for oauth.c:
```
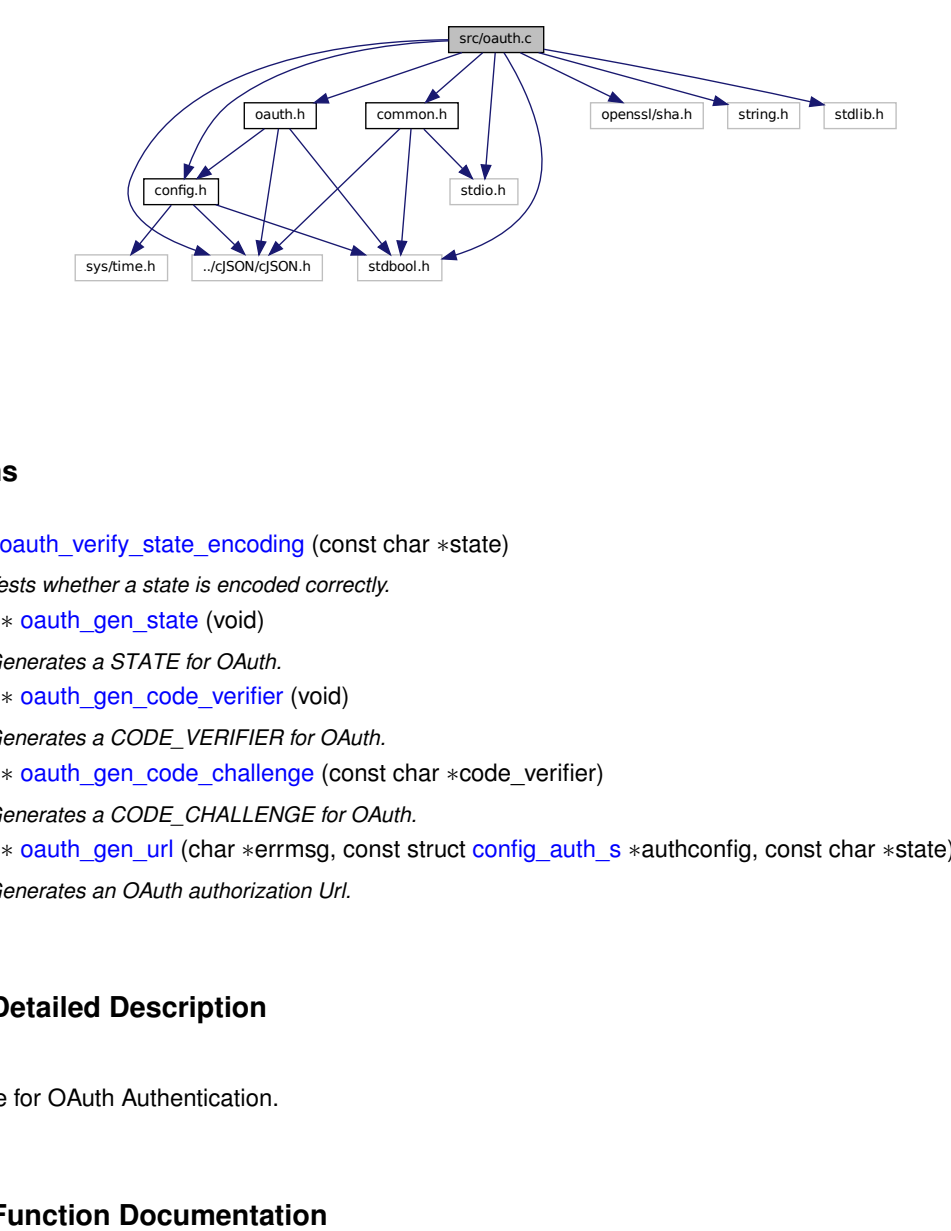

# **Functions**

- bool [oauth\\_verify\\_state\\_encoding](#page-183-0) (const char ∗state) *Tests whether a state is encoded correctly.*
- char  $*$  oauth gen state (void)

*Generates a STATE for OAuth.*

• char \* [oauth\\_gen\\_code\\_verifier](#page-180-0) (void)

*Generates a CODE\_VERIFIER for OAuth.*

- char ∗ [oauth\\_gen\\_code\\_challenge](#page-179-0) (const char ∗code\_verifier) *Generates a CODE\_CHALLENGE for OAuth.*
- char ∗ [oauth\\_gen\\_url](#page-182-0) (char ∗errmsg, const struct [config\\_auth\\_s](#page-19-0) ∗authconfig, const char ∗state) *Generates an OAuth authorization Url.*

# **5.15.1 Detailed Description**

Useful code for OAuth Authentication.

# <span id="page-179-0"></span>**5.15.2 Function Documentation**
#### **5.15.2.1 oauth\_gen\_code\_challenge()**

```
char∗ oauth_gen_code_challenge (
             const char * code_verifier )
```
Generates a CODE CHALLENGE for OAuth.

This is a URL-safe base64-encoded (without padding) string of the SHA256 hash of the CODE\_VERIFIER.

The returned string is already percent encoded.

**See also**

https://docs.gitlab.com/ee/api/oauth2.html#authorization-code-with-proof-key-for-co

### **Parameters**

```
in code verifier the CODE VERIFIER needed for generating the CODE CHALLENGE
```
**Returns**

the CODE\_CHALLENGE represented by a string

**Return values**

*NULL* an error occurred and errno might be set

The returned string must be freed using free().

Definition at line 104 of file oauth.c.

References base64url\_encode(), and percent\_encode().

Here is the call graph for this function:

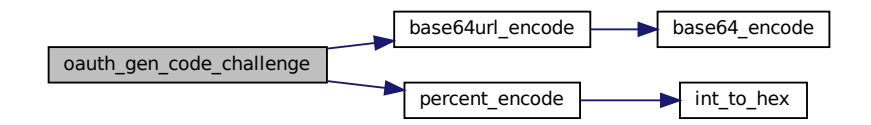

#### **5.15.2.2 oauth\_gen\_code\_verifier()**

```
char∗ oauth_gen_code_verifier (
            void )
```
Generates a CODE\_VERIFIER for OAuth.

This is basically just two consecutive UUIDv4s.

#### **See also**

https://docs.gitlab.com/ee/api/oauth2.html#authorization-code-with-proof-key-for-co

### **Returns**

a new CODE\_VERIFIER represented by a string

**Return values**

*NULL* an error occurred and errno might be set

The returned string must be freed using free().

Definition at line 70 of file oauth.c.

References uuid v4 gen(), and UUIDLEN.

Here is the call graph for this function:

oauth gen code verifier oauth\_gen\_code\_verifier www.uuid\_v4\_gen<br>
uuid\_v4\_gen<br>
m\_state()<br>
tate (<br>
)<br>
for OAuth.<br>
a UUIDv4.<br>
locs .gitlab.com/ee/api/oauth2.html#authorizat<br>
represented by a string

### <span id="page-181-0"></span>**5.15.2.3 oauth\_gen\_state()**

```
char∗ oauth_gen_state (
            void )
```
Generates a STATE for OAuth.

This is basically just a UUIDv4.

**See also**

https://docs.gitlab.com/ee/api/oauth2.html#authorization-code-with-proof-key-for-co

**Returns**

a new STATE represented by a string

**Return values**

*NULL* an error occurred and errno might be set

The returned string must be freed using free().

Definition at line 46 of file oauth.c.

References uuid\_v4\_gen(), and UUIDLEN.

Here is the call graph for this function:

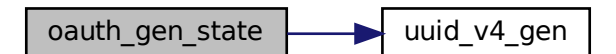

### **5.15.2.4 oauth\_gen\_url()**

```
char∗ oauth_gen_url (
           char ∗ errmsg,
           config_auth_s * authconfig,
           const char ∗ state )
```
Generates an OAuth authorization Url.

An example authconfig can be found in config.example.json["auth"].

### **See also**

<https://docs.gitlab.com/ee/api/oauth2.html#authorization-code-flow>

#### **Parameters**

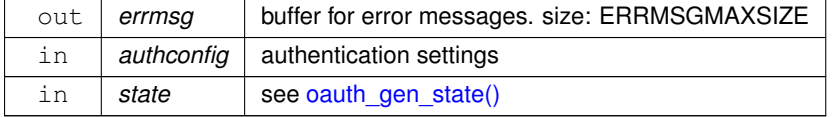

**Returns**

A fully usable OAuth authorization Url.

#### **Return values**

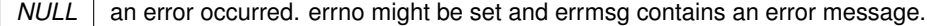

Definition at line 134 of file oauth.c.

References config\_auth\_s::app\_id, config\_auth\_s::oauth\_authorize\_url, percent\_encode(), config\_auth\_s← ::redirect\_uri, config\_auth\_s::scope, and config\_auth\_s::type.

Here is the call graph for this function:

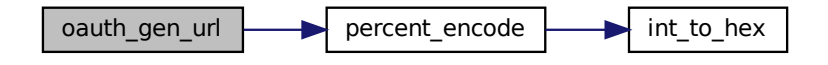

### **5.15.2.5 oauth\_verify\_state\_encoding()**

bool oauth\_verify\_state\_encoding ( const char ∗ state )

Tests whether a state is encoded correctly.

**Parameters**

in state see [oauth\\_gen\\_state\(\)](#page-181-0)

**Returns**

whether the state is encoded correctly

**Return values**

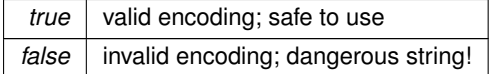

Definition at line 30 of file oauth.c.

References is\_valid\_uuid\_v4().

Here is the call graph for this function:

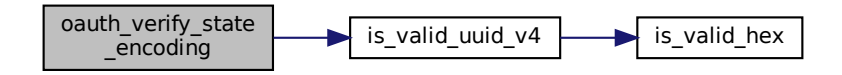

# **5.16 src/oauth.h File Reference**

Header file for [oauth.c.](#page-178-0)

```
#include "config.h"
#include "../cJSON/cJSON.h"
#include <stdbool.h>
Include dependency graph for oauth.h:
```
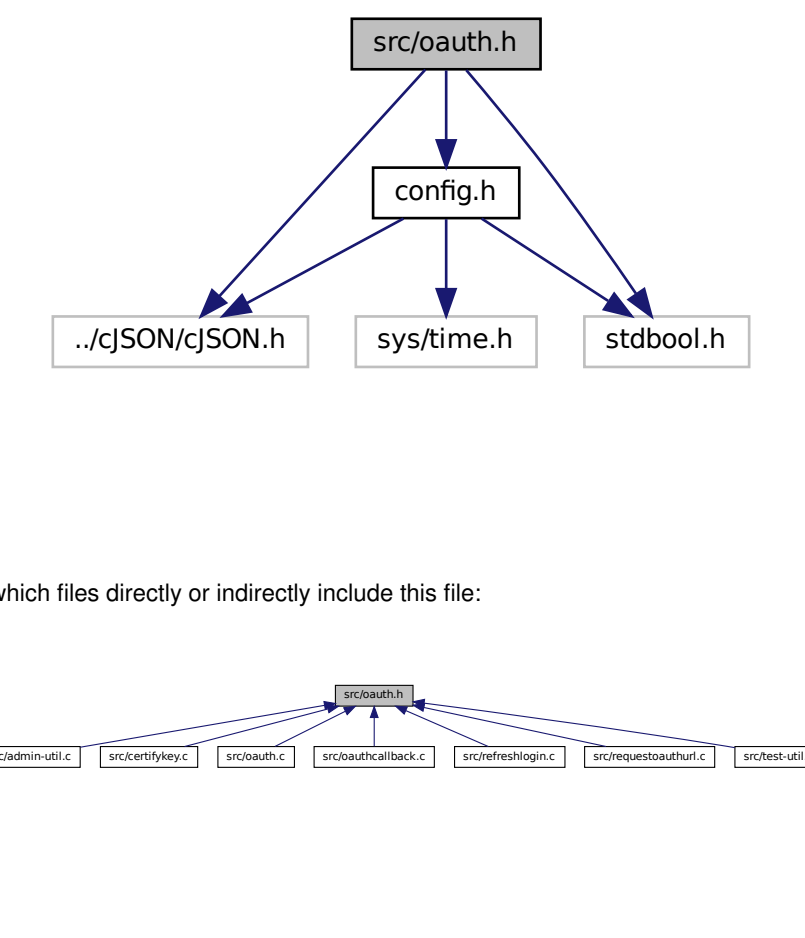

This graph shows which files directly or indirectly include this file:

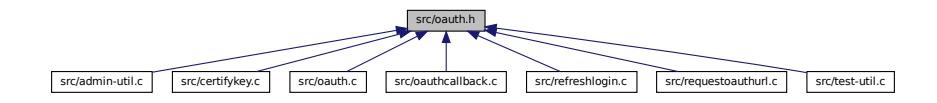

## **Functions**

• bool [oauth\\_verify\\_state\\_encoding](#page-188-0) (const char ∗state)

*Tests whether a state is encoded correctly.*

- char ∗ [oauth\\_gen\\_state](#page-187-0) (void)
	- *Generates a STATE for OAuth.*
- char \* [oauth\\_gen\\_code\\_verifier](#page-186-0) (void)
	- *Generates a CODE\_VERIFIER for OAuth.*
- char ∗ [oauth\\_gen\\_code\\_challenge](#page-185-0) (const char ∗code\_verifier) *Generates a CODE\_CHALLENGE for OAuth.*
- char ∗ [oauth\\_gen\\_url](#page-187-1) (char ∗errmsg, const struct [config\\_auth\\_s](#page-19-0) ∗authconfig, const char ∗state) *Generates an OAuth authorization Url.*

## **5.16.1 Detailed Description**

Header file for [oauth.c.](#page-178-0)

## <span id="page-185-0"></span>**5.16.2 Function Documentation**

### **5.16.2.1 oauth\_gen\_code\_challenge()**

```
char∗ oauth_gen_code_challenge (
            const char * code_verifier )
```
Generates a CODE\_CHALLENGE for OAuth.

This is a URL-safe base64-encoded (without padding) string of the SHA256 hash of the CODE\_VERIFIER.

The returned string is already percent encoded.

#### **See also**

https://docs.gitlab.com/ee/api/oauth2.html#authorization-code-with-proof-key-for-co

## **Parameters**

in | code\_verifier | the CODE\_VERIFIER needed for generating the CODE\_CHALLENGE

### **Returns**

the CODE\_CHALLENGE represented by a string

**Return values**

*NULL* an error occurred and errno might be set

The returned string must be freed using free().

Definition at line 104 of file oauth.c.

References base64url\_encode(), and percent\_encode().

Here is the call graph for this function:

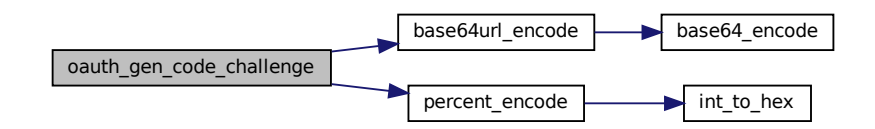

### <span id="page-186-0"></span>**5.16.2.2 oauth\_gen\_code\_verifier()**

```
char∗ oauth_gen_code_verifier (
            void )
```
Generates a CODE\_VERIFIER for OAuth.

This is basically just two consecutive UUIDv4s.

#### **See also**

https://docs.gitlab.com/ee/api/oauth2.html#authorization-code-with-proof-key-for-co

#### **Returns**

a new CODE\_VERIFIER represented by a string

**Return values**

*NULL* an error occurred and errno might be set

The returned string must be freed using free().

Definition at line 70 of file oauth.c.

References uuid\_v4\_gen(), and UUIDLEN.

Here is the call graph for this function:

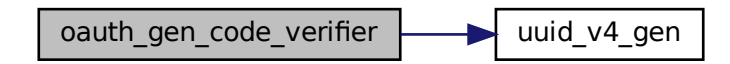

<span id="page-187-0"></span>**5.16.2.3 oauth\_gen\_state()**

char∗ oauth\_gen\_state ( void )

Generates a STATE for OAuth.

This is basically just a UUIDv4.

#### **See also**

https://docs.gitlab.com/ee/api/oauth2.html#authorization-code-with-proof-key-for-co

**Returns**

a new STATE represented by a string

**Return values**

*NULL* an error occurred and errno might be set

The returned string must be freed using free().

Definition at line 46 of file oauth.c.

References uuid\_v4\_gen(), and UUIDLEN.

<span id="page-187-1"></span>Here is the call graph for this function:

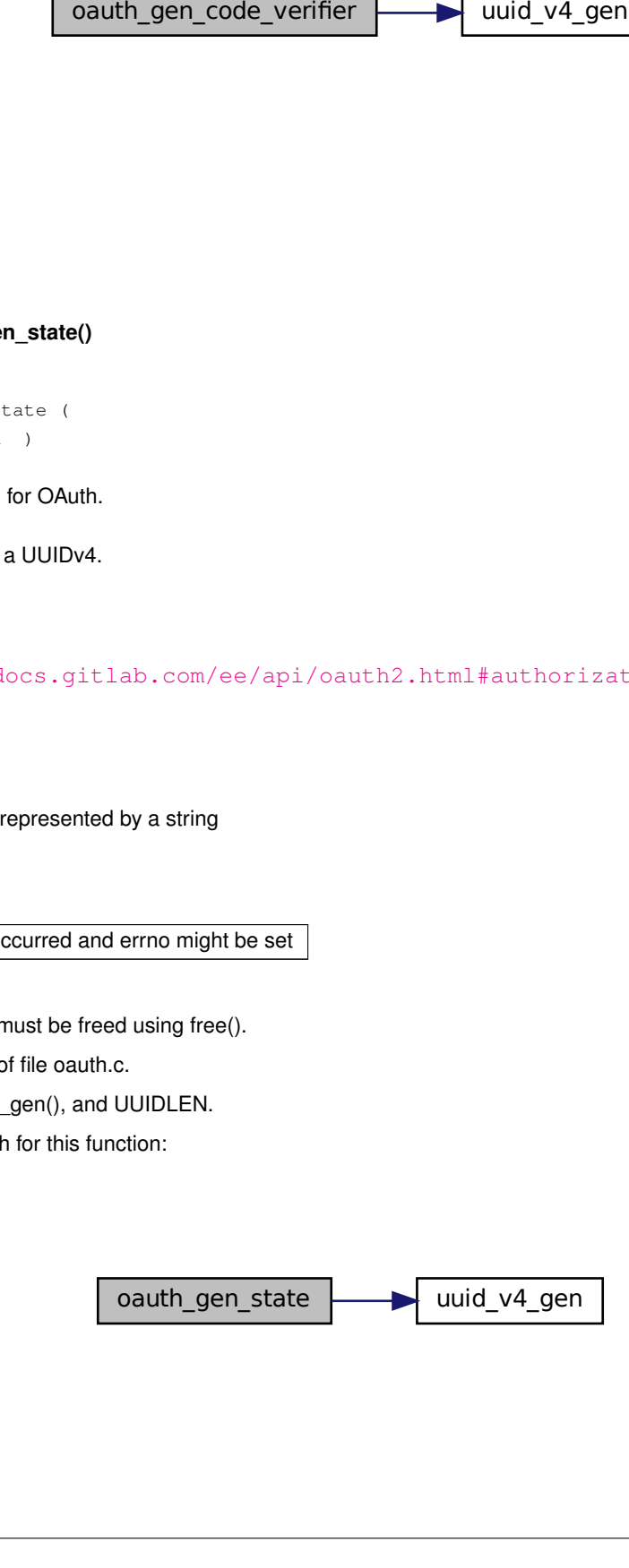

#### **5.16.2.4 oauth\_gen\_url()**

```
char∗ oauth_gen_url (
           char ∗ errmsg,
           config_auth_s * authconfig,
           const char ∗ state )
```
### Generates an OAuth authorization Url.

An example authconfig can be found in config.example.json["auth"].

#### **See also**

<https://docs.gitlab.com/ee/api/oauth2.html#authorization-code-flow>

### **Parameters**

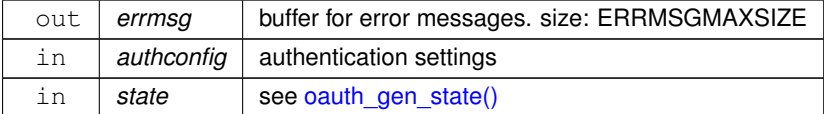

#### **Returns**

A fully usable OAuth authorization Url.

#### **Return values**

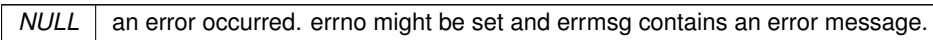

#### Definition at line 134 of file oauth.c.

References config\_auth\_s::app\_id, config\_auth\_s::oauth\_authorize\_url, percent\_encode(), config\_auth\_s← ::redirect\_uri, config\_auth\_s::scope, and config\_auth\_s::type.

٦

Here is the call graph for this function:

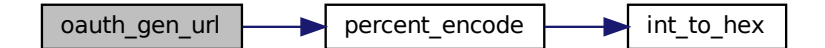

#### <span id="page-188-0"></span>**5.16.2.5 oauth\_verify\_state\_encoding()**

bool oauth\_verify\_state\_encoding ( const char ∗ state )

Tests whether a state is encoded correctly.

**Parameters**

in | state | see [oauth\\_gen\\_state\(\)](#page-181-0)

**Returns**

whether the state is encoded correctly

**Return values**

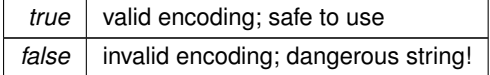

Definition at line 30 of file oauth.c.

References is\_valid\_uuid\_v4().

Here is the call graph for this function:

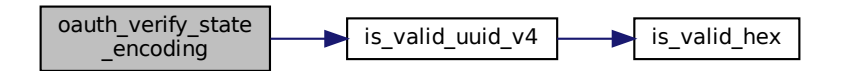

# <span id="page-189-0"></span>**5.17 src/oauthcallback.c File Reference**

oauth callback receiver. handles endpoint at /cgi/oauthcallback

```
#include "common.h"
#include "cgi.h"
#include "db.h"
#include "oauth.h"
#include "config.h"
#include "user.h"
#include "oidc.h"
#include "template_engine.h"
#include "../cJSON/cJSON.h"
#include <stdio.h>
#include <stdlib.h>
#include <stdbool.h>
#include <string.h>
#include <errno.h>
```
### #include <ctype.h>

Include dependency graph for oauthcallback.c:

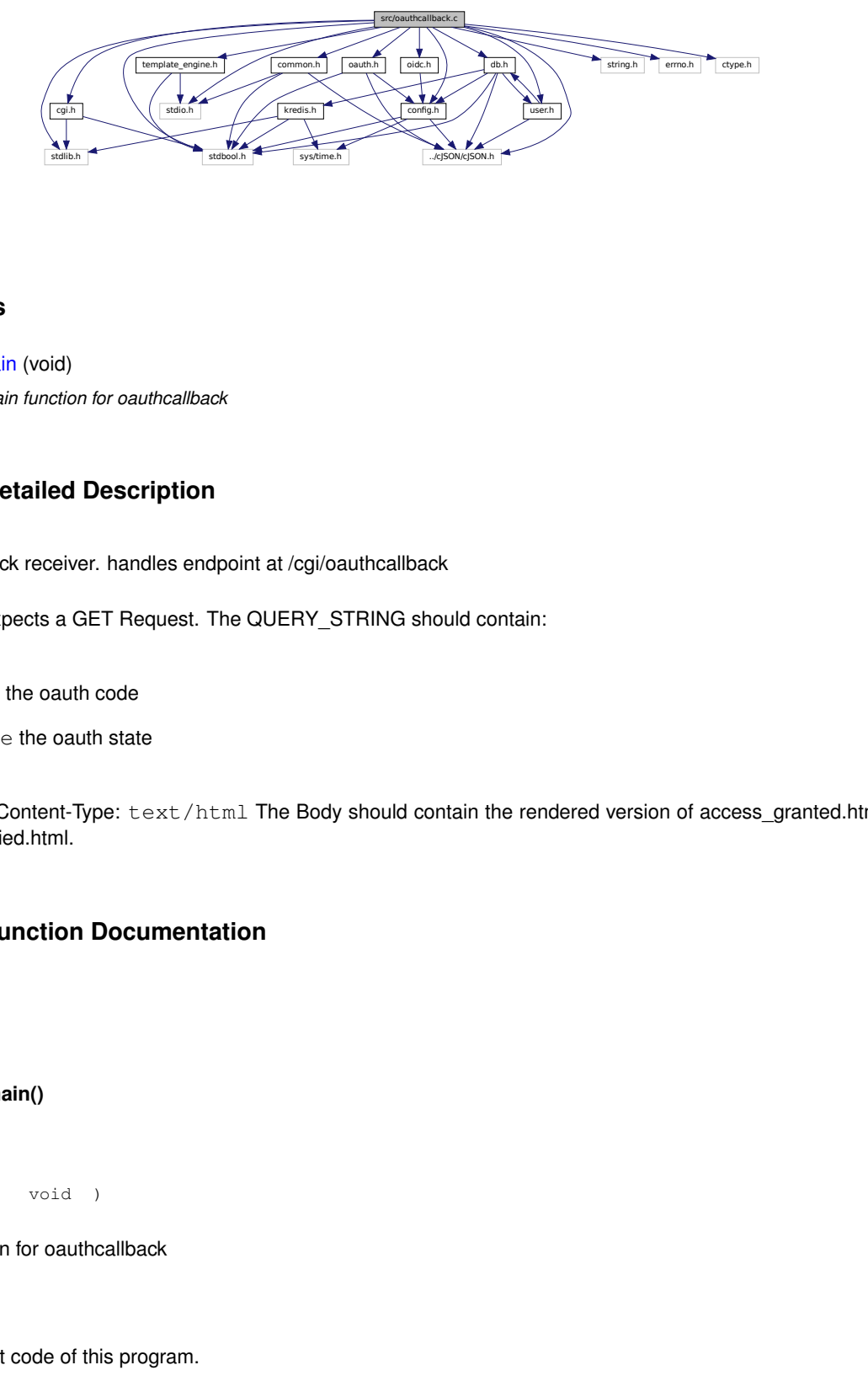

## **Functions**

• int [main](#page-190-0) (void) *main function for oauthcallback*

## **5.17.1 Detailed Description**

oauth callback receiver. handles endpoint at /cgi/oauthcallback

Request: Expects a GET Request. The QUERY\_STRING should contain:

- code the oauth code
- state the oauth state

Response: Content-Type: text/html The Body should contain the rendered version of access\_granted.html or access\_denied.html.

## <span id="page-190-0"></span>**5.17.2 Function Documentation**

### **5.17.2.1 main()**

int main ( void )

main function for oauthcallback

**Returns**

the exit code of this program.

**Return values**

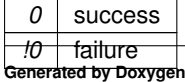

Definition at line 44 of file oauthcallback.c.

References cgi\_testenv(), config\_s::db, DB\_JWTREFRESHTOKEN\_BUFSIZE, and ERRMSGMAXSIZE.

Here is the call graph for this function:

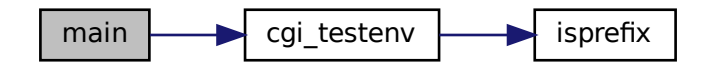

# <span id="page-191-0"></span>**5.18 src/oidc.c File Reference**

Open ID Connect implementation.

```
#include "oidc.h"
#include "user.h"
#include "common.h"
#include "config.h"
#include "jwt.h"
#include "../cJSON/cJSON.h"
#include <stdio.h>
#include <stdlib.h>
#include <stdbool.h>
#include <string.h>
#include <errno.h>
#include <ctype.h>
#include <curl/curl.h>
Include dependency graph for oidc.c:
```
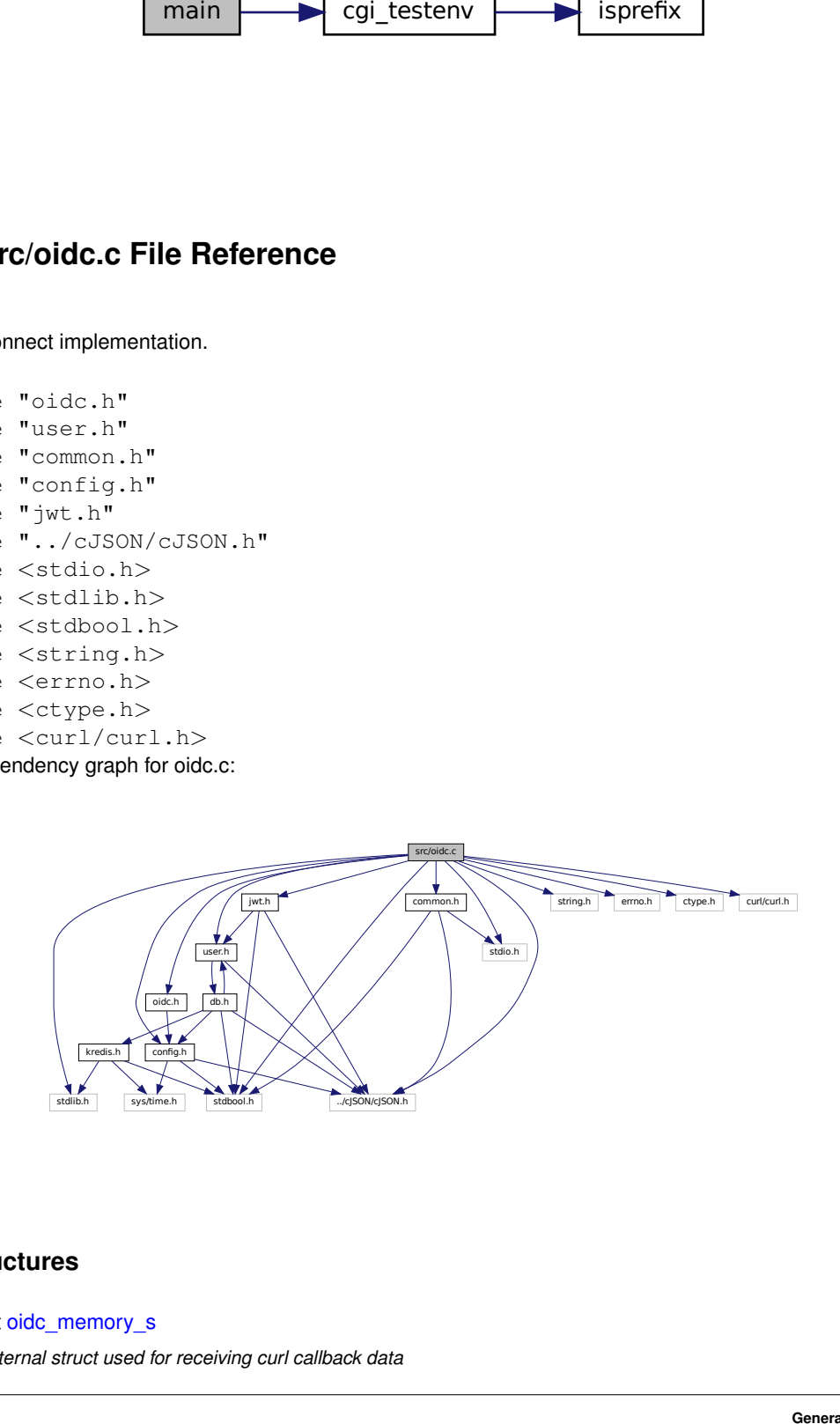

## **Data Structures**

• struct [oidc\\_memory\\_s](#page-27-0)

*internal struct used for receiving curl callback data*

## **Functions**

• char ∗ [oidc\\_get\\_external\\_subject\\_id\\_from\\_identity\\_provider](#page-192-0) (char ∗errmsg, const struct [config\\_auth\\_s](#page-19-0) ∗authconfig, const char ∗code)

*Get external subject id from identity provider.*

## **5.18.1 Detailed Description**

Open ID Connect implementation.

**See also**

[oauth.c](#page-178-0)

[oauthcallback.c](#page-189-0)

<https://goteleport.com/blog/how-oidc-authentication-works/>

## <span id="page-192-0"></span>**5.18.2 Function Documentation**

### **5.18.2.1 oidc\_get\_external\_subject\_id\_from\_identity\_provider()**

```
char∗ oidc_get_external_subject_id_from_identity_provider (
           char ∗ errmsg,
           config_auth_s * authconfig,
           const char ∗ code )
```
Get external subject id from identity provider.

This function will use the oauth code received by the oauth callback endpoint to get the OpenID Connect id\_token from the identity provider specified in the config.

#### **Parameters**

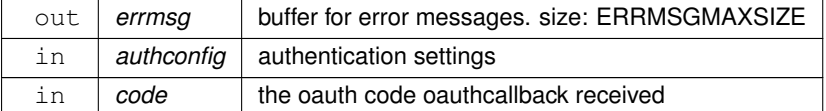

#### **Returns**

the oidc external subject id of the user that just authenticated at the identity provider

**Return values**

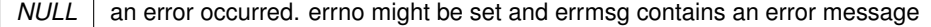

The returned string must be freed using free().

**See also**

```
user_get_by_oidc_external_subject_id()
```
Definition at line 74 of file oidc.c.

References config\_auth\_s::app\_id, config\_auth\_s::app\_secret, oidc\_memory\_s::memory, config\_auth\_s::oauth\_← token\_url, percent\_encode(), config\_auth\_s::redirect\_uri, oidc\_memory\_s::size, and config\_auth\_s::type.

Here is the call graph for this function:

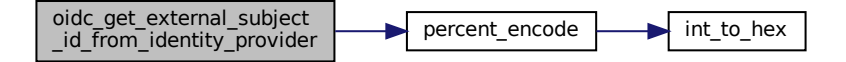

# **5.19 src/oidc.h File Reference**

Header file for [oidc.c.](#page-191-0)

#include "config.h" Include dependency graph for oidc.h:

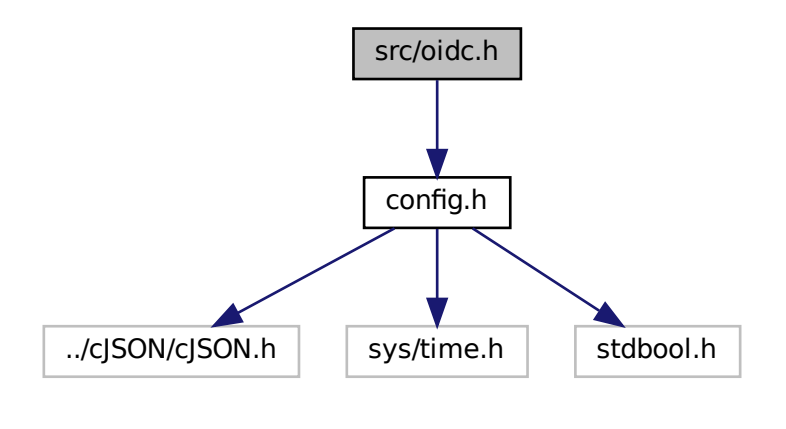

This graph shows which files directly or indirectly include this file:

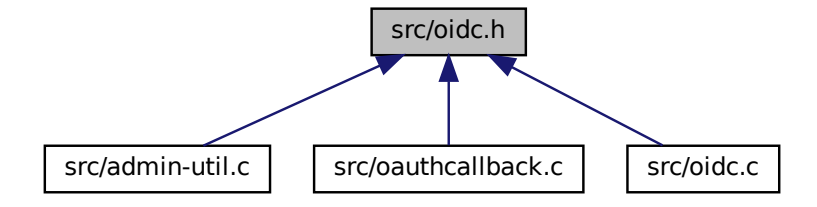

## **Functions**

• char \* [oidc\\_get\\_external\\_subject\\_id\\_from\\_identity\\_provider](#page-194-0) (char \*errmsg, const struct [config\\_auth\\_s](#page-19-0) ∗authconfig, const char ∗code)

*Get external subject id from identity provider.*

## **5.19.1 Detailed Description**

Header file for [oidc.c.](#page-191-0)

## <span id="page-194-0"></span>**5.19.2 Function Documentation**

#### **5.19.2.1 oidc\_get\_external\_subject\_id\_from\_identity\_provider()**

```
char∗ oidc_get_external_subject_id_from_identity_provider (
           char ∗ errmsg,
           config_auth_s * authconfig,
           const char ∗ code )
```
Get external subject id from identity provider.

This function will use the oauth code received by the oauth callback endpoint to get the OpenID Connect id token from the identity provider specified in the config.

#### **Parameters**

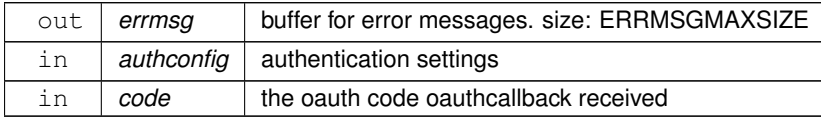

**Returns**

the oidc external subject id of the user that just authenticated at the identity provider

**Return values**

```
NULL an error occurred. errno might be set and errmsg contains an error message
```
The returned string must be freed using free().

**See also**

[user\\_get\\_by\\_oidc\\_external\\_subject\\_id\(\)](#page-210-0)

Definition at line 74 of file oidc.c.

References config\_auth\_s::app\_id, config\_auth\_s::app\_secret, oidc\_memory\_s::memory, config\_auth\_s::oauth\_← token\_url, percent\_encode(), config\_auth\_s::redirect\_uri, oidc\_memory\_s::size, and config\_auth\_s::type.

Here is the call graph for this function:

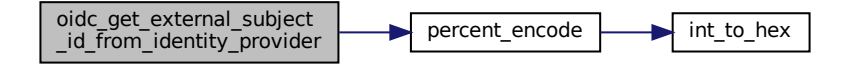

## **5.20 src/refreshlogin.c File Reference**

utility for refreshing the jwtrefreshtoken and getting a JWT. handles endpoint at /cgi/refreshlogin

```
#include "common.h"
#include "cgi.h"
#include "db.h"
#include "jwt.h"
#include "oauth.h"
#include "config.h"
#include "user.h"
#include "template engine.h"
#include "../cJSON/cJSON.h"
#include <stdio.h>
#include <stdlib.h>
#include <stdbool.h>
#include <string.h>
#include <errno.h>
#include <ctype.h>
Include dependency graph for refreshlogin.c:
```
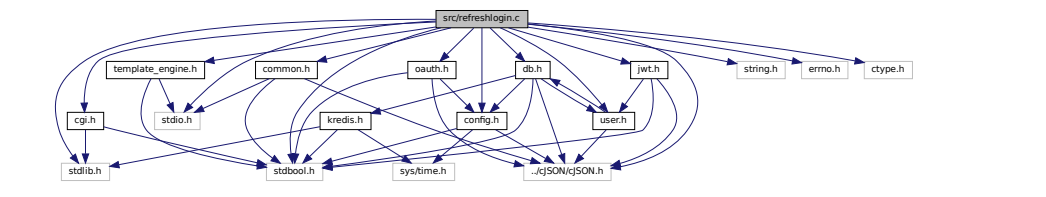

## **Functions**

• int [main](#page-196-0) (void) *main function for refreshlogin*

## **5.20.1 Detailed Description**

utility for refreshing the jwtrefreshtoken and getting a JWT. handles endpoint at /cgi/refreshlogin

Request: Expects a POST Request with Content-Type set to application/x-www-form-urlencoded. The Request Header must contain a valid jwtrefreshtoken cookie. The User must be 'active'. The Body should be empty. The QUERY\_STRING may contain a as field specifying the Content-Type of the response. (Supported are json,html and plain. Default: json)

Response as json (if successful): Content-Type: application/json Set-Cookie: jwtrefreshtoken The Body should contain a JSON Object with a  $\frac{1}{1}$ wt string field and an expires in number field.

Response as html (if successful): Content-Type: text/html Set-Cookie: jwtrefreshtoken The Body should contain the rendered version of refreshlogin.html.

Response as plain (if successful): Content-Type: text/plain Set-Cookie: jwtrefreshtoken The Body should contain the JWT.

## <span id="page-196-0"></span>**5.20.2 Function Documentation**

#### **5.20.2.1 main()**

int main ( void )

main function for refreshlogin

**Returns**

the exit code of this program.

**Return values**

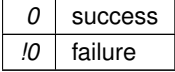

Definition at line 58 of file refreshlogin.c.

References cgi\_testenv(), config\_s::db, DB\_JWTREFRESHTOKEN\_BUFSIZE, and ERRMSGMAXSIZE.

Here is the call graph for this function:

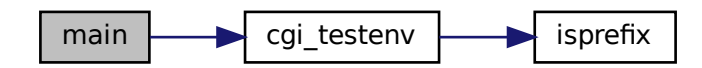

# **5.21 src/requestoauthurl.c File Reference**

oauth url generator. handles endpoint at /cgi/requestoauthurl

```
#include "common.h"
#include "cgi.h"
#include "oauth.h"
#include "config.h"
#include "../cJSON/cJSON.h"
#include <stdio.h>
#include <stdlib.h>
#include <string.h>
#include <errno.h>
#include <ctype.h>
Include dependency graph for requestoauthurl.c:
```
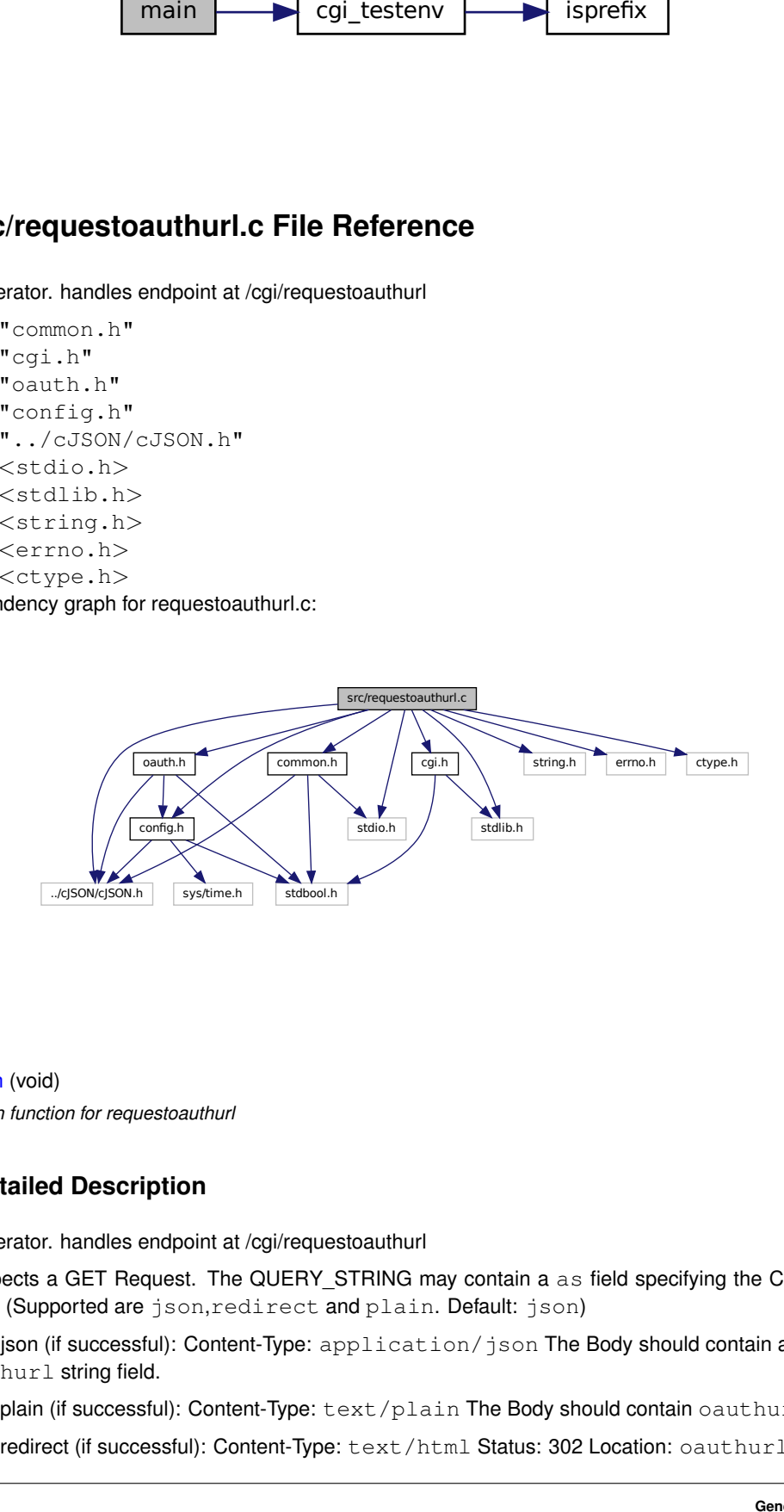

## **Functions**

• int [main](#page-198-0) (void)

*main function for requestoauthurl*

### **5.21.1 Detailed Description**

oauth url generator. handles endpoint at /cgi/requestoauthurl

Request: Expects a GET Request. The QUERY STRING may contain a as field specifying the Content-Type of the response. (Supported are json, redirect and plain. Default: json)

Response as json (if successful): Content-Type: application/json The Body should contain a JSON Object with an oauthurl string field.

Response as plain (if successful): Content-Type: text/plain The Body should contain oauthurl.

Response as redirect (if successful): Content-Type: text/html Status: 302 Location: oauthurl

## <span id="page-198-0"></span>**5.21.2 Function Documentation**

## **5.21.2.1 main()**

```
int main (
            void )
```
main function for requestoauthurl

#### **Returns**

the exit code of this program.

### **Return values**

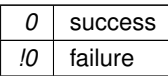

Definition at line 47 of file requestoauthurl.c.

References cgi\_testenv(), and ERRMSGMAXSIZE.

Here is the call graph for this function:

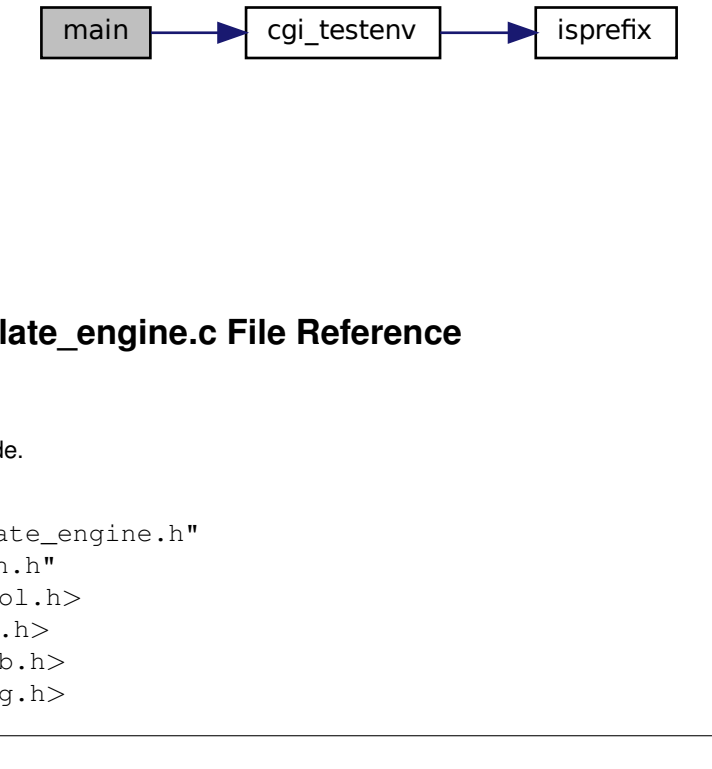

# <span id="page-198-1"></span>**5.22 src/template\_engine.c File Reference**

Template rendering code.

```
#include "template_engine.h"
#include "common.h"
#include <stdbool.h>
#include <stdio.h>
#include <stdlib.h>
#include <string.h>
```
## #include <ctype.h>

Include dependency graph for template\_engine.c:

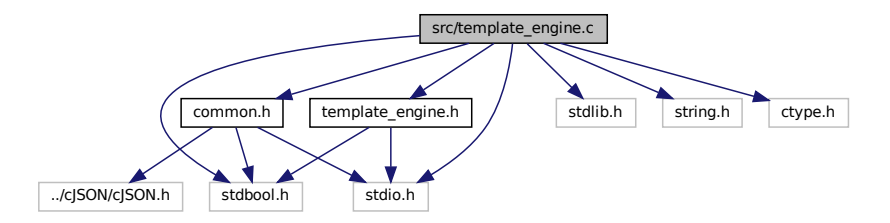

## **Functions**

- char ∗ [tmplt\\_render](#page-199-0) (char ∗errmsg, const char ∗tmplt, const struct [tmplt\\_kvp\\_s](#page-29-0) ∗data) *Renders a template to a string.*
- char ∗ [tmplt\\_render\\_from\\_file](#page-200-0) (char ∗errmsg, const char ∗tmplt\_file\_path, const struct [tmplt\\_kvp\\_s](#page-29-0) ∗data) *Renders a template to a string.*

## **5.22.1 Detailed Description**

Template rendering code.

### **5.22.1.1 TEMPLATING LANGUAGE**

The data model consits of key-value-pairs. A key in a template is marked by enclosing it in pairs of percent-signs. For example: "Hello %%name%%. I like you." Note: A template is invalid if a key doesn't exist.

## <span id="page-199-0"></span>**5.22.2 Function Documentation**

### **5.22.2.1 tmplt\_render()**

```
char∗ tmplt_render (
            char ∗ errmsg,
             const char * tmplt,
             const struct tmplt_kvp_s ∗ data )
```
Renders a template to a string.

This will return a copy of tmplt where all instances of %KEY%% are replaced with the associated value in data.

**See also**

TEMPLATING LANGUAGE // TODO reference section

A value marked as unsafe will be percent encoded using percent encode().

### **Parameters**

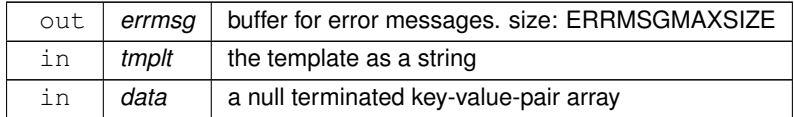

**Returns**

the rendered document as a string

**Return values**

*NULL* an error occurred and an error message has been written to errmsg. errno might be set.

The returned string must be freed using free().

Definition at line 66 of file template\_engine.c.

References tmplt\_kvp\_s::key, str\_append(), TEMPLATE\_KEY\_CLOSE, and TEMPLATE\_KEY\_OPEN.

Referenced by tmplt\_render\_from\_file().

Here is the call graph for this function:

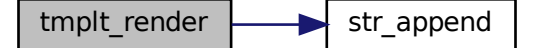

Here is the caller graph for this function:

<span id="page-200-0"></span>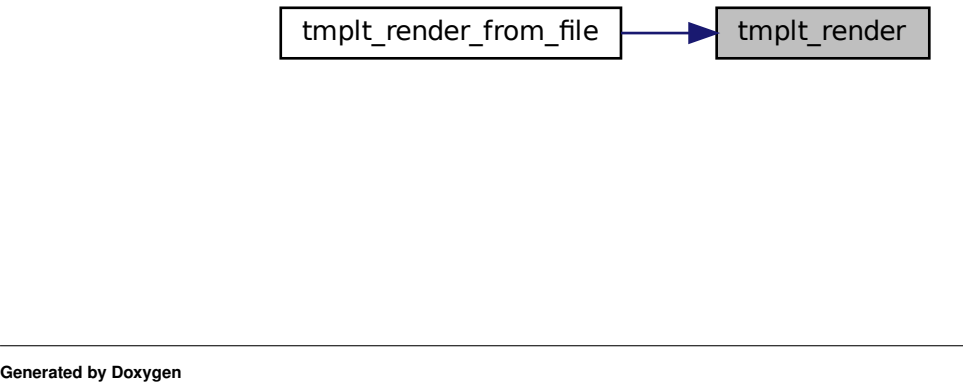

#### **5.22.2.2 tmplt\_render\_from\_file()**

```
char∗ tmplt_render_from_file (
            char ∗ errmsg,
             const char * tmplt_file_path,
             const struct tmplt_kvp_s ∗ data )
```
### Renders a template to a string.

Wrapper for [tmplt\\_render\(\).](#page-199-0)

#### **See also**

[tmplt\\_render\(\)](#page-199-0)

### **Parameters**

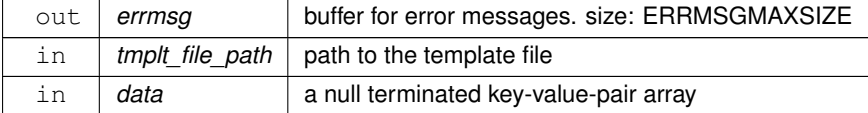

#### **Returns**

the rendered document as a string

### **Return values**

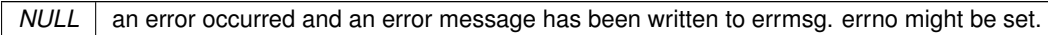

The returned string must be freed using free().

Definition at line 184 of file template engine.c.

References filetostr(), and tmplt\_render().

Here is the call graph for this function:

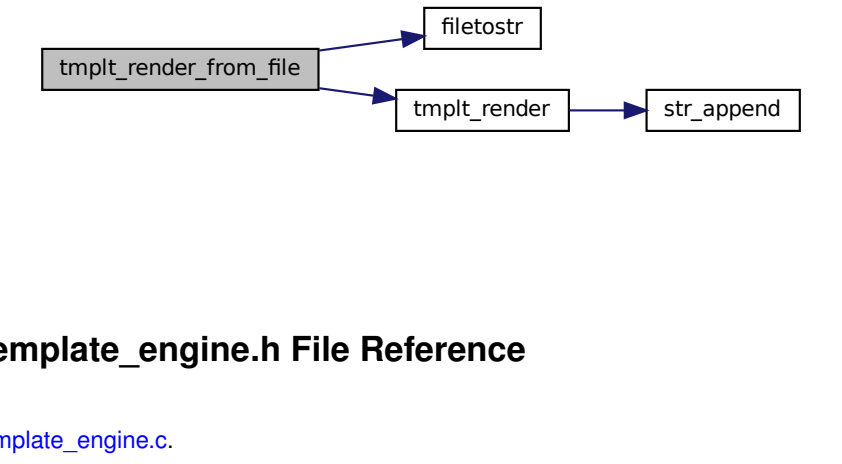

# **5.23 src/template\_engine.h File Reference**

Header file for [template\\_engine.c.](#page-198-1)

#include <stdbool.h> #include <stdio.h> Include dependency graph for template\_engine.h:

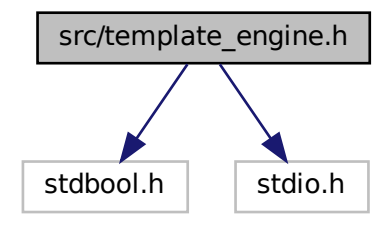

This graph shows which files directly or indirectly include this file:

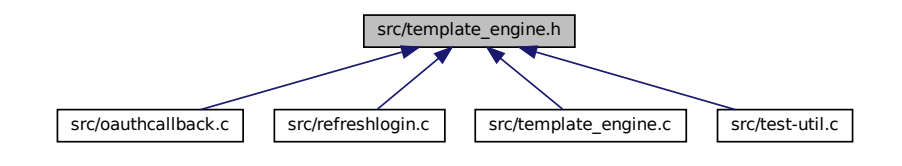

### **Data Structures**

• struct [tmplt\\_kvp\\_s](#page-29-0) *Template Key-Value-Pair Struct.*

## **Macros**

- <span id="page-202-0"></span>• #define [TEMPLATES\\_DIR](#page-202-0) "../../frontend/templates"
	- *Path to the directory containing the templates.*
- <span id="page-202-1"></span>• #define [TEMPLATE\\_KEY\\_OPEN](#page-202-1) "%%" *Indicator for the beginning of a key.*
- <span id="page-202-2"></span>• #define [TEMPLATE\\_KEY\\_CLOSE](#page-202-2) "%%" *Indicator for the ending of a key.*

## **Functions**

- char ∗ [tmplt\\_render](#page-203-0) (char ∗errmsg, const char ∗tmplt, const struct [tmplt\\_kvp\\_s](#page-29-0) ∗data) *Renders a template to a string.*
- char ∗ [tmplt\\_render\\_from\\_file](#page-204-0) (char ∗errmsg, const char ∗tmplt\_file\_path, const struct [tmplt\\_kvp\\_s](#page-29-0) ∗data) *Renders a template to a string.*

### **5.23.1 Detailed Description**

Header file for template engine.c.

## <span id="page-203-0"></span>**5.23.2 Function Documentation**

### **5.23.2.1 tmplt\_render()**

```
char∗ tmplt_render (
            char ∗ errmsg,
             const char * tmplt,
             const struct tmplt_kvp_s ∗ data )
```
Renders a template to a string.

This will return a copy of tmplt where all instances of %KEY%% are replaced with the associated value in data.

#### **See also**

TEMPLATING LANGUAGE // TODO reference section

A value marked as unsafe will be percent encoded using percent encode().

#### **Parameters**

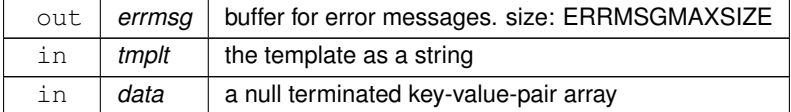

#### **Returns**

the rendered document as a string

**Return values**

*NULL* an error occurred and an error message has been written to errmsg. errno might be set.

The returned string must be freed using free().

Definition at line 66 of file template engine.c.

References tmplt\_kvp\_s::key, str\_append(), TEMPLATE\_KEY\_CLOSE, and TEMPLATE\_KEY\_OPEN.

Referenced by tmplt\_render\_from\_file().

Here is the call graph for this function:

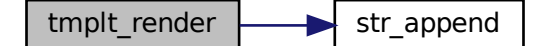

Here is the caller graph for this function:

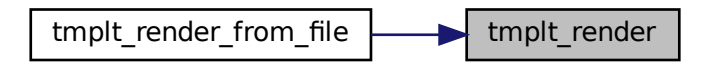

#### <span id="page-204-0"></span>**5.23.2.2 tmplt\_render\_from\_file()**

```
char∗ tmplt_render_from_file (
            char ∗ errmsg,
            const char * tmplt_file_path,
            const struct tmplt_kvp_s ∗ data )
```
Renders a template to a string.

Wrapper for [tmplt\\_render\(\).](#page-199-0)

#### **See also**

[tmplt\\_render\(\)](#page-199-0)

### **Parameters**

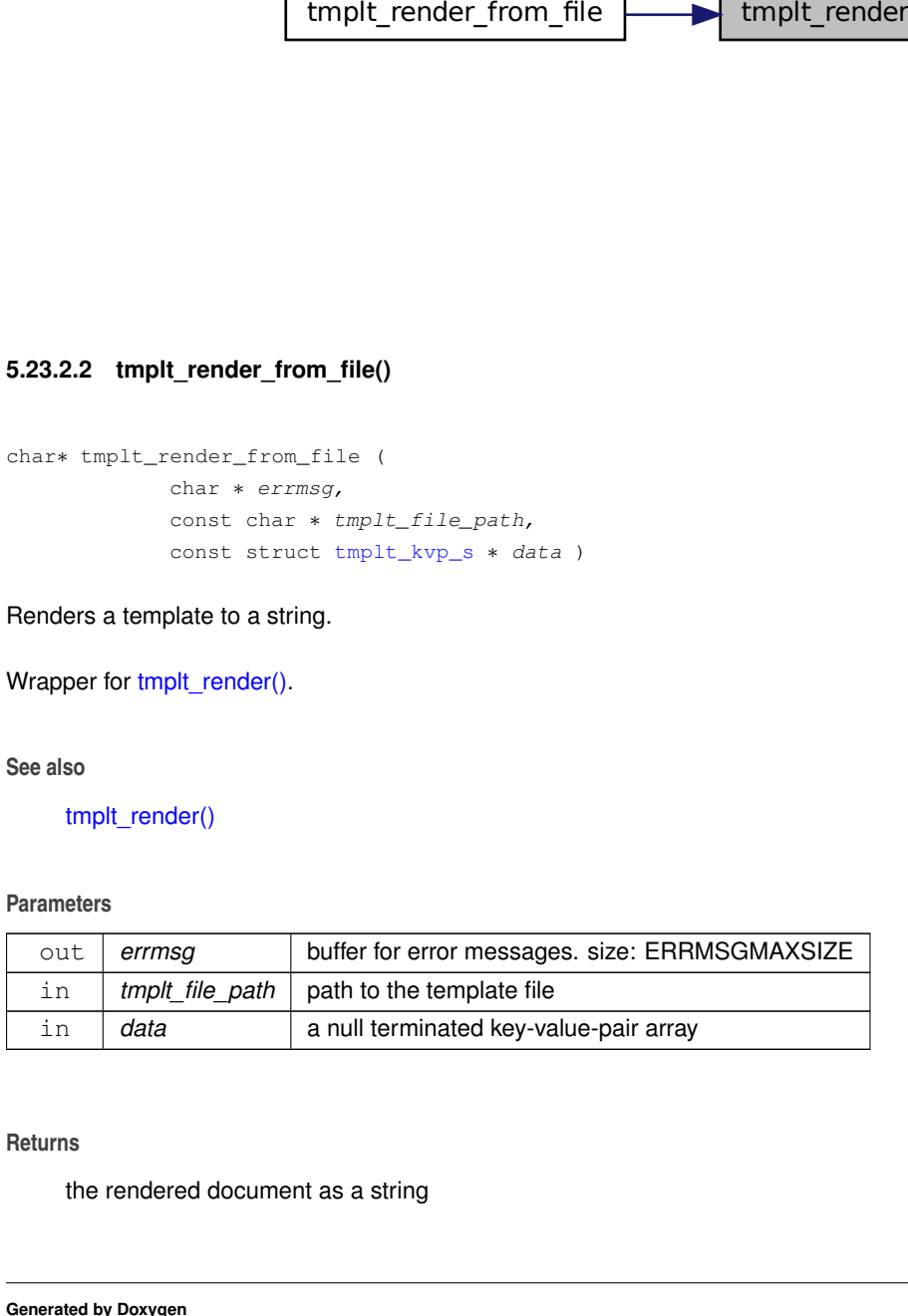

### **Returns**

the rendered document as a string

#### **Return values**

*NULL* an error occurred and an error message has been written to errmsg. errno might be set.

The returned string must be freed using free().

Definition at line 184 of file template engine.c.

References filetostr(), and tmplt\_render().

Here is the call graph for this function:

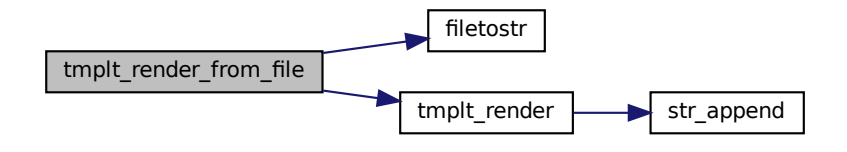

# **5.24 src/test-util.c File Reference**

Tool for testing PARTs of this program.

```
st-util.c File Refer<br>
RTs of this program.<br>
nmon.h"<br>
h"<br>
th.h"<br>
dis.h"<br>
th.h"<br>
edis.h"<br>
fig.h"<br>
fig.h"<br>
mplate_engine.h"<br>
/cJSON/cJSON.h"<br>
dio.h><br>
dib.h><br>
dib.h><br>
mplate_engine.h"<br>
dib.h><br>
ppe.h><br>
ppe.h><br>
topt.h><br>
ype.h>
#include "common.h"
#include "db.h"
#include "oauth.h"
#include "kredis.h"
#include "jwt.h"
#include "config.h"
#include "template_engine.h"
#include "../cJSON/cJSON.h"
#include <stdio.h>
#include <stdlib.h>
#include <stdbool.h>
#include <string.h>
#include <errno.h>
#include <ctype.h>
#include <getopt.h>
#include <openssl/sha.h>
Include dependency graph for test-util.c:
```
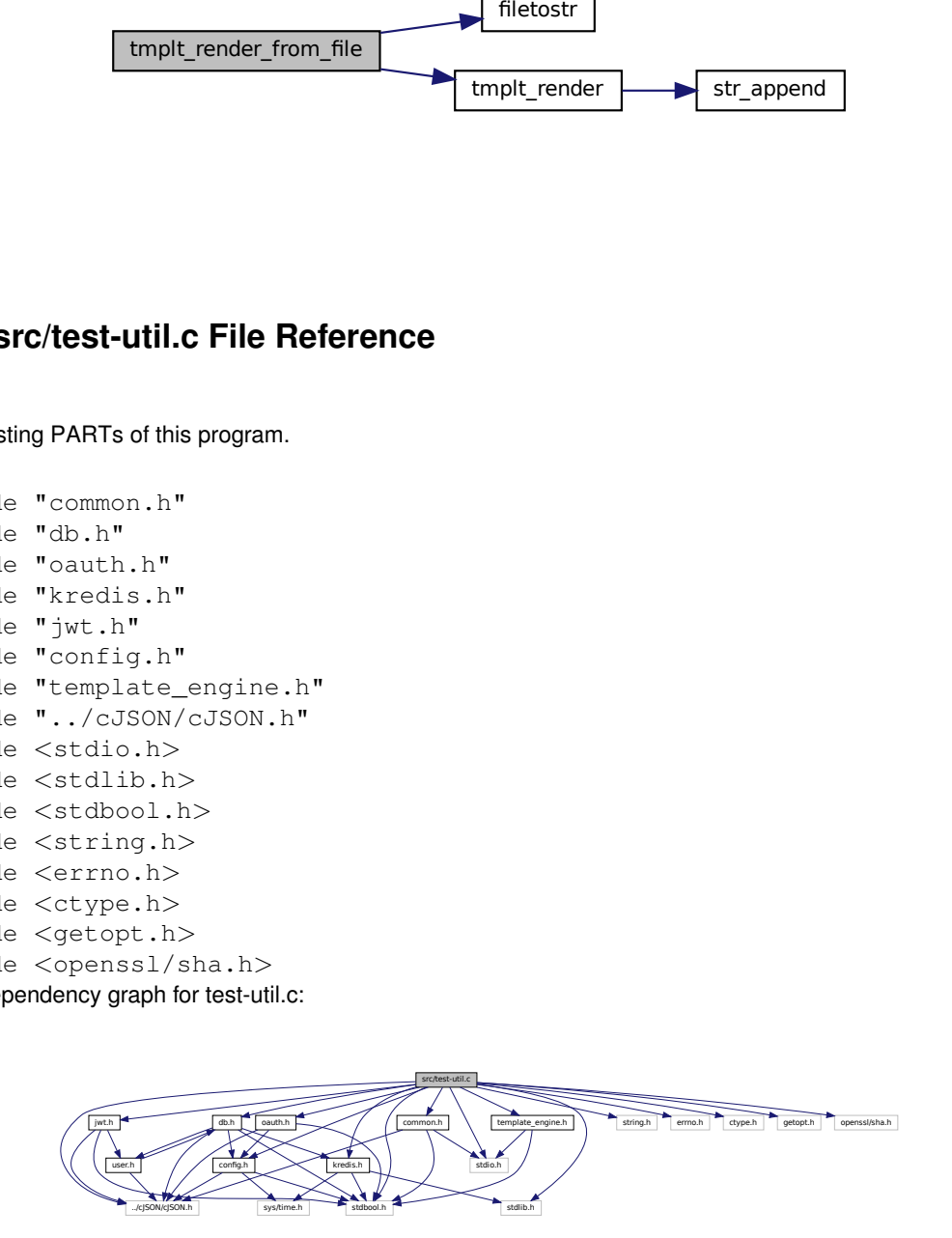

## **Data Structures**

- struct [testable\\_s](#page-28-0)
	- *testcase struct*
- struct [encoder\\_testcase\\_s](#page-26-0) *struct used for testing encoders*

## **Macros**

<span id="page-206-0"></span>• #define [MAXFILEPATHLEN](#page-206-0) 256 *the maximum length of a file path*

## **Functions**

• int [main](#page-206-1) (int argc, char ∗∗argv, char ∗∗envp) *main function for test-util*

## **5.24.1 Detailed Description**

Tool for testing PARTs of this program.

## <span id="page-206-1"></span>**5.24.2 Function Documentation**

## **5.24.2.1 main()**

```
int main (
            int argc,
             char ∗∗ argv,
             char ∗∗ envp )
```
main function for test-util

**Parameters**

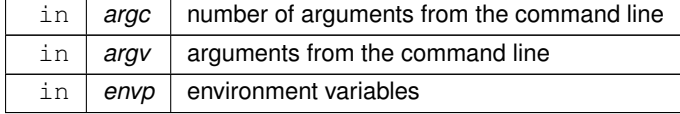

**Returns**

the exit code of this program.

**Return values**

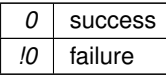

Definition at line 980 of file test-util.c.

<span id="page-207-0"></span>References ERRMSGMAXSIZE, and MAXFILEPATHLEN.

# **5.25 src/user.c File Reference**

User related code.

```
#include "user.h"
#include "common.h"
#include "db.h"
#include "../cJSON/cJSON.h"
#include <string.h>
#include <stdbool.h>
Include dependency graph for user.c:
```
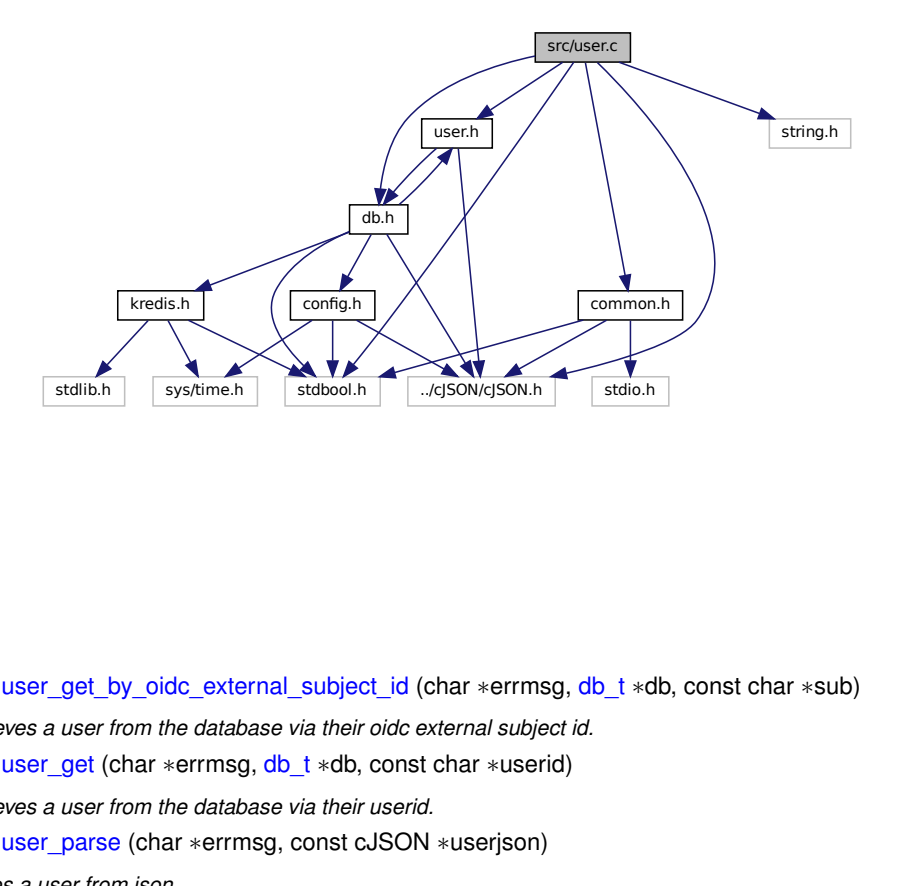

## **Functions**

- user t ∗ user get by oidc\_external\_subject\_id (char ∗errmsg, [db\\_t](#page-25-0) ∗db, const char ∗sub) *Retrieves a user from the database via their oidc external subject id.*
- [user\\_t](#page-30-0) ∗ [user\\_get](#page-208-0) (char ∗errmsg, [db\\_t](#page-25-0) ∗db, const char ∗userid)
	- *Retrieves a user from the database via their userid.*
- [user\\_t](#page-30-0) ∗ [user\\_parse](#page-210-1) (char ∗errmsg, const cJSON ∗userjson) *Parses a user from json.*
- void [user\\_free](#page-208-1) [\(user\\_t](#page-30-0) ∗user) *Frees a user.*

## **5.25.1 Detailed Description**

User related code.

## <span id="page-208-1"></span>**5.25.2 Function Documentation**

**5.25.2.1 user\_free()**

void user\_free ( [user\\_t](#page-30-0) \* *user* )

Frees a user.

**Parameters**

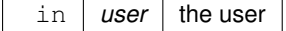

Definition at line 212 of file user.c.

References user\_s::\_\_raw, and user\_s::principals.

Referenced by db\_jwtrefreshtoken\_refresh(), and user\_parse().

Here is the caller graph for this function:

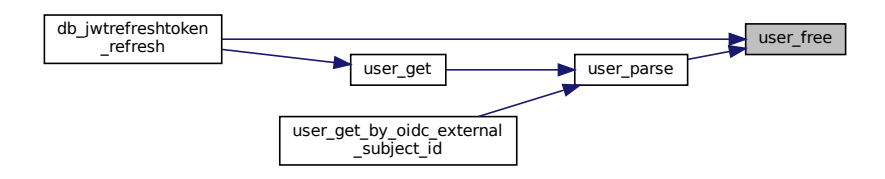

#### <span id="page-208-0"></span>**5.25.2.2 user\_get()**

```
user_t∗ user_get (
           char ∗ errmsg,
            db t * db,
            const char ∗ userid )
```
Retrieves a user from the database via their userid.

**See also**

[db\\_user\\_get\(\)](#page-107-0)

#### **Parameters**

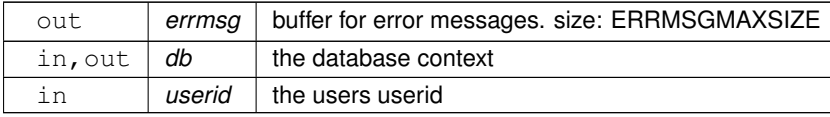

**Returns**

the user

#### **Return values**

*NULL* an error occurred or user doesn't exist in the database. An error message has been written to errmsg.

The returned user object must be freed using user free().

Definition at line 82 of file user.c.

References db\_user\_get(), testable\_s::errmsg, testable\_s::res, and user\_parse().

Referenced by db\_jwtrefreshtoken\_refresh().

Here is the call graph for this function:

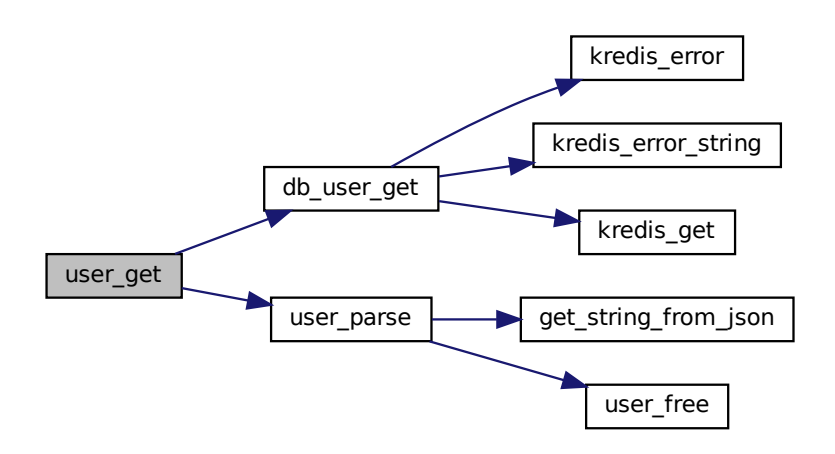

Here is the caller graph for this function:

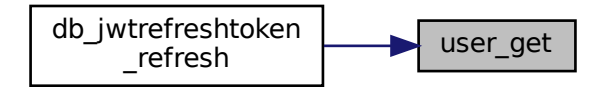

#### <span id="page-210-0"></span>**5.25.2.3 user\_get\_by\_oidc\_external\_subject\_id()**

```
user_t∗ user_get_by_oidc_external_subject_id (
             char ∗ errmsg,
             db_t ∗ db,
             const char ∗ sub )
```
Retrieves a user from the database via their oidc external subject id.

#### **See also**

[oidc\\_get\\_external\\_subject\\_id\\_from\\_identity\\_provider\(\)](#page-192-0)

#### **Parameters**

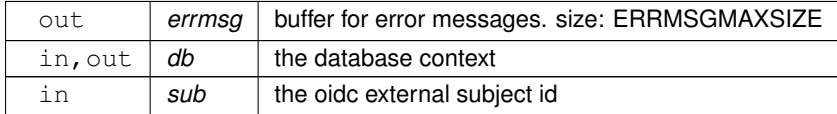

#### **Returns**

the user

### **Return values**

*NULL* an error occurred or user doesn't exist in the database. An error message has been written to errmsg.

The returned user object must be freed using user free().

Definition at line 31 of file user.c.

References db\_users\_get\_all(), testable\_s::errmsg, get\_string\_from\_json(), testable\_s::res, and user\_parse().

Here is the call graph for this function:

<span id="page-210-1"></span>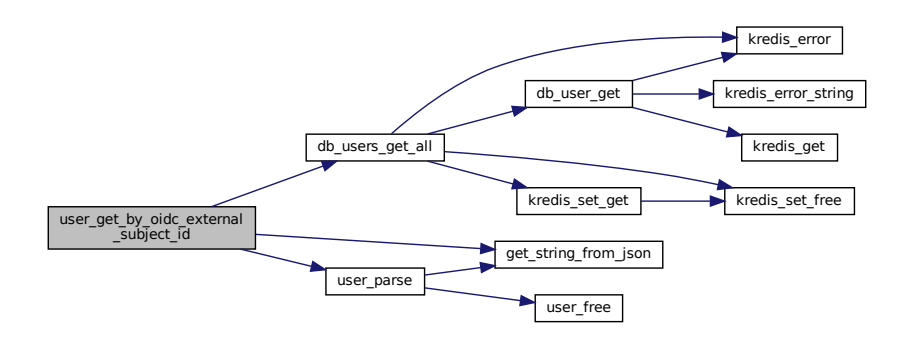

### **5.25.2.4 user\_parse()**

```
user_t∗ user_parse (
            char ∗ errmsg,
             const cJSON ∗ userjson )
```
Parses a user from json.

## **Parameters**

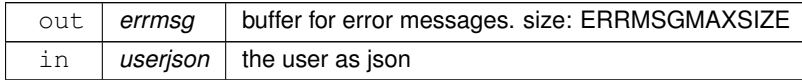

#### **Returns**

the parsed user

**Return values**

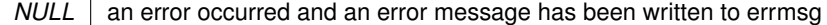

The returned user object must be freed using [user\\_free\(\).](#page-208-1)

Definition at line 107 of file user.c.

References testable\_s::errmsg, get\_string\_from\_json(), testable\_s::res, and user\_free().

Referenced by user\_get(), and user\_get\_by\_oidc\_external\_subject\_id().

Here is the call graph for this function:

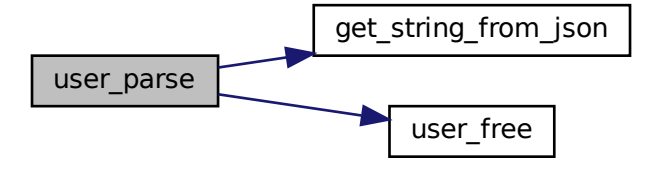

Here is the caller graph for this function:

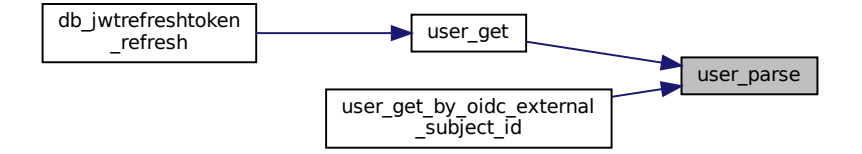

# **5.26 src/user.h File Reference**

Header file for [user.c.](#page-207-0)

#include "db.h" #include "../cJSON/cJSON.h" Include dependency graph for user.h:

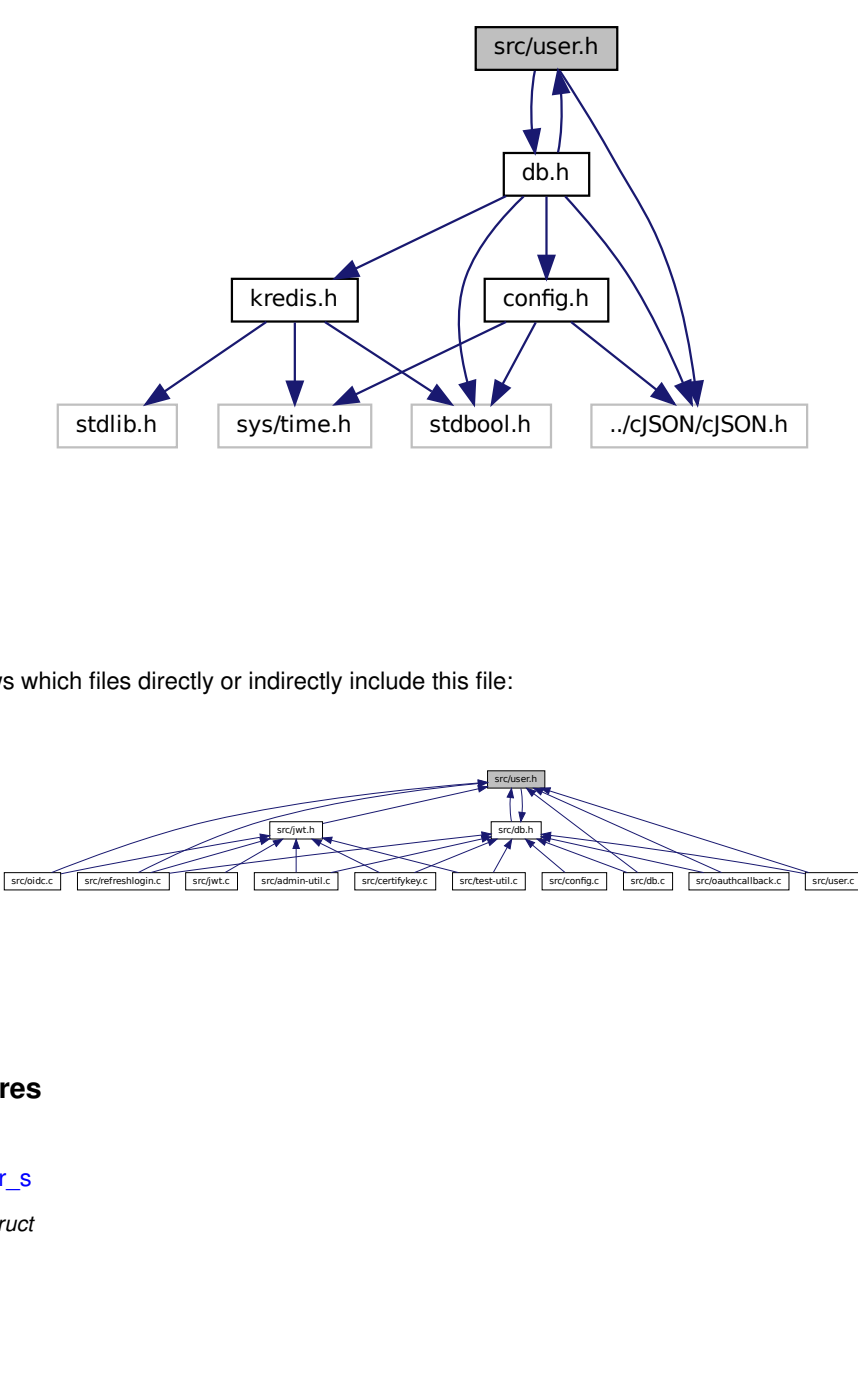

This graph shows which files directly or indirectly include this file:

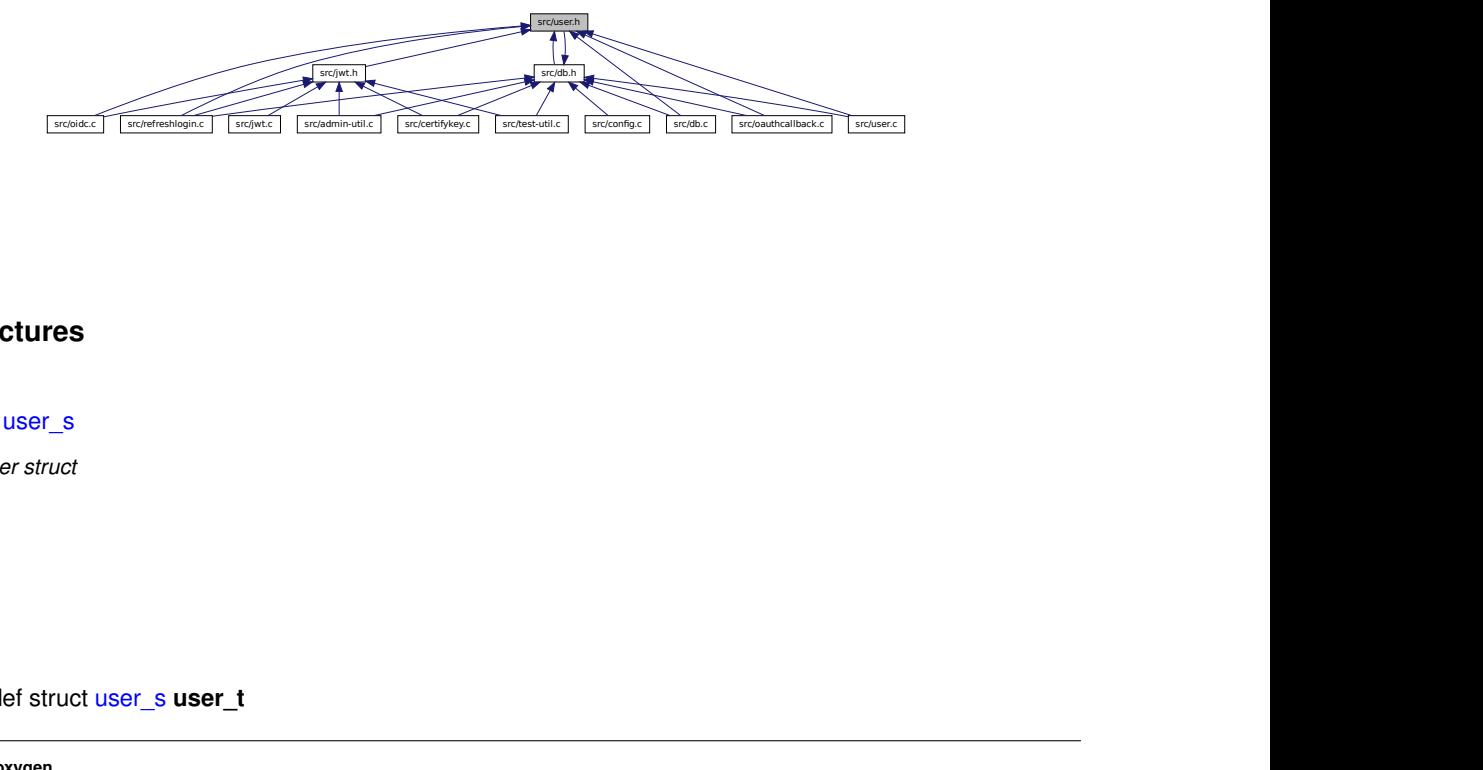

# **Data Structures**

• struct [user\\_s](#page-30-0)

*user struct*

# **Typedefs**

• typedef struct [user\\_s](#page-30-0) **user\_t**

## **Functions**

- [user\\_t](#page-30-0) ∗ [user\\_get\\_by\\_oidc\\_external\\_subject\\_id](#page-215-0) (char ∗errmsg, [db\\_t](#page-25-0) ∗db, const char ∗sub) *Retrieves a user from the database via their oidc external subject id.*
- [user\\_t](#page-30-0) ∗ [user\\_get](#page-213-0) (char ∗errmsg, [db\\_t](#page-25-0) ∗db, const char ∗userid) *Retrieves a user from the database via their userid.*
- [user\\_t](#page-30-0) ∗ [user\\_parse](#page-216-0) (char ∗errmsg, const cJSON ∗userjson) *Parses a user from json.*
- void [user\\_free](#page-213-1) [\(user\\_t](#page-30-0) ∗user) *Frees a user.*

## **5.26.1 Detailed Description**

Header file for [user.c.](#page-207-0)

## <span id="page-213-1"></span>**5.26.2 Function Documentation**

### **5.26.2.1 user\_free()**

void user\_free ( [user\\_t](#page-30-0) \* user )

Frees a user.

**Parameters**

in *user* the user

Definition at line 212 of file user.c.

References user\_s::\_\_raw, and user\_s::principals.

Referenced by db\_jwtrefreshtoken\_refresh(), and user\_parse().

Here is the caller graph for this function:

<span id="page-213-0"></span>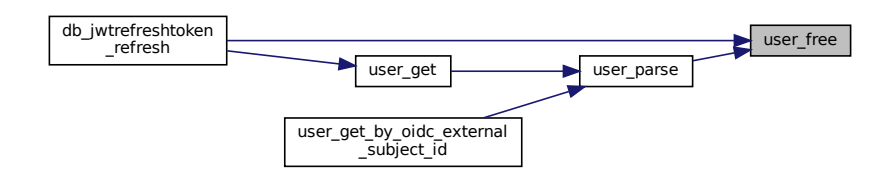

## **5.26.2.2 user\_get()**

```
user_t∗ user_get (
             char ∗ errmsg,
             db_t ∗ db,
             const char ∗ userid )
```
Retrieves a user from the database via their userid.

#### **See also**

db user get()

### **Parameters**

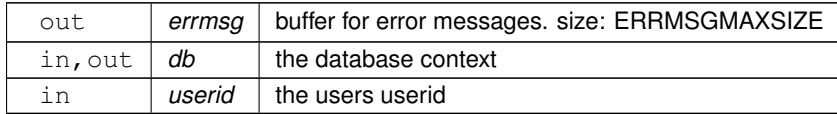

#### **Returns**

the user

## **Return values**

*NULL* an error occurred or user doesn't exist in the database. An error message has been written to errmsg.

The returned user object must be freed using [user\\_free\(\).](#page-208-1)

Definition at line 82 of file user.c.

References db\_user\_get(), testable\_s::errmsg, testable\_s::res, and user\_parse().

Referenced by db\_jwtrefreshtoken\_refresh().

Here is the call graph for this function:

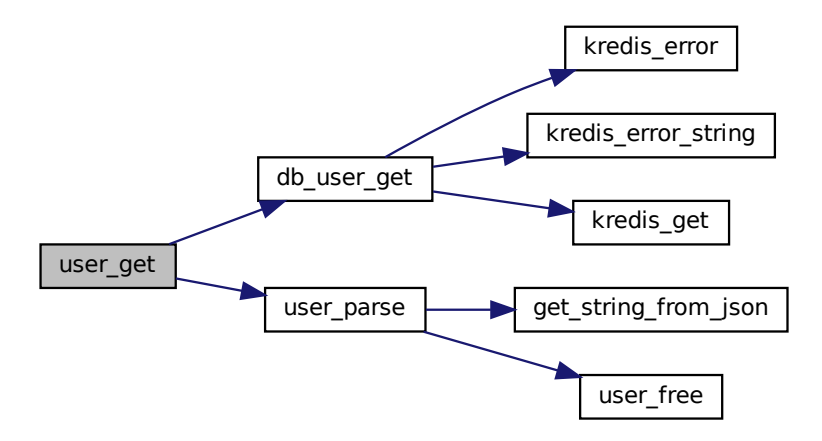

Here is the caller graph for this function:

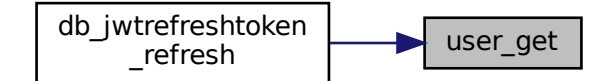

## <span id="page-215-0"></span>**5.26.2.3 user\_get\_by\_oidc\_external\_subject\_id()**

```
user_t∗ user_get_by_oidc_external_subject_id (
             char ∗ errmsg,
             db_t ∗ db,
             const char ∗ sub )
```
Retrieves a user from the database via their oidc external subject id.

**See also**

[oidc\\_get\\_external\\_subject\\_id\\_from\\_identity\\_provider\(\)](#page-192-0)

#### **Parameters**

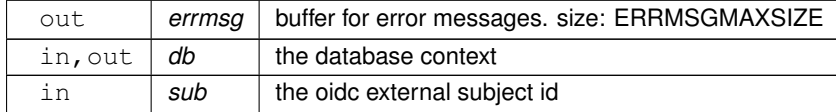

**Returns**

the user

**Return values**

*NULL* an error occurred or user doesn't exist in the database. An error message has been written to errmsg.

The returned user object must be freed using user free().

Definition at line 31 of file user.c.

References db\_users\_get\_all(), testable\_s::errmsg, get\_string\_from\_json(), testable\_s::res, and user\_parse().
<span id="page-216-0"></span>Here is the call graph for this function:

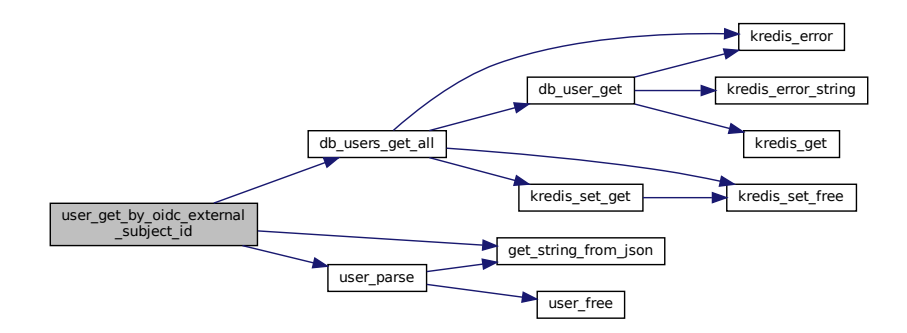

## **5.26.2.4 user\_parse()**

```
user_t∗ user_parse (
             char ∗ errmsg,
             const cJSON * userjson )
```
Parses a user from json.

**Parameters**

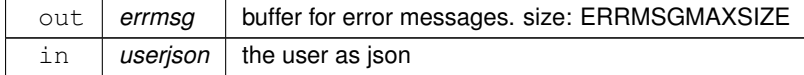

## **Returns**

the parsed user

## **Return values**

*NULL* an error occurred and an error message has been written to errmsg

The returned user object must be freed using user free().

Definition at line 107 of file user.c.

References testable\_s::errmsg, get\_string\_from\_json(), testable\_s::res, and user\_free().

Referenced by user\_get(), and user\_get\_by\_oidc\_external\_subject\_id().

Here is the call graph for this function:

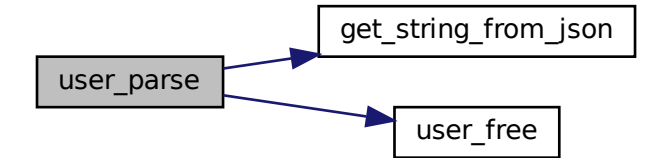

Here is the caller graph for this function:

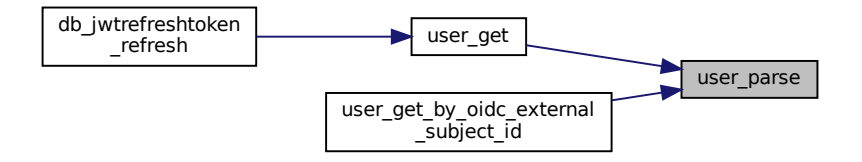

## **Index**

admin-util.c main, [24](#page-33-0) base64\_decode common.c, [48](#page-57-0) common.h, [69](#page-78-0) base64\_encode common.c, [48](#page-57-0) common.h, [69](#page-78-0) base64url\_decode common.c, [49](#page-58-0) common.h, [70](#page-79-0) base64url\_encode common.c, [50](#page-59-0) common.h, [71](#page-80-0) certifykey.c main, [26](#page-35-0) cgi.c cgi\_kvp\_add, [27](#page-36-0) cgi\_kvp\_add\_delimbased, [29](#page-38-0) cgi\_kvp\_create, [30](#page-39-0) cgi\_kvp\_free, [31](#page-40-0) cgi\_kvp\_get, [32](#page-41-0) cgi parse http cookie, [33](#page-42-0) cgi\_parse\_query\_string, [34](#page-43-0) cgi\_testenv, [35](#page-44-0) cgi.h cgi\_kvp\_add, [37](#page-46-0) cgi\_kvp\_add\_delimbased, [38](#page-47-0) cgi\_kvp\_create, [40](#page-49-0) cgi\_kvp\_free, [40](#page-49-0) cgi kvp get, [41](#page-50-0) cgi\_parse\_http\_cookie, [43](#page-52-0) cgi\_parse\_query\_string, [44](#page-53-0) cgi\_testenv, [45](#page-54-0) cgi\_kvp\_add cgi.c, [27](#page-36-0) cgi.h, [37](#page-46-0) cgi\_kvp\_add\_delimbased cgi.c, [29](#page-38-0) cgi.h, [38](#page-47-0) cgi kvp create cgi.c, [30](#page-39-0) cgi.h, [40](#page-49-0) cgi\_kvp\_free cgi.c, [31](#page-40-0) cgi.h, [40](#page-49-0) cgi\_kvp\_get cgi.c, [32](#page-41-0)

cgi.h, [41](#page-50-0) cgi\_kvp\_s, [7](#page-16-0) cgi parse http cookie cgi.c, [33](#page-42-0) cgi.h, [43](#page-52-0) cgi\_parse\_query\_string cgi.c, [34](#page-43-0) cgi.h, [44](#page-53-0) cgi\_testenv cgi.c, [35](#page-44-0) cgi.h, [45](#page-54-0) command\_arg\_s, [8](#page-17-0) command\_s, [9](#page-18-0) common.c base64\_decode, [48](#page-57-0) base64\_encode, [48](#page-57-0) base64url\_decode, [49](#page-58-0) base64url\_encode, [50](#page-59-0) filetojson, [51](#page-60-0) filetostr, [52](#page-61-0) get\_bool\_from\_json, [53](#page-62-0) get number from json, [54](#page-63-0) get string from json, [55](#page-64-0) hex to int, [55](#page-64-0) hmac\_sha256, [56](#page-65-0) int to hex, [57](#page-66-0) is percent encoded, [58](#page-67-0) is\_valid\_hex, [58](#page-67-0) is\_valid\_uuid\_v4, [59](#page-68-0) isprefix, [60](#page-69-0) percent\_decode, [61](#page-70-0) percent\_encode, [62](#page-71-0) remove\_whitespace, [63](#page-72-0) str\_append, [64](#page-73-0) uuid v4 gen, [65](#page-74-0) writestreamtofile, [66](#page-75-0) common.h base64\_decode, [69](#page-78-0) base64\_encode, [69](#page-78-0) base64url\_decode, [70](#page-79-0) base64url\_encode, [71](#page-80-0) filetojson, [72](#page-81-0) filetostr, [73](#page-82-0) get\_bool\_from\_ison, [74](#page-83-0) get\_number\_from\_json, [75](#page-84-0) get\_string\_from\_json, [76](#page-85-0) hex\_to\_int, [76](#page-85-0) hmac\_sha256, [77](#page-86-0) int\_to\_hex, [78](#page-87-0)

is\_percent\_encoded, [79](#page-88-0) is\_valid\_hex, [79](#page-88-0) is\_valid\_uuid\_v4, [80](#page-89-0) isprefix, [81](#page-90-0) percent\_decode, [82](#page-91-0) percent\_encode, [83](#page-92-0) remove\_whitespace, [84](#page-93-0) str\_append, [85](#page-94-0) uuid v4 gen, [86](#page-95-0) writestreamtofile, [87](#page-96-0) config.c config\_free, [89](#page-98-0) config\_parse, [89](#page-98-0) config.h config\_free, [91](#page-100-0) config\_parse, [91](#page-100-0) config\_auth\_s, [10](#page-19-0) config\_certify\_s, [12](#page-21-0) config db s, [13](#page-22-0) config\_free config.c, [89](#page-98-0) config.h, [91](#page-100-0) config\_jwt\_s, [14](#page-23-0) config\_parse config.c, [89](#page-98-0) config.h, [91](#page-100-0) config\_s, [15](#page-24-0) db.c db close, [94](#page-103-0) db\_connect, [94](#page-103-0) db jwtrefreshtoken create, [95](#page-104-0) db\_jwtrefreshtoken\_refresh, [97](#page-106-0) db user get, [98](#page-107-0) db\_user\_store, [99](#page-108-0) db\_users\_get\_all, [101](#page-110-0) db.h db\_close, [104](#page-113-0) db\_connect, [105](#page-114-0) db\_jwtrefreshtoken\_create, [106](#page-115-0) db\_jwtrefreshtoken\_refresh, [108](#page-117-0) DB\_PREFIX\_USERS, [104](#page-113-0) db user get, [109](#page-118-0) db user store, [110](#page-119-0) db\_users\_get\_all, [112](#page-121-0) db close db.c, [94](#page-103-0) db.h, [104](#page-113-0) db\_connect db.c, [94](#page-103-0) db.h, [105](#page-114-0) db\_jwtrefreshtoken\_create db.c, [95](#page-104-0) db.h, [106](#page-115-0) db\_jwtrefreshtoken\_refresh db.c, [97](#page-106-0) db.h, [108](#page-117-0) DB\_PREFIX\_USERS db.h, [104](#page-113-0)

```
db_s, 16
db_user_get
    db.c, 98
    db.h, 109
db_user_store
    db.c, 99
    db.h, 110
db_users_get_all
    db.c, 101
    db.h, 112
17
filetojson
    common.c, 51
    common.h, 72
filetostr
    common.c, 52
    common.h, 73
get_bool_from_json
    common.c, 53
    common.h, 74
get_number_from_json
    common.c, 54
    common.h, 75
get string from json
    common.c, 55
    common.h, 76
hex_to_int
    common.c, 55
    common.h, 76
hmac_sha256
    common.c, 56
    common.h, 77
int to hex
    common.c, 57
    common.h, 78
is percent encoded
    common.c, 58
    common.h, 79
is_valid_hex
    common.c, 58
    common.h, 79
is_valid_uuid_v4
    common.c, 59
    common.h, 80
isprefix
    common.c, 60
    common.h, 81
jwt.c
    jwt_decode, 114
    jwt_encode_and_sign, 115
    117
    jwt_has_expired, 118
    jwt_simple_decode, 119
```
jwt\_simple\_encode, [120](#page-129-0)

jwt\_verify\_encoding, [121](#page-130-0) jwt\_verify\_signature, [122](#page-131-0) jwt.h jwt\_decode, [124](#page-133-0) jwt\_encode\_and\_sign, [125](#page-134-0) jwt gen payload, [127](#page-136-0) jwt\_has\_expired, [128](#page-137-0) jwt\_simple\_decode, [129](#page-138-0) jwt\_simple\_encode, [130](#page-139-0) iwt\_verify\_encoding, [131](#page-140-0) jwt\_verify\_signature, [132](#page-141-0) jwt\_decode jwt.c, [114](#page-123-0) jwt.h, [124](#page-133-0) jwt\_encode\_and\_sign jwt.c, [115](#page-124-0) jwt.h, [125](#page-134-0) jwt gen payload jwt.c, [117](#page-126-0) jwt.h, [127](#page-136-0) jwt has expired jwt.c, [118](#page-127-0) jwt.h, [128](#page-137-0) jwt\_simple\_decode jwt.c, [119](#page-128-0) jwt.h, [129](#page-138-0) jwt\_simple\_encode iwt.c, [120](#page-129-0) jwt.h, [130](#page-139-0) jwt verify encoding jwt.c, [121](#page-130-0) jwt.h, [131](#page-140-0) jwt\_verify\_signature jwt.c, [122](#page-131-0) jwt.h, [132](#page-141-0) kredis.c kredis\_connect, [135](#page-144-0) kredis\_del, [136](#page-145-0) kredis\_error, [137](#page-146-0) kredis\_error\_string, [138](#page-147-0) kredis\_free, [139](#page-148-0) kredis\_get, [139](#page-148-0) kredis hash exists, [140](#page-149-0) kredis\_hash\_get, [141](#page-150-0) kredis hash set, [142](#page-151-0) kredis\_ping, [143](#page-152-0) kredis\_set, [144](#page-153-0) kredis\_set\_add, [145](#page-154-0) kredis\_set\_free, [146](#page-155-0) kredis\_set\_get, [146](#page-155-0) kredis\_set\_ismember, [148](#page-157-0) kredis\_set\_num, [148](#page-157-0) kredis\_set\_rem, [149](#page-158-0) kredis\_set\_with\_ex, [150](#page-159-0) kredis.h kredis\_connect, [153](#page-162-0) kredis\_del, [154](#page-163-0) kredis\_error, [155](#page-164-0)

kredis\_error\_string, [156](#page-165-0) kredis free, [157](#page-166-0) kredis\_get, [158](#page-167-0) kredis\_hash\_exists, [159](#page-168-0) kredis\_hash\_get, [160](#page-169-0) kredis\_hash\_set, [160](#page-169-0) kredis\_ping, [161](#page-170-0) kredis\_set, [162](#page-171-0) kredis\_set\_add, [163](#page-172-0) kredis\_set\_free, [164](#page-173-0) kredis\_set\_get, [165](#page-174-0) kredis\_set\_ismember, [166](#page-175-0) kredis\_set\_num, [167](#page-176-0) kredis\_set\_rem, [168](#page-177-0) kredis\_set\_with\_ex, [168](#page-177-0) kredis\_connect kredis.c, [135](#page-144-0) kredis.h, [153](#page-162-0) kredis\_del kredis.c, [136](#page-145-0) kredis.h, [154](#page-163-0) kredis\_error kredis.c, [137](#page-146-0) kredis.h, [155](#page-164-0) kredis\_error\_string kredis.c, [138](#page-147-0) kredis.h, [156](#page-165-0) kredis free kredis.c, [139](#page-148-0) kredis.h, [157](#page-166-0) kredis\_get kredis.c, [139](#page-148-0) kredis.h, [158](#page-167-0) kredis\_hash\_exists kredis.c, [140](#page-149-0) kredis.h, [159](#page-168-0) kredis\_hash\_get kredis.c, [141](#page-150-0) kredis.h, [160](#page-169-0) kredis\_hash\_set kredis.c, [142](#page-151-0) kredis.h, [160](#page-169-0) kredis\_ping kredis.c, [143](#page-152-0) kredis.h, [161](#page-170-0) kredis s, [18](#page-27-0) kredis\_set kredis.c, [144](#page-153-0) kredis.h, [162](#page-171-0) kredis\_set\_add kredis.c, [145](#page-154-0) kredis.h, [163](#page-172-0) kredis\_set\_free kredis.c, [146](#page-155-0) kredis.h, [164](#page-173-0) kredis\_set\_get kredis.c, [146](#page-155-0) kredis.h, [165](#page-174-0)

kredis\_set\_ismember kredis.c, [148](#page-157-0) kredis.h, [166](#page-175-0) kredis\_set\_num kredis.c, [148](#page-157-0) kredis.h, [167](#page-176-0) kredis\_set\_rem kredis.c, [149](#page-158-0) kredis.h, [168](#page-177-0) kredis\_set\_with\_ex kredis.c, [150](#page-159-0) kredis.h, [168](#page-177-0) main admin-util.c, [24](#page-33-0) certifykey.c, [26](#page-35-0) oauthcallback.c, [181](#page-190-0) refreshlogin.c, [187](#page-196-0) requestoauthurl.c, [189](#page-198-0) test-util.c, [197](#page-206-0) oauth.c oauth gen code challenge, [170](#page-179-0) oauth gen code verifier, [171](#page-180-0) oauth\_gen\_state, [172](#page-181-0) oauth\_gen\_url, [173](#page-182-0) oauth\_verify\_state\_encoding, [174](#page-183-0) oauth.h oauth\_gen\_code\_challenge, [176](#page-185-0) oauth\_gen\_code\_verifier, [177](#page-186-0) oauth\_gen\_state, [178](#page-187-0) oauth\_gen\_url, [178](#page-187-0) oauth verify state encoding, [179](#page-188-0) oauth\_gen\_code\_challenge oauth.c, [170](#page-179-0) oauth.h, [176](#page-185-0) oauth\_gen\_code\_verifier oauth.c, [171](#page-180-0) oauth.h, [177](#page-186-0) oauth gen state oauth.c, [172](#page-181-0) oauth.h, [178](#page-187-0) oauth gen url oauth.c, [173](#page-182-0) oauth.h, [178](#page-187-0) oauth verify state encoding oauth.c, [174](#page-183-0) oauth.h, [179](#page-188-0) oauthcallback.c main, [181](#page-190-0) oidc.c oidc\_get\_external\_subject\_id\_from\_identity\_provider, [183](#page-192-0) oidc.h oidc\_get\_external\_subject\_id\_from\_identity\_provider, [185](#page-194-0) oidc\_get\_external\_subject\_id\_from\_identity\_provider oidc.c, [183](#page-192-0)

oidc.h, [185](#page-194-0)

oidc\_memory\_s, [19](#page-28-0) percent\_decode common.c, [61](#page-70-0) common.h, [82](#page-91-0) percent\_encode common.c, [62](#page-71-0) common.h, [83](#page-92-0) refreshlogin.c main, [187](#page-196-0) remove\_whitespace common.c, [63](#page-72-0) common.h, [84](#page-93-0) requestoauthurl.c main, [189](#page-198-0) src/admin-util.c, [23](#page-32-0) src/certifykey.c, [25](#page-34-0) src/cgi.c, [26](#page-35-0) src/cgi.h, [36](#page-45-0) src/common.c, [46](#page-55-0) src/common.h, [66](#page-75-0) src/config.c, [87](#page-96-0) src/config.h, [90](#page-99-0) src/db.c, [92](#page-101-0) src/db.h, [102](#page-111-0) src/jwt.c, [113](#page-122-0) src/jwt.h, [123](#page-132-0) src/kredis.c, [133](#page-142-0) src/kredis.h, [151](#page-160-0) src/oauth.c, [170](#page-179-0) src/oauth.h, [175](#page-184-0) src/oauthcallback.c, [180](#page-189-0) src/oidc.c, [182](#page-191-0) src/oidc.h, [184](#page-193-0) src/refreshlogin.c, [186](#page-195-0) src/requestoauthurl.c, [188](#page-197-0) src/template\_engine.c, [189](#page-198-0) src/template\_engine.h, [192](#page-201-0) src/test-util.c, [196](#page-205-0) src/user.c, [198](#page-207-0) src/user.h, [203](#page-212-0) str\_append common.c, [64](#page-73-0) common.h, [85](#page-94-0) template\_engine.c tmplt\_render, [190](#page-199-0) tmplt\_render\_from\_file, [191](#page-200-0) template\_engine.h tmplt\_render, [194](#page-203-0) tmplt\_render\_from\_file, [195](#page-204-0) test-util.c main, [197](#page-206-0) testable\_s, [20](#page-29-0) tmplt\_kvp\_s, [21](#page-30-1) tmplt\_render template\_engine.c, [190](#page-199-0)

```
template_engine.h, 194
tmplt_render_from_file
    template_engine.c, 191
    template_engine.h, 195
user.c
    user_free, 199
    user_get, 199
    user_get_by_oidc_external_subject_id, 201
    user_parse, 201
user.h
    user_free, 204
    user_get, 204
    user_get_by_oidc_external_subject_id, 206
    user_parse, 207
user free
    user.c, 199
    user.h, 204
user_get
    user.c, 199
    user.h, 204
user_get_by_oidc_external_subject_id
    user.c, 201
    user.h, 206
user_parse
    user.c, 201
    user.h, 207
user_s, 22
uuid_v4_gen
    common.c, 65
    common.h, 86
writestreamtofile
    common.c, 66
    common.h, 87
```